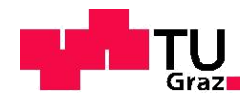

Šemsudin Emrić, BSc

# **Schwingungsanregung einer Niederdruckturbinenbeschaufelung**

## **MASTERARBEIT**

zur Erlangung des akademischen Grades

Diplom-Ingenieur

Masterstudium Maschinenbau

eingereicht an der

### **Technischen Universität Graz**

**Betreuer** 

Priv.-Doz. Dipl.-Ing. Dr. techn. Andreas Marn

Dipl.-Ing. Dr. techn. Florian Schönleitner

Institut für Thermische Turbomaschinen und Maschinendynamik

Graz, März 2020

## <span id="page-1-0"></span>**Eidesstattliche Erklärung**

Ich erkläre an Eides statt, dass ich die vorliegende Arbeit selbstständig verfasst, andere als die angegebenen Quellen/Hilfsmittel nicht benutzt, und die den benutzten Quellen wörtlich und inhaltlich entnommenen Stellen als solche kenntlich gemacht habe. Das in TUGRAZonline hochgeladene Textdokument ist mit der vorliegenden Masterarbeit identisch.

## <span id="page-1-1"></span>*Statutory Declaration*

*I* declare that *I* have authored this thesis independently, that *I* have not used other than the *declared sources/resources, and that I have explicitly indicated all material which has been quoted either literally or by content from the sources used. The text document uploaded to TUGRAZonline is identical to the present master's thesis.*

Datum / Date Unterschrift / Signature

## <span id="page-2-0"></span>**Danksagung**

Mein Dank gebührt in erster Linie meinen Betreuern Herr DI Dr. Schönleitner Florian und Herr DI Dr. Marn Andreas, die mir immer zur Seite standen, mich ermutigten und motivierten.

Ebenfalls bedanke ich mich bei meinem guten Freund Hafizovic Asim, der durch ein Dutzend Ideen und Diskussionen die Anfertigung dieser Arbeit unterstützt und erleichtert hat. Abschließend möchte ich mich bei meinen Eltern, meinen Schwestern, meiner Ehegattin und meinem Sohn für den emotionalen und finanziellen Rückhalt bedanken.

## <span id="page-3-0"></span>**Kurzfassung**

Die voliegende Arbeit beschäftigt sich mit dem Schwingungsverhalten einer Niederdruckturbinenbeschaufelung. Diese Arbeit ist ein Teil des Projekts "Aerodynamische Schwingungsanregung moderner Niederdruckturbinenbeschaufelung (AdMoNt)", welches sich mit der Untersuchung der Schaufelschwingungen am Institut für Thermische Turbomaschinen und Maschinendynamik auseinandersetzt.

Das Ziel der Arbeit ist eine experimentelle Modalanalyse des High Stage Loading Rotors (HSL Rotor). Dabei werden die Schwingungen der Rotorschaufel mittels Dehnungmessstreifen im rotierenden System unter triebwerksrelevanten Betriebsbedingungen gemessen. Die Schaufelschwingungsmessungen werden im Betriebspunkt ADP (Aero Design Point, Reiseflug) bei zwei unterschiedlichen Turbinenaustrittsgehäusen (Turbine Exit Casing, TEC) durchgeführt. Aus der Schwingungsmessung werden die Ursachen der Schwingungsanregung sowohl stromabwärts (IGV und Stator) als auch stromaufwärts (TEC) ermittelt. Mithilfe von Campbell Diagrammen wird das Auftreten der Resonanz untersucht. Insbesondere wird in dieser Arbeit auf die Bestimmung der Dämpfung einzelner Eigenfrequenzen der Rotorschaufel näher eingegangen.

Diese Masterarbeit dokumentiert und präsentiert je nach Turbinenaustrittsgehäuse (unterschiedliche Schaufelanzahl) unterschiedliche Amplituden- und Dämpfungswerte der einzelnen Eigenfrequenzen der Rotorschaufel. Die Referenzkonfiguration bzw. das Turbinenaustrittsgehäuse mit weniger Schaufeln weist bessere Eigenschaften hinsichtlich des Schwingungsniveaus als das akustisch und aerodynamisch optimierte Turbinenasutrittsgehäuse mit höherer Schaufelanzahl auf. Die Ergebnisse dieser Arbeit ergänzen die bis dato ermittelte Eigenschaften des High Stage Loading Rotors und unterstützen die Interpretation weiterer Meßergebnisse im Projekt.

## <span id="page-4-0"></span>**Abstract**

This work deals with the investigation of the vibration characteristics of low pressure turbine blades. This work is a part of the project "aerodynamical vibration stimulation of the modern low-pressure turbine bladings". This project deals with the investigation of blade vibrations at the department for thermal turbomachinery and machine dynamics.

The aim of the work is an experimental modal analysis of the High Stage Loading Rotor (HSL Rotor). The vibrations of the rotor blade are measured by means of strain gauges in the rotating system under engine relevant operating conditions. The blade vibration measurements are performed at the operating point ADP (Aero Design Point, cruise flight) with two different turbine exit casings (Turbine Exit Casing, TEC). From the vibration measurement, the causes of the vibration excitation are determined both downstream (IGV and stator) and upstream (TEC). The Campbell diagram is used to investigate the occurrence of the resonance. In particular, the determination of the damping of individual natural frequencies of the rotor blade is dealt with in detail in this thesis.

This master thesis documents and presents different amplitude and damping values of the individual natural frequencies of the rotor blade depending on the turbine exit casing (different number of vanes). The reference configuration or the turbine exit casing with fewer vanes has better properties with regard to the vibration level than the acoustically and aerodynamically optimized turbine exit casing with a higher number of vanes. The results of this work complement the characteristics of the High Stage Loading Rotor and support the interpretation of additional measurement data in the project.

## <span id="page-5-0"></span>**Formelzeichen, Bezeichnungen und häufig verwendete Abkürzungen**

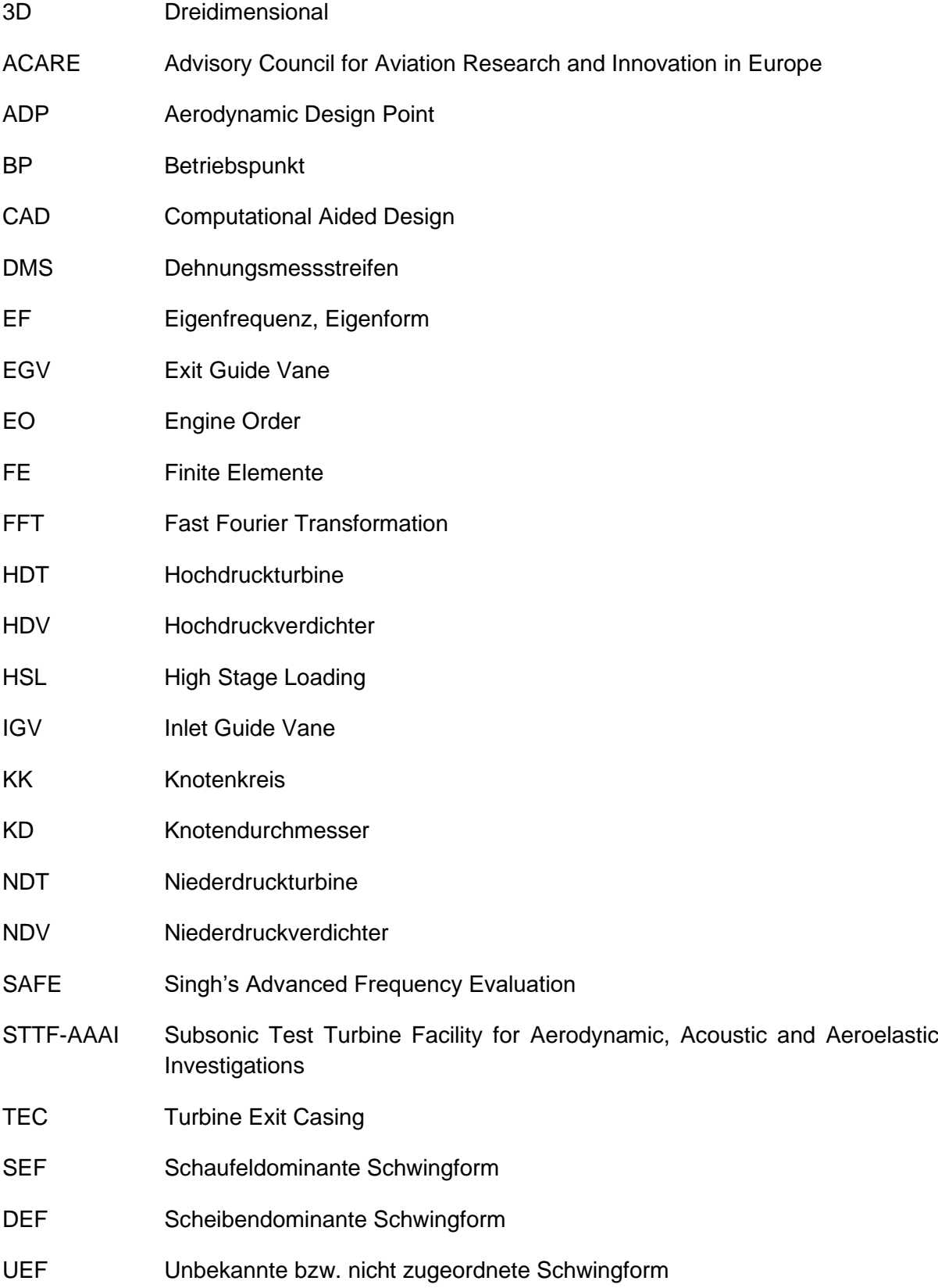

### **Lateinische Schriftzeichen**

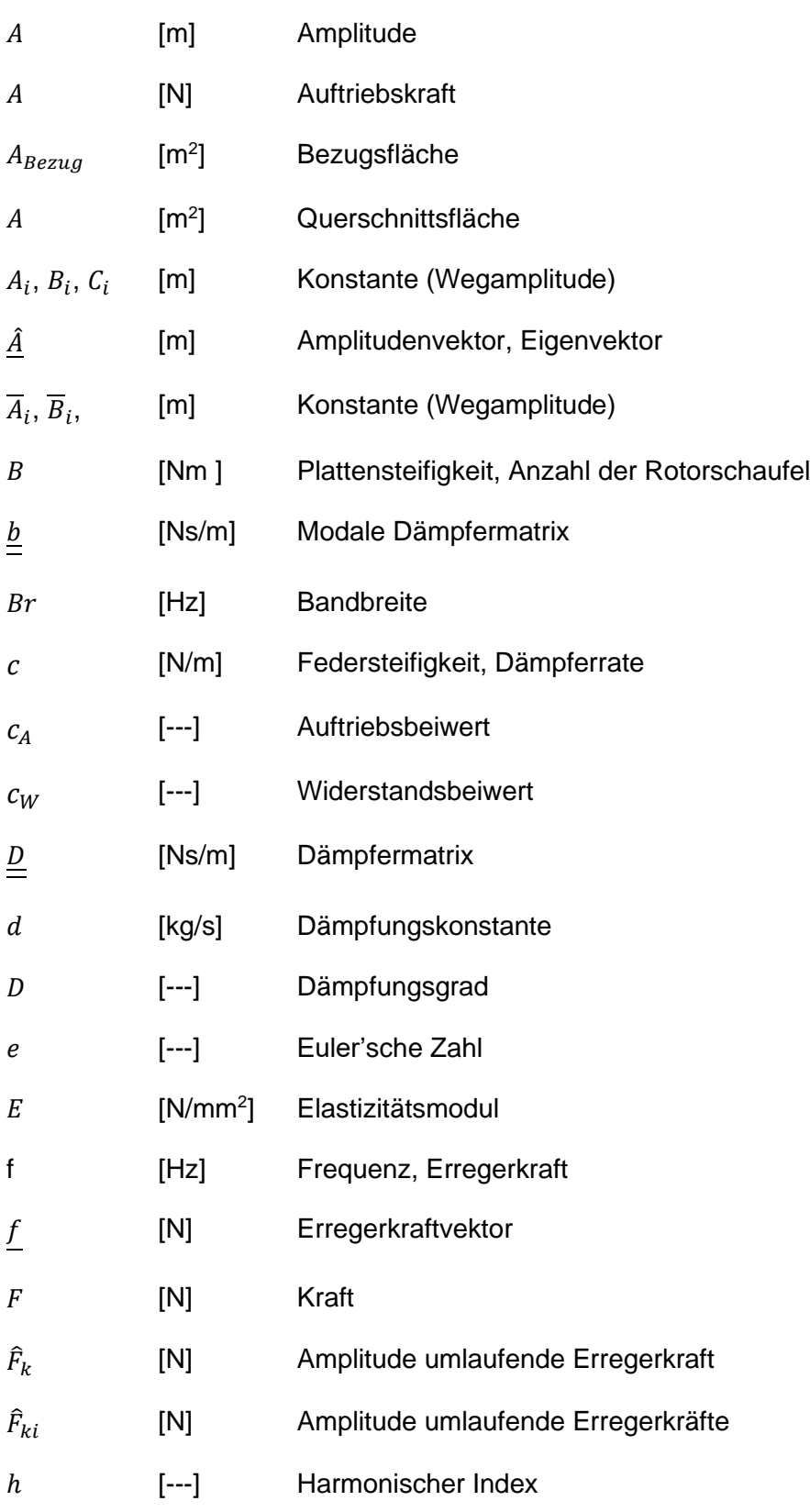

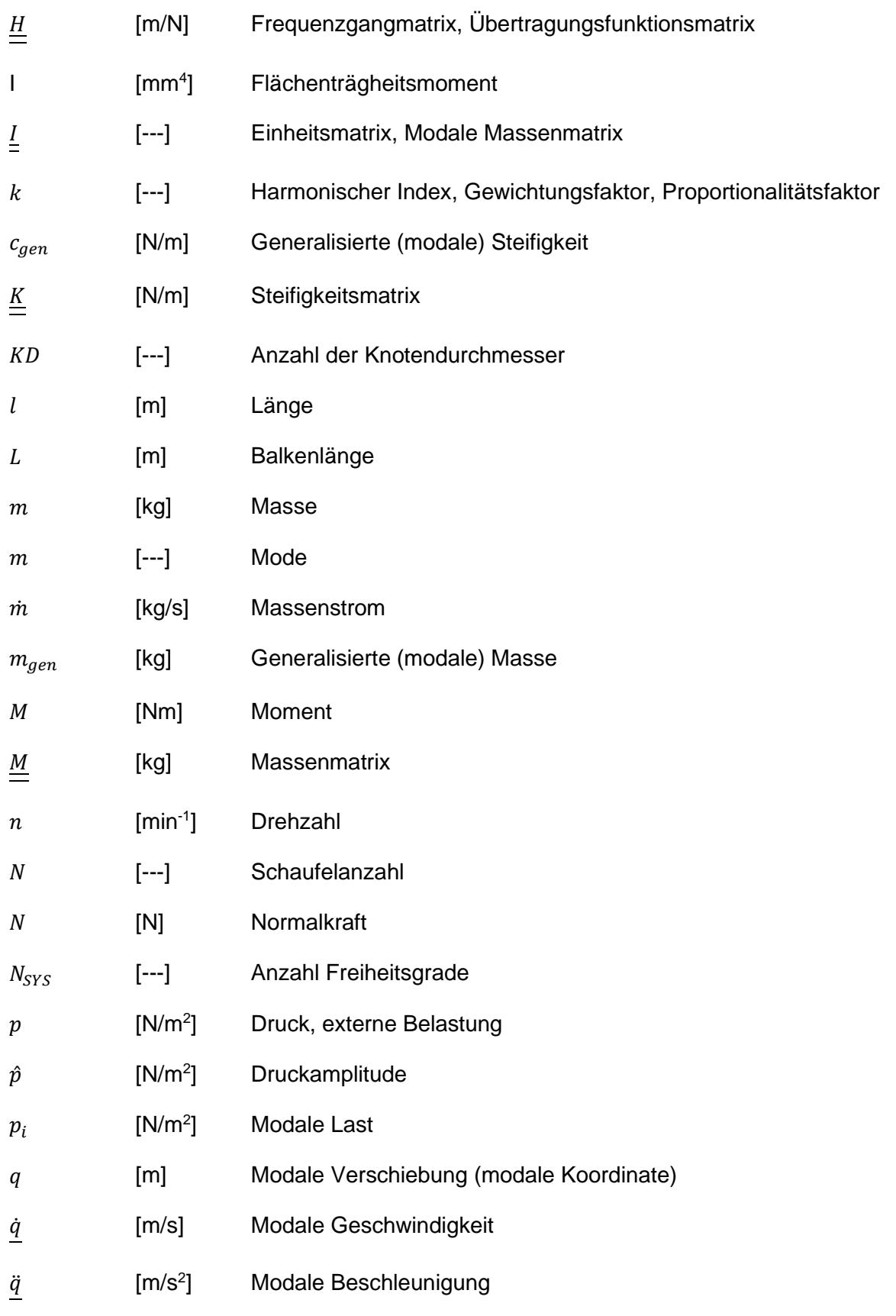

## Formelzeichen, Bezeichnungen und häufig verwendete Abkürzungen

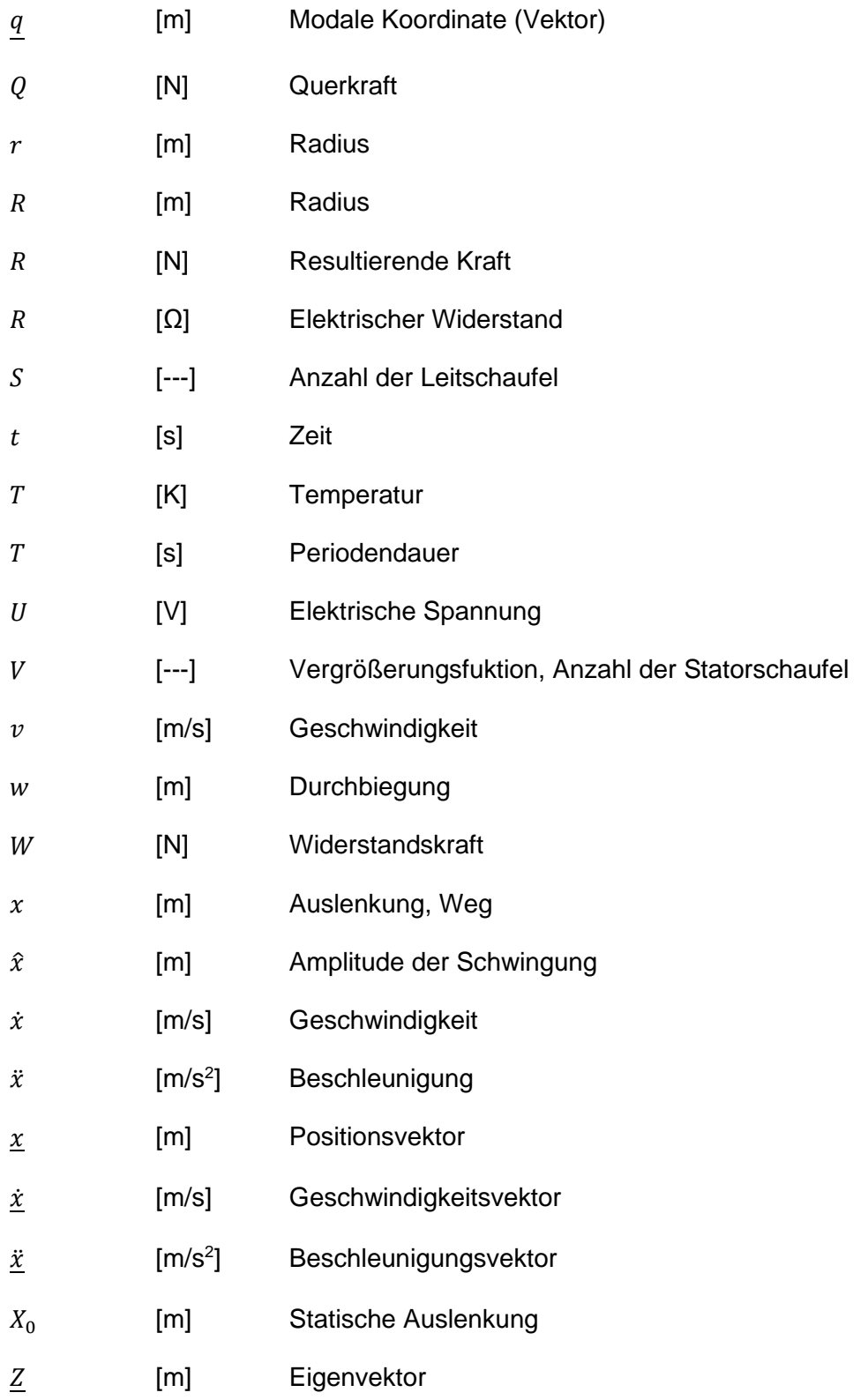

### **Griechische Schriftzeichen**

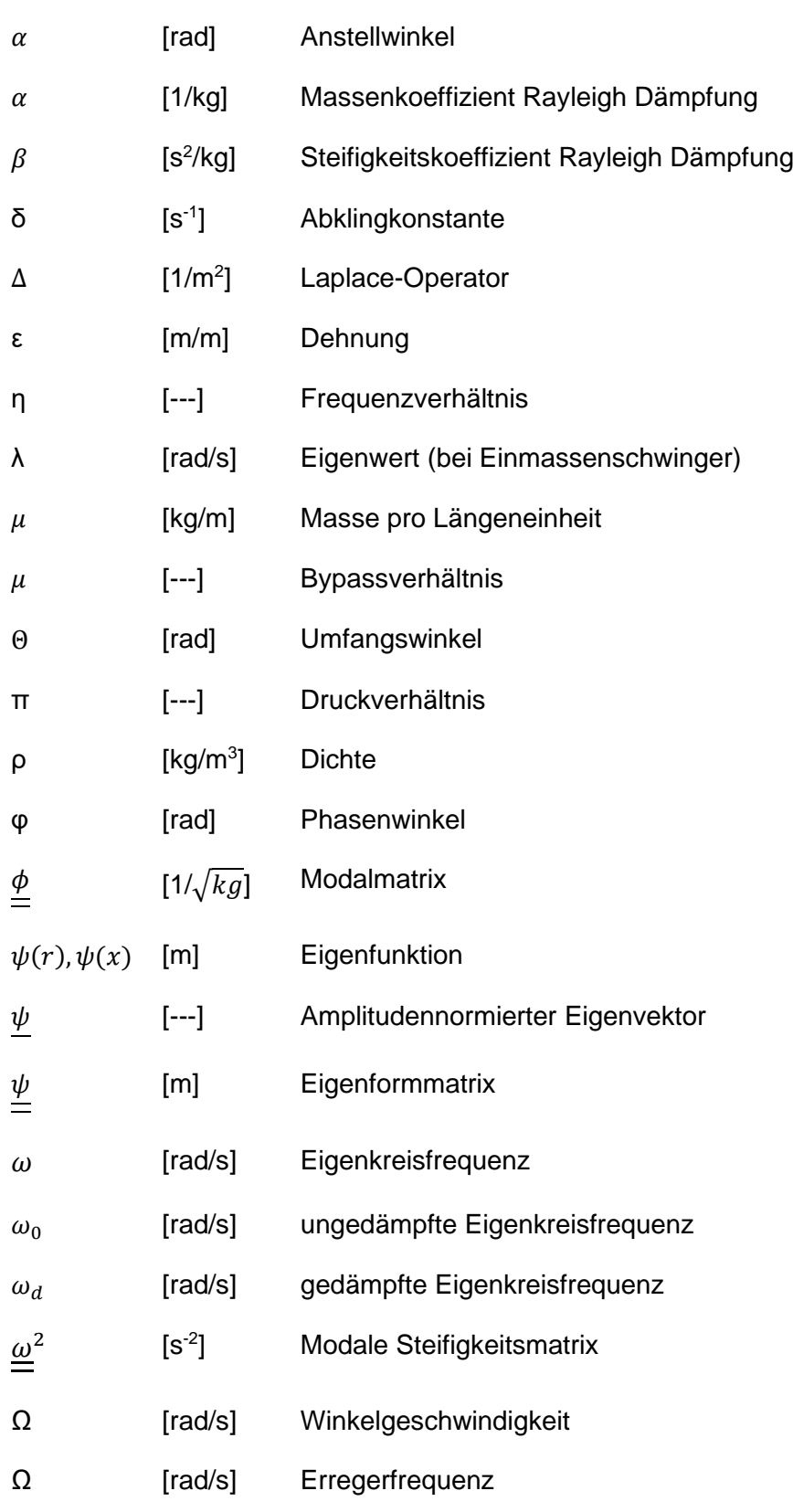

Formelzeichen, Bezeichnungen und häufig verwendete Abkürzungen

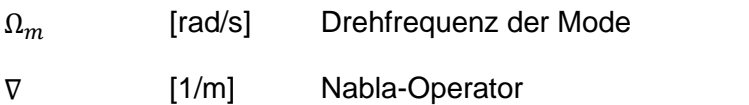

# <span id="page-11-0"></span>Inhaltsverzeichnis

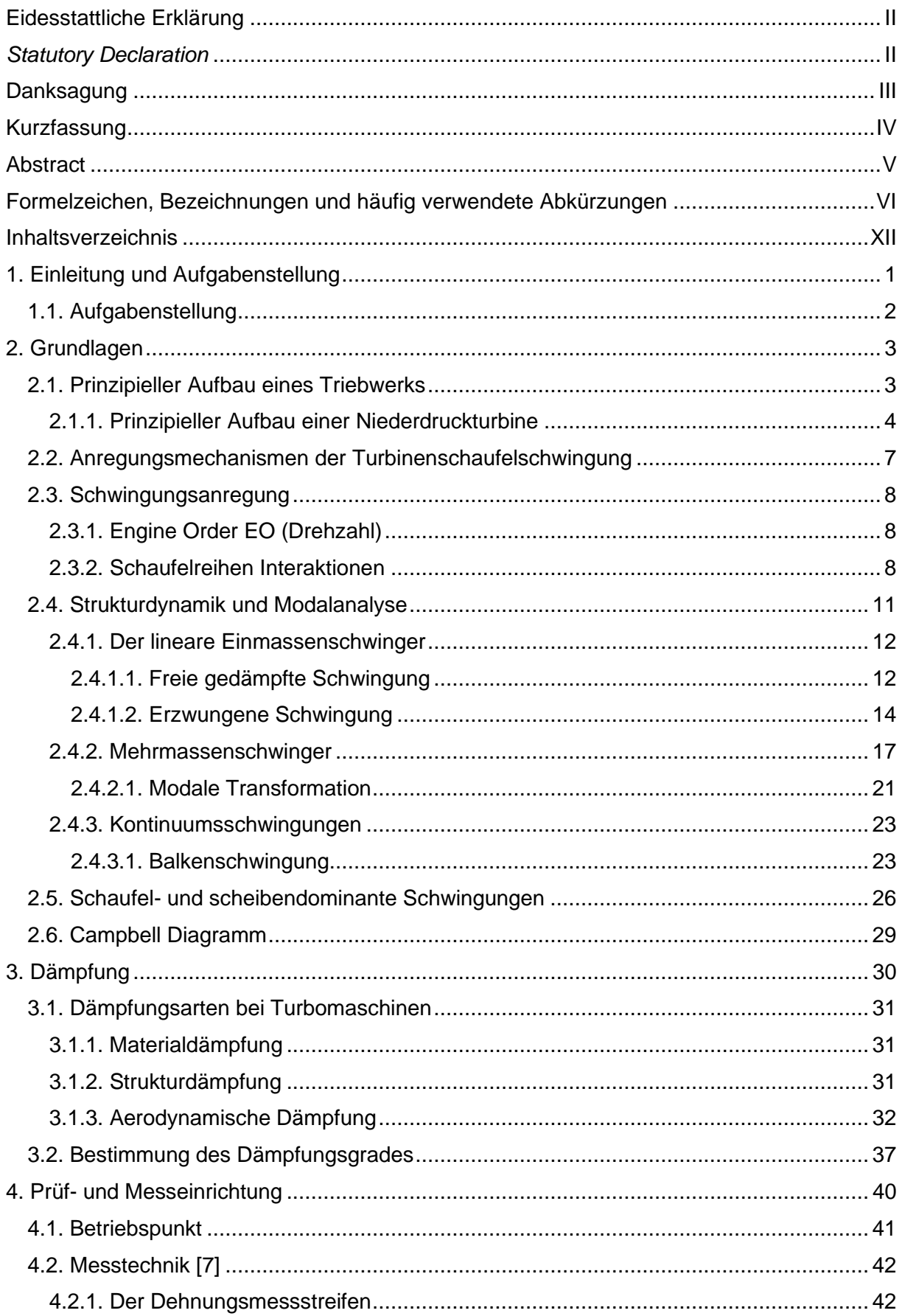

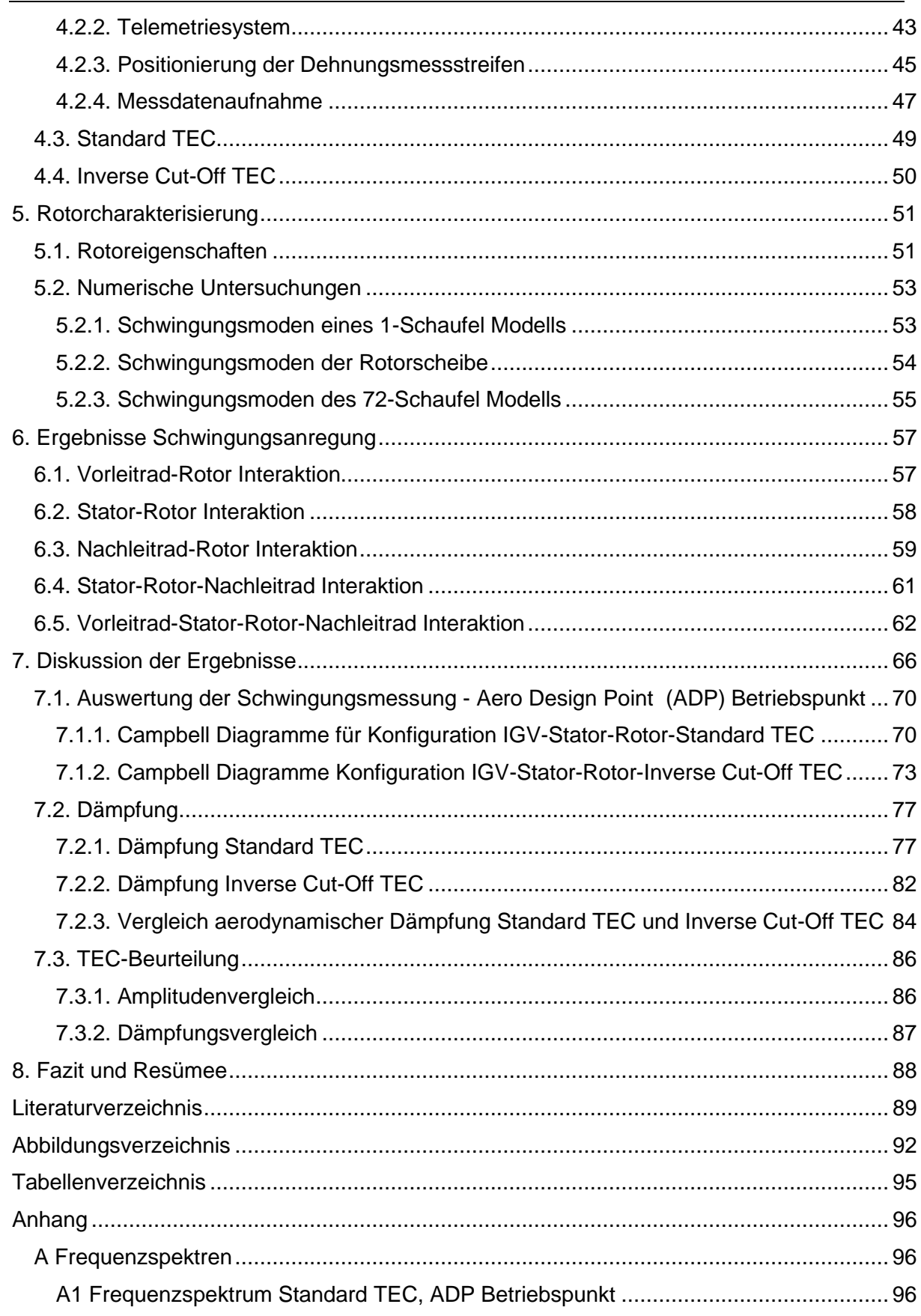

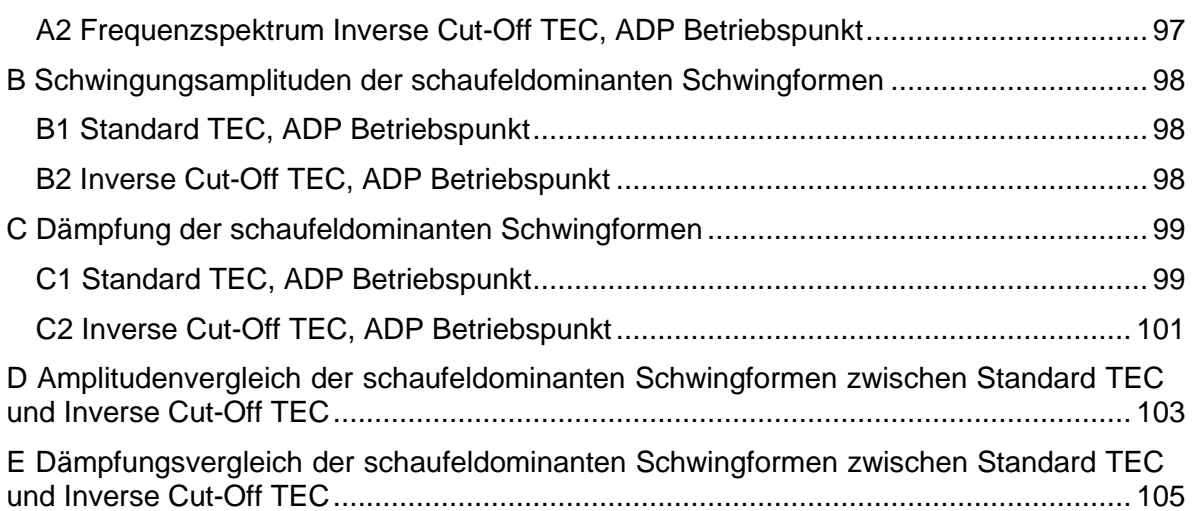

## <span id="page-14-0"></span>**1. Einleitung und Aufgabenstellung**

Bis vor knapp 100 Jahren mussten Menschen tage-, monate- oder jahrelang reisen, um deren Zielorte zu erreichen. Die Entdecker wie Marco Polo, William Adams und andere haben es besonders schwer gehabt, da sie ihr ganzes Leben reisend verbracht haben. Dank Flugzeugen besteht heutzutage die Möglichkeit die entfernsten Teile der Erde in einigen Stunden zu erreichen. Im Jahr 2016 wurden laut Statistik-Portal "Statista" weltweit 3,8 Milliarden Flugpassagiere befördert. Bis zum Jahr 2034 wird diese Zahl auf 7,2 Milliarden Passagiere prognostiziert. Das bedeutet, dass die Anzahl der Passagiere sehr schnell wächst und in den nächsten 18 Jahren annähernd verdoppelt wird, wie es die [Abbildung 1](#page-14-1) veranschaulicht. Diese Tatsache ist ein deutliches Zeichen, dass in die Forschung und Entwicklung der Flugzeuge noch mehr investiert werden soll. Dabei muss darauf geachtet werden, dass die ACARE (Advisory Council for Aviation Research and Innovation in Europe) Ziele erfüllt werden. Die ACARE schreibt folgendes vor: *"Die im Rahmen von ACARE aktualisierte Forschungsagenda SRIA ebnet den Weg zu ehrgeizigen europäischen Zielen in der Luftfahrt, die bereits im März 2011 durch die Europäische Kommission unter dem Titel "Flightpath 2050" festgeschrieben wurden: Unter anderem sollen Lärm- und CO2- Ausstoß des Luftverkehrs im Jahr 2050 um 65 Prozent beziehungsweise 75 Prozent unter den Werten des Jahres 2000 liegen. Dabei wird gleichzeitig auf eine Leistungssteigerung im europäischen Flugverkehr gesetzt, mit einem Luftverkehrsmanagementsystem, das 25 Millionen innereuropäische Flüge pro Jahr bewerkstelligt. Seit dem Jahr 2000 erstellt ACARE als Forum aller großen Luftfahrt-Akteure in Europa Leitlinien für die Luftfahrtforschung, die den Weg zum zukunftsfähigen, sauberen, leisen, komfortablen und sicheren Flugverkehr langfristig vorgeben."* [1]

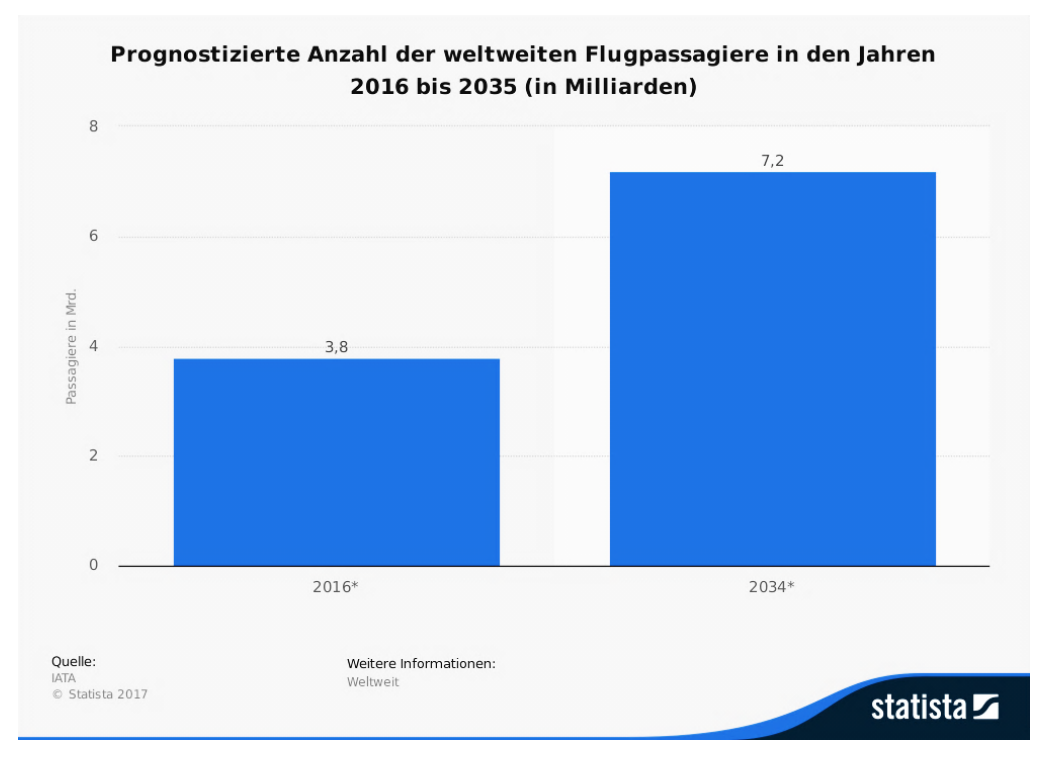

<span id="page-14-1"></span>**Abbildung 1: Prognostizierte Anzahl der Flugpassagiere in den Jahren 2016 bis 2035 [2]**

Um die ACARE Ziele zu erreichen kann einerseits der Wirkungsgrad der neuen Triebwerke erhöht werden, was jedoch nicht ganz reichen würde oder andererseits die neuen Triebwerke leichter zu bauen, weil niedrigeres Gewicht niedrigere Auftriebskraft bzw. Auftriebsleistung erfordert und somit weniger Treibstoff. Durch die Reduzierung des Treibstoffverbrauches werden die Abgasemissionen geringer. Dabei kann versucht werden, z.B. eine zweistufige Turbine auf eine Stufe zu reduzieren, aber gleichzeitig den gleichen Wirkungsgrad beizubehalten oder die einzelnen Stufen so zu setzen, dass sie aneinader näher liegen. Das kann jedoch großen Einfluss auf die aerodynamische Schwingungsanregung haben und somit auf die Lebensdauer einzelner Bauteile. Deswegen ist es von großer Bedeutung sich gut mit dem Schwingungsverhalten der Triebwerke zu beschäftigen und auszukennen. [3]

Den Lärm von den Flughäfen spüren besonders stark die Anrainer der Flughäfen. In diesem Feld wurde in der Vergangenheit sehr viel getan, was in der [Abbildung 2](#page-15-1) am Beispiel einer Boeing 747 gesehen werden kann. Die Struktur der Boeing 747 ist seit 1970 annähernd gleichgeblieben, d.h. die Lärmreduktion ist hauptsächlich auf die neuen Triebwerkskonzepte zurückzuführen. [4]

Wie durch die ACARE festgelegt, sind für die Zukunft strengere Vorgaben bzw. Emissionsrichtlinien geplant. Das heißt, die Notwendigkeit dauernd leisere, schadstoffärmere und kraftstoffsparendere Flugzeugtriebwerke zu entwickeln, führt unmittelbar zu neuen innovativen Triebwerkskonzepten.

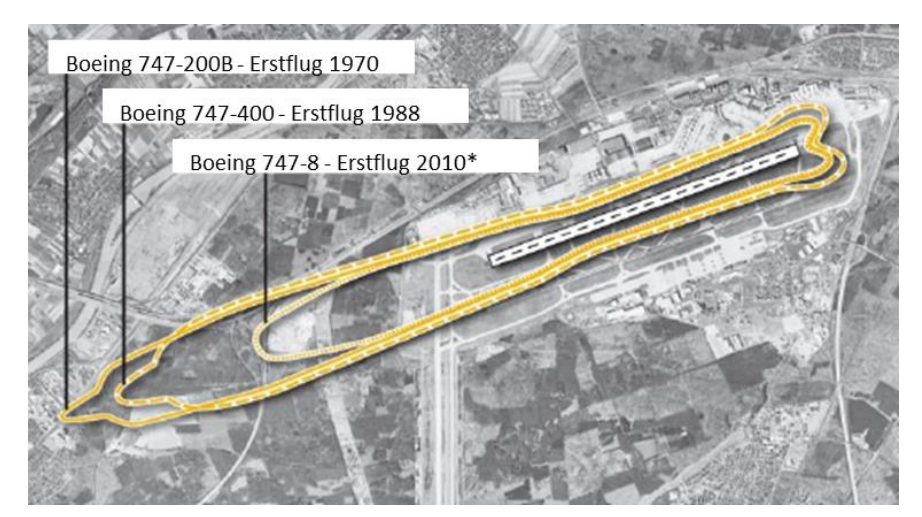

**Abbildung 2: Dezibel Lärmteppich verschiedener Versionen der Boeing 747, dargestellt über dem Flughafen Frankfurt am Main [4]**

### <span id="page-15-1"></span><span id="page-15-0"></span>**1.1. Aufgabenstellung**

Im Rahmen dieser Arbeit sollen folgende Aufgaben durchgeführt werden:

- Berechnung der Schwingungsanregung der Rotorschaufel, die durch die Interaktionen der stromaufwärts (IGV, Stator) und stromabwärts (Austrittsgehäuse) in der Turbine liegenden Bauteile hervorgerufen wird
- Auswertung der experimentellen Rohdaten
- Resonanzuntersuchungen mittels Campbell Diagramm
- Bestimmung und Analyse der aerodynamischen Dämpfung der Schaufelschwingformen bei zwei unterschiedlichen Austrittsgehäusen
- Amplituden- und Dämpfungsvergleich der Schaufelschwingungen aufgrund unterschiedlicher Austrittsgehäuse

## <span id="page-16-0"></span>**2. Grundlagen**

In diesem Kapitel werden die theoretischen Grundlagen für ein besseres Verständnis der vorliegenden Arbeit vermittelt. Zuerst wird der prinzipielle Aufbau eines Triebwerks erklärt. Weiters werden die Interaktionen zwischen den Leit- und Laufrädern erläutert. Danach beschäftigt sich dieser Kapitel mit der Strukturdynamik und der Modalanalyse. Diesbezüglich werden die Einmassenschwinger, Mehrmassenschwinger und Kontinuumsschwinger näher behandelt. Abschließend folgen die allgemeinen Erklärungen des Unterschieds zwischen schaufel- und scheibendominanten Schwingungen, sowie der prinzipielle Aufbau eines Campbell Diagramms.

### <span id="page-16-1"></span>**2.1. Prinzipieller Aufbau eines Triebwerks**

Bei den Flugzeugtriebwerken kann man zwischen Turbostrahltriebwerken und Wellenleistungstriebwerken unterscheiden. Diese beiden Kategorien lassen sich weiter in Einwellen-, Zweiwellen-, und Dreiwellentriebwerke unterteilen. Die Wellenleistungstriebwerke treiben über eine Welle den Propeller bzw. den Rotor an und sollen grundsäzlich im Unterschied zu den Turbostrahltriebwerken keinen schnellen Gasstrahl zur Schuberzeugung produzieren. [5] Die modernen Triebwerke werden meist als Zweiwellen-, oder Dreiwellentriebwerke ausgeführt und auch als Turbofantriebwerk bezeichnet. Ein Turbofantriebwerk besteht hauptsächlich aus folgenden Hauptteilen: Fan, Verdichter, Brennkammer und Turbine. Einen prinzipiellen Aufbau eines Triebwerks zeigt die [Abbildung 3.](#page-16-2)

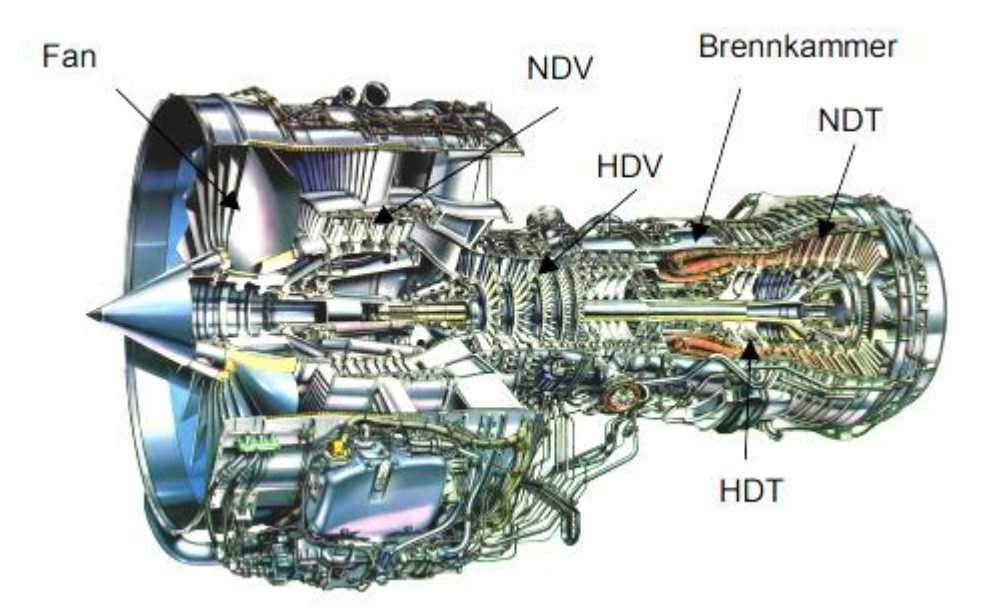

**Abbildung 3: Querschnitt durch das Turbofantriebwerk IAE V2500-A5 [6]**

<span id="page-16-2"></span>Die Funktion eines Fans ist es, die Restenergie des Abgasstrahles zu reduzieren und den Schub zu erzeugen. Der Fan teilt den Luftstrom in zwei Teile auf und zwar:

- inneren Luftstrom, der auch Primärstrom genannt wird und
- äußeren Luftstrom, auch Sekundärstrom bezeichnet.

Der Primärstrom gelangt direkt in das Kerntriebwerk, der Sekundärstrom wird am Kerntriebwerk vorbeigeführt. Die Aufteilung der Sekundär- und Primärmassenströme bezeichnet man als Bypassverhältnis µ. Die üblichen Bypassverhältnisse bei zivilen Triebwerken liegen im Bereich von µ≈4…6…9. Bei den militärischen Turbofantriebwerken liegen die Bypassverhältnisse zwischen µ≈0,2 und µ≈1. [5]

Im Kerntriebwerk wird der Primärluftstrom im Verdichter verdichtet. Der Verdichter besteht bei Zweiwellentriebwerken aus dem Niederdruckverdichter NDV und dem Hochdruckverdichter HDV. Bei Dreiwellentriebwerken ist zwischen dem Niederdruckverdichter und dem Hochdruckverdichter ein Mitteldruckverdichter angeordnet. Die verdichtete Luft wird weiter in der Brennkammer mit dem Kraftstoff vermischt und verbrannt.

Aus der Brennkammer strömt das unter hohem Druck und hoher Temperatur stehende Heißgas in die Turbine, die wie der Verdichter bei Zweiwellentriebwerken ebenso in Hochdruck (HDT)- und Niederdruckturbine (NDT) aufgeteilt ist. Bei Dreiwellentriebwerken ist zwischen der Niederdruckturbine und der Hochdruckturbine eine Mitteldruckturbine angeordnet. Die Hochdruckturbine sitzt bei den meisten Triebwerkkonfigurationen auf der gleichen Welle wie der Hochdruckverdichter und treibt diesen an. Genauso treibt die Niederdruckturbine den Niederdruckverdichter und den Fan an, sitzend auf der gemeinsamen Welle. Bei den Dreiwellentriebwerken sitzen die Mitteldruckturbine und der Mitteldruckturbine auf einer gemeinsamen Welle. Da sich diese Arbeit hauptsächlich auf die Niederdruckurbine konzentriert, wird diese im nachfolgenden Unterkapitel genauer erläutert.

#### <span id="page-17-0"></span>**2.1.1. Prinzipieller Aufbau einer Niederdruckturbine**

*"Aufgabe der Turbine ist es, dem aus der Brennkammer kommenden und mit hohem Druck und hoher Temperatur ausgestatteten Heißgas diese Energie zu entziehen und in Wellenleistung zu wandeln"* [5]*.* Wie bereits erwähnt kann man bei Zweiwellentriebwerken die Turbine nach dem Druckniveau in Hochdruck- und Niederdruckturbine unterteilen. Die Hochdruck- bzw. Niederdruckturbine kann aus mehreren Stufen bestehen. Eine Stufe umfasst einen Kranz aus Leitschaufeln (Stator) und den dazugehörenden Kranz aus Laufschaufeln (Rotor). In dieser Arbeit versteht man unter dem Begriff Rotor die am Umfang beschaufelte Rotorscheibe. Die letzte Niederdruckturbinenstufe unterscheidet sich von den anderen Stufen durch ein am Ende der Stufe angeordnetes Nachleitrad. Ein schematischer Aufbau der letzten Niederdruckturbinenstufe ist in der [Abbildung 4](#page-17-1) zu sehen.

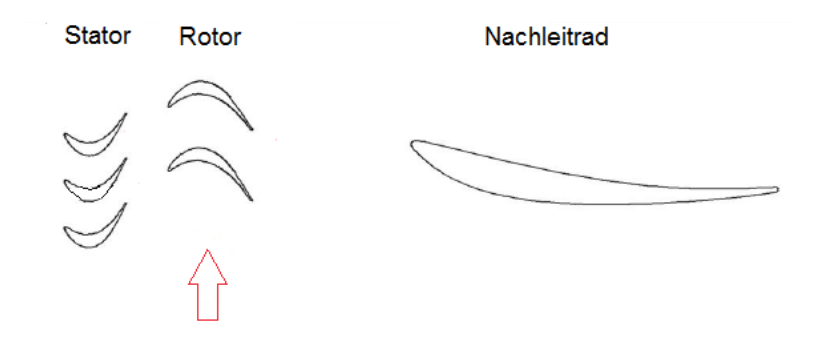

<span id="page-17-1"></span>**Abbildung 4: Schematischer Aufbau der letzten Niederdruckturbinenstufe (Skizze) [7]**

Ein Rotor besteht aus einer Scheibe und auf dem Scheibenumfang verteilten Schaufeln. Die Scheibe und Schaufeln können als ein Teil oder getrennt gefertigt werden. Sind die Scheibe und Schaufeln nicht trennbar, d.h. sie bestehen aus einem Teil nennt man sie Blisk. Vor allem sind die Blisk vorteilhaft durch Entfall der Montage (Montagekosten) und durch die Gewichterparnis. Eine andere Variante der Rotor-Scheibe Verbindung ist eine

trennbare mechanische Schaufelfußbefestigung. Hier ist zwischen Schaufelfußbefestigungen in Umfangsnuten und Axialnuten zu unterscheiden. Die bekanntesten Arten der Schaufelfußbefestigung in Umfangsnuten sind Hammerkopf-, Reiter- und Steckfußbefestigung. In der [Abbildung 5](#page-18-0) sind die drei aufgezählten Schaufelfußbefestigung zu sehen. Die Tannenbaumfußbefestigung kann in Umfangsnut erfolgen, aber üblicherweise wird sie in axialer Nut angewendet.

Bei allen aufgezählten Schaufelfußbefestigungen in Umfangsnuten muß eine Schaufel, die zuletzt in die Nut eingesetzt wird, mit einem Schloß vorgesehen werden. Zum Einbringen der Schaufeln in die Nut kann eine Aussparung vorgesehen werden. Nachdem man alle Schaufel in die Nut eingebracht hat, wird diese Aussparung mit einem Füllstück verschloßen und das Füllstück mit einem Stift verstemmt. [8]

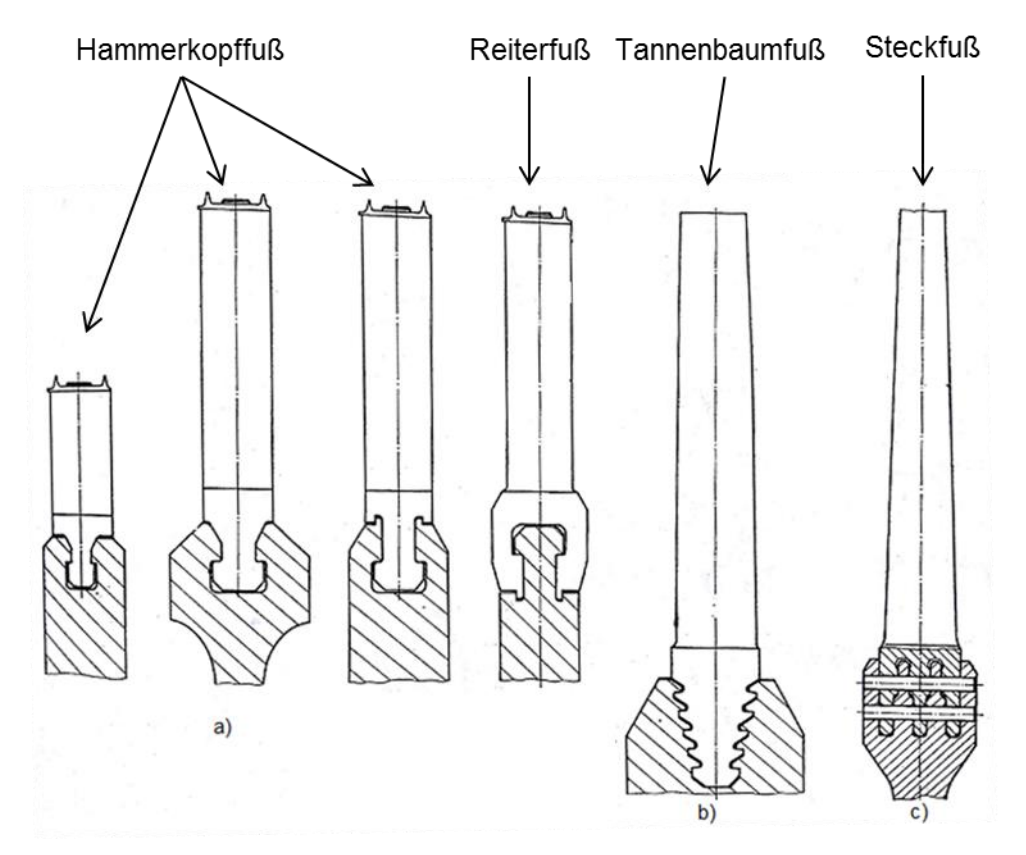

<span id="page-18-0"></span>**Abbildung 5: Schaufelfußbefestigung in Umfangsnuten: a) Hammerkopffuß und Reiterfuß, b) Tannenbaumfuß, c) Steckfuß [8]**

Bei Schaufelfußbefestigungen in Axialnuten werden folgende Arten hervorgehoben: Schwalbenschwanz-, Lavalfuß- und Tannenbaumfußbefestigung [\(Abbildung 6\)](#page-19-0). Schwalbenschwanz- und Lavalfußverbindungen werden meistens für geringere Beanspruchungen verwendet, während die Tannenbaumfußbefestigung größere Beanspruchungen aufnehmen kann.

Die Geometrie des Schaufelfußes und die Schaufelfußbefestigung haben einen wesentlichen Einfluss auf die strukturdynamischen Eigenschaften von beschaufelten Rotorscheiben. [7] Je nach Art der Schaufelfußbefestigung ergeben sich an den Kontaktstellen unterschiedlich große Reibkräfte, die die Strukturdämpfung der Schaufel beeinflussen können.

<span id="page-19-0"></span>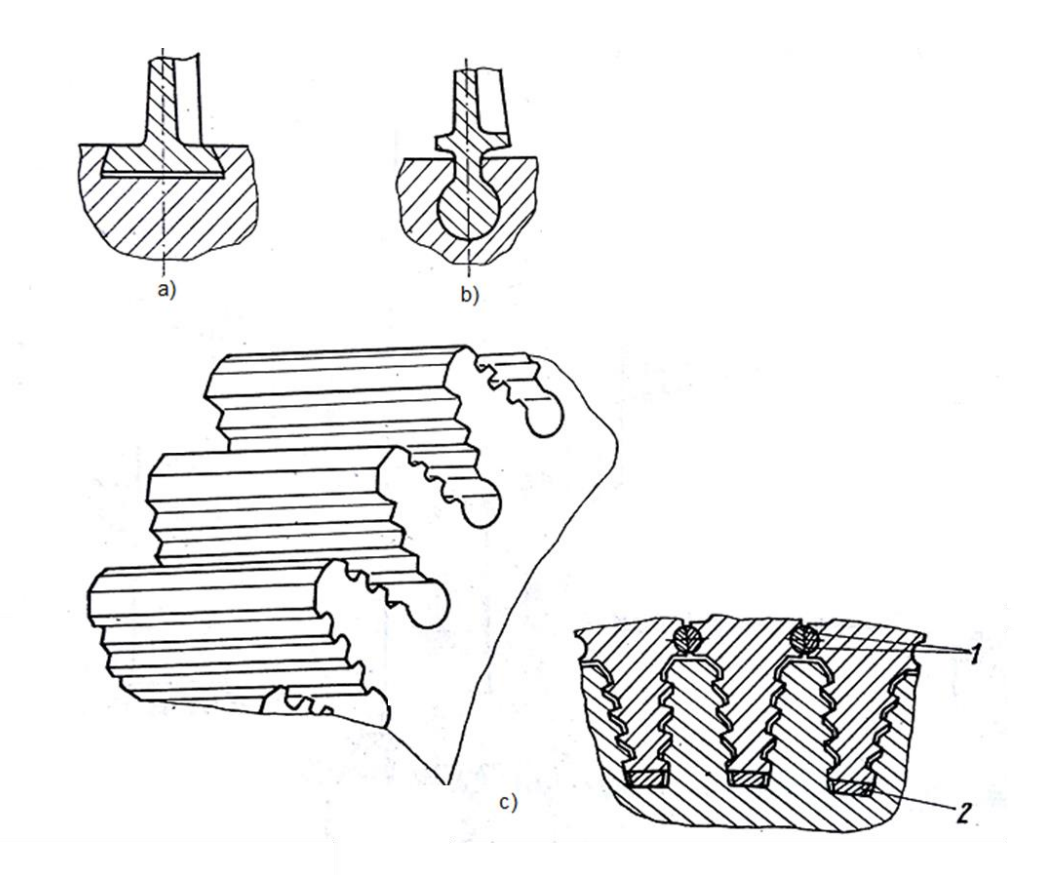

**Abbildung 6: Schaufelfußbefestigung in Axialnuten: a) Schwalbenschwanzfuß, b) Lavalfuß, c) Tannenbaumfuß [8]**

## <span id="page-20-0"></span>**2.2. Anregungsmechanismen der Turbinenschaufelschwingung**

Im Rahmen dieses Unterkapitels werden die Strömungsphänomene beschrieben, die als Anregungsmechanismen der fremderregten Schwingungen charakterisiert werden. Hierzu zählen Potentialeffekt, Verdichtungsstoß, Wirbelablösung und Nachlaufeffekt. Diese Effekte sind in der [Abbildung 7](#page-20-1) dargestellt.

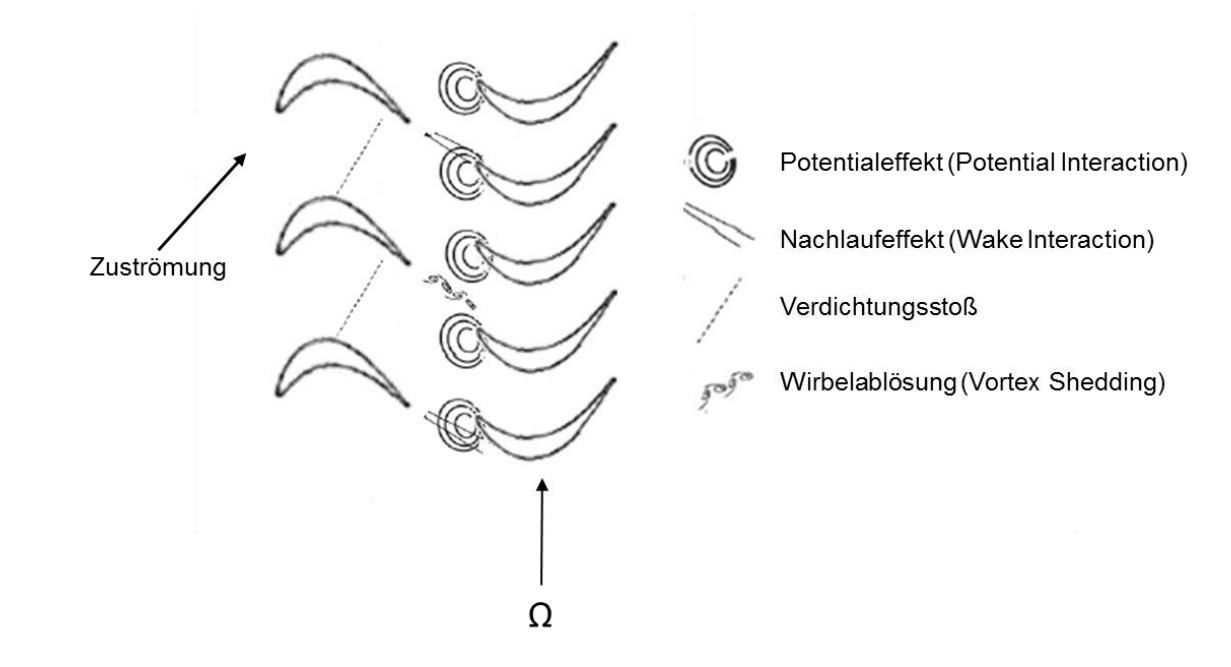

**Abbildung 7: Anregungsmechanismen der Schaufelschwingung**

<span id="page-20-1"></span>Der *Verdichtungsstoß* tritt nur in der Überschallströmung auf. Er kennzeichnet eine sprunghafte Strömungsänderung. [3] Der Verdichtungsstoß fällt in unserem Fall als Anregungsmechanismus aus, da wir eine subsonische Turbine haben und dieser nur bei den transsonischen Turbinen oder transsonischen Verdichtern auftritt.

Die *Wirbelablösung* kann ebenso ein Anregungsmechanismus der fremderregten Schwingung sein. Die ablösenden Wirbel führen zu zeitlich veränderlichen Schaufelkräften.

Der *Potentialeffekt* liegt dann vor, wenn die Strömung an der Vorderkante der umströmten Schaufel gestaut wird. Er ist stark von der Profilgeometrie, insbesondere von der Vorderkante anhängig. [7]

Der *Nachlaufeffekt* kommt durch die Nachlaufdellen zustande, die durch Grenzschichten und Hinterkantendicke bedingt sind. Durch die Nachläufe wird die nachfolgende Schaufelreihe angeregt. [3] Von größter Bedeutung ist die Interaktion zwischen Stator und Rotor. An unserem Prüfstand spielen die Interaktionen zwischen Vorleitrad und Rotor, sowie zwischen Rotor und Nachleitrad auch eine wichtige Rolle und werden in dieser Arbeit gründlich erforscht.

## <span id="page-21-0"></span>**2.3. Schwingungsanregung**

#### <span id="page-21-1"></span>**2.3.1. Engine Order EO (Drehzahl)**

Die auftretenden Resonanzfrequenzen eines Rotors bei fremderregten Schwingungen sind immer von der Drehzahl abhängig [9]. Die Resonanzfrequenz eine Erregerfrequenz, die gleich der Eigenfrequenz ist, also bei der Resonanz auftritt. Die Erregungsfrequenz lässt sich über die Engine Order definieren:

$$
f = EO \cdot \frac{n}{60} \tag{2.1}
$$

wobei  $f$  die Erregungsfrequenz,  $E_0$  die Drehzahlordnung bzw. Engine Order und  $n$  die Drehzahl darstellt. Die Erregrefrequenz ist daher ein Vielfaches der Rotordrehzahl und dieses Vielfache ist die Engine Order.

Eine typische Darstellung der Engine Order ist im Campbell Diagramm möglich. Die Ursprungsgeraden mit der Steigung EO folgen aus der obigen Gleichung. Die Schnittpunkte der Eigenfrequenzlinien und Engine Order Linien stellen im Campbell Diagramm die Resonanzstellen dar. Der Aufbau des Campbell Diagramms wird in einem der nachfolgenden Kapitel ausführlich erklärt.

#### <span id="page-21-2"></span>**2.3.2. Schaufelreihen Interaktionen**

Dieses Unterkapitel bedient sich der Methode, die von Tyler und Sofrin in "Axial Flow Compressor Noise" beschrieben wurde. Für die Quellen kamen noch [10], [11], [12] in Verwendung.

Hier wird die Wechselwirkung zwischen den Leit- und Laufrädern erläutert. Betrachtet man eine Kombination aus einem Stator und einem Laufrad, so sieht man eine gegenseitige Wirkung der Strömungsfelder von beiden Schaufelgittern. Das rotierende Druckfeld des Laufrades hat einen Effekt auf die stehenden Statorschaufeln sowohl stromabwärts als auch stromaufwärts. Die Nachläufe haben Effekte immer nur auf die stromabwärts liegenden Schaufelreihen. Diese Effekte sind das Durchtrennen der Statornachläufe durch das rotierende Laufrad und das Auftreffen der Rotornachläufe auf die Statorschaufeln. Die Nachlaufdellen stellen Bereiche geringerer Strömungsgeschwindigkeit dar, in welchen das Strömungsfeld nicht homogen ist. Dieses inhomogene Strömungsfeld trifft weiter auf die Rotorschaufel auf und dadurch kommt es zu einer Druckstörung an der Schaufelvorderkante, die sich in Umfangsrichtung von Schaufel zu Schaufel ausbreitet. Diese Druckschwankungen regen Frequenzen an, die von der Rotordrehzahl und Anzahl der Rotorschaufel abhängig sind. Pro Frequenz können sich mehrere Moden bilden. Die so angeregten Moden lassen sich nach Tyler und Sofrin errechnen

<span id="page-21-4"></span><span id="page-21-3"></span>
$$
m = h \cdot B \pm k \cdot V \tag{2.2}
$$

wobei  $B$  die Anzahl der Rotorschaufel,  $V$  die Anzahl der Statorschaufel,  $k$  eine ganze Zahl  $(0, 1, ...)$  und  $h$  der harmonische Index  $(1, 2, 3, ...)$  darstellen. Im Fall, dass sich für eine Mode ein negatives Vorzeichen ergibt, bedeutet das, dass sich diese entgegengesetzt der Drehrichtung des Rotors ausbreitet, wenn dessen Richtung positiv ist. Die Drehfrequenz der Mode kann im Absolutsystem über die Drehfrequenz des Rotors bestimmt werden:

$$
\Omega_m = \Omega \cdot \frac{h \cdot B}{m} = \Omega \cdot \frac{h \cdot B}{h \cdot B \pm k \cdot V} \tag{2.3}
$$

Die Gleichung (2.2) kann auf mehrere Stator-Rotor-Reihen erweitert werden. Für eine Kombination aus zwei Statoren (Schaufelanzahl  $V_1$ ,  $V_2$ ) und einem Rotor ergibt sich folgende Beziehung:

$$
m = h \cdot B \pm k_1 \cdot V_1 \pm k_2 \cdot V_2 \tag{2.4}
$$

Die Stator-Rotor Interaktion wird in Folgendem an einem Beispiel genauer erklärt. Bei dem Beispiel geht es um eine Kombination aus einem Stator mit 6 Schaufeln und einem Rotor mit 8 Schaufeln wie es in der [Abbildung 8](#page-22-0) zu sehen ist. In der [Abbildung 8](#page-22-0) ist der Stator olivegrün bzw. schwarz und der Rotor rot gekennzeichnet. Die Interaktion ist am Umfang des Kreises blau markiert, d.h. jedes Mal, wenn eine Rotorschaufel an einer Statorschaufel vorbeiläuft, kommt die blaue Markierung vor. Die rote Strichlinie gibt die Drehrichtung des Rotors an. Wird die rote Strichlinie beobachtet, so sieht man, dass nach einer Viertel Umdrehung des Rotors die Interaktion (blau) eine ganze Umdrehung durchläuft. Das bedeutet, dass die Interaktion 4 Mal schneller als der Rotor dreht. Mit den Gleichungen [\(2.2\)](#page-21-3) und [\(2.3\)](#page-21-4) ergibt sich für die kleinste Schwingungsmode  $m = 8 - 6 = 2$  und für die Drehzahl  $\Omega =$ 8  $\frac{8}{2} = 4.$ 

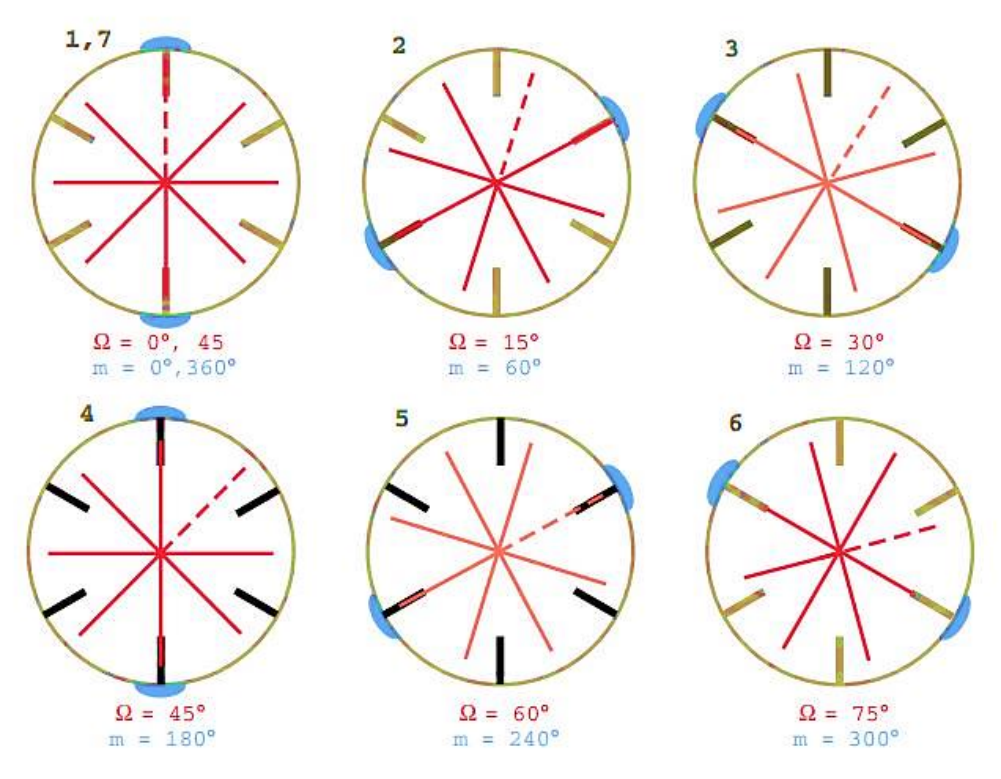

**Abbildung 8: Schematische Darstellung der Stator-Rotor Interaktionen [13]**

<span id="page-22-0"></span>Wir haben meistens drehende Moden, d.h. das Druckmuster dreht sich. Das Druckmuster und der Rotor haben unterschiedliche Drehzahl, mit der sie sich drehen. Wenn man ein Druckmuster hat, das sich dreht und einen Rotor, der sich dreht, wird die Schaufel nur die Differenz dieser beiden Drehungen sehen. Die Frequenzen, die die Schaufel dann sieht, sind die im Relativsystem bzw. im Fall, wenn der harmonische Index gleich Null ist. Im Relativsystem ist die Drehfrequenz der Mode folgendermaßen definiert:

$$
\Omega_{m,rel} = (\Omega_m - \Omega) \cdot m = h \cdot B \cdot \Omega - m \cdot \Omega = (h \cdot B - m) \cdot \Omega = \pm k \cdot V \cdot \Omega \tag{2.5}
$$

Analog gilt es für mehrere Interaktionen:

$$
\Omega_{m,rel} = \sum_{i=1}^{\infty} \mp k_i \cdot V_i \cdot \Omega \tag{2.6}
$$

Es ist zu anzumerken, dass bei  $\Omega_{m,rel}$  oft nur der Betrag von Interesse ist. Für den einfachsten Fall eines stehenden Druckmusters (Mode  $m$ ) ergibt sich die Anregungsfrequenz einer Rotorschaufel  $f$  in Hz:

$$
f = \frac{m \cdot n}{60} \tag{2.7}
$$

wobei  $n$  die Drehzahl des Rotors darstellt.

In dieser Arbeit werden folgende Interaktionen untersucht: IGV-Rotor, Stator-Rotor, Rotor-TEC, Stator-Rotor-TEC, IGV-Stator-Rotor-TEC. Die nachfolgende Abbildung zeigt einen schematischen Aufbau der Niederdruckturbinenstufe mit möglichen Interaktionsquellen.

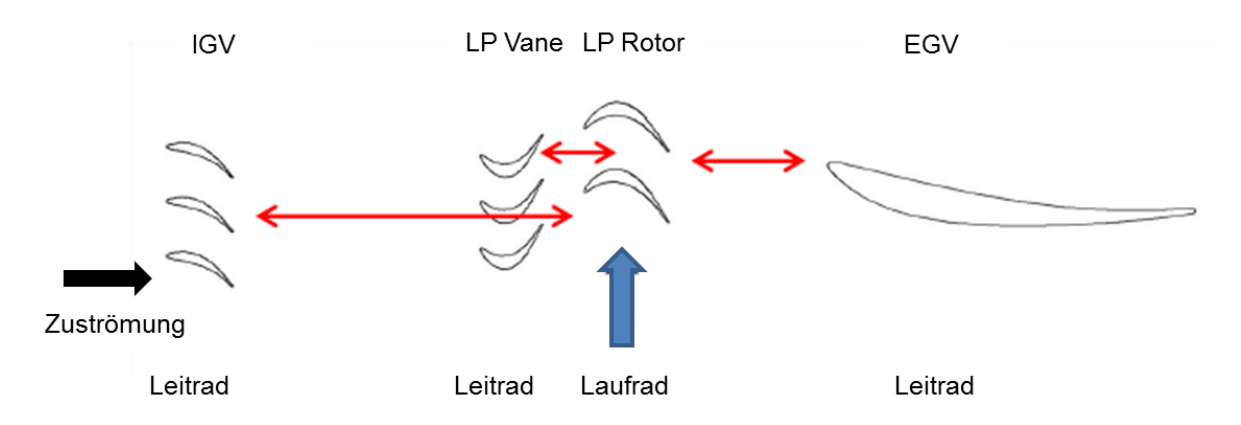

**Abbildung 9: Schematischer Aufbau der Niederdruckturbinenstufe mit Interaktionsquellen (Skizze) [7]**

An dieser Stelle soll noch erwähnt werden welche Rolle die Schaufelzahl vom TEC bei der Rotoranregung spielt. Durch die Schaufeln des TECs wird der Strömungsquerschnitt versperrt. Je mehr Schaufel das TEC hat desto mehr Strömungsquerschnitt wird versperrt. Durch diese Versperrung des Strömungsquerschnittes kommt es zu einem Aufstau zwischen dem Rotor und dem TEC. Mit Erhöhung der Schaufelzahl des TECs wird der Aufstaueffekt stärker. [7] Dieser Aufstau beeinflusst die aerodynamische Dämpfung der Rotorschaufel und die Dämpfung ändert dann die Amplituden. Das heißt, durch die unterschiedliche Schaufelzahl des TECs wird die Schwingunsanregung des Rotors stromaufwärts beeinflusst, wie es in späterer Folge auch gezeigt wird.

### <span id="page-24-0"></span>**2.4. Strukturdynamik und Modalanalyse**

*"Die Strukturdynamik (engl. "structural dynamics"), ist ein Teilgebiet der Mechanik, das sich im Allgemeinen mit der Dynamik, also den Schwingungsvorgängen, von Strukturen befasst."* [14]. Dazu werden verschiedene technische Systeme gezählt, wie z.B. Flugzeuge, Fahrzeuge und Turbomaschinen. Die schwingende Bewegung ist eine von den verbreitesten Arten der Bewegung in der Natur.

Die Schwingung ist definiert als eine sich wiederholende Bewegung eines Körpers um die Gleichgewichtslage in bestimmten Zeitintervallen. Bei einem konservativen System kann man eine Schwingung aber auch als ständigen Wechsel zwischen zwei Energieformen auffassen, etwa der Energie der Bewegung (kinetische Energie) und der Federenergie (potentielle Energie). Im Maschinenbau sind sehr oft kleine Schwingungen anwesend und somit von großem Interesse. In fast allen Maschinen geschehen bestimmte dynamische Prozesse und somit sind alle Konstruktionsteile den Schwingungen ausgesetzt. Mit der Tatsache, dass die Konstruktionsteile der Maschinen sehr steif ausgelegt werden und so dimensioniert, dass alle Deformationen im Bereich der elastischen Deformation mit bestimmtem Sicherheitsfaktor auftreten, sind die Schwingungen deswegen sehr klein und passieren um die Gleichgewichtslage.

Die Schwingungen können nach sehr vielen unterschiedlichen Faktoren in folgende Gruppen eingeteilt werden [15]:

- a) nach Anzahl der Massen
	- Einmassenschwinger
	- Mehrmassenschwinger
	- Kontinuumsschwinger
- b) nach Zahl der Freiheitsgrade
	- einläufige
	- mehrläufige
	- kontinuierliche
- c) nach dem Entstehungsmechanismus
	- freie
	- erzwungene
	- **selbsterregte**
	- parametererregt
- d) nach dem Amplitudenverhalten
	- ungedämpfte
	- gedämpfte
	- angefachte
- e) nach dem Aussehen der y(t)-Kurve
	- Sinusschwingung
	- Dreieckschwingung
	- Rechteckschwingung
	- Sägezahnschwingung

Um ein schwingungsfähiges System strukturdynamisch zu analysieren, muss man es mit einem vereinfachenden Modell mathematisch und mechanisch darstellen können. Die vereinfachenden Modelle und die dazugehörigen mathematischen Beschreibungen werden in den nachfolgenden Unterkapiteln genauer erklärt.

#### <span id="page-25-0"></span>**2.4.1. Der lineare Einmassenschwinger**

Unter einem linearen Einmassenschwinger versteht man ein System bestehend aus einer Masse m, einer linearen Feder der Steifigkeit c und im Fall eines gedämpften Schwingers einem geschwindigkeitsproportionalen Dämpfer d (Abbildung 10).

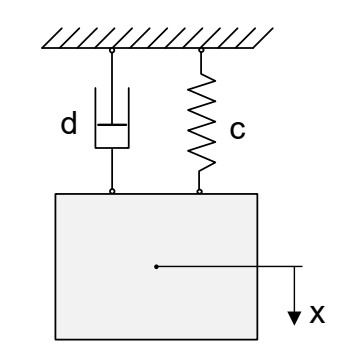

**Abbildung 10: Linearer Einmassenschwinger [15]**

Hier stellt  $x(t)$  die Auslenkung aus der Gleichgewichtslage dar. Die Geschwindigkeit  $\dot{x}(t)$ und die Beschleunigung  $\ddot{x}(t)$  der Masse gehen aus den Ableitungen nach der Zeit hervor.

#### <span id="page-25-1"></span>**2.4.1.1. Freie gedämpfte Schwingung**

Freie Schwingungen sind Schwingungen das ein System ausführt, wenn es nach einer Anfangsauslenkung sich selbst überlassen wird. Solche Schwingungen nennt man auch die Eigenschwingungen. Freie Schwingungen werden an einem gedämpften Feder-Masse Schwinger (Abbildung 10) erläutert. Zuerst wird die Masse freigeschnitten und die auf die Masse wirkenden Kräfte eingezeichnet [\(Abbildung 11\)](#page-25-2). Daraus werden die Bewegungsgleichungen hergeleitet.

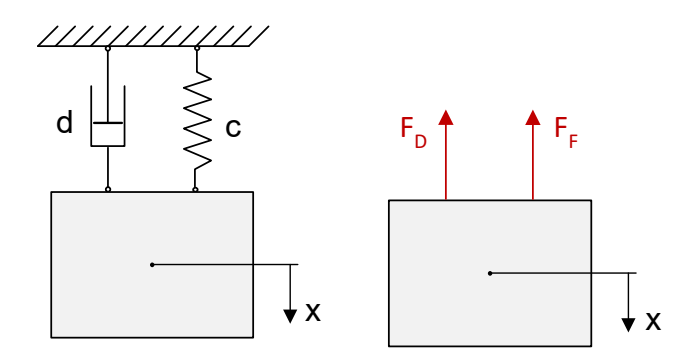

**Abbildung 11: Freischnitt eines Einmassenschwingers**

<span id="page-25-2"></span>Mit dem zweiten Newtonschen Gesetz stellt man das Kräftegleichgewicht auf und erhält die Bewegungsgleichung des Einmassenschwingers

$$
m \cdot \ddot{x} + d \cdot \dot{x} + c \cdot x = 0 \tag{2.8}
$$

Dividiert man die erhaltene Gleichung durch die Masse erhält man diese Gleichung in folgender Form

$$
\ddot{x} + \frac{d}{m} \cdot \dot{x} + \frac{c}{m} \cdot x = 0 \tag{2.9}
$$

Mit der Einführung der Beziehungen  $\omega_0^2 = \frac{c}{n}$  $\frac{c}{m}$  und 2 $\delta = \frac{d}{m}$  $\frac{u}{m}$  ergibt sich die Bewegungsgleichung in der Form

$$
\ddot{x} + 2\delta \cdot \dot{x} + \omega_0^2 \cdot x = 0 \tag{2.10}
$$

Es handelt sich hier um eine homogene, lineare Differentialgleichung 2. Ordnung mit konstanten Koeffizienten. Für die Lösung dieser Differentialgleichung gibt man den Exponentialansatz an

$$
x(t) = A \cdot e^{\lambda t} \tag{2.11}
$$

Mit den notwendigen Ableitungen des Ansatzes und dem Einsetzen in die obige Gleichung ergibt sich

$$
(\lambda^2 + 2 \cdot \delta \cdot \lambda + \omega_0^2) \cdot A \cdot e^{\lambda t} = 0 \tag{2.12}
$$

Da  $e^{\lambda t}$  nie gleich Null wird, kann nur der Term in der Klammer zu Null gesetzt werden

$$
\lambda^2 + 2 \cdot \delta \cdot \lambda + \omega_0^2 = 0 \tag{2.13}
$$

Damit lautet die Lösung

$$
\lambda_{1,2} = -\delta \pm \sqrt{\delta^2 - \omega_0^2} = -\delta \pm \omega_0 \cdot \sqrt{D^2 - 1} = -D \cdot \omega_0 \pm \omega_0 \cdot \sqrt{D^2 - 1}
$$
 (2.14)

Hier wurde eine neue Beziehung eingeführt, die man als Dämpfungsgrad D bezeichnet.

$$
D = \frac{\delta}{\omega_0} \tag{2.15}
$$

Im Fall, dass D=1 erhält man doppelten Eigenwert  $\lambda_1 = \lambda_2 = -\omega_0$ . Setzt man diesen Eigenwert in den Ansatz zurück ein, sieht man, dass es hier zu einer mit der Zeit abklingenden Bewegung kommt, bei der keine harmonische Schwingung auftritt. Wenn D>1 bzw. bei starker Dämpfung kommt es ebenso zu keiner Schwingung. Für den Fall D<1 ergeben sich die Eigenwerte als konjugiert komplex

$$
\lambda_{1,2} = -D \cdot \omega_0 \pm i \cdot \omega_d \tag{2.16}
$$

Hier führte man eine weitere Beziehung ein, die man als Eigenfrequenz des gedämpften Systems  $\omega_d$  bezeichnet. Ist der Realteil des erhaltenen Eigenwertes positiv wird die Schwingung angefacht, weil keine Dämpfung mehr vorhanden ist. Wird der Realteil negativ, dann liegt eine gedämpfte Schwingung vor. Wenn der Realteil Null wird, ist die Schwingung ungedämpft. Die allgemeine Lösung der charakterischen Gleichung ergibt sich zu

$$
x(t) = A_1 \cdot e^{\lambda_1 t} + A_2 \cdot e^{\lambda_2 t} = [A_1 \cdot e^{i\omega_d t} + A_2 \cdot e^{-i\omega_d t}] \cdot e^{-\delta t}
$$
 (2.17)

Mit der Eulerformel und trigonometrischen Beziehungen lässt sich diese Lösung in folgender Form anschreiben

$$
x(t) = C \cdot e^{-\delta t} \cdot \cos\left(\omega_d t + \alpha\right) \tag{2.18}
$$

#### <span id="page-27-0"></span>**2.4.1.2. Erzwungene Schwingung**

Diese Art der Schwingungen kommt durch eine äußere Anregung zustande. Für diese Anregung gibt es folgende Arten:

- Kraftanregung, Erregung über eine Feder
- Erregung über einen Dämpfer
- Erregung über rotierende Unwucht
- Erregung über Feder und Dämpfer

Für die Herleitungen wird ein gedämpfter durch eine harmonische Kraft  $F_E = F_0 \cos \Omega t$  erregter Einmassenschwinger mit der Erregerfrequenz  $\Omega$  betrachtet (Abbildung 12).

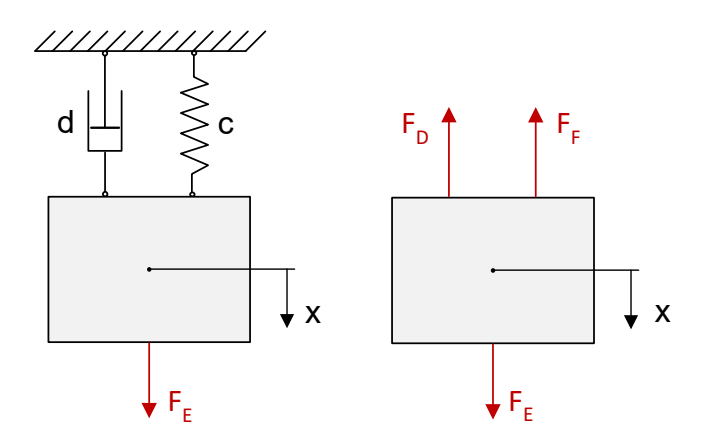

**Abbildung 12: Einmassenschwinger mit harmonischer Anregung**

Stellt man wieder ein Kräftegleichgewicht auf erhält man die Bewegungsgleichung des betrachteten Einmassenschwingers

$$
m \cdot \ddot{x} + d \cdot \dot{x} + c \cdot x = F_0 \cdot \cos \Omega t \tag{2.19}
$$

Hier geht es um eine inhomogene Differentialgleichung 2.Ordnung. Um diese Gleichung zu lösen muss man einen entsprechenden Ansatz suchen. Bevor man den Ansatz wählt wird diese Gleichung ins Komplexe übergeführt. Somit lautet diese Differentialgleichung in komplexer Schreibweise

$$
m \cdot \underline{\ddot{x}} + d \cdot \underline{\dot{x}} + c \cdot \underline{x} = F_0 \cdot e^{i\Omega t} \tag{2.20}
$$

An dieser Stelle werden die Beziehungen für die Eigenfrequenz und Abklingkonstante eingeführt. Die komplexe Differentialgleichung ergibt sich dann zu

$$
\underline{\ddot{x}} + 2\delta \cdot \underline{\dot{x}} + \omega^2 \cdot \underline{x} = \frac{F_0}{m} \cdot e^{i\Omega t}
$$
 (2.21)

Der entsprechende Ansatz zur Lösung der komplexen Differentialgleichung wählt man entsprechend der rechten Seite der Gleichung und dieser lautet

$$
\underline{x} = \hat{\underline{x}} \cdot e^{i\Omega t} \tag{2.22}
$$

Leitet man den gefundenen Ansatz zweimal ab und setzt ihn samt seinen Ableitungen in die komplexe Differentialgleichung ein, ergibt sich die Amplitudengleichung zu

$$
-\Omega^2 \cdot \hat{\underline{x}} + i \cdot 2\delta \cdot \Omega \cdot \hat{\underline{x}} + \omega^2 \cdot \hat{\underline{x}} = \frac{F_0}{m}
$$
 (2.23)

Dividiert man die erhaltene Gleichung mit  $\omega^2$  erhält man

$$
-\left(\frac{\Omega}{\omega}\right)^2 \cdot \hat{\underline{x}} + i \cdot 2\delta \cdot \frac{\Omega}{\omega^2} \cdot \hat{\underline{x}} + \frac{\omega^2}{\omega^2} \cdot \hat{\underline{x}} = \frac{F_0}{m} \cdot \frac{1}{\omega^2}
$$
 (2.24)

Hier definiert man eine neue Abkürzung, die man als Frequenzverhältnis  $\eta$  bezeichnet

$$
\eta = \frac{\Omega}{\omega} \tag{2.25}
$$

Mit dieser Abkürzung und dem Dämpfungsgrad D sieht die Amplitudengleichung folgendermaßen aus

$$
-\eta^2 \cdot \underline{\hat{x}} + i \cdot 2D \cdot \eta \cdot \underline{\hat{x}} + \underline{\hat{x}} = \frac{F_0}{m} \cdot \frac{1}{\omega^2}
$$
 (2.26)

Daraus lässt sich die komplexe Amplitude und deren Betrag berechnen

$$
\hat{\underline{x}} = \frac{F_0}{m \cdot \omega^2} \cdot \frac{1}{(1 - \eta^2) + i \cdot 2 \cdot D \cdot \eta} \tag{2.27}
$$

$$
|\hat{\underline{x}}| = \frac{F_0}{m \cdot \omega^2} \cdot \frac{1}{\sqrt{(1 - \eta^2)^2 + 4 \cdot D^2 \cdot \eta^2}}
$$
(2.28)

Somit ergibt sich für die Lösung

$$
\underline{x} = \hat{\underline{x}} \cdot e^{i\Omega t} = \frac{F_0}{m \cdot \omega^2} \cdot \frac{1}{(1 - \eta^2) + i \cdot 2 \cdot D \cdot \eta} \cdot e^{i\Omega t}
$$
(2.29)

bzw.

$$
\underline{x} = |\underline{\hat{x}}| \cdot e^{i(\Omega t - \varphi)} = \frac{F_0}{m \cdot \omega^2} \cdot \frac{1}{\sqrt{(1 - \eta^2)^2 + 4 \cdot D^2 \cdot \eta^2}} \cdot e^{i(\Omega t - \varphi)} \tag{2.30}
$$

Für die Lösung ist nur der Realteil relevant, weil die Anregungskraft durch einen Cosinus definiert ist.

$$
x = \frac{F_0}{m \cdot \omega^2} \cdot \frac{1}{\sqrt{(1 - \eta^2)^2 + 4 \cdot D^2 \cdot \eta^2}} \cdot \cos(\Omega t - \varphi)
$$
 (2.31)

Hier kann man die Vergrößerungsfunktion  $V$  und den Phasenwinkel  $\varphi$  definieren

$$
V = \frac{1}{\sqrt{(1 - \eta^2)^2 + 4 \cdot D^2 \cdot \eta^2}}
$$
 (2.32)

$$
\tan(\varphi) = \frac{Im(V)}{Re(V)} = \frac{2 \cdot D \cdot \eta}{1 - \eta^2}
$$
\n(2.33)

Die Vergrößerungsfunktion gibt die Veränderung der statischen Auslenkung bei dynamischer Beanspruchung an. Trägt man die Vergrößerungsfunktion über dem Frequenzverhältnis auf erhält man die [Abbildung 13](#page-29-0) links. Die Vergrößerungsfunktion ist stark von der Dämpfung abhängig. Die Dämpfung spielt insbesondere eine Rolle in der Resonanz. Als Resonanz bezeichnet man das Übereinstimmen der Anregungsfrequenz mit der Eigenfrequenz des Systems, d.h. das Frequenzverhältnis ist an dieser Stelle gleich eins. Die Vergrößerungsfunktion des ungedämpften Schwingers hat ihr Maximum in der Resonanz bzw. bei  $\eta = 1$ . Der Phasenwinkel  $\varphi$  gibt an, wie die Anregung und die Antwort des Systems zueinander stehen. Die [Abbildung 13](#page-29-0) rechts zeigt den Phasenwinkel aufgetragen über dem Frequenzverhältnis. Ist der Frequenzverhältnis kleiner als 1 befinden sich die Anregung und die Antwort in der Phase, bei dem Frequenzverhältnis größer als 1 sind sie in der Gegenphase. Ist die Dämpfung vorhanden, dann reagiert der Schwinger "zeitverzögert". Die Abhängigkeit des Phasenwinkels von der Dämpfung ist ebenso hier im Bild zu sehen.

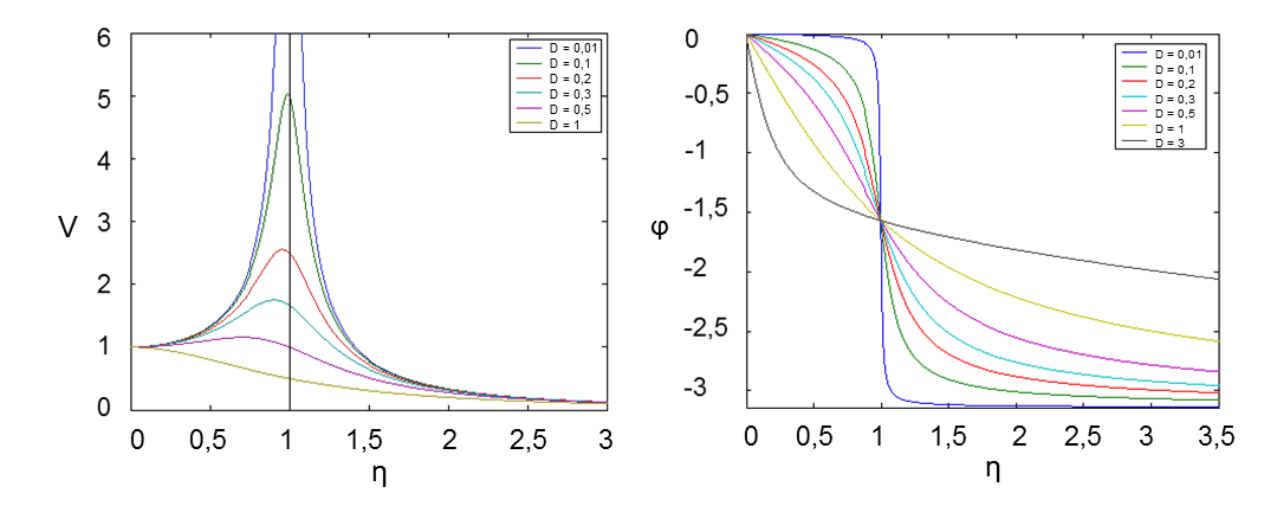

<span id="page-29-0"></span>**Abbildung 13: Verlauf der Vergrößerungsfunktion (links) und der Phasenlage (rechts) für eine Kraft- bzw. Federerregung bei unterschiedlichen Dämpfungen**

#### <span id="page-30-0"></span>**2.4.2. Mehrmassenschwinger**

Ein Mehrmassenschwinger besteht aus mindestens 2 und maximal aus n-Massen, die zusammen mittels Feder und gegebenfalls Dämpfer verbunden sind. Für die Herleitungen betrachten wir einen Zweimassenschwinger wie in [Abbildung 14.](#page-30-1)

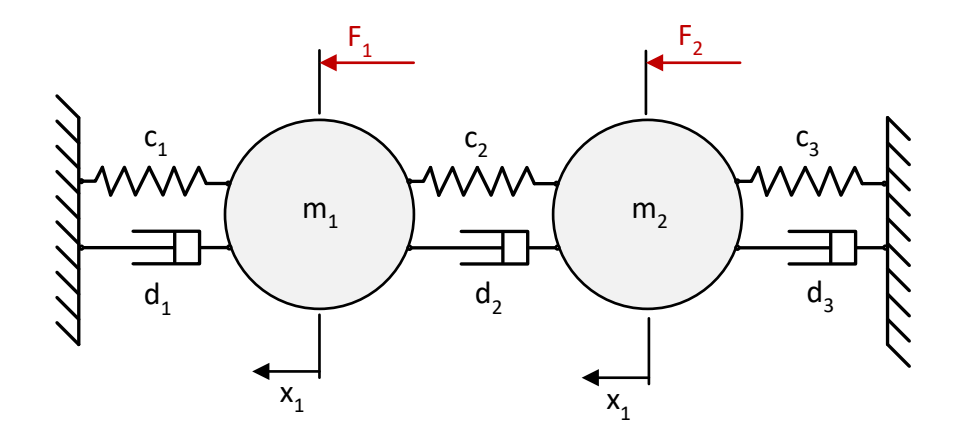

**Abbildung 14: Zweimassenschwinger**

<span id="page-30-1"></span>Um die Bewegungsgleichungen dieses Zweimassenschwingers herzuleiten, werden die beiden Massen zuerst freigeschnitten und ein Kräftegleichgewicht für jede Masse aufgestellt. Dabei wird angenommen, dass der Weg der Masse 1 größer ist als der Weg der Masse 2. Daraus ergeben sich folgende Bewegungsgleichungen

$$
m_1 \cdot \ddot{x}_1 + \dot{x}_1(d_1 + d_2) - d_2 \cdot \dot{x}_2 + x_1(c_1 + c_2) - c_2 \cdot x_2 = F_1
$$
\n(2.34)

$$
m_2 \cdot \ddot{x}_2 - d_2 \cdot \dot{x}_1 + \dot{x}_2(d_2 + d_3) - c_2 \cdot x_1 + x_2(c_2 + c_3) = F_2 \tag{2.35}
$$

Die erhaltenen Bewegungsgleichungen kann man in Matrizenschweibweise angeben.

$$
\begin{bmatrix} m_1 & 0 \ 0 & m_2 \end{bmatrix} \begin{bmatrix} \ddot{x}_1 \\ \ddot{x}_2 \end{bmatrix} + \begin{bmatrix} d_1 + d_2 & -d_2 \\ -d_2 & d_2 + d_3 \end{bmatrix} \begin{bmatrix} \dot{x}_1 \\ \dot{x}_2 \end{bmatrix} + \begin{bmatrix} c_1 + c_2 & -c_2 \\ -c_2 & c_2 + c_3 \end{bmatrix} \begin{bmatrix} x_1 \\ x_2 \end{bmatrix} = \begin{bmatrix} F_1 \\ F_2 \end{bmatrix}
$$
 (2.36)

Für einen Mehrmassenschwinger mit n-Massen lassen sich die Bewegungsgleichungen in allgemeiner Matrizenschreibweise angeben. Damit ergibt sich ein System der Differentialgleichung.

$$
\underline{M} \cdot \underline{\ddot{x}}(t) + \underline{D} \cdot \underline{\dot{x}}(t) + \underline{K} \cdot \underline{x}(t) = \underline{F}(t)
$$
\n(2.37)

Dabei bezeichnet man die Matrizen mit einem doppelten Unterstrich und die Vektoren mit einem Unterstrich.  $M$  stellt hier die Massematrix,  $D$  die Dämpfermatrix,  $K$  die Steifigkeitsmatrix und  $F(t)$  eine äußere Anregung dar. Für ein System mit n-Massen sehen die Massematrix, die Dämpfermatrix, die im Allgemeinen nicht symmetrisch sein muss und die Steifigkeitsmatrix folgendermassen aus:

$$
\underline{\underline{M}} = \begin{bmatrix} m_1 & \cdots & 0 \\ \vdots & \ddots & \vdots \\ 0 & \cdots & m_{n+1} \end{bmatrix}
$$
 (2.38)

$$
\underline{\underline{D}} = \begin{bmatrix} d_1 + d_2 & \cdots & -d_n \\ \vdots & \ddots & \vdots \\ -d_n & \cdots & d_n + d_{n+1} \end{bmatrix}
$$
 (2.39)

$$
\underline{\underline{K}} = \begin{bmatrix} c_1 + c_2 & \cdots & -c_n \\ \vdots & \ddots & \vdots \\ -c_n & \cdots & c_n + c_{n+1} \end{bmatrix}
$$
 (2.40)

Nun gehen wir zur Lösung dieses Gleichungssystems über. Dabei betrachten wir zuerst den Mehrmassenschwinger ohne Dämpfung. Für den homogenen Teil der Lösung wählen wir einen entsprechenden Ansatz. Diesen leiten wir zweimal ab, setzen in das Differentialgleichungssystem zurück und erhalten das klassiche Eigenschwingungsproblem für den Fall ohne Dämpfung

$$
\left(-\omega^2 \cdot \underline{\underline{M}} + \underline{\underline{K}}\right) \cdot \underline{Z} = 0 \, \text{oder} \, \underline{\underline{X}} \cdot \underline{Z} = 0 \tag{2.41}
$$

Für die nicht triviale Lösung dieses Problems muss die Determinante der Matrix  $\underline{X}$  verschwinden. Dies liefert uns die charakteristische Gleichung, aus der sich die Eigenwerte berechnen lassen. Die Eigenwerte haben in der Maschinendynamik eine physikalische Bedeutung, sie sind gleich der Eigenkreisfrequenzen. Setzt man die Eigenwerte zurück ein, erhält man die Amplituden der Eigenformen und somit die Lösung des Gleichungssystems.

$$
\underline{x} = \underline{Z}_1 \cdot \cos(\omega_1 \cdot t - \varphi_1) + \underline{Z}_2 \cdot \cos(\omega_2 \cdot t - \varphi_2) + \dots + \underline{Z}_r \cdot \cos(\omega_r \cdot t - \varphi_r) \tag{2.42}
$$

Dabei stellen  $\underline{Z}_1, \underline{Z}_2, \ldots, \underline{Z}_r$  die Eigenvektoren dar. Die Eigenvektoren haben ebenso eine physikalische Bedeutung in der Maschinendynamik, sie stellen die Eigenformen dar.

Zunächst möchten wir die sogenante Modalmatrix herleiten. Dazu betrachten wir, dass die homogene Gleichung für jeden Eigenwert  $\omega_i$  erfüllt sein muss ( $i = 1,2,3,...,n$ ), d.h.

$$
\left(-\omega_i^2 \cdot \underline{\underline{M}} + \underline{\underline{K}}\right) \cdot \underline{Z}_i = 0 \, \text{oder} \, \underline{\underline{X}} \cdot \underline{Z}_i = 0 \tag{2.43}
$$

Im Fall, wenn das Gleichungssystem nicht vollständig lösbar ist, führt man eine Normierung der Eigenvektoren durch. Normierung heißt, dass man eine Komponente von  $Z_i$  durch irgendeine Zahl ersetzt, meistens durch 1 und die restlichen Komponenten als Verhältnis zu dieser gewählten Komponente bestimmt. Für n-Massen lässt sich der Ausdruck  $\underline{X} \cdot \underline{Z}_i =$ 0 folgendermaßen schreiben

$$
\sum_{s} X_{rs,i} \cdot Z_{s,i} = 0 \ \ (r, i, s = 1, 2, \dots, n) \tag{2.44}
$$

Jetzt normieren wir die Eigenformen auf eine Komponente (z.B. k-te Komponente) indem wir die obige Gleichung durch  $Z_{k,i}$  dividieren. Dann erhält man

$$
\sum_{s} X_{rs,i} \cdot \frac{Z_{s,i}}{Z_{k,i}} + X_{rk,i} \cdot \frac{Z_{k,i}}{Z_{k,i}} = 0 \to \sum_{s} X_{rs,i} \cdot \hat{Z}_{s,i} = -X_{rk,i} = h_{i,i} \quad (s \neq k)
$$
 (2.45)

Somit wurden die Eigenformen auf eine Komponente normiert, was zur Folge hat, dass die Matrix  $X$  eine Zeile weniger hat. Deswegen bezeichnen wir die neu entstandene Matrix mit  $\underline{\hat{X}}$ .

Löst man das Gleichungssystem (n-1) erhält man die auf die k-te Komponente normierte Eigenform  $\underline{\hat{Z}}_i$ 

$$
\underline{\hat{X}} \cdot \underline{\hat{Z}}_i = \underline{h}_i \text{ oder } \underline{\hat{Z}}_i = \underline{h}_i \cdot \underline{\hat{X}}^{-1} \tag{2.46}
$$

An dieser Stelle kann man alle Eigenvektoren in eine Matrix zusammenfügen, die man als Eigenformmatrix  $\underline{\psi}$  bezeichnet.

$$
\underline{\psi} = \begin{bmatrix} \hat{Z}_{11} & \hat{Z}_{12} & \cdots & \hat{Z}_{1,n} \\ \hat{Z}_{21} & \hat{Z}_{22} & \cdots & \hat{Z}_{2,n} \\ \vdots & \vdots & \vdots & \vdots \\ 1 & 1 & \cdots & 1 \\ \vdots & \vdots & \vdots & \vdots \\ \hat{Z}_{n-1,1} & \hat{Z}_{n-1,2} & \cdots & \hat{Z}_{n-1,n} \end{bmatrix} = [\underline{Z}_{1} \ \ \underline{Z}_{2} \ \ldots \ \underline{Z}_{n}]
$$
\n(2.47)

Weiters wollen wir die Orthogonalitätsbeziehungen der Eigenvektoren beweisen. Dazu betrachten, dass für die Eigenvektoren  $Z_i$  die Eigenwertgleichung gilt

$$
\left(-\omega_i^2 \cdot \underline{\underline{M}} + \underline{\underline{K}}\right) \cdot \underline{Z}_i = 0 \text{ oder } \underline{\underline{X}} \cdot \underline{Z}_i = 0 \text{ bzw. } \omega_i^2 \cdot \underline{\underline{M}} \cdot \underline{Z}_i = \underline{\underline{K}} \cdot \underline{Z}_i \tag{2.48}
$$

Wir betrachten zwei Eigenvektoren  $\underline{Z}_i$ ,  $\underline{Z}_j$  und die Eigenwerte  $\omega_i, \omega_j$ , wobei  $i \neq j$ . Dann kann geschrieben werden

$$
\omega_i^2 \cdot \underline{\underline{M}} \cdot \underline{Z}_i = \underline{\underline{K}} \cdot \underline{Z}_i \tag{2.49}
$$

$$
\omega_j^2 \cdot \underline{\underline{M}} \cdot \underline{Z}_j = \underline{K} \cdot \underline{Z}_j \tag{2.50}
$$

Multiplizieren wir von links die erste Gleichung mit  $\underline{Z_j}^T$  und die zweite mit  $\underline{Z_i}^T$ und subtrahieren diese zwei Gleichungen ergibt sich

$$
\omega_i^2 \cdot \underline{Z}_j^T \cdot \underline{\underline{M}} \cdot \underline{Z}_i = \underline{Z}_j^T \cdot \underline{K} \cdot \underline{Z}_i \tag{2.51}
$$

$$
\omega_j^2 \cdot \underline{Z_i}^T \cdot \underline{M} \cdot \underline{Z_j} = \underline{Z_i}^T \cdot \underline{K} \cdot \underline{Z_j} \tag{2.52}
$$

$$
\omega_i^2 \cdot \underline{Z_j}^T \cdot \underline{M} \cdot \underline{Z_i} - \omega_j^2 \cdot \underline{Z_i}^T \cdot \underline{M} \cdot \underline{Z_j} = \underline{Z_j}^T \cdot \underline{K} \cdot \underline{Z_i} - \underline{Z_i}^T \cdot \underline{K} \cdot \underline{Z_j}
$$
(2.53)

Die linke Seite ergibt eine Null, weil  $\underline{Z_j}^T \cdot \underline{K} \cdot \underline{Z_i} = \underline{Z_i}^T \cdot \underline{K} \cdot \underline{Z_j}$ . Da die Masse- und Steifigkeitsmatrix symmetrisch sind, kann man schreiben

$$
(\omega_i^2 - \omega_j^2) \cdot \underline{Z}_j^T \cdot \underline{M} \cdot \underline{Z}_i = 0 \tag{2.54}
$$

Da  $\omega_i \neq \omega_i$  ergibt sich

$$
\underline{Z}_j^T \cdot \underline{M} \cdot \underline{Z}_i = 0 \tag{2.55}
$$

Setzt man dies oben ein erhält man

$$
\underline{Z}_{j}^{T} \cdot \underline{K} \cdot \underline{Z}_{i} = \omega_{i}^{2} \cdot \underline{Z}_{j}^{T} \cdot \underline{\underline{M}} \cdot \underline{Z}_{i} = 0
$$
\n(2.56)

Somit wurden die Othogonalitätsbeziehungen bewiesen. Für den Fall  $i = j$  ergibt sich die modale (generalisierte) Masse  $m_{gen}$  und modale (generalisierte) Steifigkeit  $c_{gen}$ 

$$
\underline{Z}_j^T \cdot \underline{M} \cdot \underline{Z}_j = m_{gen} \tag{2.57}
$$

$$
\underline{Z_j}^T \cdot \underline{K} \cdot \underline{Z_j} = c_{gen} \tag{2.58}
$$

Die Gleichungen (2.57) und (2.58) ergeben die modale Massenmatrix und Steifigkeitsmatrix. Multipliziert man die Eigenwertgleichung von links mit  $\underline{Z_i}^T$  erhält man

$$
\omega_i^2 \cdot \underline{Z_i}^T \cdot \underline{\underline{M}} \cdot \underline{Z_i} = \underline{Z_i}^T \cdot \underline{\underline{K}} \cdot \underline{Z_i} \to \omega_i^2 \cdot m_{gen} = c_{gen} \to \omega_i^2 = \frac{c_{gen}}{m_{gen}}
$$
(2.59)

Weiters besteht die Möglichkeit auf die generalisierte Masse zu normieren. Dann gilt für alle  $i = j$ 

$$
\underline{\hat{Z}}_j^T \cdot \underline{M} \cdot \underline{\hat{Z}}_j = m_{gen} = 1 \tag{2.60}
$$

$$
\underline{\hat{Z}}_j^T \cdot \underline{\underline{K}} \cdot \underline{\hat{Z}}_j^T = c_{gen} = \omega_i^2 \cdot m_{gen} = \omega_i^2 \qquad (2.61)
$$

Alle massennormierten Eigenformvektoren führen zur sogenannten Modalmatrix  $\phi$ . Weiters kann man mit Hilfe der Modalmatrix die Masse- und Steifigkeitsmatrix diagonalisieren indem man sie mit  $\phi^T$  von links und mit  $\phi$  von rechts multipliziert. Dann erhält man die Einheitsmatrix *I* und die Matrix der Eigenkreisfrequenzen  $\underline{\omega}^2$ .

$$
\underline{\underline{\phi}}^T \cdot \underline{\underline{M}} \cdot \underline{\underline{\phi}} = \underline{\underline{I}} = \begin{bmatrix} 1 & \cdots & 0 \\ \vdots & \ddots & \vdots \\ 0 & \cdots & 1 \end{bmatrix}
$$
 (2.62)

$$
\underline{\underline{\phi}}^T \cdot \underline{\underline{K}} \cdot \underline{\underline{\phi}} = \underline{\underline{\omega}}^2 = \begin{bmatrix} \omega_1^2 & \cdots & 0 \\ \vdots & \ddots & \vdots \\ 0 & \cdots & \omega_n^2 \end{bmatrix}
$$
 (2.63)

Ein inhomogenes ungedämpftes System ist mit dem zur rechten Seite passenden Ansatz zu lösen. Den Ansatz leitet man wie üblich ab und setzt in die Bewegungsgleichung zurück. Das Lösen des erhaltenen Systems liefert den Amplitudenvektor. Für die Herleitungen im Fall einer gedämpften Schwingung wird an dieser Stelle auf die Literatur verwiesen.

#### <span id="page-34-0"></span>**2.4.2.1. Modale Transformation**

Bei den Mehrmassenschwingern tritt immer ein System gekoppelter Differentialgleichungen auf. Solche Gleichungssysteme sind analytisch sehr aufwendig lösbar, insbesondere wenn viele Massen vorhanden sind. Aus diesem Grund ist es vorteilhaft solche Gleichungssysteme zu entkoppeln. Das Entkoppeln bedeutet, dass jede einzelne Gleichung des Gleichungssystems nur von einer Koordinate abhängig bleibt. Eine Möglichkeit die Gleichungen zu entkoppeln ist die modale Transformation, auch Modalanalyse genannt. Wie wir gesehen haben, können Matrizen durch die Orthogonalitätstransformation diagonalisiert werden und so nur in der Hauptdiagonale besetzt werden. Diese Erkenntnis wird für die Entkopplung durch die modale Transformation eine wichtige Rolle spielen. Bei der modalen Transformation wird die Koordinate  $x_i$  in eine modale Koordinate  $q_i$  transformiert. Dabei wird folgender Ansatz verwendet

$$
\underline{x_i} = \underline{\phi} \cdot \underline{q_i} \tag{2.64}
$$

Leitet man diesen Ansatz ab und setz ihn samt seinen Ableitungen in das Differtialgleichungssystem für den gedämpften Mehrmassenschwinger ein, so erhält man

$$
\underline{\underline{M}} \cdot \underline{\underline{\phi}} \cdot \underline{\ddot{q}} + \underline{\underline{D}} \cdot \underline{\underline{\phi}} \cdot \underline{\dot{q}} + \underline{\underline{K}} \cdot \underline{\underline{\phi}} \cdot \underline{q} = 0
$$
\n(2.65)

Multipliziert man das erhaltene Gleichungssystem mit  $\phi^T$ von links erhält man die modale Bewegungsgleichung

$$
\underline{\underline{\phi}}^T \cdot \underline{\underline{M}} \cdot \underline{\underline{\phi}} \cdot \underline{\ddot{q}} + \underline{\underline{\phi}}^T \cdot \underline{\underline{D}} \cdot \underline{\underline{\phi}} \cdot \underline{\dot{q}} + \underline{\underline{\phi}}^T \cdot \underline{\underline{K}} \cdot \underline{\underline{\phi}} \cdot \underline{q} = 0
$$
 (2.66)

In dieser Gleichung erkennt man gleich die Orthogonalitätsbeziehungen, die wir vorher hergeleitet haben, nämlich die modale Massematrix  $\phi^T \cdot \underline{M} \cdot \phi = \underline{I}$  und die modale Steifikeitsmatrix  $\phi^T \cdot \underline{K} \cdot \phi = \underline{\omega^2}$ . Die modale Dämpfungsmatrix haben wir bis jetzt nicht gehabt. Wir bezeichnen sie mit  $\underline{b}$  und definieren sie als  $\underline{b} = \phi^T \cdot \underline{D} \cdot \phi$ . Bei der modalen Dämpfungsmatrix gibt es ein Problem und zwar, dass sie im Allgemeinen nicht diagonal ist. Das heißt, in der modalen Dämpfungsmatrix treten auch die Glieder, die nicht in der Hauptdiagonale stehen auf. Diese Glieder sind ein Problem, weil sie das Gleichungssystem wieder koppeln. Um dieses Problem zu lösen gibt es zwei Möglichkeiten. Die eine ist diese Nebenglieder einfach zu vernachlässigen wie es in der Praxis oft gemacht wird. Die zweite Möglichkeit ist die Dämpfungsmatrix mittels Rayleigh Dämpfung oder sogenannter Bequemlichkeitshypothese zu zerlegen.

$$
\underline{D} = \alpha \cdot \underline{M} + \beta \cdot \underline{K} \tag{2.67}
$$

 $\alpha$  und  $\beta$  sind zwei Faktoren, die empirisch bestimmt werden müssen. Mit dieser Beziehung transformiert sich die modale Dämpfungsmatrix als

$$
\frac{\underline{b}}{=} \alpha \cdot \underline{\underline{\phi}}^T \cdot \underline{\underline{M}} \cdot \underline{\underline{\phi}} + \beta \cdot \underline{\underline{\phi}}^T \cdot \underline{\underline{K}} \cdot \underline{\underline{\phi}} = 0
$$
 (2.68)

Somit wird das Gleichungssystem des gedämpften Mehrmassenschwingers ebenso entkoppelt. Bei dem erzwungenen Mehrmassenschwinger kommt auf der rechten Seite des Gleichungssystems die Anregungskraft dazu. Dementsprechend sieht das Gleichungssystem z.B. für den ungedämpften Fall nachfolgend aus

$$
\underline{\underline{\phi}}^T \cdot \underline{\underline{M}} \cdot \underline{\underline{\phi}} \cdot \underline{\ddot{q}} + \underline{\underline{\phi}}^T \cdot \underline{\underline{K}} \cdot \underline{\underline{\phi}} \cdot \underline{q} = \underline{\underline{\phi}}^T \cdot \underline{F}
$$
\n(2.69)

Oder mit den Beziehungen  $\phi^T \cdot M \cdot \phi = I$  und  $\phi^T \cdot K \cdot \phi = \omega^2$ 

$$
\underline{\ddot{q}} + \underline{\omega^2} \cdot \underline{q} = \underline{\phi}^T \cdot \underline{F} \tag{2.70}
$$

Das erhaltene Gleichungssystem lässt sich mit einem harmonischen Ansatz entsprechend der Anregungskraft lösen, z.B. für  $F = \hat{F} \cdot \cos(\Omega \cdot t)$  wäre der Ansatz  $q = \hat{q} \cdot \cos(\Omega \cdot t)$ . Leitet man diesen zweimal ab und setzt ihn in die Gleichung ein, erhält man die Lösung für ̂

$$
\hat{\underline{q}} \cdot \Omega^2 + \underline{\omega^2} \cdot \hat{\underline{q}} = \underline{\phi}^T \cdot \hat{\underline{F}} \tag{2.71}
$$

$$
\hat{q}_r = \frac{\underline{A_r}^T}{\omega_r^2 - \Omega^2} \cdot \hat{F}
$$
\n(2.72)

Die Rücktransformation erfolgt mittels  $\underline{\hat{x}} = \underline{\phi} \cdot \underline{\hat{q}}_r$  und liefert den Amplitudenvektor  $\underline{\hat{x}}$ 

$$
\underline{\hat{x}} = \sum_{r=1}^{n} \frac{\underline{A}_r \cdot \underline{A}_r^T}{\omega_r^2 - \Omega^2} \cdot \underline{\hat{F}} = \underline{H}(\Omega) \cdot \underline{\hat{F}} \tag{2.73}
$$

Mit  $H(\Omega)$  bezeichnet man die Übertragungsfunktionsmatrix. Im gedämpften Fall sieht der Amplitudenvektor  $\hat{x}$  folgendermaßen aus

$$
\underline{\hat{x}} = \sum_{r=1}^{n} \frac{\underline{A}_r \cdot \underline{A}_r^T}{\omega_r^2 - \Omega^2 + i \cdot 2 \cdot D_r \cdot \omega_r \cdot \Omega} \cdot \underline{\hat{F}} \tag{2.74}
$$

Bei der experimentellen Modalanalyse regt man das zu prüfende Bauteil z.B. mit einem Shaker oder einem Impulshammer an. Dabei sind  $\hat{x}$  und  $\hat{F}$  messtechnisch erfassbar. Das  $\hat{x}$ kann z.B. mittels Laservibrometer mit Wegdecoder gemessen werden und  $\hat{F}$  wird vom Impulshammer bekannt sein. Mit diesen zwei Größen kann man mittels FFT den Verlauf der Übertragungsfunktion berechnen und darstellen. Aus dem erhaltenen Verlauf können an den Stellen der maximalen Amplitude die Eigenfrequenzen abgelesen werden. Die modale Dämpfung kann ebenso aus dem Verlauf der Übertragungsfunktion ermittelt werden. Dafür kann man z.B. die Methode der Halbwertsbreite verwenden.
#### **2.4.3. Kontinuumsschwingungen**

Im Rahmen dieses Unterkapitels werden die Kontinuumsschwinger genauer behandelt. Unter Kontinuumsschwinger versteht man ein Bauteil, bei dem die Massen und Federn kontinuierlich verteilt sind. Wegen der kontinuierlichen Verteilung von Massen und Federn haben solche Bauteile unendlich viele Freiheitsgrade. Wir werden insbesondere auf die Balkenschwingungen näher eingehen, da sie in dieser Arbeit für die Laufschaufeln hohe Relevanz haben.

#### **2.4.3.1. Balkenschwingung**

Hier wird die Gleichung für die Biegeschwingung eines Biegebalkens dargestellt. Dafür wird ein massebehafteter, einseitig eingespannter Biegebalken mit konstanter Biegesteifigkeit EI, konstantem Balkenquerschnitt A und konstanter Massenverteilung  $\mu = \rho \cdot A$  betrachtet. Es wird zusätlich angenommen, dass auf den Balken eine externe Last  $p(x,t)$ wirkt und der Fliehkrafteinfluss wird vernachlässigt. Die Bewegungsgleichung eines solchen schwingenden Balkens sieht folgendermaßen aus

$$
\mu \cdot \frac{\partial^2 w}{\partial t^2} + E \cdot I \cdot \frac{\partial^4 w}{\partial x^4} = p(x, t)
$$
\n(2.75)

Hier handelt es sich um eine partielle Differentialgleichung 4. Ordnung, die sowohl von Weg als auch von der Zeit abhängig ist. Die homogene Lösung dieser Gleichung ist mit dem Bernoullischen Separationsansatz möglich.

$$
w(x,t) = \psi(x) \cdot f(t) \tag{2.76}
$$

Durch das viermalige Ableiten nach Ort und zweimaliges Ableiten nach der Zeit und Rückeinsetzen in die Bewegungsgleichung erhält man eine Differentialgleichung zweiter Ordnung mit konstanten Koeffizienten. Wir setzen diese Gleichung gleich  $-\omega^2$ , da die linke Seite nur dann ausschließlich von der Zeit und die rechte vom Ort abhängig wird.

$$
\frac{1}{f} \cdot \frac{\partial^2 f}{\partial t^2} = -\frac{E \cdot I}{\mu} \cdot \frac{1}{\psi} \cdot \frac{\partial^4 \psi}{\partial x^4} = -\omega^2 \tag{2.77}
$$

Für die zeitabhängige Differentialgleichung verwenden wir den Exponentialansatz  $f(t)$  =  $A\cdot e^{\lambda t}$  und die Lösung ergibt sich zu

$$
f(t) = A_1 \cdot e^{i\omega} + A_2 \cdot e^{-i\omega} = \bar{A}_1 \cdot \cos(\omega t) + \bar{A}_2 \cdot \sin(\omega t)
$$
 (2.78)

Die wegabhängige Differentialgleichung lässt sich umschreiben und ebenso mit dem Exponentialansatz lösen.

$$
\frac{E \cdot I}{\mu} \cdot \frac{1}{\psi} \cdot \frac{\partial^4 \psi}{\partial x^4} = \omega^2 \to \psi^{IV}(x) - \frac{\omega^2 \cdot \mu}{E \cdot I} \psi(x) = 0 \frac{\text{mit } \beta^4 = \frac{\omega^2 \cdot \mu}{E \cdot I}}{\omega^2 \cdot I} \psi^{IV}(x) - \beta^4 \psi(x) = 0 \tag{2.79}
$$

$$
\psi^{IV}(x) - \beta^4 \psi(x) = 0 \rightarrow \left[\frac{\partial^2}{\partial x^2} - \beta^2\right] \cdot \left[\frac{\partial^2}{\partial x^2} + \beta^2\right] \psi(x) = 0 \tag{2.80}
$$

$$
\psi(x) = B \cdot e^{\lambda x} \tag{2.81}
$$

$$
\psi(x) = B_1 \cdot e^{i\beta x} + B_2 \cdot e^{-i\beta x} + B_3 \cdot e^{\beta x} + B_4 \cdot e^{-\beta x} \tag{2.82}
$$

bzw.

$$
\psi(x) = \bar{B}_1 \cdot \cos(\beta x) + \bar{B}_2 \cdot \sin(\beta x) + \bar{B}_3 \cdot \cosh(\beta x) + \bar{B}_4 \cdot \sinh(\beta x) \tag{2.83}
$$

Das  $\psi(x)$  wird analog zur Eigenformmatrix  $\psi$  bei den Mehrmassenschwingern als Eigenfunktion bezeichnet. Durch die Eigenfunktion wird die Form, in der das Kontinuum schwingt, beschrieben. Durch die Überlagerung der einzelnen Lösungen ergibt sich die Gesamtlösung.

$$
w(x,t) = \sum_{n=1}^{\infty} [\bar{B}_1 \cdot \cos(\beta_n x) + \bar{B}_2 \cdot \sin(\beta_n x) + \bar{B}_3 \cdot \cosh(\beta_n x) + \bar{B}_4
$$
  
 
$$
\cdot \sinh(\beta_n x) [\bar{A}_1 \cdot \cos(\omega_n t) + \bar{A}_2 \cdot \sin(\omega_n t)]
$$
 (2.84)

Hier kann man wie bei den Mehrmassenschwingern die Orthogonalität der Eigenfunktionen ausnutzen, womit sich die generalisierte (modale) Masse und generalisierte (modale) Setifigkeit ergeben.

$$
\int_0^L \psi_i(x) \cdot \mu \cdot \psi_j(x) \cdot dx = \begin{cases} 0 & i \neq j \\ m_{gen} & i = j \end{cases}
$$
 (2.85)

$$
\int_0^L \psi_i(x) \cdot E \cdot l \cdot \psi_j(x) \cdot dx = \begin{cases} 0 & i \neq j \\ c_{gen} & i = j \end{cases} \tag{2.86}
$$

Weiters wird der inhomogene Teil der Bewegungsgleichung betrachtet. Wir nehmen an, dass die Anregung harmonisch ist. Für die partikuläre Lösung wählen wir den Ansatz nach dem Typ der rechten Seite. Dieser abgeleitet nach Zeit und Ort und eingesetzt in die Bewegungsgleichung liefert uns die Amplitudengleichung

$$
-\mu \cdot \Omega^2 \cdot \hat{w}(x) + E \cdot I \cdot \hat{w}^{IV}(x) = \hat{p}(x)
$$
\n(2.87)

Die erhaltene Amplitudengleichung wird am leichtesten durch die modale Transformation gelöst. Dabei führt man analog zu dem Mehrmassenschwinger die modalen Ansätze ein.

$$
\widehat{w}(x) = \sum_{i=1}^{\infty} q_i \cdot \psi_i(x) \tag{2.88}
$$

$$
\hat{p}(x) = \sum_{i=1}^{\infty} p_i \cdot \psi_i(x) \tag{2.89}
$$

Setzt man die Ansätze in die Amplitudengleichung zurück ein, bekommt man

$$
\sum_{i=1}^{\infty} q_i \cdot \left[ -\mu \cdot \Omega^2 \cdot \psi_i(x) + E \cdot I \cdot \frac{\partial^4}{\partial x^4} \psi_i(x) \right] = \sum_{i=1}^{\infty} p_i \cdot \psi_i(x)
$$
\n(2.90)

Mit der Beziehung  $\psi^{IV}(x) - \frac{\omega^2 \cdot \mu}{E}$  $\frac{\partial^{-1} \mu}{\partial x^2} \psi(x) = 0$  aus der homogenen Lösung lässt sich der Ausdruck  $E \cdot I \cdot \frac{\partial^4}{\partial x^4}$  $\frac{\partial}{\partial x^4} \psi_i(x)$  umschreiben und somit folgt

$$
\sum_{i=1}^{\infty} q_i \cdot [-\mu \cdot \Omega^2 \cdot \psi_i(x) + \mu \cdot \omega_i^2 \cdot \psi_i(x)] = \sum_{i=1}^{\infty} p_i \cdot \psi_i(x)
$$
\n(2.91)

Unter Ausnutzung der Orthogonalitätsbeziehung kann man z.B. für  $i = 1$  schreiben

$$
q_1 \cdot \psi_1(x) [-\mu \cdot \Omega^2 + \mu \cdot {\omega_1}^2] = p_1 \cdot \psi_1(x) \to q_1 = \frac{p_1}{[-\mu \cdot \Omega^2 + \mu \cdot {\omega_1}^2]} \tag{2.92}
$$

Analog gilt für die restlichen q. Somit lässt sich für  $i = 1 ... \infty$  allgemein schreiben

$$
q_i = \frac{p_i}{\left[-\mu \cdot \Omega^2 + \mu \cdot \omega_i^2\right]}
$$
 (2.93)

Dabei ist die modale Last  $p_i$  noch zu bestimmen. Dafür multiplizieren wir die modalen Ansätze mit dem Integral  $\int_0^L \mu \cdot$  $\int_0^L \mu \cdot \psi_j(x) dx$  ( $L$  ist die Länge des Balkens) und erhalten

$$
\int_0^L \widehat{w}(x) \cdot \mu \cdot \psi_j(x) dx = \sum_{i=1}^\infty \int_0^L q_i \cdot \psi_i(x) \cdot \mu \cdot \psi_j(x) dx \tag{2.94}
$$

$$
\int_0^L \hat{p}(x) \cdot \mu \cdot \psi_j(x) dx = \sum_{i=1}^\infty \int_0^L p_i \cdot \psi_i \cdot (x) \mu \cdot \psi_j(x) dx \tag{2.95}
$$

Darin erkennt man sofort die zuvor definierte modale Masse für den Fall orthogonaler Eigenfunktionen. Für das Integral der rechten Seite gilt

$$
\int_0^L q_i \cdot \psi_i(x) \cdot \mu \cdot \psi_j(x) dx = \begin{cases} 0 & \text{für } i \neq j \\ q_i \cdot m_{gen,i} & \text{für } i = j \end{cases}
$$
 (2.96)

$$
\int_0^L p_i \cdot \psi_i \cdot (x) \mu \cdot \psi_j(x) dx = \begin{cases} 0 & \text{für } i \neq j \\ p_i \cdot m_{gen,i} & \text{für } i = j \end{cases}
$$
 (2.97)

Nimmt man die Gleichung für die modale Last  $p_i$  und betrachtet sie für den Fall  $i = j$  so ergibt sich mit der Beziehung modaler Masse

$$
\int_0^L \hat{p}(x) \cdot \mu \cdot \psi_i(x) dx = p_i \cdot m_{gen,i} \tag{2.98}
$$

Dividiert man die Gleichung durch µ, erhält man

$$
\int_0^L \hat{p}(x) \cdot \psi_i(x) dx = \frac{p_i \cdot m_{gen,i}}{\mu} = p_i \cdot r_i \tag{2.99}
$$

wobei  $r_i$  einen Gewichtungsfaktor darstellt. Für die Bestimmung des Gewichtungsfaktors  $r_i$ ziehen wir die Gleichung 2.94 heran (für  $i = j$ ) und dividieren sie ebenso durch  $\mu$ 

$$
\int_0^L q_i \cdot \psi_i(x) \cdot \psi_i(x) dx = \frac{q_i \cdot m_{gen,i}}{\mu} = q_i \cdot r_i \to r_i = \int_0^L \psi_i(x) \cdot \psi_i(x) dx \qquad (2.100)
$$

Die Gesamtlösung schaut dann so aus:

$$
\widehat{w}(x) = \sum_{i=1}^{\infty} \frac{p_i}{[-\mu \cdot \Omega^2 + \mu \cdot \omega_i^2]} \cdot \psi_i(x)
$$
\n(2.101)

Hieraus erkennt man, dass die Schwingungsform von der modalen Last  $p_i$  abhängt. Somit erkennt man, dass nicht jede Eigenform anregbar ist. Somit wurden alle Unbekannten bestimmt. Das Rückeinsetzen in den modalen Ansatz liefert uns  $\hat{v}(x)$ . Der Vorteil der Modalanalyse ist, dass man nicht alle (theoretisch unendliche) modalen Parameter bestimmen muss, sondern durch die modale Reduktion die Möglichkeit hat nur die ersteren zu bestimmen.

Im Fall, das der betrachtete Balken sich mit einer Winkelgeschwindigkeit  $\omega$  dreht, müsste noch der Fliehkrafteinfluss einbezogen werden. Diesen Fall kann man sich als eine an der rotierenden Rotorscheibe befestigte Schaufel vorstellen. Für ein ausgeschnittenes Balkenelemt würde die Bewegungsgleichung in diesem Fall für ein mitrotierendes Koordinatensystem folgendermaßen aussehen, vgl. [16]

$$
\mu \cdot \frac{\partial^2 w}{\partial t^2} = \mu \cdot \omega^2 \cdot w + \frac{\partial Q}{\partial x} + \frac{\partial}{\partial x} [N(x, t) \cdot w'(x, t)] \tag{2.102}
$$

Dabei stellt der Ausdruck  $\mu \cdot \omega^2 \cdot w$  die Fliehkraft, Q die Querkraft und N die Normalkraft dar. Diese Gleichung lässt sich nur durch Näherungsverfahren lösen. Die Eigenfrequenzen werden in diesem Fall wegen der Fliehkraft größer. Diesen Effekt bezeichnet man als dynamische Versteifung.

### **2.5. Schaufel- und scheibendominante Schwingungen**

Die Schaufel und Scheibe eines Rotors stellen im Prinzip ein Mehrmassensystem dar, d.h. die Schaufel und Scheibe schwingen zusammen. Grundsätzlich kann man zwischen schaufel- und scheibendominanten Schwingungen unterscheiden. Bei schaufeldominanten Schwingungen ist die Bewegung der Schaufel, bzw. die Gestaltänderungsenergie der Schaufel höher als die der Scheibe. Bei scheibendominanten Schwingungen ist die Gestaltänderungsenergie der Scheibe größer als die der Schaufel.

Im Prinzip kann man Schaufeln von Axialmaschinen näherungsweise als einseitig elastisch eingespannten Balken darstellen, wie in der [Abbildung 15](#page-39-0) zu sehen ist.

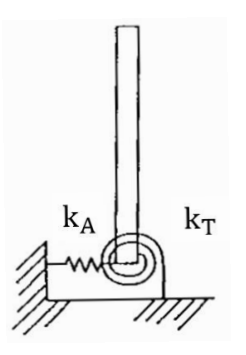

<span id="page-39-0"></span>**Abbildung 15: Vereinfachtes Modell einer Schaufel [7]**

Da die Schaufel als ein Kontinuumsschwinger angesehen wird, können hier theoretisch unendlich viele Eigenformen auftreten. In der [Abbildung 16](#page-40-0) sind die ersten typischen Eigenformen des idealisierten Balkens dargestellt. Dabei ist die modale Verformung des Balkens gegenüber dem unverformten Balken (grau) zu sehen. Die ersten drei Eigenformen stellen die typischen Biegeeigenformen dar. Um welche Biegeeigenform es sich handelt erkennt man leicht an der Anzahl der Knoten, die sie besitzt. Zum Beispiel hat die erste Biegung keinen Knoten, die zweite hat einen Knoten, die dritte zwei Knoten. Bei flächigeren Bauteilen kann auch eine Torsion dazu kommen. Um sie bei der Modellierung herauszukriegen, müsste man die Plattenschwingungsgleichung lösen. In der Realität ist die Geometrie der Schaufelprofile komplexer als die des idealisierten Balkens. Die Eigenformen realer Schaufeln können sich von den Eigenformen des dargestellten Balkens durch die dreidimensionale Profilierung, Verwindung, Deckbänder und Dämpfungselemente unterscheiden.

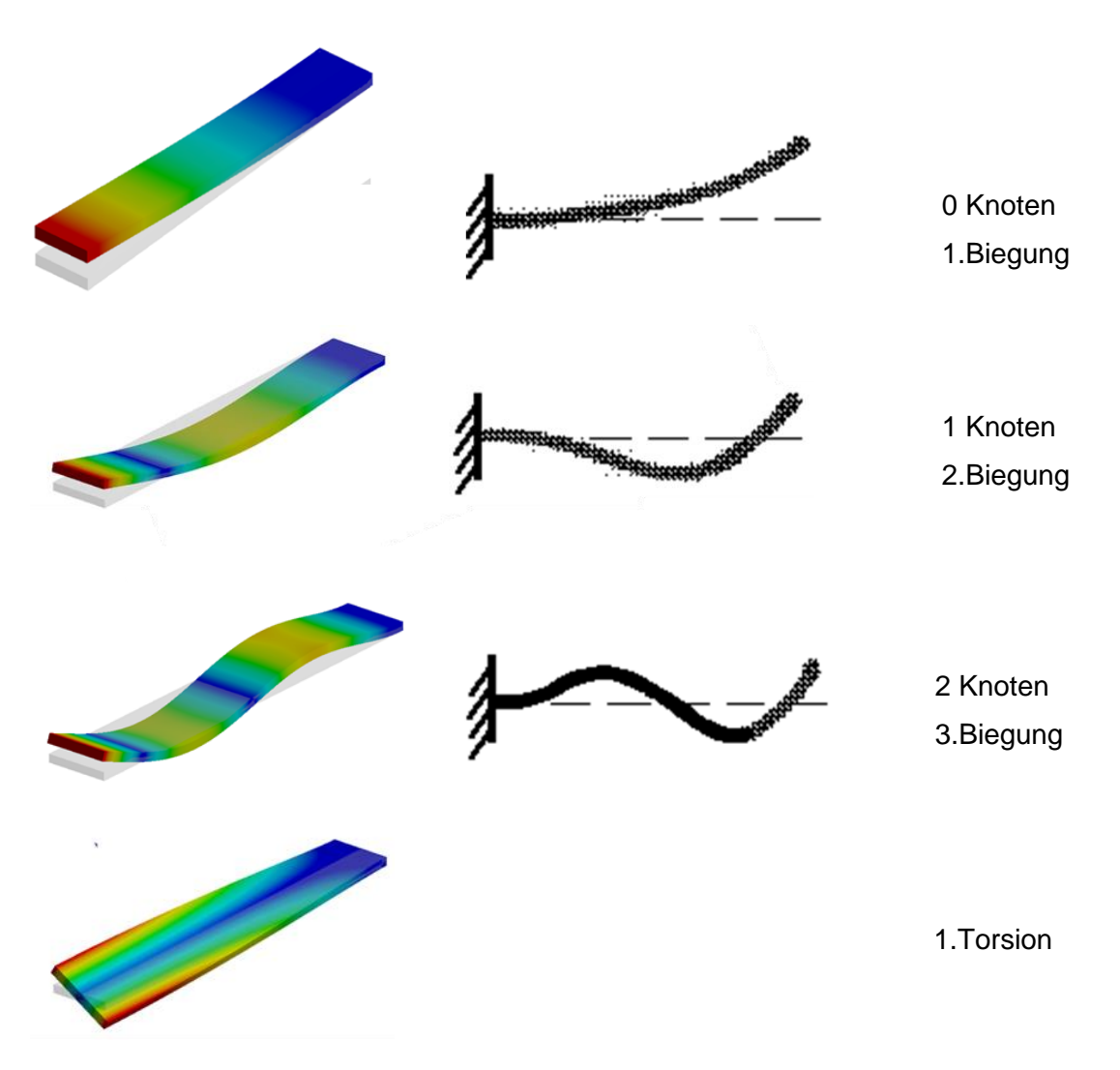

<span id="page-40-0"></span>**Abbildung 16: Eigenformen eines schwingenden Biegebalkens**

Ferner werden kurz die Scheibeneigenformen dargestellt. Die Scheibe kann als ein elastsiches Element betrachtet werden, d.h. sie kann auch zum Schwingen gebracht werden. Die Scheibeneigenmoden können sich in axialer, radialer und tangentialer Richtung ausbreiten. Die Scheibe ist genauso wie die Schaufel als ein Kontinuumsschwinger zu betrachten, d.h. bei ihr existieren ebenso unendlich viele Eigenmoden bzw. unendlich viele Modefamilien. Als eine Modefamilie bezeichnet man die Eigenmoden, die die gleiche Schwingungsform haben. Die Schwingungsform wird durch Knotendurchmesser (Nodal Diameter) und Knotenkreise beschrieben. Die Knotendurchmesserlinien sind die Knotenlinien, die durch die Mitte der Scheibe verlaufen (siehe [Abbildung 17\)](#page-41-0). Bei einem Turbinerotor ist die Anzahl der Knotendurchmesser von der Anzahl der Schaufel abhängig und kann folgendermaßen definiert werden:

Bei gerader Schaufelzahl komzet en komzet aller

$$
SD_{max} = \frac{N}{2}
$$
 (2.103)

Bei ungerader Schaufelzahl 
$$
KD_{max} = \frac{N-1}{2}
$$
 (2.104)

Dabei ist N die Anzahl der Schaufel und  $KD_{max}$  die maximale Anzahl der Knotendurchmesser.

Die Beschreibung der Scheibeneigenformen erfolgt mittels Knotendurchmesserlinien (Nodal Diameter) und Knotenkreise (Nodal Circle). Die Knotenkreise stellen die konzentrischen Kreise um den Mittelpunkt der Scheibe dar. Die Scheibeneigenformen sind in der [Abbil](#page-41-0)[dung 17](#page-41-0) für eine in der Mitte fest eingespannte Scheibe dargestellt. Die erste Eigenform besitzt keine Knotendurchmesserlinie und sie bezeichnet man als ein "Umbrella Mode". An der zweiten Eigenform ist eine Knotendurchmesserlinie durch die Mitte deutlich zu sehen. Bei der dritten und vierten Eigenform sind die Knotendurchmesserlinien ebenso leicht zu erkennen. Die fünfte Eigenform ist durch einen Knotenkreis zu erkennen. Die letzte Eigenform ist eine Überlagerung aus der zweiten und fünften Eigenform.

<span id="page-41-0"></span>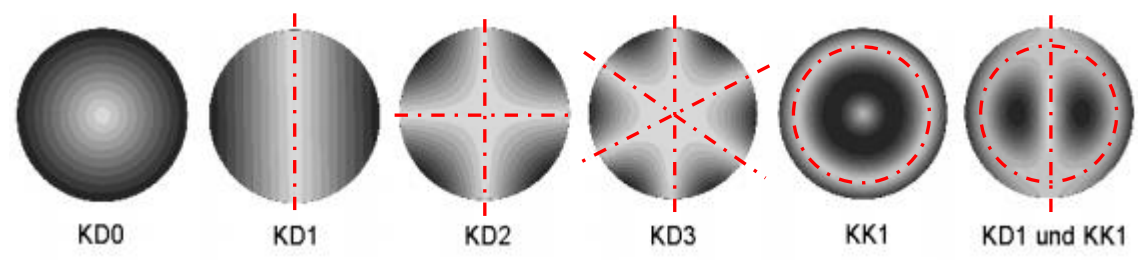

**Abbildung 17: Scheibeneigenformen [9]**

### **2.6. Campbell Diagramm**

Da viele Schaufelfehler auf Schwingungsbeanspruchungen zurückzuführen sind, werden die Schwingungsbeanspruchungen mittels Campbell Diagramm beurteilt. Das Campbell Diagramm ist ein Diagramm, in dem die Frequenz auf der Ordinate und die Drehzahl auf die Abszisse aufgetragen werden. Im Campbell Diagramm werden die Schaufeleigenfrequenzen und die Drehzahlordnungen (als Geraden durch den Ursprung des Diagramms) eingezeichnet. Die Drehzahlgeraden haben unterschiedliche Steigungen, die durch die Engine Order bestimmt sind. So kennzeichnet z.B. die Engine Order 96 die "Düsenerregung" durch das davor angeordnete Leitrad. Wenn eine Schaufeleigenfrequenz mit der Erregerfrequenz übereinstimmt, nennt man es Resonanz.

Es ist auch zu erwähnen, dass die Schaufeleigenfrequenzen durch einen Versteifungseffekt infolge der Zenrtrifugalkraft der Schaufel beeinflusst werden. Wegen dieses Versteifungseffektes verlaufen die Linien der Schaufeleigenfrequenzen mit der Drehzahlerhöhung nicht waagrecht, sondern ansteigend.

In der [Abbildung 18](#page-42-0) ist ein Campbell Diagramm dargestellt. Im Diagramm sind zwei beliebige Eigenfrequenzen und zwei beliebige Drehzahlordnungen eingezeichnet. Bei der ersten Eigenfrequenz sieht man, dass die Linie wegen des Versteifungseffektes infolge der Zentrifugalkraft steigend verläuft. Bei der zweiten Eigenfrequenz wirkt sich die Zentrifugalkraft weniger auf deren Verlauf aus, sie verläuft nahezu waagrecht. Den kritischen Zustand der Turbomaschine zeigen die markierten Punkte bzw. mögliche Resonanzstellen. In diesem Bereich soll die Maschine nicht dauernd betrieben werden, weil hier die Amplituden erhöht werden und die Maschine in die Resonanz gerät. Wenn es zu einem Schnittpunkt kommt, muss nicht gleich eine Resonanzkatastrophe auftreten, da die Schwingungsamplitude nämlich von der vorhandenen Dämpfung und von der Phasenverschiebung bzw. von der Phase der periodischen Kräfte entlang der Schaufel abhängig ist. *"Wenn Phasenverschiebungen vorhanden sind, können Schwingungen höherer Ordnung sehr viel stärker angefacht werden als bei längs der Schaufel konstanter Phase."* [17]

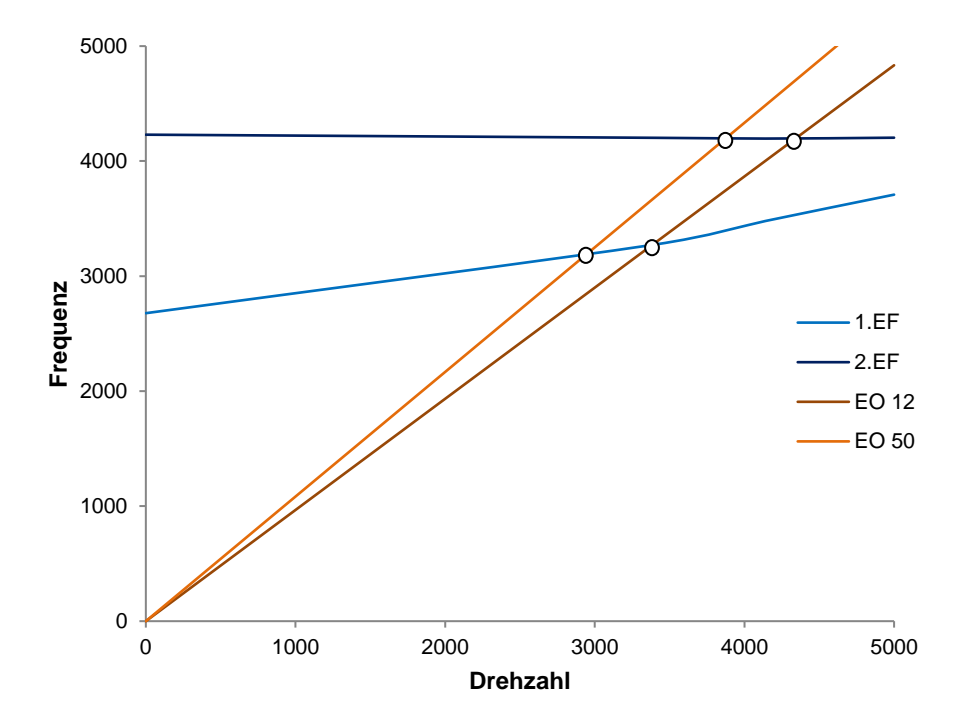

<span id="page-42-0"></span>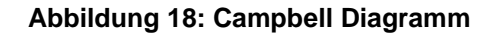

# **3. Dämpfung**

Für die Modellbildung und Systemanalyse muss man im Vordergrund wissen von welcher Bedeutung die Dämpfung ist. Dazu werden nachfolgend ein paar Leitlinien angegeben:

- 1. Die Dämpfung ist relativ bedeutungslos, wenn:
	- niedrige Eigenfrequenzen bzw. langsame Bewegungen gegeben sind
	- sehr kleine Dämpfungswerte gegeben sind
	- prüfender Zeitraum sehr kurz ist
- 2. Die Dämpfung ist von großem Interesse, wenn
	- die Resonanzamplituden bei linearen Systemen untersucht werden
	- die Lastwechselzahlen berechnet werden
	- hohe Eigenfrequenzen und schnelle Vorgänge vorkommen
	- das Stabilitätsverhalten parametererregter Schwinger untersucht wird
- 3. Die Dämpfung wird unbedingt untersucht, wenn
	- eine Materialerwärmung maßgeblich ist
	- starke Nichtlinearität existiert
	- das Detailverhalten einer Maschine anhand eines charakteristisch abgestimmten Dämpfungssystems festgestellt werden muss
	- das Dämpfungssystem speziell für die "Energievernichtung" zum Einsatz kommt [15]

Die Dämpfungsursachen der Schaufelschwingungen in Turbomaschinen sind verschiedenartig und können beispielsweise nach der [Abbildung 19](#page-43-0) strukturiert werden.

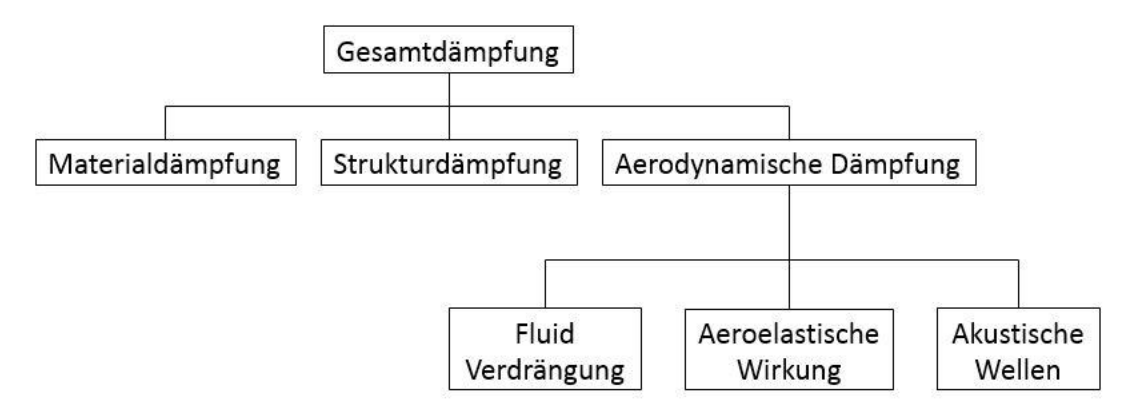

<span id="page-43-0"></span>**Abbildung 19: Dämpfungsmechanismen [9]**

## **3.1. Dämpfungsarten bei Turbomaschinen**

#### **3.1.1. Materialdämpfung**

Die Materialdämpfung entsteht durch die Reibungsvorgänge im Werkstoff. Die Materialdämpfungen sind für jedes Material unterschiedlich und werden für viele Werkstoffe von Lazan in [18] angegeben. Die Materialdämpfung steigt mit der Werkstoffspannung, dementsprechend mit der Schwingungsamplitude an. [9] Die Materialdämpfung wird oft zu Strukturdämpfung gezählt.

Diese Art der Dämpfung ist sehr schwierig zu berechnen, weil dafür kotinuumsmechanische Berechnungsmodelle zu verwenden sind. Sehr oft muss die Interaktion zwischen mechanischen und thermodynamischen Prozessen in Betracht gezogen werden, weil die Materialerwärmung infolge der Dämpfungsarbeit die Werkstoffparameter verändern kann. Bei der Berechnung der Materialdämpfung sind viele Parameter zu berücksichtigen. Das Entstehen der Energieverluste infolge innerer Dämpfung ist auf das Kraft-Verformungs-Diagramm zurückzuführen. In diesem Diagramm sieht man, dass der Verlauf bei Belastung und Entlastung nicht gleich ist. Die Kurven, die im Diagramm bei Belastung und Entlastung entstehen, formen eine sogenannte Hysteresekurve. Die Fläche, die durch diese zwei Vorgänge entsteht, entspricht der Energiedissipation einer vollen Schwingung. Das Aussehen dieser Fläche ist vom Werkstoff, von der Beanspruchungsart und der Werkstückgeometrie abhängig. [15] Eine Hysteresekurve ist in der nachfolgenden Abbildung zu sehen. Die Materialdämpfung ist bei Metallen meistens sehr gering und spielt bei der Modellierung des Werkstoffverhaltens keine bedeutende Rolle. [19]

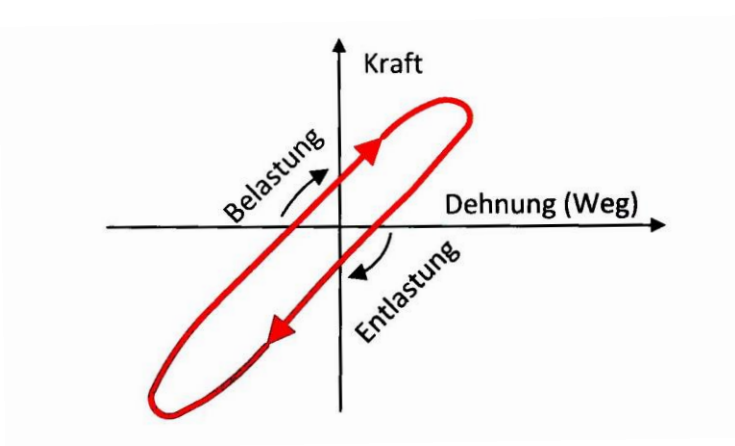

**Abbildung 20: Hysteresekurve [15]**

#### **3.1.2. Strukturdämpfung**

Die Strukturdämpfung oder Reibungsdämpfung entsteht durch die Reibung an Führungen und Kontaktflächen aneinander liegender Komponenten. Ebenso entsteht die Strukturdämpfung durch die Reibungsvorgänge im Werkstoff. In dieser Arbeit werden diese zwei Teile der Strukturdämpfung getrennt betrachtet. Die Strukturdämpfung kommt in der Realität am häufigsten vor. Bei dieser Art der Dämpfung wird als Modellvorstellung meistens die Coulombsche trockene Reibung benutzt. [20] An dieser Stelle wird die Coulombsche trockene Reibung nicht detailiert hergeleitet, sondern auf [20] verwiesen. Da die Kontaktflächendämpfung oft als getrennte Dämpfungsart behandelt wird, soll hier erwähnt werden, dass man in dieser Arbeit unter Strukturdämpfung hauptsächlich die Reibungsdämpfung an

Kontaktflächen zwischen benachbarten Schaufeln, sowie die Reibungsdämpfung an Kontaktflächen zwischen der Schaufel und Scheibe (Schaufelfußbefestigung) versteht.

In der Technik wird für die Berechnungen wegen der Linearität der Dämpferkraft am häufigsten die viskose Dämpfung verwendet. [20] In diesem Fall ist die Dämpferkraft proportional zur Geschwindigkeit und wird definiert als  $F_D = d \cdot \dot{x}$ , wobei d die Dämpfungskonstante ist. Setzt man die Beziehung der Dämpferkraft in die Bewegungsgleichung eines Einmassenschwingers ein, bekommt man eine Differentialgleichung zweiter Ordnung wie sie im Kapitel des linearen Einmassenschwingers behandelt wurde.

$$
\ddot{x} + \frac{d}{m} \cdot \dot{x} + \frac{c}{m} \cdot x = 0 \tag{3.1}
$$

Die Lösungen dieser Gleichung sind im Kapitel "Der lineare Einmassenschwinger" vorhanden.

Die Strukturdämpfung kann durch die Konstruktion der Bauteile gesenkt bzw. erhöht werden. Diese konstruktiven Maßnahmen sind sehr verschieden. Am häufigsten werden für die Dämpfung bei Turbinenschaufeln die Deckbänder, Stützflügel, Dämpferdrähte, Bindestifte und Reibelemente verwendet. Die nachfolgende Abbildung zeigt die genannten Elemente zur Schwingungsbeeinflussung bei Turbinenschaufeln.

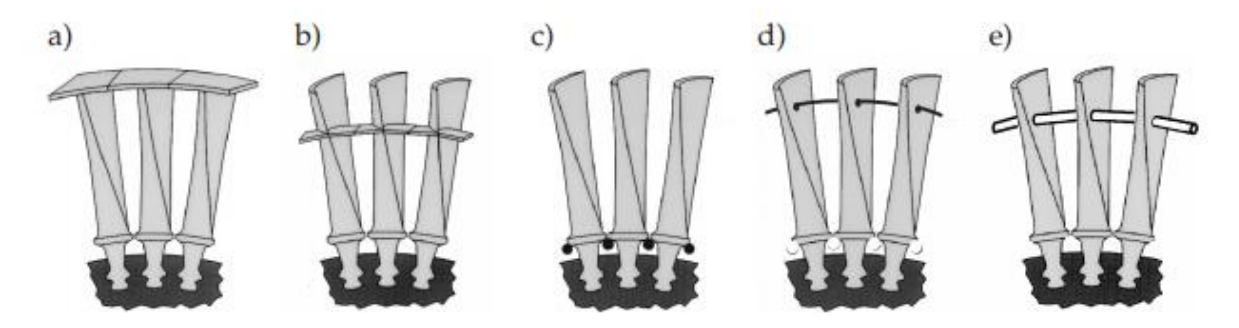

**Abbildung 21: Dämpfungsmöglichkeiten bei Turbinenschaufeln: a) Deckbänder, b) Stützflügel, c) Reibelemente, d) Bindestifte und e) Dämpferdraht [21]**

#### **3.1.3. Aerodynamische Dämpfung**

Die aerodynamische Dämpfung wird durch das Medium, das die Bauteile umgibt, verursacht. Dabei kann zwischen der Verdrängung des Fluids, der aeroelastischen Wirkung und den akustischen Wellen unterschieden werden. Die Kräfte, die durch die Verdrängung des umgebenden Mediums auftreten, existieren sowohl bei ruhendem als auch bei strömendem Fluid. Die aeroelastische Wirkung kommt vor, wenn die Anströmung verändert wird. Die Anströmung kann z.B. durch die modale Verformung der Schaufel geändert werden. Dämpfende Fluidkräfte können ebenso durch die akustischen Wellen auftreten, die an benachbarten Schaufeln reflektiert werden. Damit die aerodynamische Dämpfung wirksam wird, müssen die Amplituden genug groß sein. Dabei wird eine Rückwirkung auf die Strömungsgrößen wie Druck und Geschwindigkeit erzeugt und die Energie der Schaufel wird ins Fluid abgeführt. [22]

Ebenso kann es passieren, dass die Energie aus der Fluidbewegung in die Schaufel abgeleitet wird. Dabei wirkt die periodische Änderung der Strömungsgrößen anfachend auf die Schaufel zurück. Hier geht es dann um die selbsterregte Schwingung, weil die Ursache für

die Anregung die Schaufelschwingung selbst ist. In diesem Fall wird die Schaufel aerodynamisch instabil. Laut Kammerer [23] und Heinz [24] hat das umgebende Fluid einen erkennbaren Einfluss auf die tatsächlichen (aerodynamischen) Dämpfungswerte der Beschaufelung von Turbomaschinen, die Dämpfung hängt somit auch vom Betriebspunkt ab. Die aerodynamische Dämpfung kann man sich als eine Kraft aus der Änderung des Anstellwinkels vorstellen [25] wie es nachfolgend gezeigt wird.

Im Folgenden wird am Beispiel eines aerodynamischen Profils die Bewegungsgleichung mit aerodynamischen Kräften hergeleitet. Das Profil ist in der [Abbildung 22](#page-46-0) samt den auf das Profil wirkenden aerodynamischen Kräften dargestellt. Die in horizontaler Richtung wirkende Kraft nennt man Widerstandskraft W. Senkrecht auf die Widerstandskraft wirkt die Auftriebskraft A. Mit R wird die aus den zwei zuvor genannten Kräften resultierende Gesamtkraft bezeichnet. Das Profil wird mit der Geschwindigkeit  $\vec{v}$  angeströmt. Wird das Profil durch eine Störung erregt und sich mit der Geschwindigkeit  $\dot{\vec{y}}$  nach oben bewegt, werden sich Betrag und Richtung der Relativanströmung ans Profil ändern. Durch die Änderung der Relativanströmung werden sich auch der Betrag und die Richtung der Auftriebskraft ändern. [15]

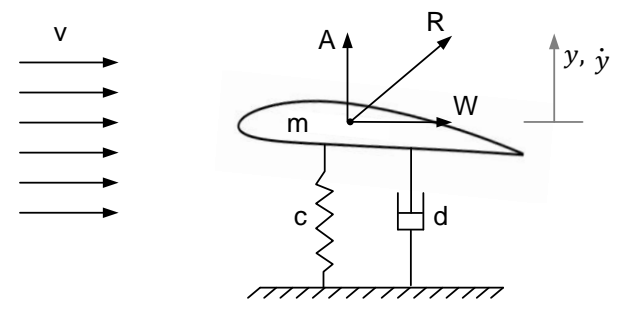

**Abbildung 22: Aerodynamisches Profil**

<span id="page-46-0"></span>Mit den Gesetzen der Aerodynamik kann man die Relativgeschwindigkeit  $\vec{v}_{rel}$  ermitteln

$$
\vec{v} = \dot{\vec{y}} + \vec{v}_{rel} \tag{3.2}
$$

Diese drei Geschwindigkeiten kann man in einem Geschwindigkeitsdreieck darstellen. Den im Geschwindigkeitsdreieck dargestellten Winkel α nennt man in der Aerodynamik Anstellwinkel.

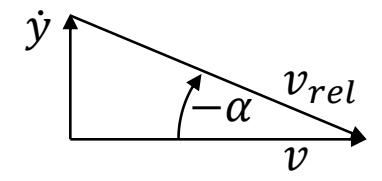

Schneidet man das Profil frei [\(Abbildung 23\)](#page-47-0) und stellt die Bewegungsgleichung in y-Richtung auf, ergibt sich:

$$
m \cdot \ddot{y} + d \cdot \dot{y} + c \cdot y = A_y + W_y = A \cdot \cos\alpha + W \cdot \sin\alpha \tag{3.3}
$$

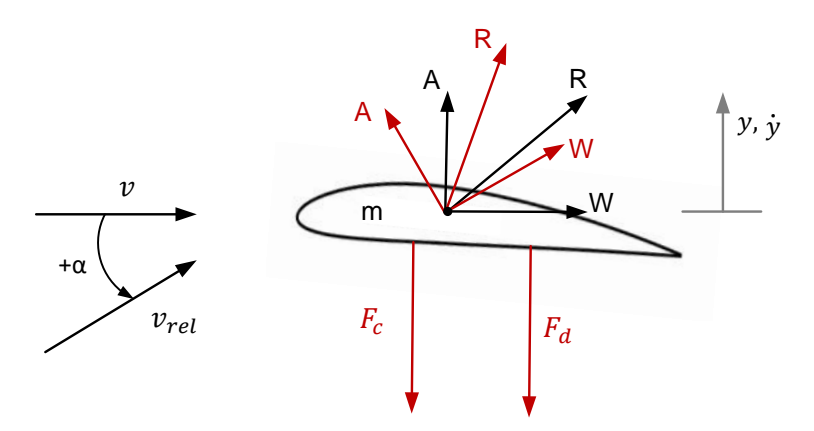

**Abbildung 23: Freischnitt eines aerodynamischen Profils**

<span id="page-47-0"></span>Die Beträge der Widerstands- und die Auftriebskraft sind folgendermaßen definiert:

$$
A = \frac{\rho}{2} \cdot c_A \cdot v_{rel}^2 \cdot A_{Bezug}
$$
 (3.4)

$$
W = \frac{\rho}{2} \cdot c_W \cdot v_{rel}^2 \cdot A_{Bezug}
$$
 (3.5)

Mit  $\rho$  wird hier die Dichte,  $v_{rel}$  die Relativgeschwindigkeit,  $A_{Bezuq}$  die Bezugsfläche,  $c_A$  der Auftriebsbeiwert,  $c_W$  der Widerstandsbeiwert bezeichnet. Setzt man die Beziehungen für die Auftriebs- und Widerstandskraft in die Bewegungsgleichung ein, ergibt sich:

$$
m \cdot \ddot{y} + d \cdot \dot{y} + c \cdot y = \frac{\rho}{2} \cdot v_{rel}^2 \cdot A_{Bezug} \cdot (c_A \cdot \cos\alpha + c_W \cdot \sin\alpha)
$$
 (3.6)

Den Ausdruck in der Klammer bezeichnen wir mit  $c_R$ . Die Beiwerte  $c_A$  und  $c_W$  sind sehr stark von der Geometrie und den Anströmverhältnissen bzw. des Anstellwinkels  $\alpha$  abhängig und sie weisen ein nichtlineares Verhalten auf. Der Verlauf dieser beiden Beiwerte über dem Anstellwinkel  $\alpha$  ist in der [Abbildung 24](#page-47-1) zu sehen.

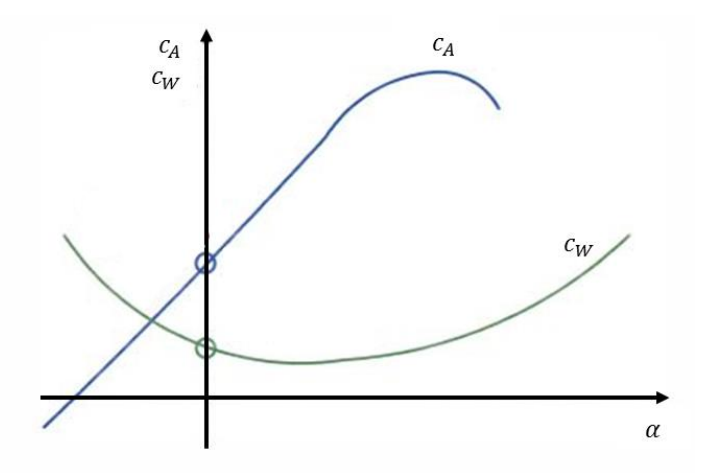

<span id="page-47-1"></span>Abbildung 24: Verlauf der  $c_A$  und  $c_W$  Beiwerte

Für die weitere Herleitung wird angenommen, dass die Änderung der Winkel  $\alpha$  sehr klein ist und der Ausdruck  $c_R$  um einen Betriebspunkt linearisiert wird. Der Ausdruck  $c_R$  kann durch eine Taylorreihenentwicklung dargestellt werden. An der Stelle  $\alpha = 0$  ergibt sich  $c_R$ als:

$$
c_R = c_A|_{\alpha=0} + \alpha \cdot \left(\frac{\partial c_A}{\partial \alpha}\Big|_{\alpha=0} + c_W|_{\alpha=0}\right) \tag{3.7}
$$

Aus dem Geschwindigkeitsdreieck davor gilt für kleine Winkel  $\alpha$ 

$$
\alpha = -\arctan\left(\frac{\dot{y}}{v}\right) \, bzw. \, \alpha = -\left(\frac{\dot{y}}{v}\right) \tag{3.8}
$$

Nimmt man zusätzlich für den Betrag der Geschwindigkeit  $v_{rel} \approx v$  an und setzt die gefundenen Beziehungen in die Bewegungsgleichung ein, erhält man

$$
m \cdot \ddot{y} + d \cdot \dot{y} + c \cdot y =
$$
\n
$$
= \frac{\rho}{2} \cdot v_{rel}^2 \cdot A_{Bezug} \cdot c_A|_{\alpha=0} - \frac{\rho}{2} \cdot v_{rel} \cdot A_{Bezug} \left(\frac{\partial c_A}{\partial \alpha}\Big|_{\alpha=0} + c_W|_{\alpha=0}\right) \cdot \dot{y}
$$
\n(3.9)

Die zwei Terme auf der rechten Seite definiert man als  $H_1$  und  $H_2$ 

<span id="page-48-0"></span>
$$
\frac{\rho}{2} \cdot v_{rel}^2 \cdot A_{Bezug} \cdot c_A|_{\alpha=0} = H_1 \tag{3.10}
$$

$$
\frac{\rho}{2} \cdot v_{rel} \cdot A_{Bezug} \left(\frac{\partial c_A}{\partial \alpha}\Big|_{\alpha=0} + c_W|_{\alpha=0}\right) = H_2 \tag{3.11}
$$

Somit ergibt sich die Bewegungsgleichung zu

$$
m \cdot \ddot{y} + d \cdot \dot{y} + c \cdot y = H_1 - H_2 \cdot \dot{y} \tag{3.12}
$$

In der erhaltenen Bewegungsgleichung sieht man, dass die Größe  $H_1$  unabhängig von  $y$  ist und die Größe  $H_2$  von der Vertikalgeschwindigkeit  $\dot{y}$  abhängt. Für die weitere Betrachtung ist nur der Term  $H_2$  auf der rechten Seite vom Interesse, weil die Lösung mit dem Term  $H_1$ nur eine statische Verschiebung liefert. Schlußendlich lässt sich die Bewegungsgleichung folgendermaßen anschreiben:

$$
m \cdot \ddot{y} + (d + H_2) \cdot \dot{y} + c \cdot y = 0 \tag{3.13}
$$

Hier erkennt man, dass die Dämpfung aus zwei Teilen besteht und zwar aus der äußeren Dämpfung  $d$  und der aerodynamischen Dämpfung  $H_2$ . Man sieht hier, dass der Term vor dem y auch Null werden kann. Tritt dieser Fall auf, hat man eine ungedämpfte Schwingung. Das heißt, dass dann  $d = -H_2$  ist. Beobachtet man die Größen im Ausdruck  $H_2$ , erkennt man, dass nur ein Term negativ werden kann und zwar $\frac{\partial c_A}{\partial \alpha}\Big|_{\alpha=0}$ . Dies ist in der [Abbildung 25](#page-49-0) ersichtlich. Fällt dieser Term für gewisse Winkelbereiche negativ aus, wird die Schwingbewegung des Profils angefacht.

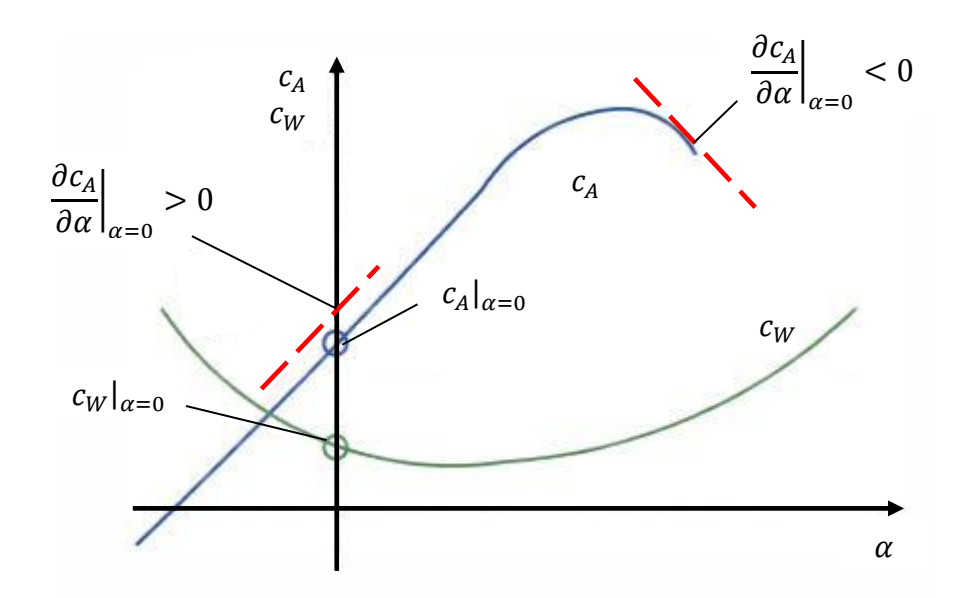

<span id="page-49-0"></span>**Abbildung 25: Verlauf des Auftriebs- und Widerstandsbeiwertes über dem Anstellwinkel**

In der Gleichung ([3.11](#page-48-0)) sieht man, dass die aerodynamische Dämpfung vom Gradienten des Auftriebsbeiwerts, sowie vom Widerstandsbeiwert abhängig ist, d.h sie hängt von der Schwingform ab. Die bisherige Herleitung würde an unserer Schaufel nur für einen Schnitt in einer bestimmten Schaufelhöhe gelten. Würde man weitere Schnitte für verschiedene Schaufelhöhen bei bestimmten Schwingformen der Schaufel betrachten, würde man sehen, dass der Zuströmwinkel (Anstellwinkel) dabei geändert wird. Das bedeutet, dass sich mit der Änderung des Zuströmwinkels der Auftriebs- und Widerstandsbeiwert ändert und somit auch die aerodynamische Dämpfung. Je nach Schwingform kann es auch positive und negative aerodynamische Dämpfungsgrade geben, was zu sehr kleinen bzw. auch negativen globalen aerodynamischen Dämpfungsgraden führen kann.

## **3.2. Bestimmung des Dämpfungsgrades**

Die Dämpfung wird üblicherweise durch zwei bzw. drei<sup>1</sup> Verfahren bestimmt. Diese sind die Bestimmung aus Abklingversuchen und die Bestimmung mittels Halbwertsbreitenverfahren. Die Voraussetzung für die Lieferung guter Ergebnisse mittels dieser zwei Methoden sind das lineare Schwingverhalten und ein schwach gedämpftes System. Für die Auswertung der Dämpfung wird in dieser Arbeit die Halbwertsbreitenmethode angewendet. Dabei wird der Dämpfungsgrad aus der Halbwertsbreite bestimmt [\(Abbildung 26\)](#page-50-0). Das Verfahren beruht auf der Gleichung für die Vergrößerungsfunktion:

$$
V = \frac{1}{\sqrt{[1 - \eta^2]^2 + 4 \cdot D^2 \cdot \eta^2}}
$$
(3.14)

Bei der Messung wird zuerst das System angeregt und dabei der maximale Ausschlag  $q_{max}$  bei der Resonanz (Resonanzfrequenz  $f_0$ ) bestimmt. Danach wird die Erregerfrequenz solange variiert bis die Schwingamplitude auf den Wert  $\hat{q} = \frac{\hat{q}_{max}}{\sigma}$  $\frac{max}{\sqrt{2}}$  absinkt. Die bei diesem Wert der Amplitude zugehörigen Erregerfrequenzen werden mit  $f_1$  und  $f_2$  bezeichnet. Die Differenz der über- und unterresonanter Erregerfrequenz  $f_1$  und  $f_2$  wird Bandbreite Br genannt. Daraus lässt sich abschließend der Dämpfungsgrad berechnen:

$$
D = \frac{Br}{2 \cdot f_0} = \frac{f_2 - f_1}{2 \cdot f_0} \quad bzw. \quad d = m \cdot (\Omega_2 - \Omega_1) = 2 \cdot \pi \cdot m \cdot (f_2 - f_1) \tag{3.15}
$$

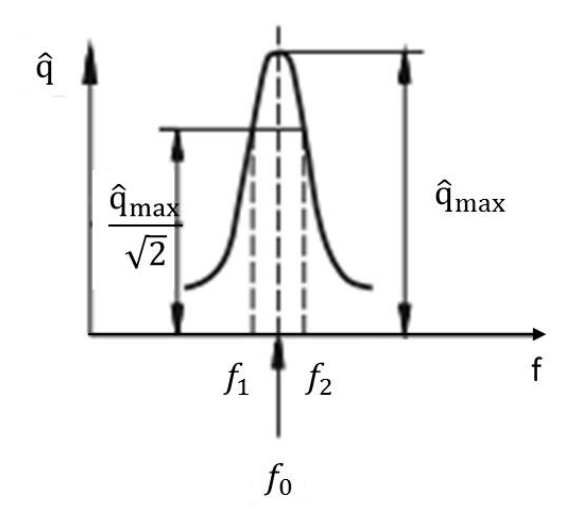

**Abbildung 26: Dämpfungbestimmung aus der Halbwertsbreite [26]**

<span id="page-50-0"></span>Ferner wird die Herleitung der Gleichung 3.15 gezeigt. Dazu werde ich als Quelle [15] verwenden. Zuerst wird das Frequenzverhältnis bei dem die Vergrößerungsfunktion ein Maximum hat, definiert.

$$
\eta_{Peak} = \left(\frac{\Omega}{\omega_0}\right)_{Peak} = \sqrt{1 - 2 \cdot D^2} \tag{3.16}
$$

 $1$  Das dritte Verfahren wäre "Curve Fitting", das beim Einsatz vom Computer verwendet wird.

Setzt man diese Beziehung in die Gleichung der Vergrößerungsfunktion 3.2 ein, bekommt man folgendes

$$
V = \frac{1}{\sqrt{[1 - (1 - 2 \cdot D^2)]^2 + 4 \cdot D^2 \cdot (1 - 2 \cdot D^2)}}
$$
(3.17)

Damit ergibt sich die maximale Amplitude zu

$$
\hat{q}_{max} = X_0 \cdot V_1 \big|_{\left(\frac{\Omega}{\omega_0}\right)_{Peak}} = X_0 \cdot \frac{1}{2 \cdot D \cdot \sqrt{1 - D^2}} \tag{3.18}
$$

Die Senkung der maximalen Amplitude um  $\sqrt{2}$  wird folgendermaßen angeschrieben

$$
\frac{\hat{q}_{max}}{\sqrt{2}} = X_0 \cdot V_1|_{\text{bei } f_1 \text{ bzw. } \eta_1 \text{ und bei } f_2 \text{ bzw. } \eta_2} = X_0 \cdot \frac{1}{\sqrt{(1 - \eta_{1,2}^2)^2 + 4 \cdot D^2 \cdot \eta_{1,2}^2}}
$$
(3.19)

Mit der Gleichung 3.18 für  $\hat{q}_{max}$  bekommt man

$$
X_0 \cdot \frac{1}{2 \cdot D \cdot \sqrt{1 - D^2}} = X_0 \cdot \frac{\sqrt{2}}{\sqrt{(1 - \eta^2)^2 + 4 \cdot D^2 \cdot \eta^2}}
$$
(3.20)

Die gewonnene Gleichung ist eine biquadratische Gleichung und sieht umgeformt so aus:

$$
\eta^4 + (4 \cdot D^2 - 2) \cdot \eta^2 + [1 - 4 \cdot D^2 \cdot (2 - 2 \cdot D^2)] = 0 \tag{3.21}
$$

Die Lösung dieser Gleichung ergibt sich als:

$$
\eta_{1,2}{}^2 = -(2 \cdot D^2 - 1) \pm 2 \cdot D \cdot \sqrt{1 - D^2} \tag{3.22}
$$

Unter Voraussetzung kleiner Dämpfung können die Terme D<sup>2</sup> vernachlässigt werden und somit wird 3.10 zu:

$$
\eta_{1,2}^2 = 1 \pm 2 \cdot D \tag{3.23}
$$

Die Gesamtlösung ergibt sich zu:

$$
\eta_{1,2,3,4} = \pm \sqrt{1 \pm 2 \cdot D} \tag{3.24}
$$

Schließt man die negativen Werte der Lösung aus und entwickelt man den Wurzelterm in eine binomische Reihe ergeben sich folgende Werte:

$$
\eta_1 = (1 - D) \quad bzw \quad \eta_2 = (1 + D) \tag{3.25}
$$

Die Differenz der  $\eta$ - Werte ergibt sich zu

$$
\Delta \eta = \eta_2 - \eta_1 = (1 + D) - (1 - D) = 2 \cdot D \tag{3.26}
$$

Mit den bekannten Beziehungen für den Dämpfungsgrad D, die Eigenkreisfrequenz  $\omega_0$  und die Frequenz f

$$
D = \frac{\delta}{\omega_0} = \frac{d}{2 \cdot m \cdot \omega_0} = \frac{d \cdot \omega_0}{2 \cdot c} = \frac{d}{2\sqrt{c \cdot m}}; \quad \omega_0 = \frac{2 \cdot \pi}{T}; \quad f = \frac{1}{T}
$$
(3.27)

ergibt sich

$$
\Delta \eta = 2 \cdot D = \frac{d}{m \cdot \omega_0} \tag{3.28}
$$

bzw.

$$
d = \Delta \eta \cdot m \cdot \omega_0 = \frac{1}{\omega_0} (\Omega_2 - \Omega_1) \cdot m \cdot \omega_0 = (\Omega_2 - \Omega_1) \cdot m = 2 \cdot \pi \cdot m \cdot (f_2 - f_1)
$$
(3.29)

Die Voraussetzung für dieses Verfahren ist, dass die Resonanzstelle auffindbar ist. Diese Methode ist bei stark verrauschten Signalen und eng beieinanderliegenden Spitzen ziemlich ungenau und in diesem Fall nicht empfohlen. Der Vorteil dieser Methode ist die Anwendbarkeit auf Antwortsignale unterschiedlicher Anregungen und nicht nur auf Ausschwingversuche. [27]

## **4. Prüf- und Messeinrichtung**

Der Prüfstand wurde in der Vergangenheit oft für ähnliche Untersuchungen verwendet. Die detaillierte Beschreibung des Prüfstandes ist schon vorhanden und wurde von A. Marn in [28] und T. Selic in [29] veröffentlicht. Das Institut für thermische Turbomaschinen und Maschinendynamik in Graz besitzt eine mit 3 MW-Verdichteranlage. Diese Anlage sorgt für die benötigte Druckluft für den Betrieb verschiedener Prüfstände am Institut. Das maximale Druckverhältnis der subsonischer Turbine ist durch das Spiraleintrittsgehäuse (inlet spiral casing) mit 2 begrenzt. Der maximale Massendurchsatz liegt bei 15 kg/s und die Eintrittstemperatur liegt bei 100°C. Die Eintrittstemperatur kann durch die Kühler in einem großen Bereich angepasst werden.

Die komprimierte Luft tritt in den Prüfstand durch das Spiraleintrittsgehäuse ein und wird in die axiale Richtung umgelenkt. Innerhalb des Eintrittsgehäuses sind die Lager auf der Turbinenwelle eingebaut. Die Welle ist mit einer Wasserbremse gekoppelt, deren Wasserkreislauf mit der Rückkühlanlage des Instituts verbunden ist. Über die Wasserbremse wird die Drehzahl der Rotorwelle geregelt und der Betriebspunkt eingestellt. Am Wellenstrang ist eine Schwungmasse angebracht um bessere Betriebsstabilität zu gewährleisten. Die Hauptkomponenten des Prüfstandes sind in der [Abbildung 27](#page-53-0) gezeigt.

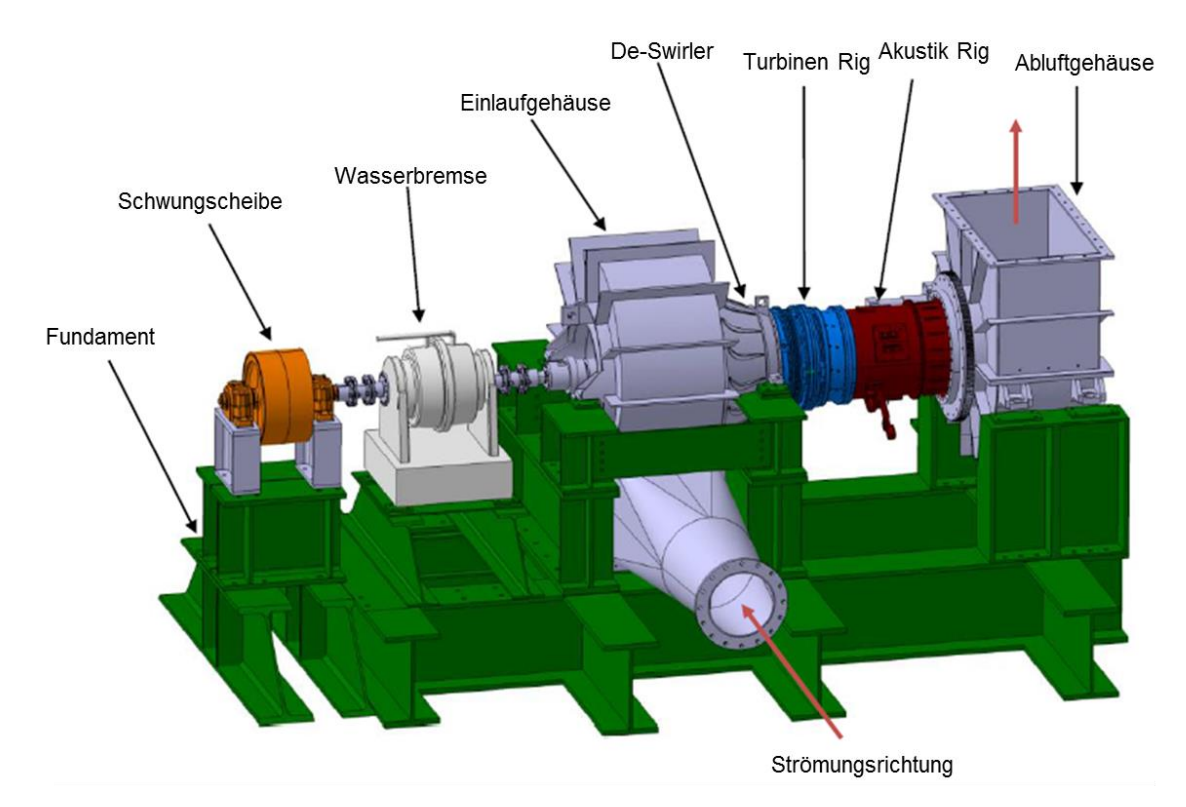

**Abbildung 27: Prüfstandsaufbau [30]**

<span id="page-53-0"></span>Um gut definierte und konstante Einströmverhältnisse bereitzustellen, ist ein De-Swirler und ein Lochblech (perforated plate) nach dem Eintrittsgehäuse montiert. Nach dem De-Swirler befindet sich die Turbine, die getestet wird. Sie besteht aus einem Vorleitrad (IGV), einem Stator, einem Rotor und einem Nachleitrad (EGV). Das Vorleitrad hat die Aufgabe die richtige Zuströmung zum Stator zu gewährleisten. Abschließend verlässt die Luft den

Prüfstand durch die akustische Messeinrichtung, Stützstreben, Austrittsgehäuse und Abluftgehäuse. Eine detaillierte Beschreibung der Subsonic Test Turbine Facility for Aerodynamic, Acoustic and Aeroelastic Investigantions (STTF-AAAI) ist in [12] vorhanden.

Ein hoher Aufwand wurde in die Anpassung der relevanten Modellparameter gesteckt. Der Durchmesser der Turbine beträgt ungefähr die Hälfte des Durchmessers einer herkömmlichen Niederdruckturbine.

Diese Arbeit präsentiert die Untersuchung der Schaufelschwingungen eines Turbinenrotors mit zwei verschiedenen TEC-Konfigurationen. Die erste Konfiguration ist das Standard TEC, auch als Referenz TEC bezeichnet und die zweite ist das Inverse Cut-Off TEC. Das Inverse Cut-Off TEC ist ein aerodynamisch und akustisch optimiertes TEC mit einer höheren Schaufelanzahl und kürzerer Sehnenlänge.

Ein Meridianschnitt des Prüfstandes mit dem Standard TEC und Inverse Cut-Off TEC zeigt die [Abbildung 28.](#page-54-0) Es ist anzumerken, dass unabhängig von der Sehnenlänge des TECs die Vorderkante an der gleichen axialen Position liegt. Das ist wichtig, weil somit die Interaktionen, die dazwischen passieren für beide untersuchten TECs vergleichbar sind.

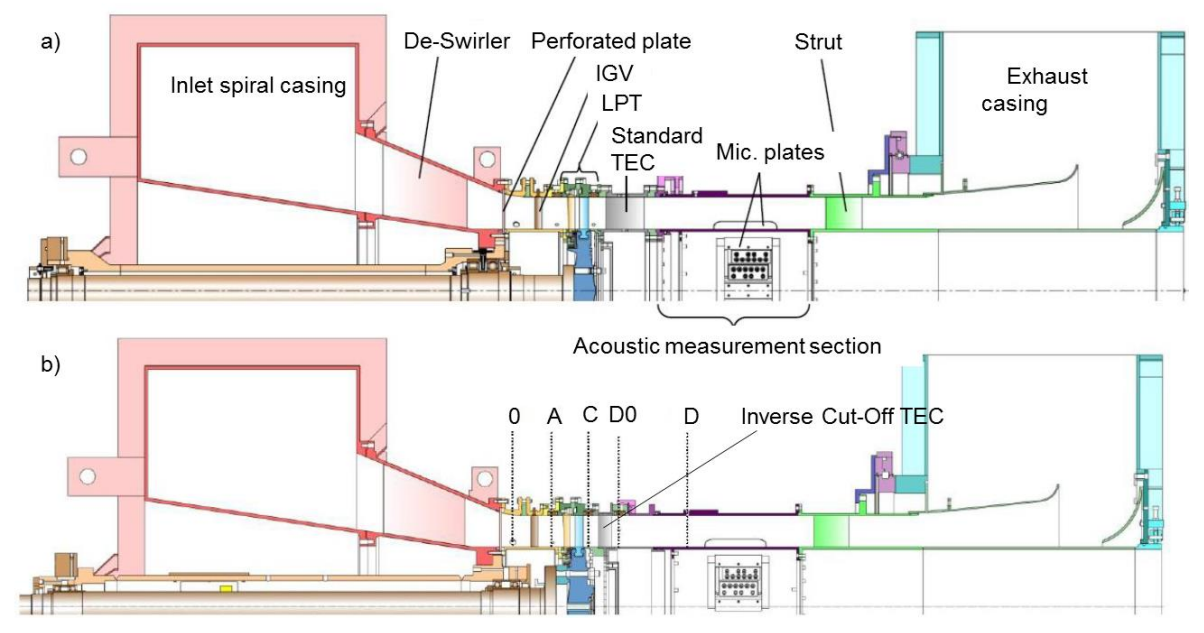

<span id="page-54-0"></span>**Abbildung 28: Meridianschnitt des STTF-AAAI Prüfstandes; a) Standard TEC, b) Inverse Cut-Off TEC [31]**

## **4.1. Betriebspunkt**

Für diese Arbeit wurden die Messungen im ADP (Aero Design Point) Betriebspunkt durchgeführt. Der ADP Betriebspunkt soll das Verhalten einer realen Reiseflugphase beschreiben. Unter dem Reiseflug versteht man jene Flugphase, die zwischen dem Erreichen einer bestimmten Flughöhe und dem Beginn des Sinkflugs passiert. Die Betriebspunkte sind normalerweise durch unterschiedliche Drehzahlen und Druckverhältnisse gekennzeichnet. Die Daten zum ADP Betriebspunkt sind der [Tabelle 1](#page-55-0) zu entnehmen.

<span id="page-55-0"></span>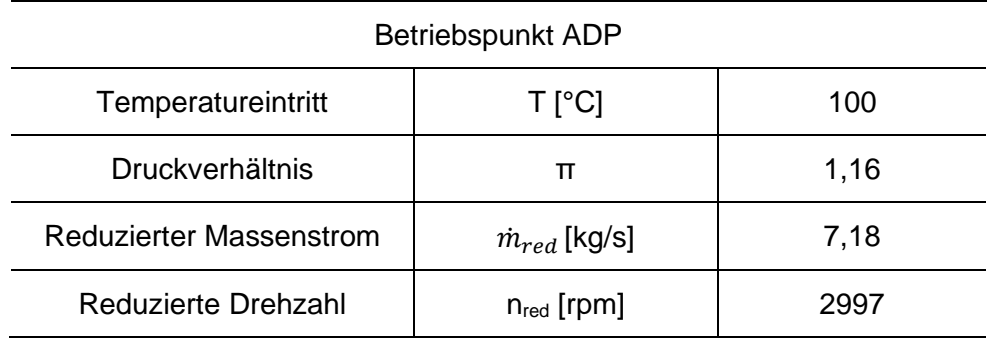

#### **Tabelle 1: Betriebspunktdaten**

## **4.2. Messtechnik [7]**

In den folgenden Seiten wird die angewandte Messtechnik beschrieben. Für die Messung der Schaufelschwingungen wurden die Dehnungsmessstreifen und ein Telemetriesystem verwendet.

#### **4.2.1. Der Dehnungsmessstreifen**

Der Dehnungsmessstreifen hat die Aufgabe die mechanischen Größen in die messbare elektrische Widerstandsänderung umzuwandeln. Üblicherweise wird die Änderung des Widerstandes durch eine Wheatstone´sche Brückenschaltung [\(Abbildung 29\)](#page-55-1) erfasst. Bei der Wheatstone´scher Brückenschaltung werden prinzipiell eine Voll-, Halb- oder Viertelbrücke verwendet. Der Dehnunsmessstreifen ist stark temperaturempfindlich und aus diesem Grund wird eine Vollbrückenschaltung bevorzugt, um die temperaturbedingte Dehnung auszugleichen. Wird eine Halb- oder Viertelbrückenschaltung angewendet, müssen die restlichen 2 bzw. 3 Dehnungsmessstreifen durch die festen Widerstände kompensiert werden. In unserem Fall ist eine Vollbrückenschaltung nicht möglich und es wird eine Viertelbrückenschaltung verwendet, d.h. ein DMS entspricht einem tatsächlichen Widerstand und die restlichen 3 werden in der Sensortelemetrie durch Festwiderstände ersetzt.

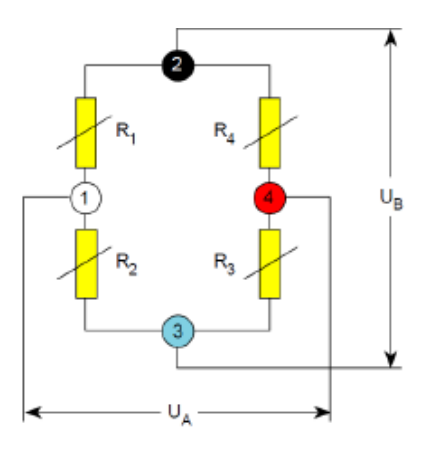

**Abbildung 29: Wheatston´sche Brückenschaltung [7]**

<span id="page-55-1"></span>Anhand der DMS können sowohl statische als auch dynamische Verformungen (Schwingung) gemessen werden. Bei der dynamischen Beanspruchung kommt es zu einer Dehnungsänderung des Bauteils. Die Dehnungsänderung führt zu einer Widerstandsänderung und somit zu einem veränderlichen Spannungssignal. Die Dehnung des DMS wird folgendermaßen ausgedrückt:

$$
\varepsilon = \frac{\Delta l}{l_0} \tag{4.1}
$$

oder proportional zu Widerständsänderung als:

$$
\varepsilon \cdot k = \frac{\Delta R}{R} \Longrightarrow \frac{\Delta l}{l_0} \cdot k = \frac{\Delta R}{R}
$$
 (4.2)

Für die DMS-Wheatstone-Brücke gilt:

$$
\frac{U_A}{U_B} = \frac{1}{4} \cdot \left( \frac{\Delta R_1}{R} - \frac{\Delta R_2}{R} + \frac{\Delta R_3}{R} - \frac{\Delta R_4}{R} \right)
$$
(4.3)

Mit  $\varepsilon \cdot k = \frac{\Delta R}{R}$  $\frac{dN}{R}$  und für die Vollbrücke R<sub>1</sub>= R<sub>2</sub>= R<sub>3</sub>= R<sub>4</sub> ergibt sich

$$
\frac{U_A}{U_B} = \frac{1}{4} \cdot k \cdot (\varepsilon_1 - \varepsilon_2 + \varepsilon_3 - \varepsilon_4)
$$
\n(4.4)

Für die Viertelbrückenschaltung gilt:

$$
\frac{U_A}{U_B} = \frac{1}{4} \cdot k \cdot \varepsilon_1 \tag{4.5}
$$

Dabei ist U<sub>A</sub> die Differenzspannung, U<sub>B</sub> die Brückenspeisespannung, R der Nennwiderstand, k der Proportionalitätsfaktor, der dem Herstellerdatenblatt entnommen werden kann.

Durch die Anwendung der Viertelbrückenschaltung ist die Temperaturerfassung nicht mehr möglich und deswegen wird für die Temperaturmessung ein zusätzlich instrumentiertes Thermoelement des Typs K verwendet.

#### **4.2.2. Telemetriesystem**

Der prinzipielle Aufbau des Telemetriesystems ist in der [Abbildung 30](#page-57-0) dargestellt. Dieses besteht aus einem Sensorsignalverstärker, einer Statorantenne, einer Rotorantenne, einer HF-Leitung und einer Auswerteeinheit.

Die Funktionsweise des Telemetriesystems: Das Sensorsignal wird in einem Signalverstärker verstärkt und in die Rotorantenne übertragen. Die Rotoreinheit wird als ein bewegter Leiter in einem durch die Statorantenne ausgelösten Magnetfeld angesehen. Das Echtzeitsignal wird basierend auf einem Induktionsprinzip auf die Statorantenne gesendet. Von der Statorantenne werden die Daten gebündelt über eine Datenleitung in die Auswerteroutine übertragen. Technische Daten zu dem Telemetriesystem können [7] und [32] entnommen werden.

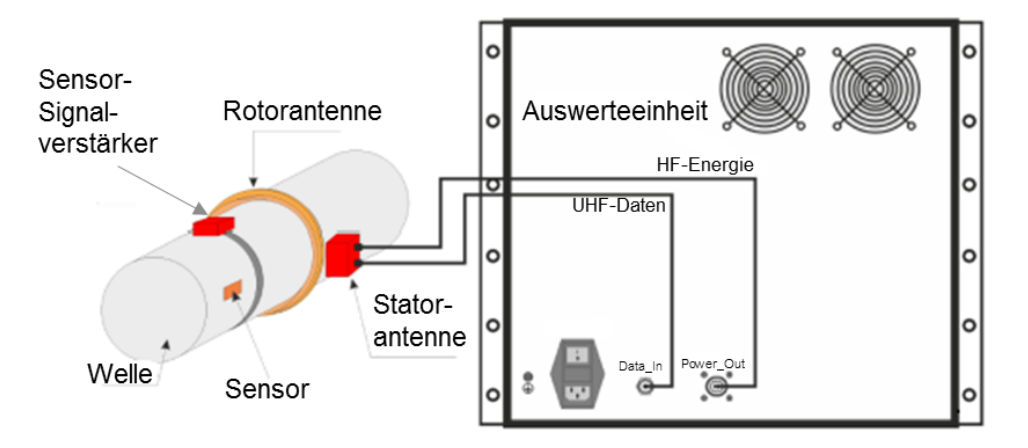

**Abbildung 30: Prinzipieller Messaufbau [7]**

<span id="page-57-0"></span>In der [Abbildung 31](#page-57-1) ist links eine CAD Darstellung des Telemetriesystemeinbaus und rechts die Platine und das Telemetriesystem zu sehen. Das Sensorsignal wird über einem Kupferlackdraht zu Rotoreinheit der Telemetrie geleitet. In der Rotoreinheit ist ein Messverstärker eingebaut. Danach werden alle Sensorsignale in die Statorantenne gesendet und anschließend mittels Kabel nach außen geleitet. Die Statoreinheit beinhaltet zwei Anschlüsse, einen für die Datenleitung und den anderen für die Energieleitung

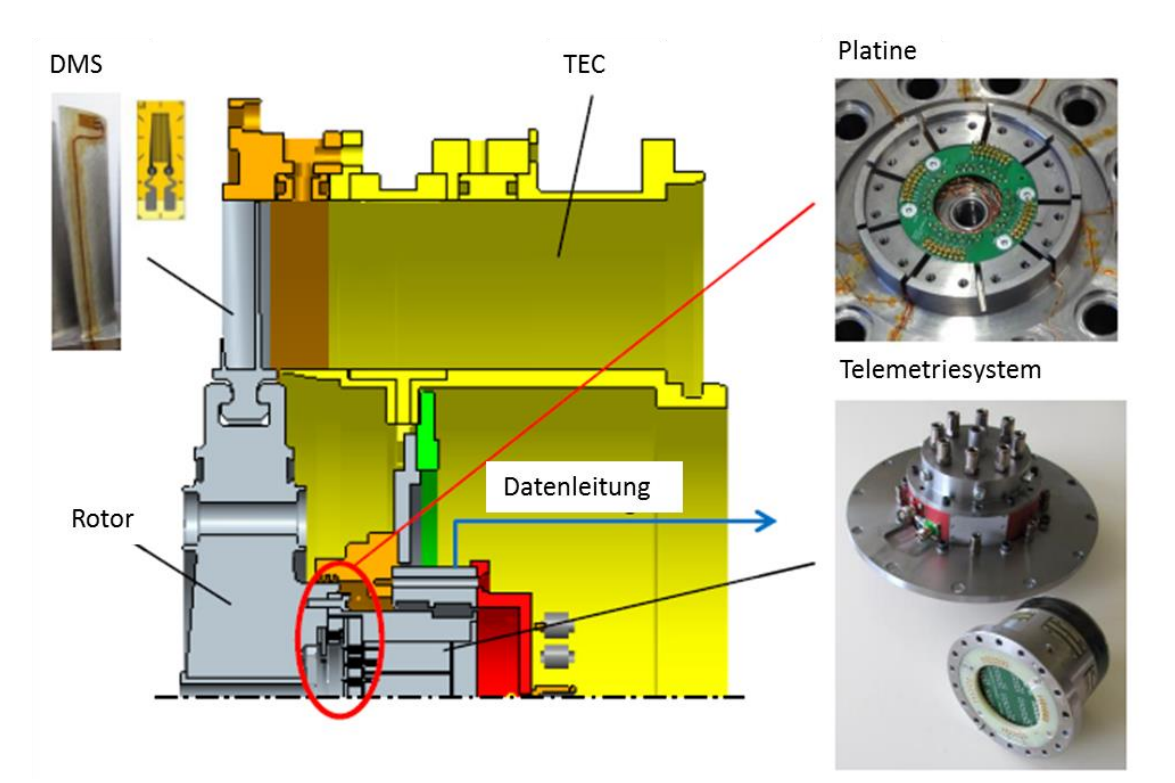

<span id="page-57-1"></span>**Abbildung 31: Sensortelemetrie; links CAD Darstellung, rechts Platine/Telemetrie [7]**

#### <span id="page-58-1"></span>**4.2.3. Positionierung der Dehnungsmessstreifen**

Die Position der Dehnungsmessstreifen spielt eine wichtige Rolle bei den Schwingungsmessungen. Sie wird nicht willkürlich gewählt. Der DMS wird an den Stellen mit starkem Gradient der Verschiebung angebracht. Um diese Stellen an unserer Schaufel zu finden, wurde die Schaufel im ANSYS mittels FEM simuliert. In der [Abbildung 32](#page-58-0) sind die ersten vier aus der Simulation erhaltenen Eigenformen der Schaufel zu sehen. Der schnelle Übergang von einer auf die andere Farbe stellt hier die Positionen mit großem Gradienten der Verschiebung bzw. mit großer Dehnung dar, z.B. von blau auf grün. Das bedeutet, an den Stellen des raschen Farbübergangs werden die DMS appliziert wie es in der [Abbildung](#page-58-0)  [32](#page-58-0) ersichtlich ist, weil sich die Schaufel dort am meistens dehnt und der DMS wird diese Dehnung an diesen Stellen am besten erfahren. Die auffalendsten bzw. die deutlichsten Stellen des großen Gradienten der Verschiebung sind Knotenstellen bei den Biegeeigenformen.

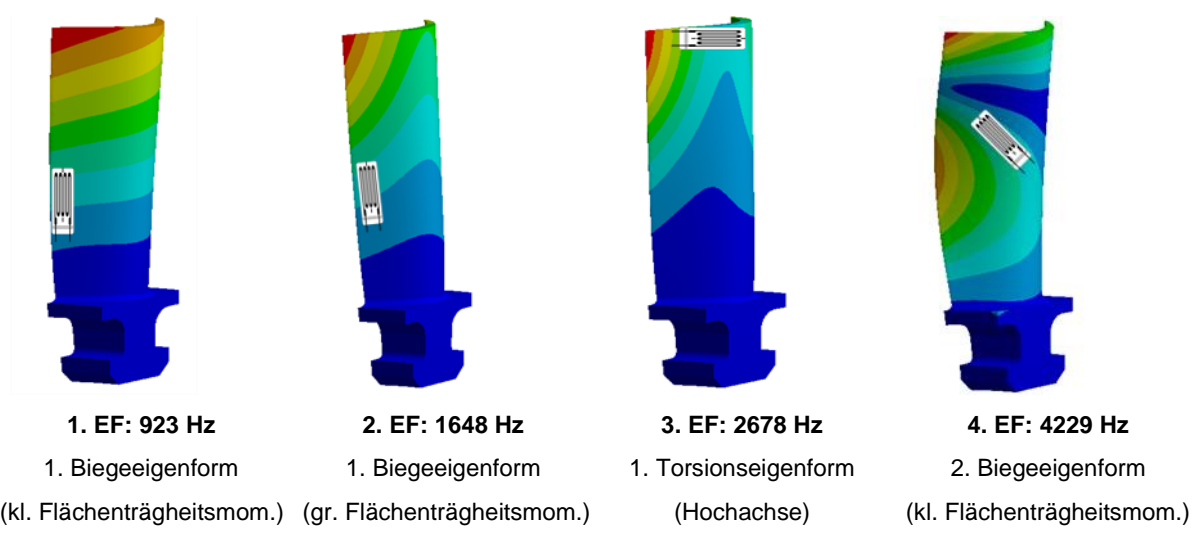

**Abbildung 32: Positionierung der Dehnungsmessstreifen**

<span id="page-58-0"></span>Um zu zeigen, dass die Eigenformen aus der Simulation in der Realität auftretenden Eigenformen entsprechen, wurde eine experimetelle Untersuchung in der Diplomarbeit von Lukas Traussnig [4] durchgeführt. Traussnig konnte dabei zeigen, dass die numerische Analyse glaubwürdig ist und die Eigenfrequenzen mit dieser DMS Einrichtung erfassbar sind.

In der Abbildung 33 sieht man den Rotor mit applizierten Dehnungsmessstreifen nummeriert von 1 bis 12. Die Dehnungsmessstreifen 1,2,4,7,8,9 und 10 messen die Dehnung primär um die Querachse an der Schaufelspitze. An den Stellen 3, 5 und 11 können die Dehnungen um die Querachse, sowie um die Hochachse in der Mitte der Schaufel gemessen werden. Die DMS 6 und 12 nehmen hauptsächlich die Dehnungen um die Querachse in der Mitte der Schaufel auf.

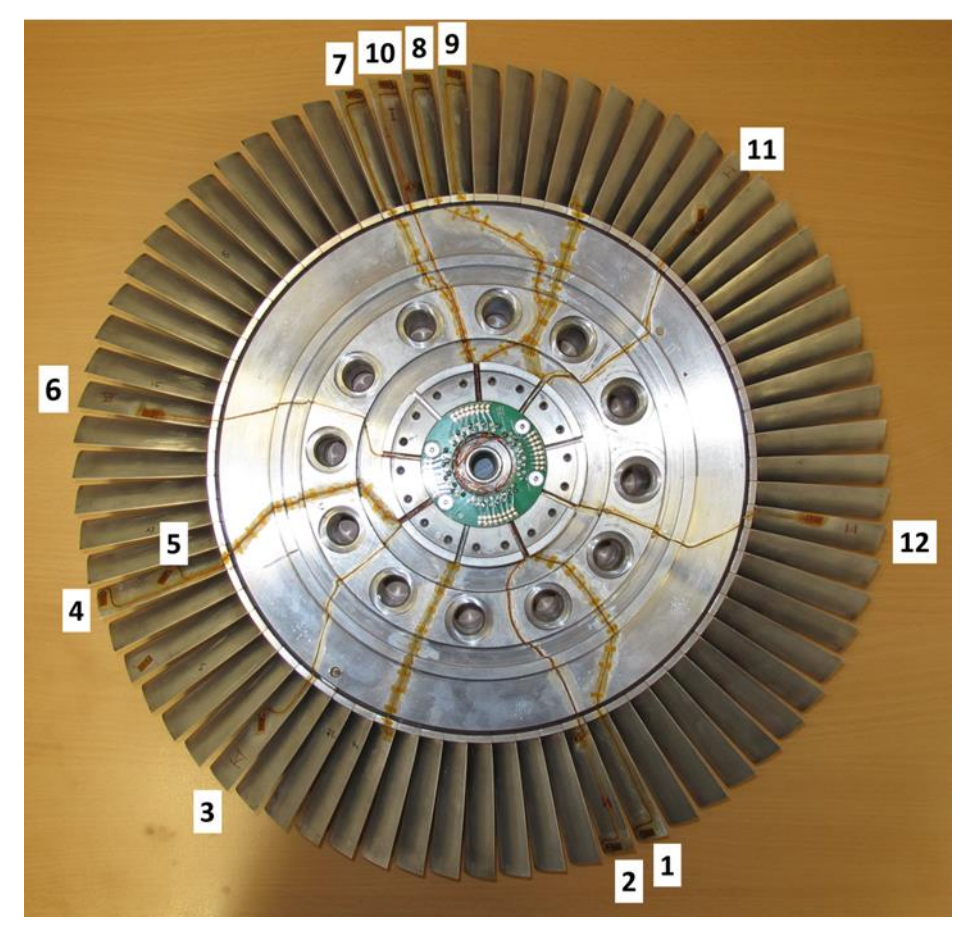

**Abbildung 33: Rotor mit Dehnungsmessstreifen**

An dieser Stelle möchte ich noch eine wichtige Frage behandeln und zwar was mißt der Dehnungsmessstreifen wirklich an unserer Schaufel. Die Diskussion über diese Frage ist entscheidend für das Verständnis der Dämpfungsergebnisse im Kapitel 7. Dazu betrachten wir zwei Fälle. Erster Fall ist, wenn die Schaufel im Fuß starr eingespannt ist. Zweiter Fall ist, wenn sie sich im Fuß bewegen kann. In der Wirklichkeit "wackelt" die Schaufel in der Einspannung hin und her. Durch dieses Wackeln der Schaufel entstehen an den Kontaktstellen zwischen der Schaufel und Scheibe, sowie zwischen den benachbarten Schaufeln die Reibkräfte. Diese Reibkräfte verursachen sehr viel Strukturdämpfung. Im ersten Fall mißt der DMS diese Wackelbewegung der Schaufel nicht, d.h. die Strukturdämpfung wird dabei nicht mitgemessen, da der Rotor in diesem Fall wie ein Blisk wirkt. Im zweiten Fall bewegt sich die Schaufel im Schaufelfuß und der DMS erfährt, dass sich die Relativbewegung der ganzen Schaufel verändert, d.h. die Strukturdämpfung wird dabei auch indirekt mitgemessen. Die Größe dieser Reibkräfte und somit auch der Strukturdämpfung ist von der Bewegungsrichtung der Schaufel abhängig. Bei der ersten Schwingform bewegt sich die Schaufel in einer Richtung und hat eine andere Dämpfung als bei der zweiten Schwingform, bei der sie sich in einer anderen Richtung bewegt. Die Reibkräfte bzw. die Strukturdämpfungen sind auch vom Aufbau des Rotors bzw. von der Schaufelfußbefestigung abhängig. Wie man im Kapitel [2.1.1](#page-17-0) gesehen hat, gibt es unterschiedliche Schaufelfußbefestigungen. Hätte man als Rotor einen Blisk, so wäre die Strukturdämpfung durch Reibkräfte gar nicht vorhanden. Bei z.B. einer Hammerkopffußbefestigung würde man eine andere Strukturdämpfung als bei einer Tannenbaumfußbefestigung erwarten. Die höchste

Dämpfung zwischen der Schaufel und Scheibe weist die Tannenbaumfußbefestigung auf. [9]

Die [Abbildung 34](#page-60-0) zeigt die Messpositionen der Dehnungsmessstreifen an der realen Schaufel. Links im Bild sind die Abmessungen der Messposition 1 zu sehen. An der Messposition 1 sind die DMS 1,2,4,7,8,9 und 10 appliziert. In der Mitte sieht man die Messposition 2 an welcher die DMS 3, 5 und 11 angebracht sind. Die Messposition 3 ist rechts im Bild dargestellt. An der Messposition 3 sind die DMS 6 und 12 appliziert.

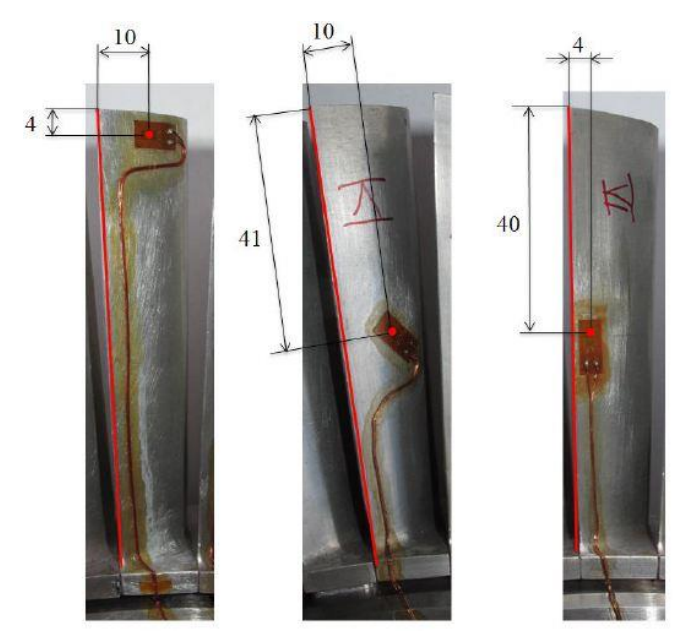

**Abbildung 34: Messpositionen [7]**

#### <span id="page-60-0"></span>**4.2.4. Messdatenaufnahme**

In der [Abbildung 35](#page-61-0) ist der Signalfluss während der Messung grafisch dargestellt. Die zur Messung der Schaufelschwingung verwendeten DMS sind des Typs HBM 1-LY63-3/350. Nachdem die DMS ein Signal erfasst haben, wird dieses mittels Sensotelemetriesystem der Fa. Manner über die HF-Leitung in die Manner Auswerteeinheit MAW\_84TE\_9HE\_PCM12 übertragen. In der Auswerteeinheit benutzte man 12 BNC Ausgänge für DMS (+/-10V, 50Ω) und 2 BNC Ausgänge für Temperaturmessung (+/-10V, 50Ω). Mittels eines PXI-Chassis von National Instruments wurden die Daten zu den Computern übertragen. Das PXI-Chassis beinhaltet 2 Messkarten des Typs PXIe-4498 mit 32 Kanälen und eine Messkarte des Typs PXIe-8375 für die Übertragung mit Glasfaserkabel in den Leitstand. Im Leitstand befindet sich ein Messcomputer mit einer Karte des Typs PXIe-8374.

Für die DMS wurde ein Sensorsignalverstärker des Typs MSV\_M\_1#2\_PCM12 verwendet, der einen Nullpunkt- und Verstärkungsdrift von 0,02%/°C hat. Die Verstärkung wurde mit 0,4mV/V festgelegt. Die Bandbreite bewegt sich im Bereich von 0 bis 100kHz.

Für die Temperaturmessung wurde ein Sensorsignalverstärker des Typs MSV M 8 PCM12, der einen Nullpunkt- und Verstärkungsdrift von 0,02%/°C hat. Die Bandbreite bewegt sich im Bereich von 0 bis 100kHz.

Der k-Faktor bei den DMS beträgt 2,05(+/-1,0%) und der Temperaturkoeffizient des k-Faktors 101 +/-10[10<sup>-6</sup>/K].

Es darf nicht unerwähnt bleiben, dass das Zeitsignal mit einer Samplerate von 204800 Samples/s aufgenommen wurde. Die durchschnittliche Messzeit betrug bei stabilem Betriebspunkt 60 Sekunden. Zur Vermeidung des Aliasings muss laut Nyquist folgendes Kriterium erfüllt werden:

$$
f_{Sample} > 2 \cdot f_{Signal}
$$
\n(4.6)\n  
\n1.Message  
\n1.Message  
\n1.Message  
\n1.Message  
\n2.Signalübertragung

3.Signalaufzeichnung

<span id="page-61-0"></span>**Abbildung 35: Signalfluss bei der Messung [7]**

## **4.3. Standard TEC**

Das Standard TEC [\(Abbildung 36\)](#page-62-0) ist mit 15 Schaufeln beschaufelt. Es dient als Referenz-TEC dienen, d.h. alle Ergebnisse der anderen TECs werden mit dem Standard TEC verglichen.

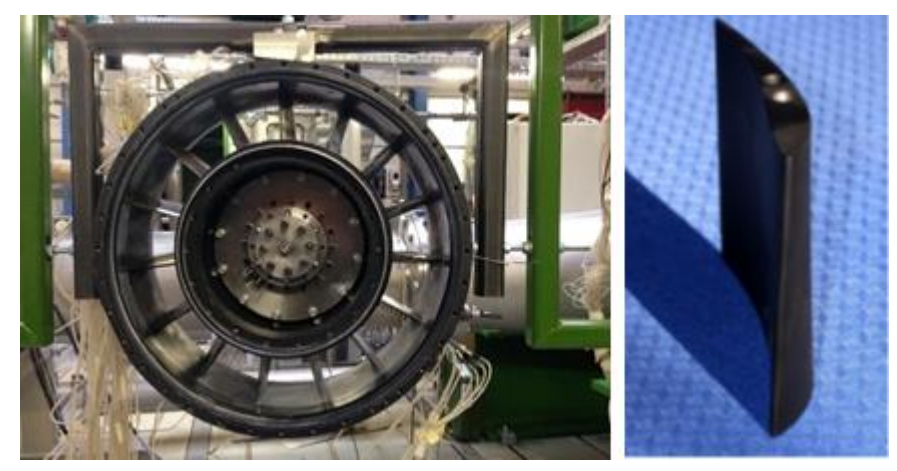

**Abbildung 36: Standard TEC [33]**

<span id="page-62-0"></span>*"Das Design der Schaufeln (EGV) des Standard TECs ist von einem State of Art EGV abgeleitet welches bereits in kommerziellen Flugtriebwerken eingesetzt wird. Dieses Design ist demnach das Resultat jahrelanger Forschungs- und Entwicklungsarbeit welche erfolgreich in der Serie eingesetzt wird."* [7]

<span id="page-62-1"></span>In der [Tabelle 2](#page-62-1) sind die Geometriedaten aufgelistet.

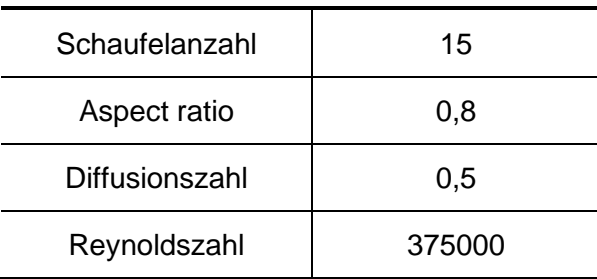

#### **Tabelle 2: Technische Daten Standard TEC**

## **4.4. Inverse Cut-Off TEC**

Die Grundidee ist hierbei den Schalldruckpegel am Austritt des TECs herabzusetzen. Dabei werden die Interaktionsmoden, die zwischen zwei Schaufelreihen entstehen bei bestimmten Frequenzen unterdrückt und damit der Schalldruckpegel gesenkt. [7]

Das Inverse Cut-Off TEC unterscheidet sich vom Standard TEC in den Punkten Akustik und Aerodynamik und hat eine höhere Schaufelzahl. Das Inverse Cut-Off TEC ist der [Abbildung 37](#page-63-0) zu sehen.

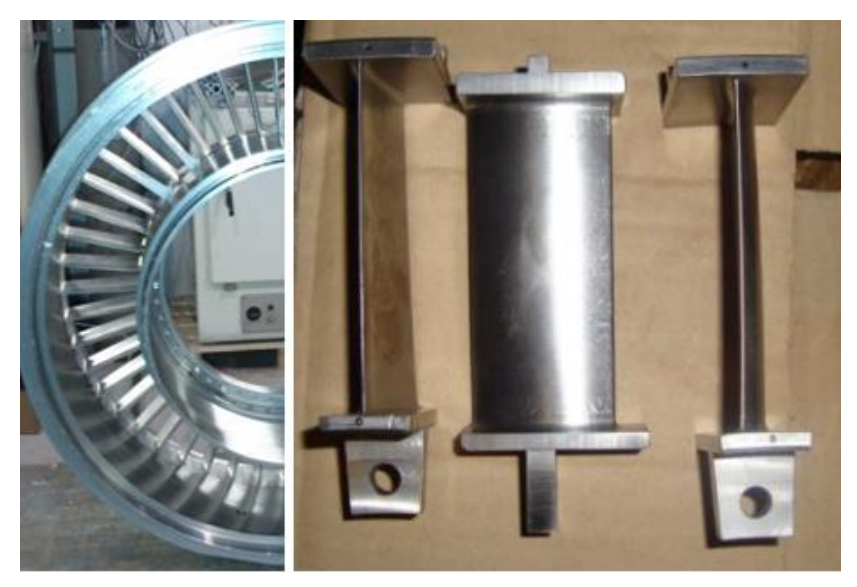

**Abbildung 37: Inverse Cut-Off TEC (Inverse Cut Off TEC) [33]**

<span id="page-63-1"></span><span id="page-63-0"></span>In der [Tabelle 3](#page-63-1) sind die Details für den ADP Betriebspunkt aufgelistet.

| Schaufelanzahl | >40                     |
|----------------|-------------------------|
| Diffusionszahl | 0.6                     |
| Reynoldszahl   | $1/3$ Re <sub>ref</sub> |

**Tabelle 3: Technische Daten Inverse Cut-Off TEC**

# **5. Rotorcharakterisierung**

In diesem Abschnitt wird der Rotor und seine Eigenschaften im Detail beschrieben.

## **5.1. Rotoreigenschaften**

Der zu prüfende Rotor ist ein HSL (High Stage Loading) Niederdruckturbinenrotor [\(Abbildung 38\)](#page-64-0). Er besteht aus 72 Schaufel, die am Umfang der Rotorscheibe gleichmäßig verteilt sind. Die Rotorschaufeln sind aus leichtem Aluminium (AlZn4.5Mg1/3.4335) und die Rotorscheibe aus hochwarmfestem Stahl (X11CrNiMo12/1.4933) gefertigt worden. [34]

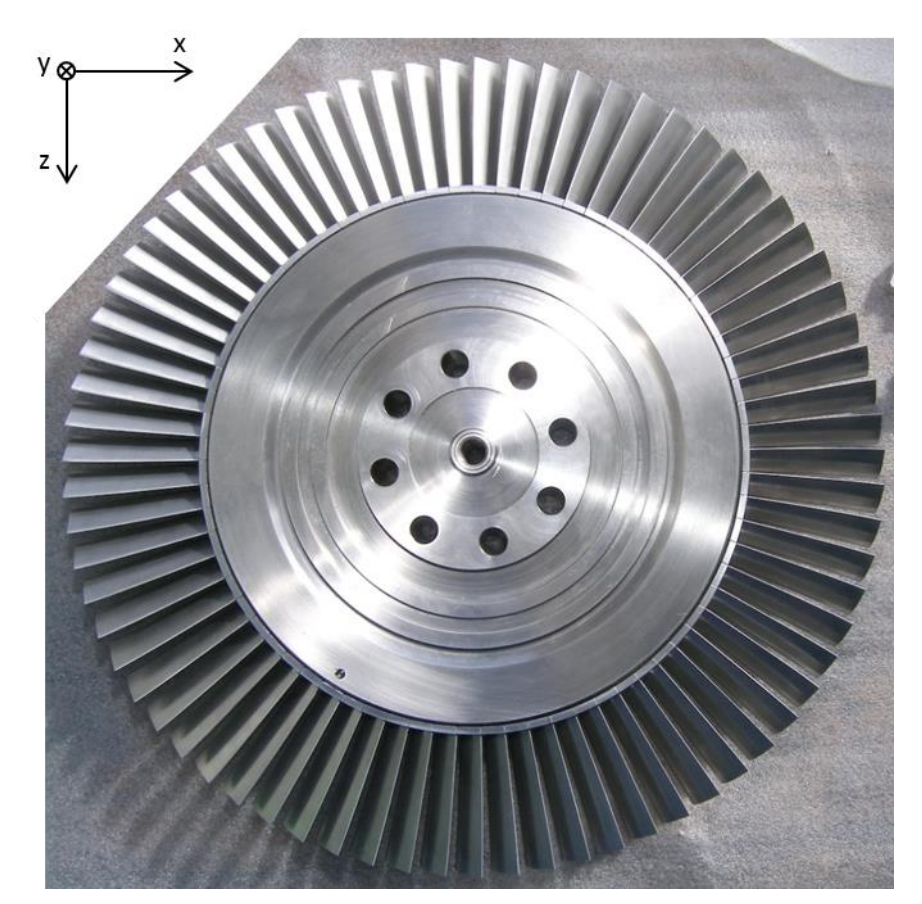

**Abbildung 38: HSL Rotor**

<span id="page-64-0"></span>Die Schaufelfußbefestigung ist eine Art der Hammerkopffußbefestigung. Der Einbau der Schaufeln in die Rotorscheibe erfolgt so, dass die Schaufeln zuerst über eine Ausnehmung in die Scheibe eingeführt und entlang dem Umfang soweit geführt, bis sie an der entsprechenden Position kraftschlüssig mit der Scheibe verspannt werden. [34] Dies geschieht so, dass man zwischen der Schaufel und der Scheibennut ein Stahlband ansetzt und unter jeder Schaufel einen kleinen Keil einschlägt. Durch den Keil wird die Schaufel kraftschlüssig in der Scheibe festgemacht und dadurch einen festeren Sitz haben. Durch diese feste Eindrückung wirkt diese Verbindung nahezu wie ein Blisk und erlaubt weniger Bewegung und somit auch kleinere Reibkräfte. Die letzte Schaufel kann nicht mehr auf diese Art eingebaut werden. Sie wird mit einem Stift durch eine Bohrung in der Scheibe befestigt und man nennt sie Schlossschaufel [\(Abbildung 39\)](#page-65-0). Die Schaufeln an sich sind bei der Fertigung nur aneinander gedrückt und dazwischen können höhere Reibkräfte auftreten, die je nach Schwingform unterschiedliche Strukturdämpfung aufweisen können.

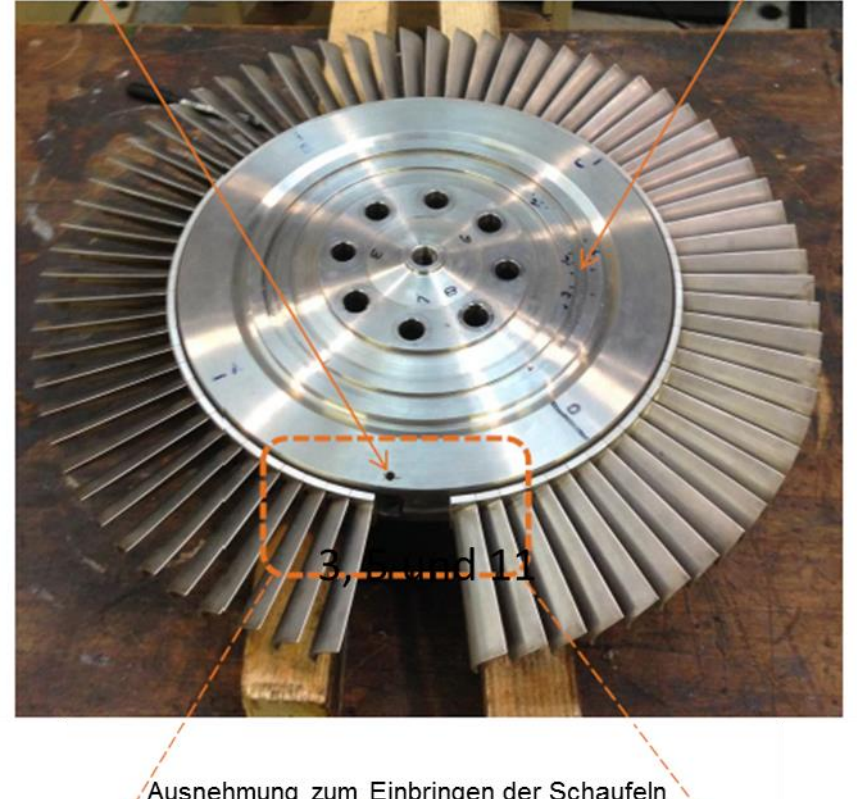

Bohrung zum Verstiften der Schlossschaufel

Nut zur Befestigung von Auswuchtgewichten

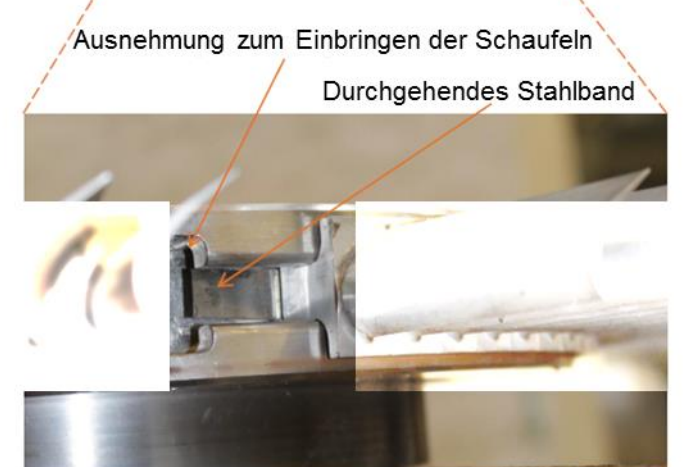

**Abbildung 39: Einbau der Schaufeln mit einer Detailansicht [4]**

<span id="page-65-0"></span>Die Schaufeln wurden im Uhrzeigersinn mit Nummern von 01 bis 72 versehen, wobei die Schlossschaufel mit 01 nummeriert wurde. Die Nummerierung wird ebenso bei der DMS Positionierung eine Rolle spielen, z.B. die Schaufel mit der Nummer 38 ist die DMS Position 11.

## **5.2. Numerische Untersuchungen**

#### **5.2.1. Schwingungsmoden eines 1-Schaufel Modells**

In diesem Abschnitt werden die Ergebnisse der numerischen Modalanalyse eines 1-Schaufel Modells vom C. Schitter [35] zusammenfassend dargestellt. Die Ergebnisse aus der numerischen Modalanalyse werden als Bezug für die experimentellen Untersuchungen dienen und unterstützen die Interpretation der Messergebnisse. Details zur Modellierung sind in [35] zu finden. Die Bezeichnung 1S bezieht sich auf 1-Schaufel Modell.

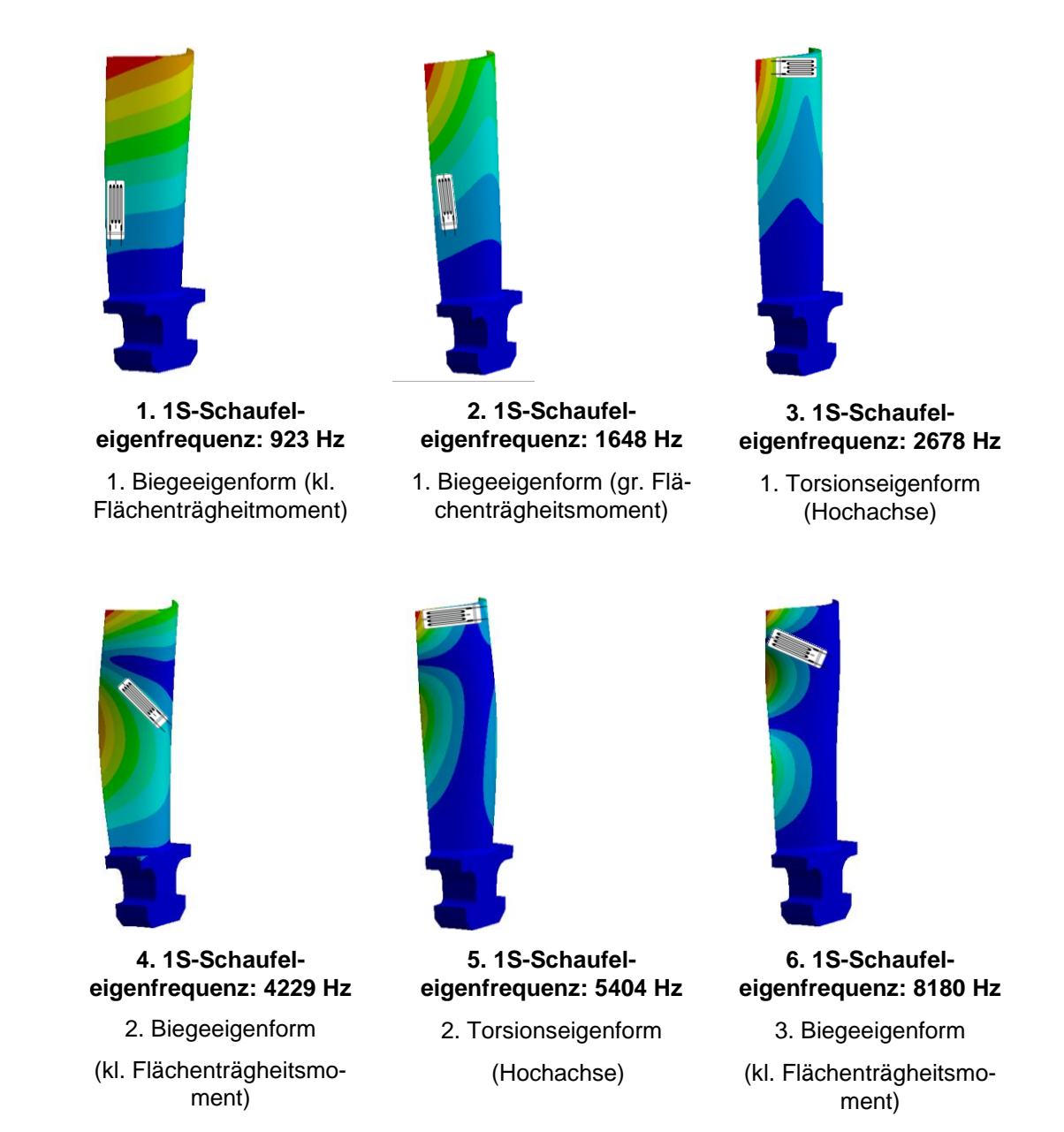

#### **Abbildung 40: Eigenmoden des 1-Schaufel Modells [35]**

<span id="page-66-0"></span>Die [Abbildung 40](#page-66-0) zeigt die Eigenmoden (Eigenformen und Eigenfrequenzen) des 1- Schaufel Modells. Hier hat die farbliche Darstellung die gleiche Bedeutung wie im [4.2.3,](#page-58-1) d.h. der schnelle Farbenübergang stellt die Positionen des großen Gradienten der Verschiebung (z.B von blau auf grün). An diesen Stellen ist es sinnvoll die Dehnungsmesstreifen anzubringen, da sie dort die größte Dehnung messen können. Für diese Arbeit sind nur die Eigenmoden bis 6 kHz relevant und werden in der [Tabelle 4](#page-67-0) für den Stillstand und bei Betriebsdrehzahl zusammengefasst.

<span id="page-67-0"></span>

|                              | Drehzahl [min-1] |            |                                         |  |
|------------------------------|------------------|------------|-----------------------------------------|--|
|                              | 0                | <b>ADP</b> | Schwingungsform                         |  |
| 1. 1S-Schaufeleigenfrequenz  | 923              | 900        | Biegemode<br>(kl.Flächenträgheitsm.)    |  |
| 2. 1S- Schaufeleigenfrequenz | 1648             | 1360       | Biegemode (gr. Flä-<br>chenträgheitsm.) |  |
| 3. 1S- Schaufeleigenfrequenz | 2677             | 3274       | Torsionsmode (Hoch-<br>achse)           |  |
| 4. 1S- Schaufeleigenfrequenz | 4229             | 4202       | Biegemode<br>(kl.Flächenträgheitsm.)    |  |
| 5. 1S- Schaufeleigenfrequenz | 5404             | 5367       | Torsionsmode (Hoch-<br>achse)           |  |

**Tabelle 4: Eigenfrequenzen des 1-Schaufel Modells [35]**

#### **5.2.2. Schwingungsmoden der Rotorscheibe**

Hier werden nur die Schwingungsmoden der Rotorscheibe bis 6 kHz aus Schitter [35] in der [Tabelle 5](#page-67-1) zusammenfassend dargestellt. In die Details wird hier nicht eingegangen, weil sich diese Arbeit nur auf schaufeldominante Schwingungsmoden fokussiert. Die Abkürzung KK bedeutet Knotenkreis und KD der Knotendurchmesser. Details zur Modellierung sind in [35] zu finden.

<span id="page-67-1"></span>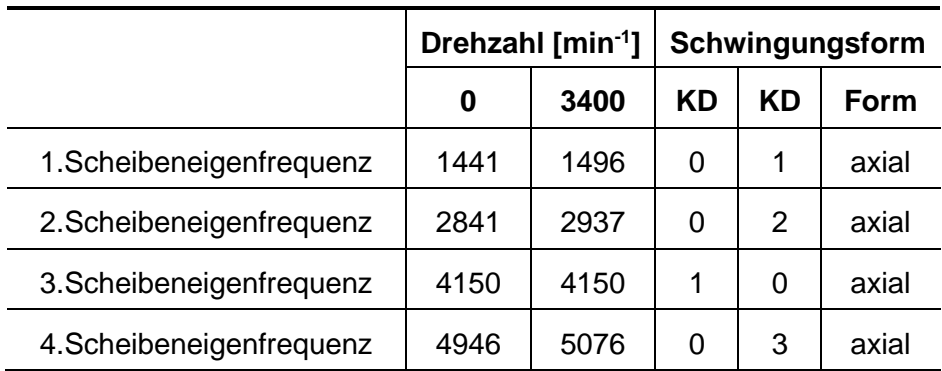

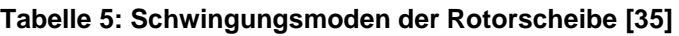

#### **5.2.3. Schwingungsmoden des 72-Schaufel Modells**

Schitter [35] hat sich in seiner Arbeit abschließend mit der Schwingungsuntersuchung eines 72-Schaufel Modells beschäftigt. Darunter versteht man die mit 72 Schaufeln beschaufelte Rotorscheibe. Die Schaufeln sind mit der Scheibe mittels einer Hammerkopffußverbindung befestigt. Bei diesem Modell müssen zusätzlich die Kontaktverbindungen in Betracht genommen werden. Die Schwingungsmoden werden hier in die schaufel- und scheibendominanten Moden unterteilt. Die Schwingformen werden in die Modefamilien zusammengefasst. Bei den schaufeldominanten Moden wird eine Modefamilie durch die entstandenen Schwingformen der Schaufel definiert. Bei den scheibendominanten Moden werden einer Modefamilie jene Moden gehören, die die gleiche Anzahl der Knotenkreise der Rotorscheibe besitzen. Die [Abbildung 41](#page-68-0) zeigt je ein Beispiel der schaufel- bzw. scheibendominanten Moden.

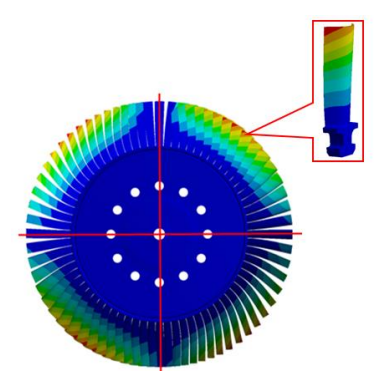

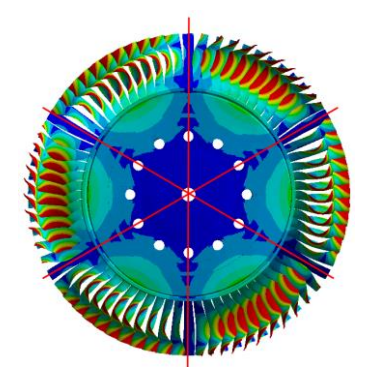

<span id="page-68-0"></span>schaufeldominante Modefamilie (1.Biegung um kl.Flächenträgheitsmom.)

scheibendominante Modefamilie mit Null Knotenkreise

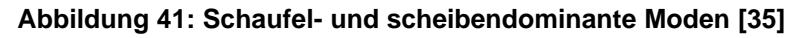

Hier werden die Schwingungsmoden des 72-Schaufel Modells bis 6 kHz in der [Tabelle 6](#page-69-0) dargestellt. Die Daten aus der numerischen Analyse werden für die Zuordnung der Moden aus der Messung dienen. Details zur Modellierung sind in [35] zu finden.

|      | Drehzahl [min-1] | Schwingungsform            |                |                             |                                             |  |
|------|------------------|----------------------------|----------------|-----------------------------|---------------------------------------------|--|
| 0    | <b>ADP</b>       | KK                         | <b>KD</b>      | Form                        |                                             |  |
| 1038 | 972              |                            | 1              | <b>Dominanz</b><br>Schaufel |                                             |  |
| 1047 | 999              | -                          | 2              | Schaufel                    | (kl. Flächenträgheits<br>1.Biegung<br>mom.) |  |
| 1049 | 1005             |                            | 3              | Schaufel                    |                                             |  |
| 1049 | 1006             |                            | 4              | Schaufel                    |                                             |  |
| 1050 | 1007             |                            | 5              | Schaufel                    |                                             |  |
| 1050 | 1008             | -                          | 6              | Schaufel                    |                                             |  |
| 1050 | 1009             |                            | $\overline{7}$ | Schaufel                    |                                             |  |
| 1775 | 1528             | -                          | 2              | Schaufel                    |                                             |  |
| 1856 | 1567             |                            | 3              | Schaufel                    |                                             |  |
| 1878 | 1587             | -                          | 4              | Schaufel                    |                                             |  |
| 1894 | 1603             |                            | 5              | Schaufel                    |                                             |  |
| 1909 | 1617<br>6<br>-   |                            | Schaufel       |                             |                                             |  |
| 1923 | 1632             | $\overline{7}$<br>Schaufel |                |                             |                                             |  |
| 1938 | 1647             | -                          | 8              | Schaufel                    | 2.Biegung<br>(gr.Flächenträgheitsmom.       |  |
| 1951 | 1661             |                            | 9              | Schaufel                    |                                             |  |
| 1964 | 1674             |                            | 10             | Schaufel                    |                                             |  |
| 2122 | 2060             | 0                          | 0              | Scheibe                     | axial                                       |  |
| 2513 | 2609             | 0                          | $\overline{2}$ | Scheibe                     | axial                                       |  |
| 2794 | 3391             |                            | 3              | Schaufel                    |                                             |  |
| 2832 | 3443             | -                          | 4              | Schaufel                    |                                             |  |
| 2857 | 3469             | -                          | 5              | Schaufel                    | 1. Torsion (Hochachse)                      |  |
| 2882 | 3483             | -                          | 1              | Schaufel                    |                                             |  |
| 2892 | 3494             |                            | 6              | Schaufel                    |                                             |  |
| 2905 | 3516             | -                          | 7              | Schaufel                    |                                             |  |
| 2931 | 3540             | -                          | 8              | Schaufel                    |                                             |  |
| 2958 | 3565             | -                          | 9              | Schaufel                    |                                             |  |
| 2995 | 3588             |                            | 10             | Schaufel                    |                                             |  |
| 4157 | 4156             | 0                          | 1              | Scheibe                     | axial                                       |  |
| 4558 | 4481             | 0                          | 3              | Scheibe                     | axial                                       |  |
| 4678 | 4913             |                            | 4              | Schaufel                    |                                             |  |
| 4699 | 4936             |                            | 5              | Schaufel                    |                                             |  |
| 4711 | 4949             |                            | 6              | Schaufel                    |                                             |  |
| 4722 | 4961             |                            | 7              | Schaufel                    | 2.Biegung<br>(Kl.Flächenträgheitsmom        |  |
| 4732 | 4970             |                            | 8              | Schaufel                    |                                             |  |
| 4740 | 4980             |                            | 9              | Schaufel                    |                                             |  |
| 4742 | 4984             |                            | 1              | Schaufel                    |                                             |  |
| 4750 | 4992             |                            | 2              | Schaufel                    |                                             |  |
| 5355 | 5455             | 0                          | 3              | Scheibe                     | axial                                       |  |

<span id="page-69-0"></span>**Tabelle 6: Schwingungsmoden des 72 Schaufel Modells [35]**

# **6. Ergebnisse Schwingungsanregung**

Die allgemeinen Grundlagen zur Schwingungsanregung wurden bereits im Kapitel [2.3](#page-21-0) erwähnt. Hier werden gleich die Interaktionen aus Kombinationen Vorleitrad (IGV), Stator, Rotor, Nachleitrad (TEGV) dargestellt. An dieser Stelle wird zur besseren Übersicht eine Farbkonvention eingeführt. Die rot markierten Felder kennzeichnen eine schaufeldominante und die grün markierten eine scheibendominante Schwingungsform. Die braun markierten Felder bezeichnen diejenigen Moden, die für die spätere Auswertung der experimentellen Daten wichtig sind, aber denen keine exakte Schwingungsform zugeordnet werden konnte. Die Zuordnung der Schwingungsform erfolgt mit Hilfe der zuvor dargestellten numerischen Analyse. Für die Auswertung sind nur die Anregungsfrequenzen relevant, deren Abweichung +/-3% von der Schaufel- bzw. Scheibeneigenfrequenz beträgt. Allgemein gilt, je kleiner die Abweichung desto größer sind die Amplituden. Laut Schönleitner [7] reicht es, wenn der Abstand zur nächstliegenden Eigenfrequenz beim Betrieb einer rotierenden Maschine von mind. +/-10 Prozent eingehalten wird.

## **6.1. Vorleitrad-Rotor Interaktion**

Das Vorleitrad (IGV) steht in der Turbinenstufe direkt vor dem Stator und Rotor. Alle entstehenden Anregungen nennt man stromabwärts Anregungen. Hier stellt sich die Frage, ob die Nachläufe des Vorleitrades zur Anregung des Rotors beitragen. Eine Prinzipskizze ist in der [Abbildung 42](#page-70-0) ersichtlich.

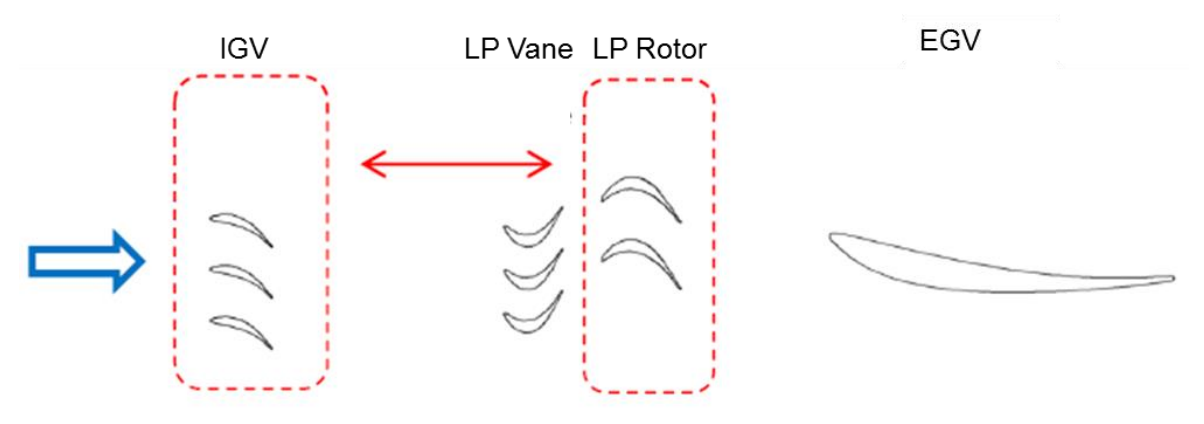

**Abbildung 42: IGV-Rotor Interaktion (Skizze) [7]**

<span id="page-70-0"></span>In der [Tabelle 7](#page-71-0) sind die im Absolutsystem (h=0, 1, 2…) möglichen Erregermoden und – frequenzen, die durch die Geometrie des Vorleitrades entstehen, dargestellt. Für die Anregung des Rotors bzw. der Rotorschaufel sind diejenigen Frequenzen wichtig, die der Rotor sieht bzw. die Frequenzen im mit dem Rotor mitbewegten Koordinatensystem (Relativsystem). Das sind die Frequenzen, die in der nachstehenden Tabelle bei h=0 auftreten. Hier ist nur die Mode m=+/-83 mit der Erregerfrequenz f=+/-4703Hz für diese Arbeit wichtig, da sich diese Arbeit auf den Frequenzbereich von 0 bis 6 kHz fokusiert.

<span id="page-71-0"></span>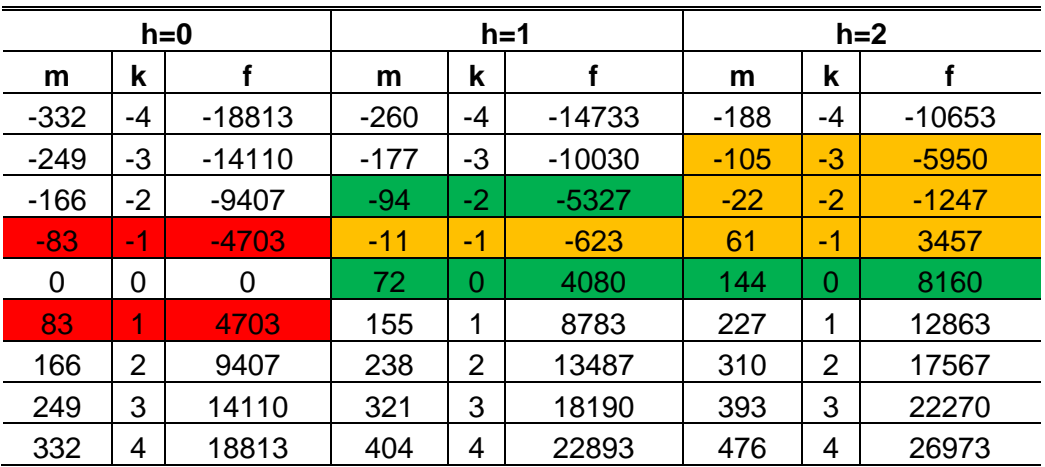

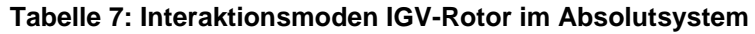

### **6.2. Stator-Rotor Interaktion**

Die Interaktion zwischen Stator und Rotor spielt eine sehr wichtige Rolle bei der Auslegung sowohl einer Verdichter- als auch einer Turbinenstufe. Die Berechnung der Erregerfrequenzen, die durch die Interaktionen der umgebenden Elemente in einer Verdichter- bzw. Turbinenstufe verursacht werden, erleichtert sehr die Ausführung dieser Elemente. Jedes mal, wenn eine Rotorschaufel eine Statorschaufel passiert, erfährt sie einen kurzen impulsartigen Schlag, der die Eigenfrequenzen der Rotorschaufel anregt. Ein konkretes Beispiel sei die Stator-Rotor-Kombination unserer Niederdruckturbinenstufe. Die Interaktionsmoden, die sich daraus ergeben regen den Rotor am stärksten an, weil der Abstand zwischen Stator und Rotor am geringsten ist. Die Prinzipskizze ist in der [Abbildung 43](#page-71-1) dargestellt.

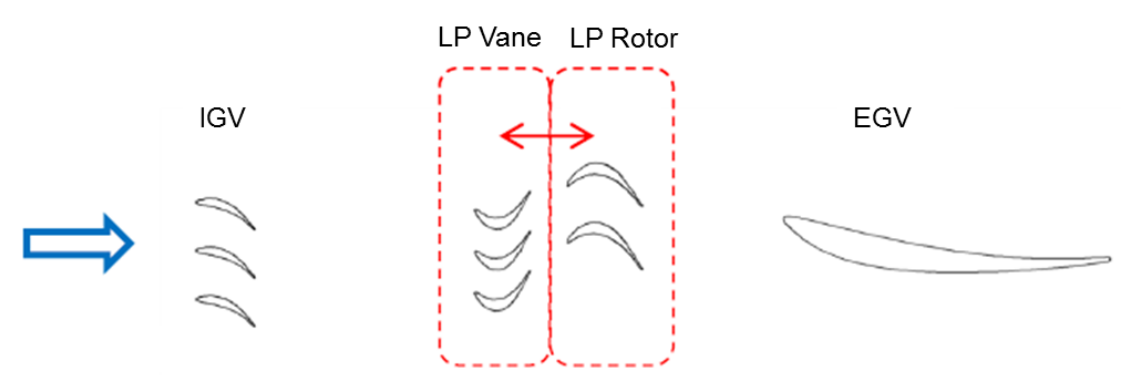

**Abbildung 43: Stator-Rotor Interaktion (Skizze) [7]**

<span id="page-71-1"></span>Wie bei den Interaktionen Vorleitrad-Rotor werden hier ebenso die Interaktionsmoden Stator-Rotor in der [Tabelle 8](#page-72-0) im Absolutsystem dargestellt. Bei h=0 sind analog wie davor die Erregermoden und –frequenzen im Relativsystem gegeben und sie sind für die Anregung des Rotors am wichtigsten. Wie man sieht, ist hier nur eine Frequenz auffällig. Das ist die Frequenz bei 5440 Hz, die durch den Nachlauf der Statorschaufeln herkommt.
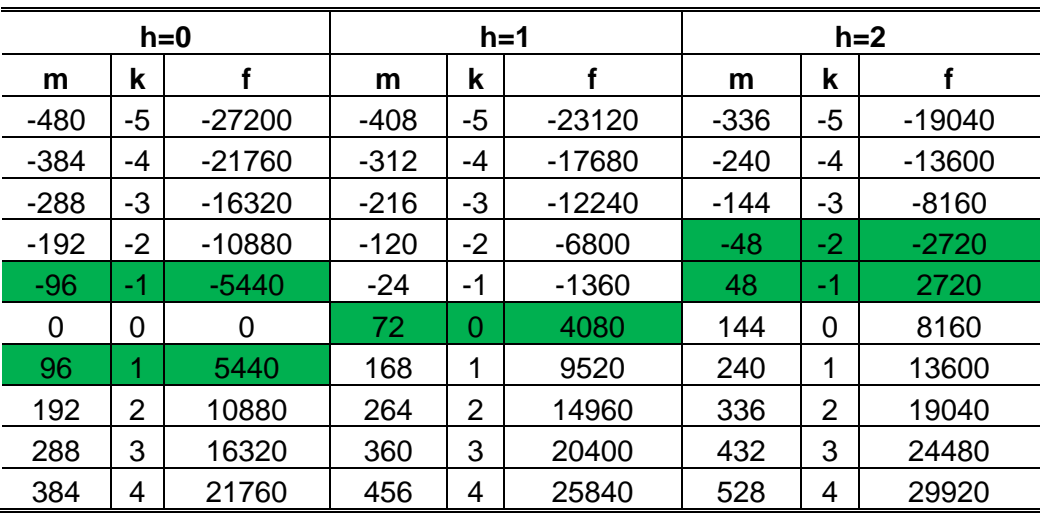

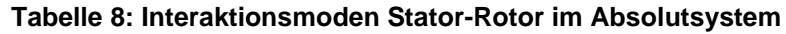

## **6.3. Nachleitrad-Rotor Interaktion**

Die Anregung der Eigenfrequenzen der Rotorschaufel erfolgt nicht nur durch die Elemente, die in der Turbinenstufe vor dem Rotor stehen, sondern auch durch die Elemente, die nach dem Rotor eingebaut sind. In konkreten Fall spricht man hier über dem Turbinenaustrittsgehäuse bzw. Turbine Exit Casing (TEC). Diese Arbeit befasst sich mit zwei Turbinenaustrittgehäusen verschiedener Geometrie. Das eine ist das Referenzaustrittsgehäuse oder Standard TEC und das andere ist das Inverse Cut-Off TEC genannt. Die schematische Darstellung der Rotor – TEC Interaktion ist in der [Abbildung 44](#page-72-0) zu sehen.

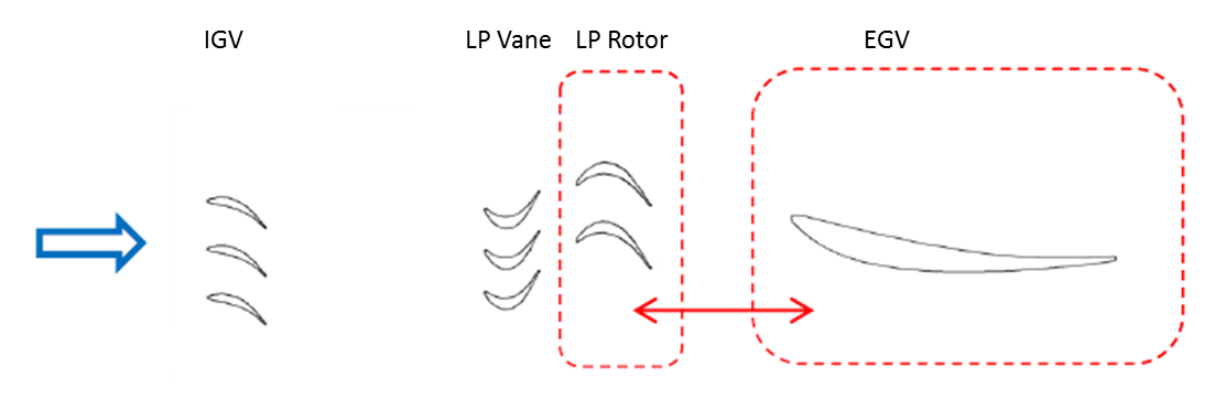

**Abbildung 44: Rotor-TEC Interaktion (Skizze) [7]**

<span id="page-72-0"></span>Hier repräsentiere ich zuerst die Interaktionsmoden Rotor-Standard TEC in der [Tabelle 9](#page-73-0) im Absolutsystem. Bei h=0 sind wiederum die wichtigsten Moden im Relativsystem zu sehen. Bei der Konfiguration Rotor- Standard TEC erkennt man eine breite Rotorschwingungsanregung. Sogar bei h=0 treten viele Moden auf. Die Grundmode des Standard TECs taucht bei m=+/-15 und f=+/-850 Hz auf. Die harmonische der Grundfrequenz des Standard TECs sieht man bei m=+/-30 und f=+/-1700.

<span id="page-73-0"></span>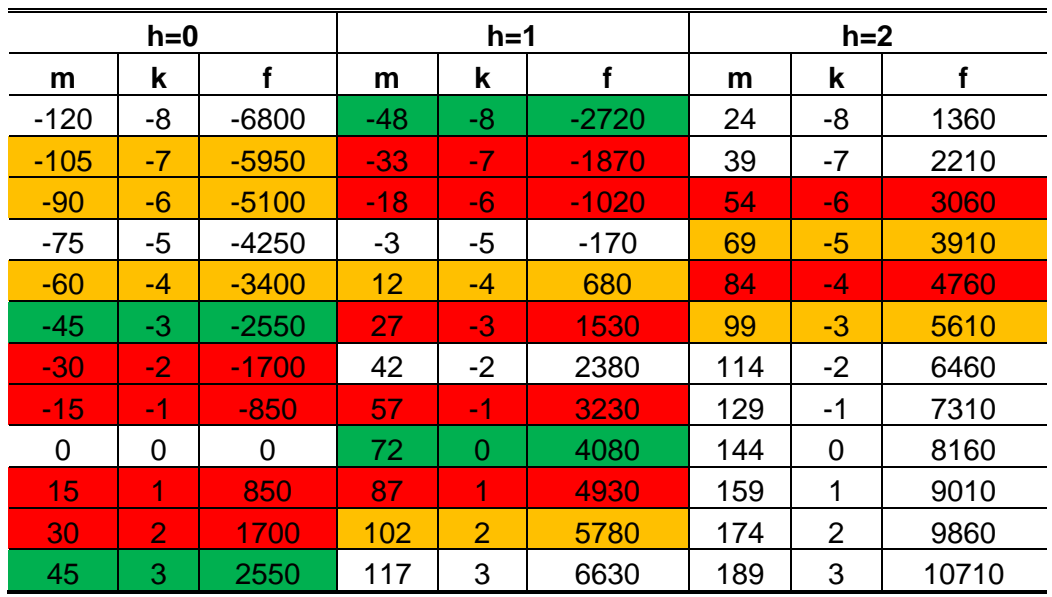

#### **Tabelle 9: Rotor-Standard TEC Interaktionen im Absolutsystem**

Die [Tabelle 10](#page-73-1) zeigt die Interaktionsmoden Rotor- Inverse Cut-Off TEC im Absolutsystem. Im Fall h=0 sind die Mode bzw. Frequenzen im Relativsystem dargestellt. Wie man sieht, kommt es durch das Inverse Cut-Off TEC eher zur Anregung der Scheibe. In Bezug auf die Scheibenschwingungsanregung wird auf die Dissertation von Schönleitner [7] verwiesen. Er beschreibt sehr ungünstige Verhältnisse durch das Inverse Cut-Off TEC, da die Moden, die dadurch entstehen die Scheibeneigenfrequenzen direkt treffen. Die Modenordnungen m beim Inverse Cut-Off TEC dürfen aus Vertraulichkeitsgründen nicht angeführt werden.

<span id="page-73-1"></span>

| $h=0$      |                |          | $h=1$      |      |          | $h=2$      |      |          |
|------------|----------------|----------|------------|------|----------|------------|------|----------|
| m          | k              | f        | m          | k    | f        | m          | k    |          |
| <b>XXX</b> | -7             | $-19437$ | <b>XXX</b> | $-7$ | $-15357$ | <b>XXX</b> | -7   | $-11277$ |
| <b>XXX</b> | -6             | $-16660$ | <b>XXX</b> | -6   | $-12580$ | <b>XXX</b> | -6   | $-8500$  |
| <b>XXX</b> | $-5$           | -13883   | <b>XXX</b> | -5   | $-9803$  | <b>XXX</b> | -5   | $-5723$  |
| <b>XXX</b> | -4             | $-11107$ | <b>XXX</b> | -4   | -7027    | XXX.       | -4   | $-2947$  |
| <b>XXX</b> | $-3$           | $-8330$  | <b>XXX</b> | -3   | $-4250$  | <b>XXX</b> | -3   | $-170$   |
| <b>XXX</b> | -2             | $-5553$  | <b>XXX</b> | $-2$ | $-1473$  | <b>XXX</b> | $-2$ | 2607     |
| <b>XXX</b> | -1             | $-2777$  | <b>XXX</b> | -1   | 1303     | <b>XXX</b> | -1   | 5383     |
| <b>XXX</b> | 0              | $\Omega$ | <b>XXX</b> | 0    | 4080     | <b>XXX</b> | 0    | 8160     |
| <b>XXX</b> | 1              | 2777     | <b>XXX</b> | 1    | 6857     | <b>XXX</b> | 1    | 10937    |
| <b>XXX</b> | $\overline{2}$ | 5553     | XXX        | 2    | 9633     | <b>XXX</b> | 2    | 13713    |
| <b>XXX</b> | 3              | 8330     | <b>XXX</b> | 3    | 12410    | <b>XXX</b> | 3    | 16490    |

**Tabelle 10: Rotor- Inverse Cut-Off TEC Interaktionen im Absolutsystem**

## **6.4. Stator-Rotor-Nachleitrad Interaktion**

In diesem Unterkapitel werden die gerechneten Interaktionsmoden sowohl für die Kombination Stator-Rotor-Standard TEC als auch für die Kombination Stator-Rotor-Inverse Cut-Off TEC dargestellt. Eine Prinzipskizze dieser Interaktionen ist in [Abbildung 45](#page-74-0) zu sehen.

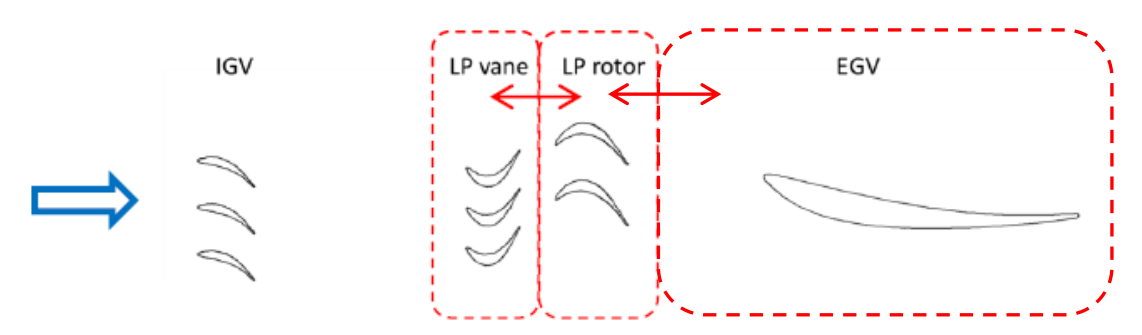

**Abbildung 45: Stator-Rotor-TEC Interaktion (Skizze) [7]**

<span id="page-74-0"></span>In der [Tabelle 11](#page-74-1) sind die Interaktionsmoden Stator-Rotor-Standard TEC im Absolutsystem gegeben. Genauso wie davor sieht man für h=0 die Frequenzen im Relativsystem, die für die Schaufelanregung wichtigste Rolle spielen.

| k2   | k3             | h              | m   |      |
|------|----------------|----------------|-----|------|
| $-1$ | 2              | 1              | 6   | 340  |
| $-2$ | -1             | 3              | 9   | 510  |
| ø    | $-2$           | $\overline{2}$ | 18  | 1020 |
| -1   | -1             | 2              | 33  | 1870 |
| $-2$ |                | 3              | 39  | 2210 |
| $-2$ | $\overline{2}$ | 3              | 54  | 3060 |
| -1   |                | $\overline{2}$ | 63  | 3570 |
| -1   | 2              | 2              | 78  | 4420 |
| -1   | $-2$           | 3              | 90  | 5100 |
| $-1$ | $-1$           | 3              | 105 | 5950 |
|      | $-2$           | ŋ              | 66  | 3740 |
| 4    | -1             |                | 81  | 4590 |
|      |                |                | 111 | 6290 |

<span id="page-74-1"></span>**Tabelle 11: Interaktionsmoden Stator-Rotor-Standard TEC im Absolutsystem**

Die [Tabelle 12](#page-75-0) zeigt die Interaktionsmoden Stator-Rotor-Inverse Cut-Off TEC im Absolutsystem. Für h=0 sind die Erregermoden und –frequenzen im Relativsystem gegeben. Wie man sehen kann, treten bei dieser Kombination bei beiden TECs im Relativsystem nur Erregermoden, die für die Scheibenanregung relevant sind, auf. Die Modenordnungen m beim Inverse Cut-Off TEC dürfen ebenso hier aus Vertraulichkeitsgründen nicht angeführt werden.

| k2   | k3             | h              | m          |      |
|------|----------------|----------------|------------|------|
| $-2$ |                | 2              | <b>XXX</b> | 56   |
| -1   | $-2$           | 3              | <b>XXX</b> | 1246 |
| -1   | 1              | 1              | <b>XXX</b> | 1416 |
| $-2$ | 2              | $\overline{2}$ | <b>XXX</b> | 2833 |
| -1   |                | 3              | <b>XXX</b> | 4023 |
| $-2$ |                | 3              | <b>XXX</b> | 4136 |
| -1   | $\overline{2}$ |                | <b>XXX</b> | 4193 |
| -1   |                | $\overline{2}$ | <b>XXX</b> | 5496 |
| -1   | 2              | ი              | <b>XXX</b> | 113  |
| 1    | -1             |                | <b>XXX</b> | 2663 |
| 2    | $-2$           |                | <b>XXX</b> | 5326 |

<span id="page-75-0"></span>**Tabelle 12: Interaktionsmoden Stator-Rotor-Inverse Cut-Off TEC im Absolutsystem**

## **6.5. Vorleitrad-Stator-Rotor-Nachleitrad Interaktion**

Hier werden zunächst die Interaktionsmoden aus der Kombination IGV-Stator-Rotor-Nachleitrad aufgelistet. Die [Abbildung 46](#page-75-1) zeigt eine Prinzipskizze der zusammenagierenden Elemente.

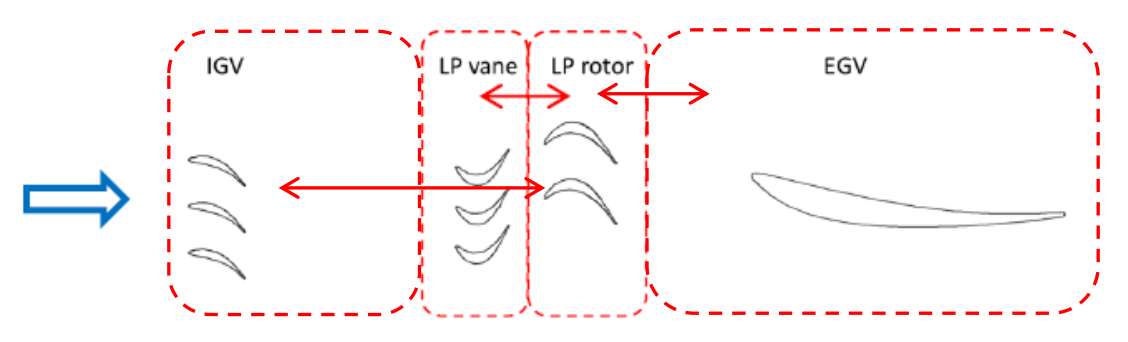

**Abbildung 46: IGV-Stator-Rotor-TEC Interaktion (Skizze) [7]**

<span id="page-75-1"></span>In [Tabelle 13](#page-76-0) sind die Interaktionsmoden IGV-Stator-Rotor-Standard TEC im Absolutsystem für h=1…4 dargestellt. Die Interaktionsmoden im Relativsystem (h=0) für dieselbe Konfiguration sind wegen besserer Übersicht in der [Tabelle 14](#page-77-0) zusammengefasst. Wie man sehen kann ergeben sich hier viele Erregerfrequenzen, die man bei der Messung sehen könnte.

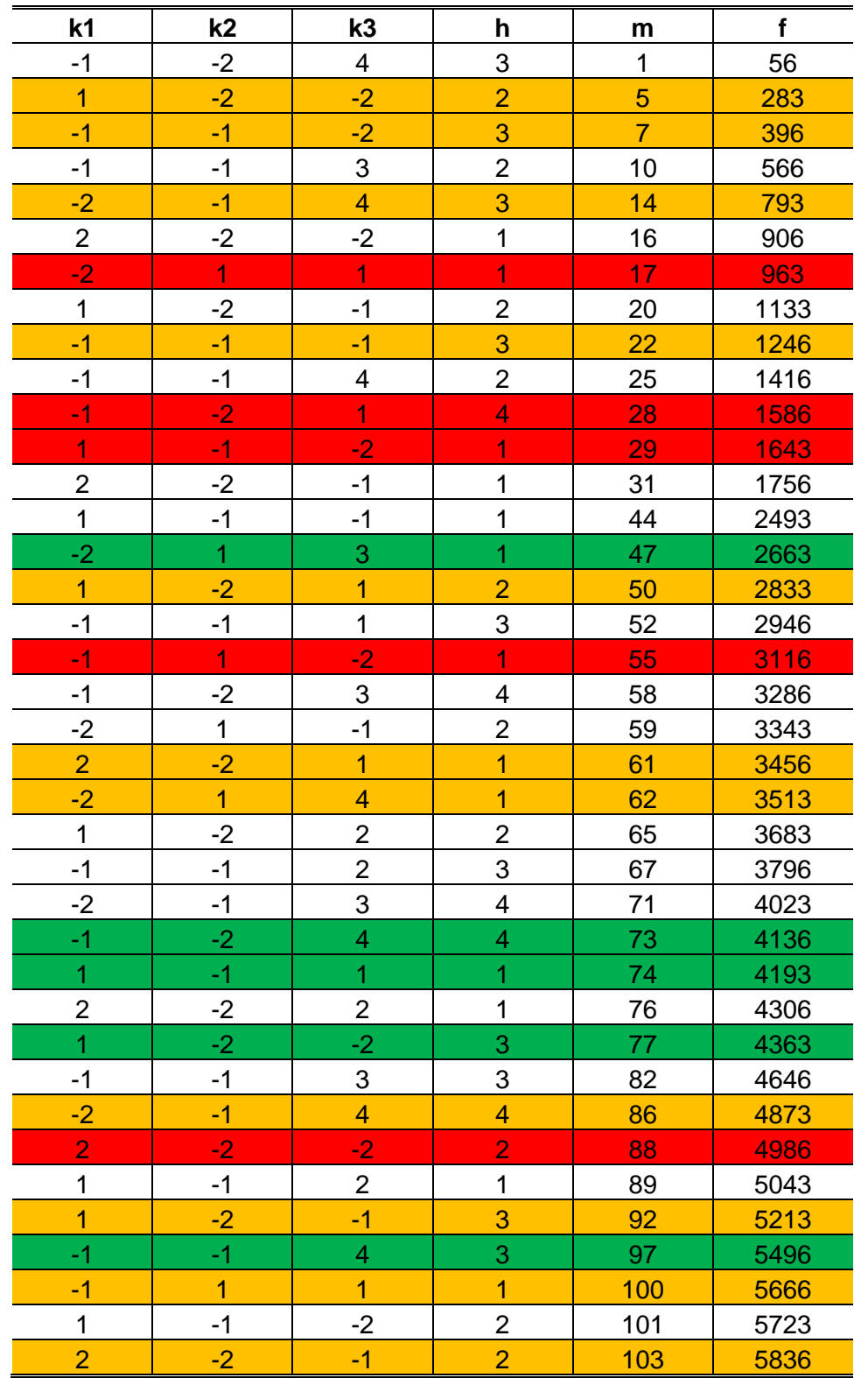

<span id="page-76-0"></span>**Tabelle 13: Interaktiosmoden IGV-Stator-Rotor-Standard TEC im Absolutsystem für h=1…4**

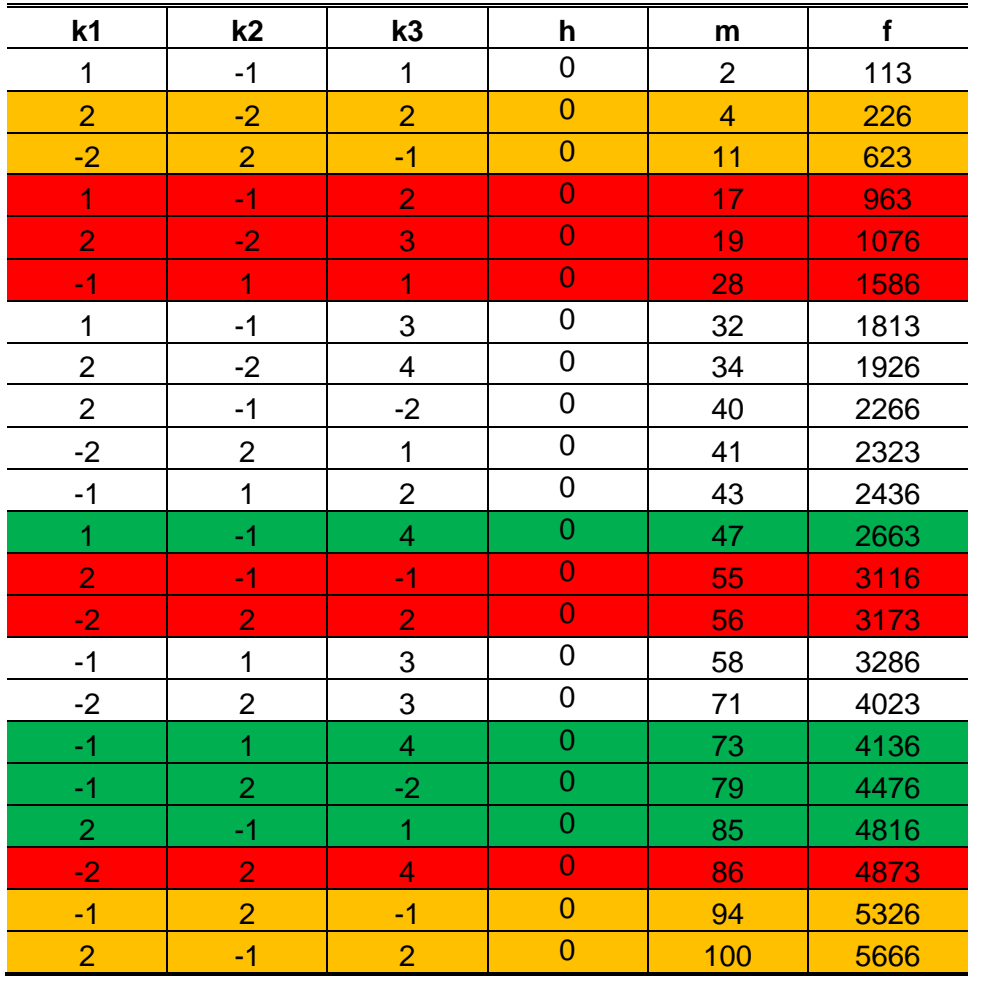

<span id="page-77-0"></span>**Tabelle 14: Interaktionsmoden IGV-Stator-Rotor-Standard TEC im Relativsystem (h=0)**

Abschließend werden die Interaktionsmoden IGV-Stator-Rotor-Inverse Cut-Off TEC berechnet. Die [Tabelle 15](#page-78-0) zeigt die Interaktionsmoden im Absolutsystem für h=1…3 und [Tabelle 16](#page-78-1) nur die Interaktionsmoden im Relativsystem (h=0). Hier treten auch viele Erregerfrquenzen auf, die im Frequenzspektrum aus der Messung gesehen werden könnten. Die Modenordnungen m beim Inverse Cut-Off TEC dürfen ebenso hier aus Vertraulichkeitsgründen nicht angeführt werden.

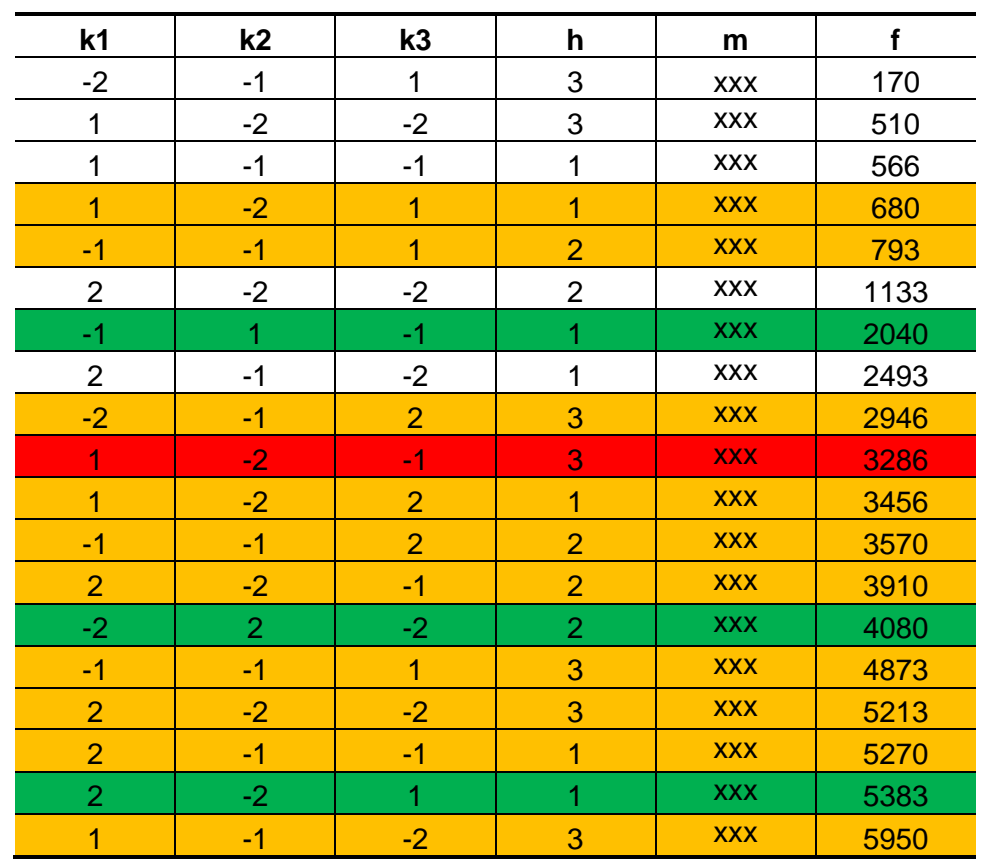

#### <span id="page-78-0"></span>**Tabelle 15: Interaktionsmoden IGV-Stator-Rotor-Inverse Cut-Off TEC im Absolutsystem für h=1…3**

<span id="page-78-1"></span>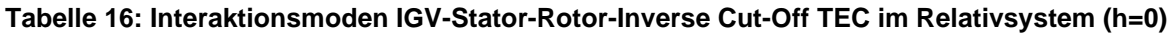

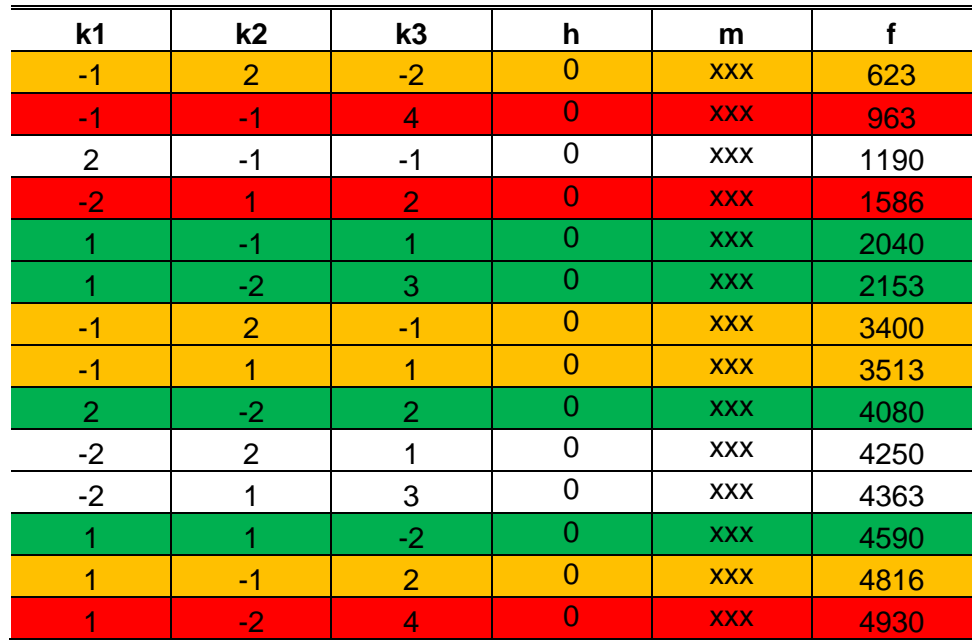

# **7. Diskussion der Ergebnisse**

Bei der Auswertung und Evaluierung der Messungen werden zuerst in den Frequenzspektren mit Hilfe der numerischen Simulationen die schaufel- und scheibendominanten Moden erkannt und getrennt. In [Abbildung 47](#page-79-0) ist eine Modenzuordnung im Spektrum der Schwingungsmessung an dem DMS 11 für das Standard TEC gezeigt. Die rot gekennzeichneten Moden stellen die schaufeldominanten Moden, die grünen sind die scheibendominanten und mit schwarz wurden all jene bezeichnet, die nicht zugeordnet werden konnten.

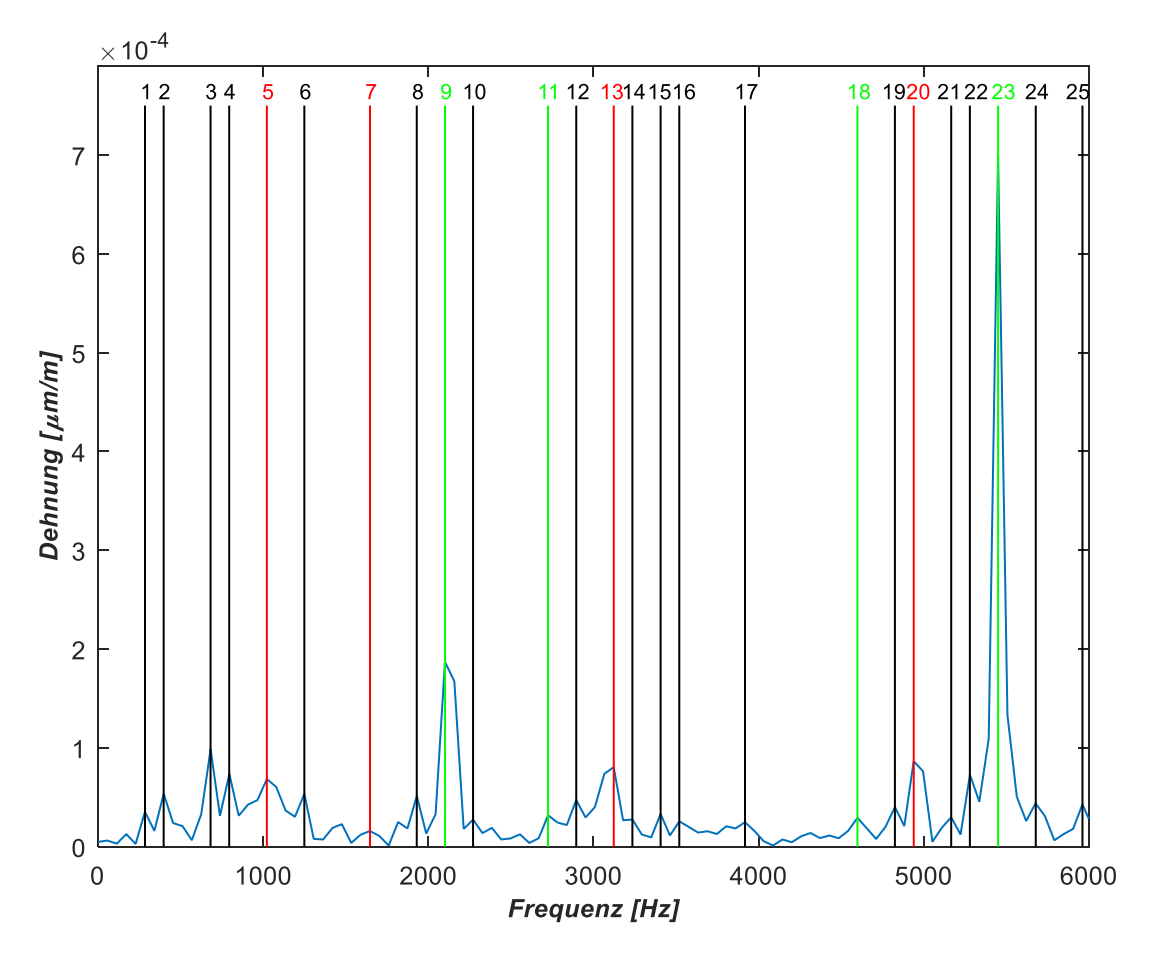

**Abbildung 47: Modenzuordnung im Spektrum der Schwingungsmessung**

<span id="page-79-0"></span>In der [Tabelle 17](#page-80-0) sind alle Moden zusammengefasst und nach ihrer Schwingform und Dominanz zugeordnet. Die schaufeldominanten Moden werden mit rot, die scheibendominanten Moden mit grün bezeichnet. Die schaufeldominanten Schwingformen werden mit der Abkürzung SEF, die scheibendominanten mit der Abkürzung DEF und die nicht zugeordneten mit UEF bezeichnet.

<span id="page-80-0"></span>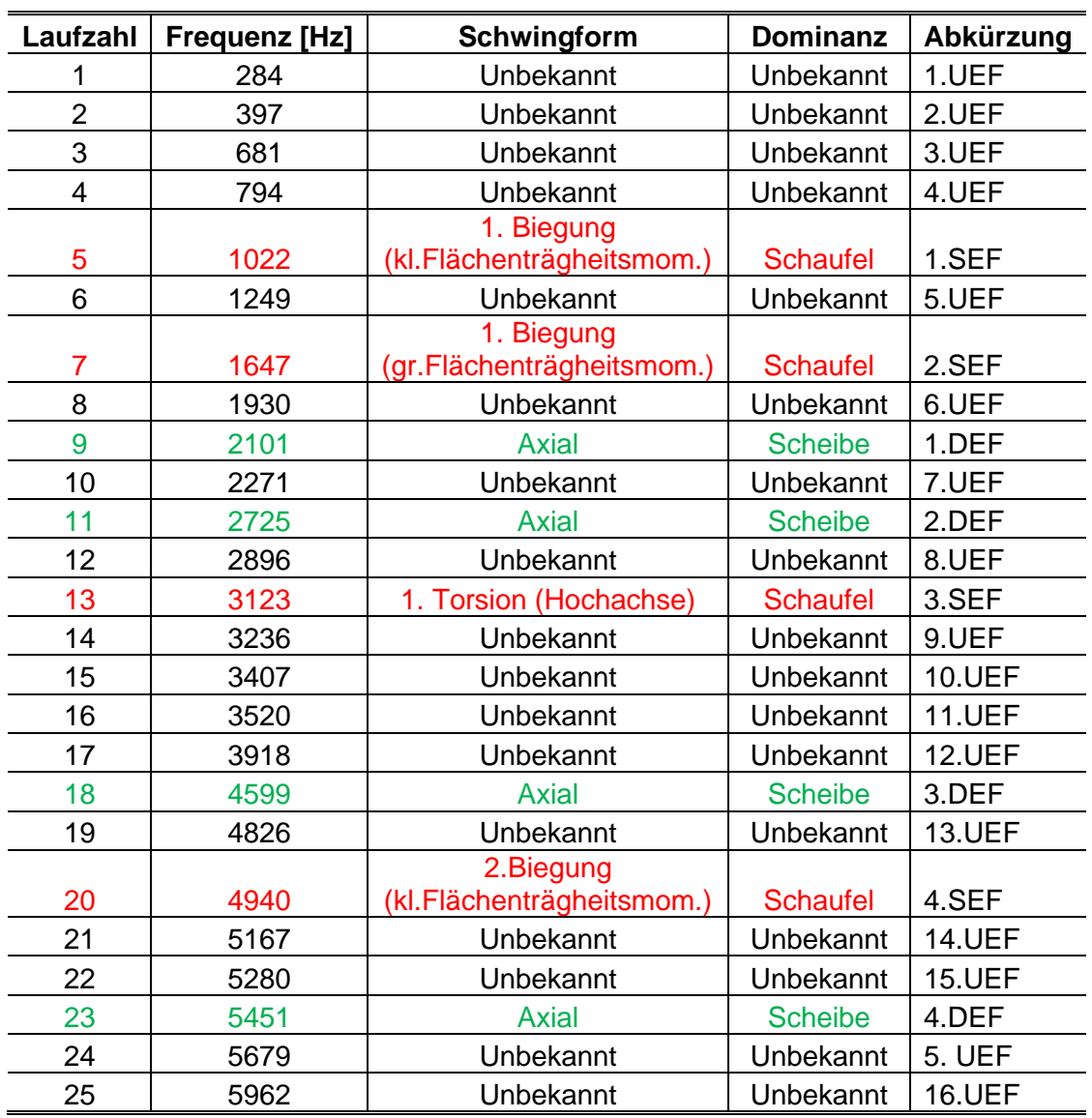

#### **Tabelle 17: Modenzuordnung**

Für die Auswertung der Daten wurden insgesamt 5 Dehnungsmessstreifen herangezogen. Die Auswertung erfolgt für einen Frequenzbereich bis zu 6 kHz. Die ausgewerteten DMS sind in der [Abbildung 48](#page-81-0) mit rot umgekreist. Das sind:

- DMS 3
- DMS 5
- DMS 10
- DMS 11
- DMS12

Die Positionen aller Dehnungsmessstreifen sind in [Abbildung 48](#page-81-0) zu sehen. Im Rahmen dieser Arbeit wird nur auf die Diskussion der Ergebnisse von DMS 11 sowohl für die Konfiguration mit dem Standard TEC als auch für die Konfiguration mit dem Inverse Cut-Off TEC näher eingegangen. Bei der Auswertung der Messdaten wird der Fokus auf die schaufeldominanten Moden gelegt.

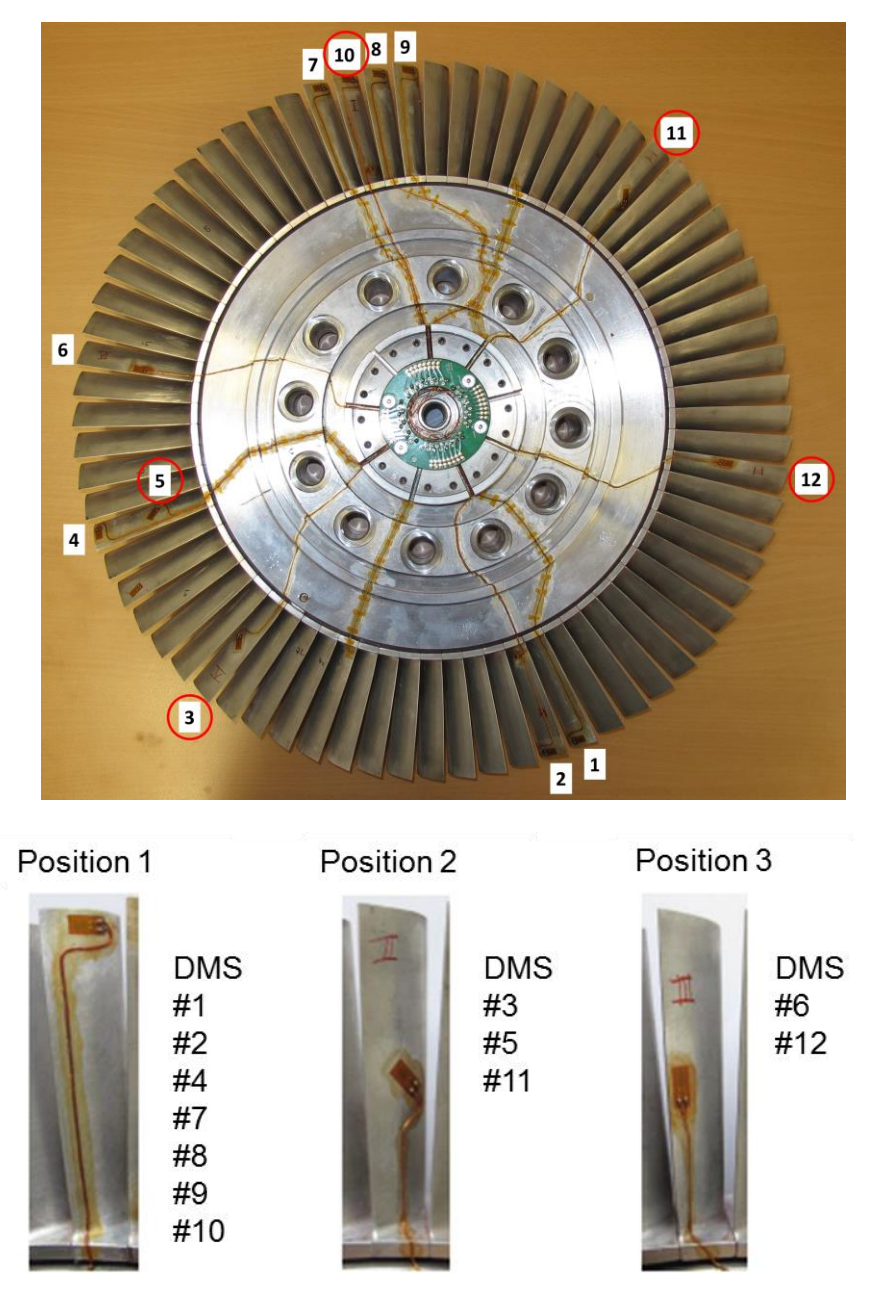

**Abbildung 48: Rotor mit applizierten DMS**

<span id="page-81-0"></span>Um einen Amplitudenvergleich zwischen Standard TEC und Inverse Cut-Off TEC machen zu können, wurde eine Amplitudengewichtung gemacht. Dabei ist das Standard TEC das Referenz TEC. Dazu werden alle Maximalwerte der Amplituden der einzelnen Moden xi vom Frequenzspektrum des Referenz TECs addiert und eine äquivalente Amplitude A<sub>äquiva-</sub> lent geformt. Weiters wird ein Gewichtungsfaktor ki gebildet. Der Gewichtungsfaktor wird auf die äquivalente Amplitude Aäquivalent des Referenz TECs bezogen. [7]

$$
A_{\ddot{a}quivalent,ReferenzTEC} = \sum_{i,ReferenzTEC} x_{i,ReferenzTEC}
$$
 (7.1)

$$
k_{i,ReferenzTEC} = \frac{x_{i,ReferenzTEC}}{A_{\text{äquivalent},ReferenzTEC}}
$$
(7.2)

Für die Konfiguration Inverse Cut-Off TEC kann dann eine gewichtete Amplitude Aki definiert werden.

$$
A_{ki,Inverse\ cut-off\ TEC} = \left(\frac{x_{i,Inverse\ cut-off\ TEC}}{x_{i,ReferenzTEC}} - 1\right) \cdot k_{i,ReferenzTEC}
$$
 (7.3)

Diese Gewichtungsmethode wurde schon von Schönleitner in [7] angewendet.

Die Darstellung des Amplitudenvergleichs der einzelnen Moden erfolgt mittels eines Netzdiagramms. Im Netzdiagramm werden die gewichteten Amplituden der jeweiligen Moden eingezeichnet, wie beipsielsweise in der [Abbildung](#page-82-0) 49 dargestellt. Verbindet man die Amplituden der jeweiligen Moden miteinander bekommt man eine aufgespannte Fläche für das jeweilige TEC. Diese Fläche ist ein Maß für die TEC Beurteilung. Das Referenz TEC wird als 0% Linie in blau dargestellt. Ergibt sich beim Amplitudenvergleich, dass die aufgespannte Fläche des Inverse Cut-Off TECs (rot) größer ist als die vom Referenz TEC, dann zeigt das Inverse Cut-Off TEC schlechtere Eigenschaften, d.h. das Schwingungslevel ist größer als beim Referenz TEC.

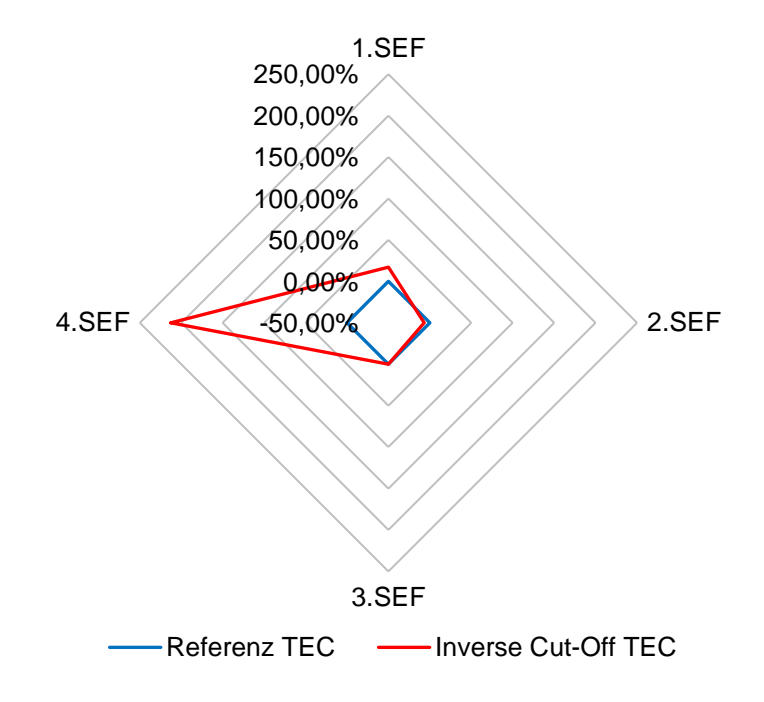

<span id="page-82-0"></span>**Abbildung 49: Darstellung des Schwingungsniveaus im Netzdiagramm (Beispiel)**

## **7.1. Auswertung der Schwingungsmessung - Aero Design Point (ADP) Betriebspunkt**

#### **7.1.1. Campbell Diagramme für Konfiguration IGV-Stator-Rotor-Standard TEC**

Für die Konfiguration IGV-Stator-Rotor-Standard TEC ist in der [Abbildung 50](#page-83-0) das Campbell Diagramm im Absolutsystem dargestellt. Dieses Diagramm ist mit der Anwendung der [Tabelle 13](#page-76-0) und [Tabelle 14](#page-77-0) entstanden. Im Diagramm stellen die horizontalen Linien die schaufeldominanten Eigenfrequenzen dar, während die vertikale Linie die Drehzahl beim Betriebspunkt ADP repräsentiert. Die scheibendominanten und nicht zugeordneten Eigenfrequenzen werden in diesem Diagramm nicht eingezeichnet. Die rote Engine Order Linie EO83 demonstriert die Anregung durch die Nachläufe des Vorleitrades (IGV). Die Anregung durch EO15, die vom Standard TEC kommt, ist ins Diagramm als dunkelblaue Linie eingezeichnet. Die Harmonische des Standard TECs ist EO30 und im Diagramm als gelb dargestellt. EO96 stellt die Anregung durch den Stator. Die restlichen vier Anregungen EO17, EO29, EO55 und EO88 kommen aus den Interaktionen IGV-Stator-Rotor-Standard TEC. Man kann sehen, dass einige dieser dargestellten Anregungslinien durch den Resonanzpunkt durchlaufen.

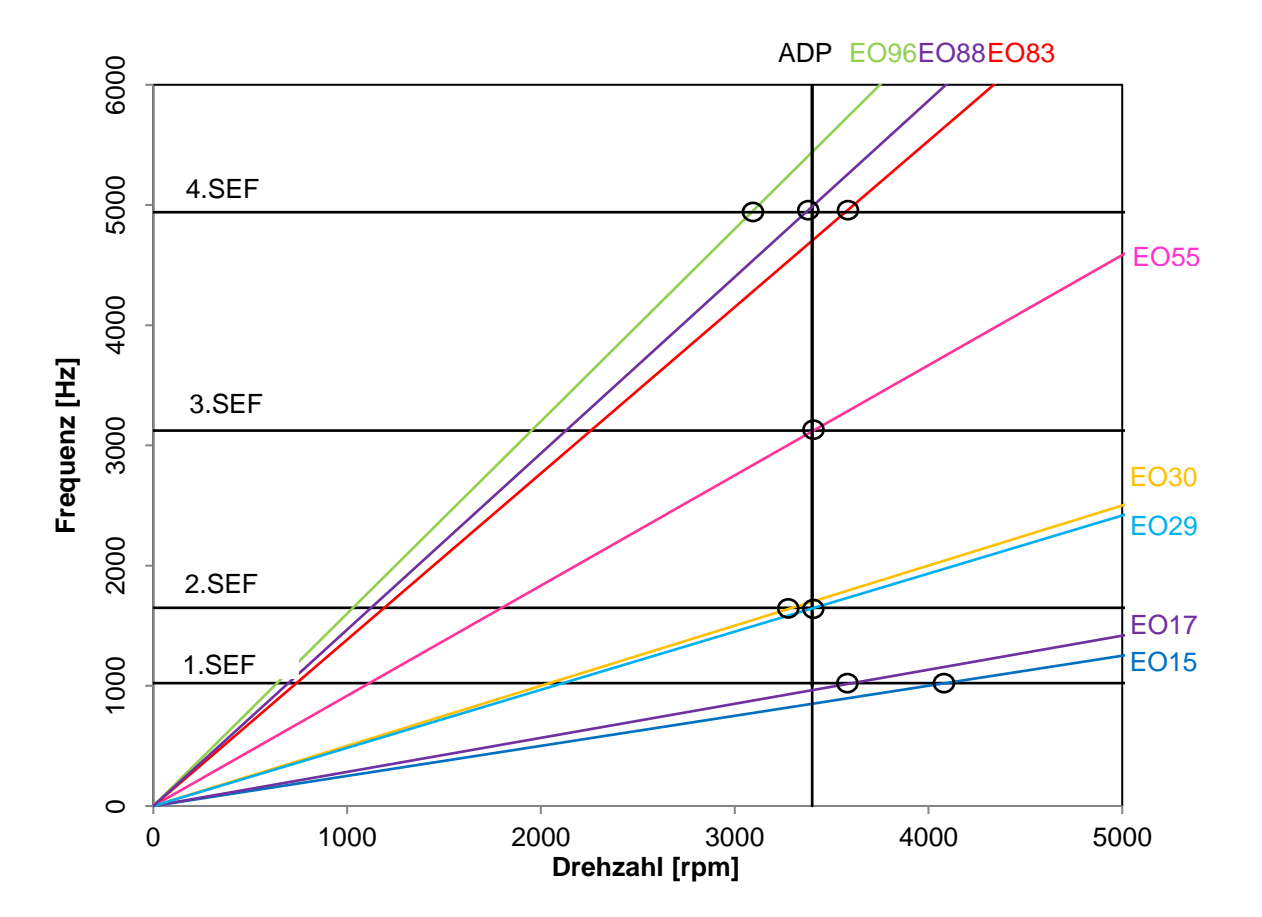

<span id="page-83-0"></span>**Abbildung 50: Campbell Diagramm, Anregung beim Standard TEC im Absolutsystem**

Da unsere Schaufel nur diejenigen Anregungen aufgrund der drehenden Moden m im Relativsystem sieht, wird deswegen ein zweites Campbell Diagramm mit den Anregungen im Relativsystem gezeichnet. Für die Konfiguration IGV-Stator-Rotor-Standard TEC ist dieses in [Abbildung 51](#page-85-0) dargestellt. Mit diesem Diagramm wird das aus den Messdaten erhaltene Frequenzspektrum [\(Abbildung 55\)](#page-89-0) bei der Konfiguration IGV-Stator-Rotor-Standard TEC erklärt. In dem dargestellten Campbell Diagramm sind die Eigenfrequenzen als rote horizontale Linien bezeichnet und von 1 bis 25 durchnummeriert. Die Nummerierung dient dem leichteren Vergleich des Campbell Diagramms mit dem Frequenzspektrum, in dem die Eigenfrequenzen gleich nummeriert sind. Da sich diese Arbeit nur auf die schaufeldominanten Eigenfrequenzen beschränkt, sind diese im Diagramm dunkler eingezeichnet und alle anderen sind als hellere Linien dargestellt. Die vertikale schwarze Linie repräsentiert die Betriebsdrehzahl im ADP Betriebspunkt. Die schrägen schwarzen Linien bezeichnen die gerechneten Anregungen im Relativsystem aus Interaktionen IGV-Stator-Rotor-Standard TEC, die sich mit den Eigenfrequenzlinien in der Nähe der Betriebsdrehzahl schneiden. Die kritischen Schnittpunkte wurden im Diagramm umgekreist. Die grauen schrägen Linien sind die Anregungen, die keinen Schnittpunkt im kritischen Bereich aufweisen. Man sieht, dass sich die Anregungslinien EO17 und EO19 in der Nähe der Betriebsdrehzahl mit der Eigenfrequenzlinie Nr. 5 bzw. ersten schaufeldominanten Eigenfrequenzlinie im kritischen Bereich schneiden. Die Folge ist die Amplitudenüberhöhung, die man im Frequenzspektrum in [Abbildung 52](#page-86-0) bei der mit Nr. 5 bezeichneten Eigenfrequenz sehen kann. Die im Campbell Diagramm mit Nr. 7 bezeichnete Eigenfrequenz entspricht der zweiten schaufeldominanten Eigenfrequenz. Sie wird durch EO28 angeregt. Der Schnittpunkt liegt sehr nahe der Betriebsdrehzahl, aber eine gravierende Amplitudenüberhöhung ist im Frequenzspektrum nicht zu sehen. Der Grund dafür kann die Position des Dehnungmessstreifens sein, d.h. wahrscheinlich liegt der DMS bei dieser Schwingform weit entfernt von der Stelle des großen Gradienten der Verschiebung und misst nur einen kleinen Teil der gesamten Dehnung, die eigentlich bei dieser Schwingform an dieser Stelle vorhanden ist. Die dritte schaufeldominante Eigenfrequenz bzw. die mit der Nr. 13 bezeichnete Eigenfrequenz wird durch EO55, EO56 und EO58 angeregt. Eine Amplitudenüberhöhung bei dieser Eigenfrequenz ist im Frequenzspektrum deutlich zu sehen. Die Eigenfrequenzlinie Nr. 20 oder vierte schaufeldominante Eigenfrequenzlinie schneidet mit der Anregungslinie EO58 in unmittelbarer Nähe der Betriebsdrehzahl und damit ergibt sich ebenso eine deutliche Amplitudenüberhöhung im Frequenzspektrum. Wie schon bei der zweiten schaufeldominanten Schwingform erwähnt, kann es sein, dass die gemessenen Amplitudenüberhöhungen nicht zu 100% den vorhandenen entsprechen, weil die Position des Dehnungsmessstreifens eine wichtige Rolle dabei spielt. Bei fast jeder der restlichen Eigenfrequenzen sieht man einen Schnittpunkt mit bestimmten Anregungslinien im kritischen Betriebsbereich und somit erklären sich die Amplitudenüberhöhungen der jeweiligen Schwingformen im Frequenzspektrum.

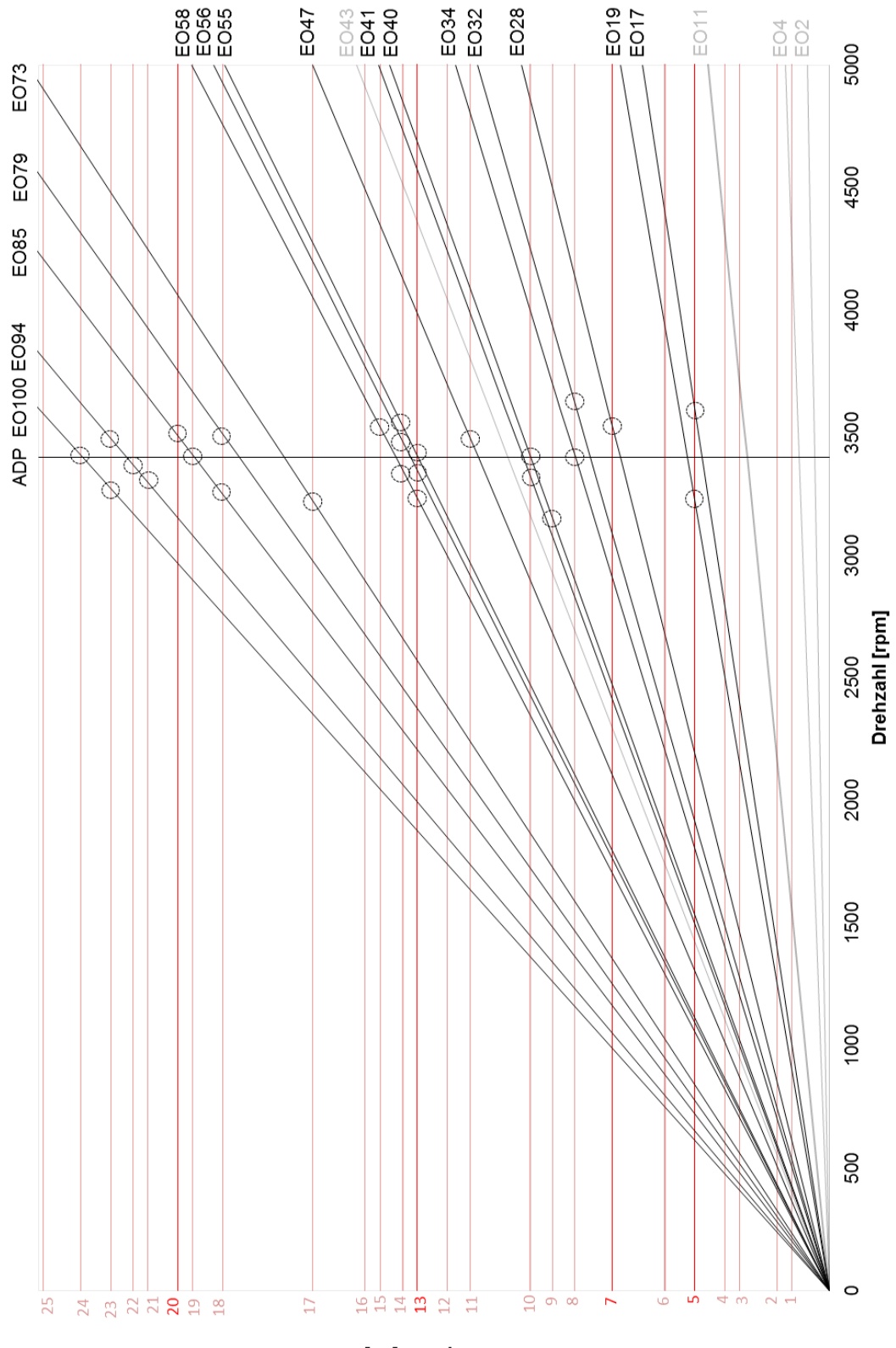

**Erequenz [Hz]** 

<span id="page-85-0"></span>**Abbildung 51: Campbell Diagramm, Anregungen im Relativsystem beim Standard TEC**

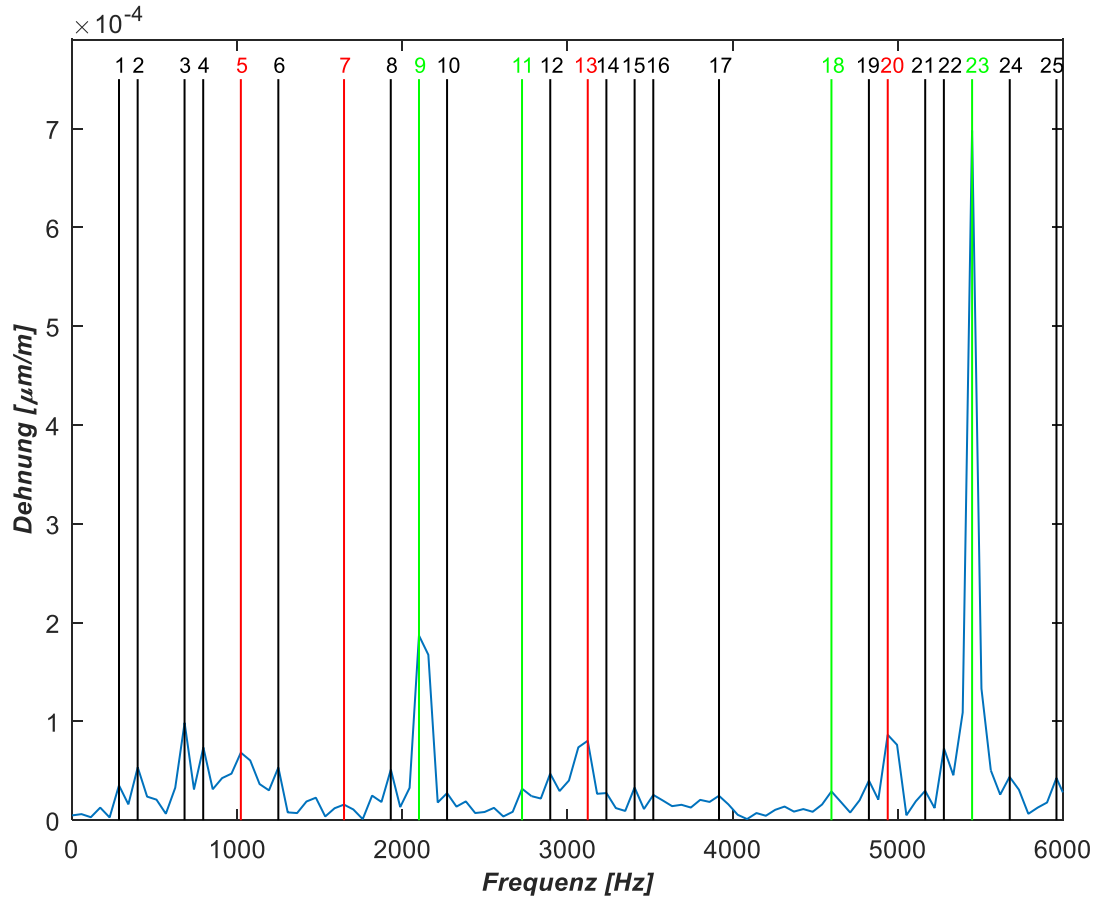

**Abbildung 52: Frequenzspektrum Standard TEC, DMS 11**

#### <span id="page-86-0"></span>**7.1.2. Campbell Diagramme Konfiguration IGV-Stator-Rotor-Inverse Cut-Off TEC**

Im Folgenden wird die Anregung der Rotoreigenfrequenzen bei der Konfiguration IGV-Stator-Rotor- Inverse Cut-Off TEC mittels Campbell Diagramm analysiert. Zuerst wird in [Abbildung 53](#page-87-0) ein Campbell Diagramm der Anregungen im Absolutsystem dargestellt. Für den Aufbau des Diagramms wurden [Tabelle 15](#page-78-0) und [Tabelle 16](#page-78-1) angewendet. Der Aufbau ist gleich wie im Campbell Diagramm bei der Konfiguration davor. Es sind wiederum die Anregungen durch das IGV (EO83), Stator (EO96) und TEC (EO4x) im Diagramm eingezeichnet. Weiters sind diejenigen Anregungen eingetragen, die die Eigenfrequenzlinien sehr nahe der Beriebsdrehzahl schneiden. Die erste schaufeldominante Eigenfrequenz wird mit der Anregungslinie EO 1x, zweite mit der Anregungslinie EO2x, dritte mit EO5x und vierte mit EO8x geschnitten. Im Absolutsystem sieht unsere Schaufel nicht alle der dargestellten Anregungen und deswegen wird auch da ein zweites Campbell Diagramm gezeichnet, das nur die Anregungen im Relativsystem für die Konfiguration IGV-Stator-Rotor- Inverse Cut-Off TEC beinhaltet. Dieses Campbell Diagramm ist in [Abbildung 54](#page-88-0) zu sehen und wird für die Erklärung des Frequenzspektrums der Konfiguration IGV-Stator-Rotor-Inverse Cut-Off TEC dienen. Der Aufbau des Campbell Diagramms im Relativsystem ist identisch wie bei der vorherigen Konfiguration außer, dass die Anregungen anders sind.

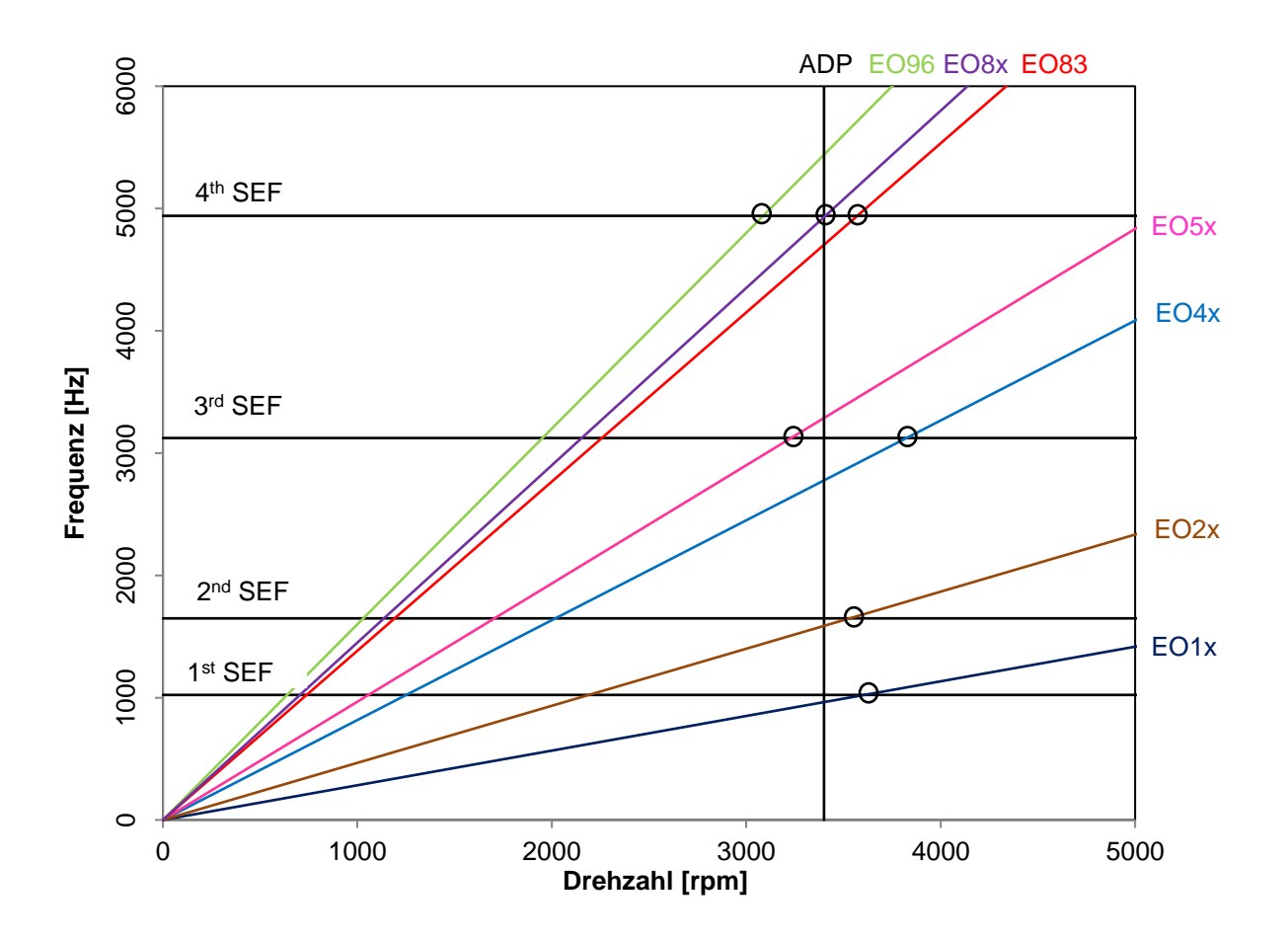

<span id="page-87-0"></span>**Abbildung 53: Campbell Diagramm, Anregung im Absolutsystem beim Inverse Cut-Off TEC**

Betrachtet man im Campbell Diagramm im Relativsystem die erste schaufeldominante Eigenfrequenz (Eigenfrequenz Nr.5) wird man erkennen, dass diese durch EO 1x\_2 angeregt wird. Im Frequenzspektrum sieht man für diese Eigenfrequenz eindeutig eine Amplitudenüberhöhung. Die zweite schaufeldominante Eigenfrequenz (Eigenfrequenz Nr. 7) wird durch EO2x\_3 angeregt. Eine Amplitudenüberhöhung für diese Eigenfrequenz ist im Frequenzspektrum kaum zu sehen. Der Grund dafür ist analog wie bei der vorigen Konfiguration und zwar die Position des DMS. Die dritte schaufeldominante Eigenfrequenz (Eigenfrequenz Nr. 13) regt EO6x\_1 an. Der Schnittpunkt liegt zwar an der Grenze des kritischen Betriebsbereiches, führt aber trotzdem zu einer starken Amplitudenüberhöhung wie man im Frequenzspektrum schön sehen kann. EO8x\_1, EO8x\_2 und EO8x\_3 sind die Anreger der vierten schaufeldominanten Eigenfrequenz (Eigenfrequenz Nr. 20). Die Amplitudenüberhöhung bei dieser Eigenfrequenz erkennt man ebenso klar im Frequenzspektrum. Auch hier können die restlichen Amplitudenüberhöhungen im Frequenzspektrum mittels Campbell Diagramms erklärt werden, da die aus den Interaktionen gerechneten Anregungen nahezu jede Eigenfrequenz in unmittelbarer Nähe der Betriebsdrehzahl schneiden.

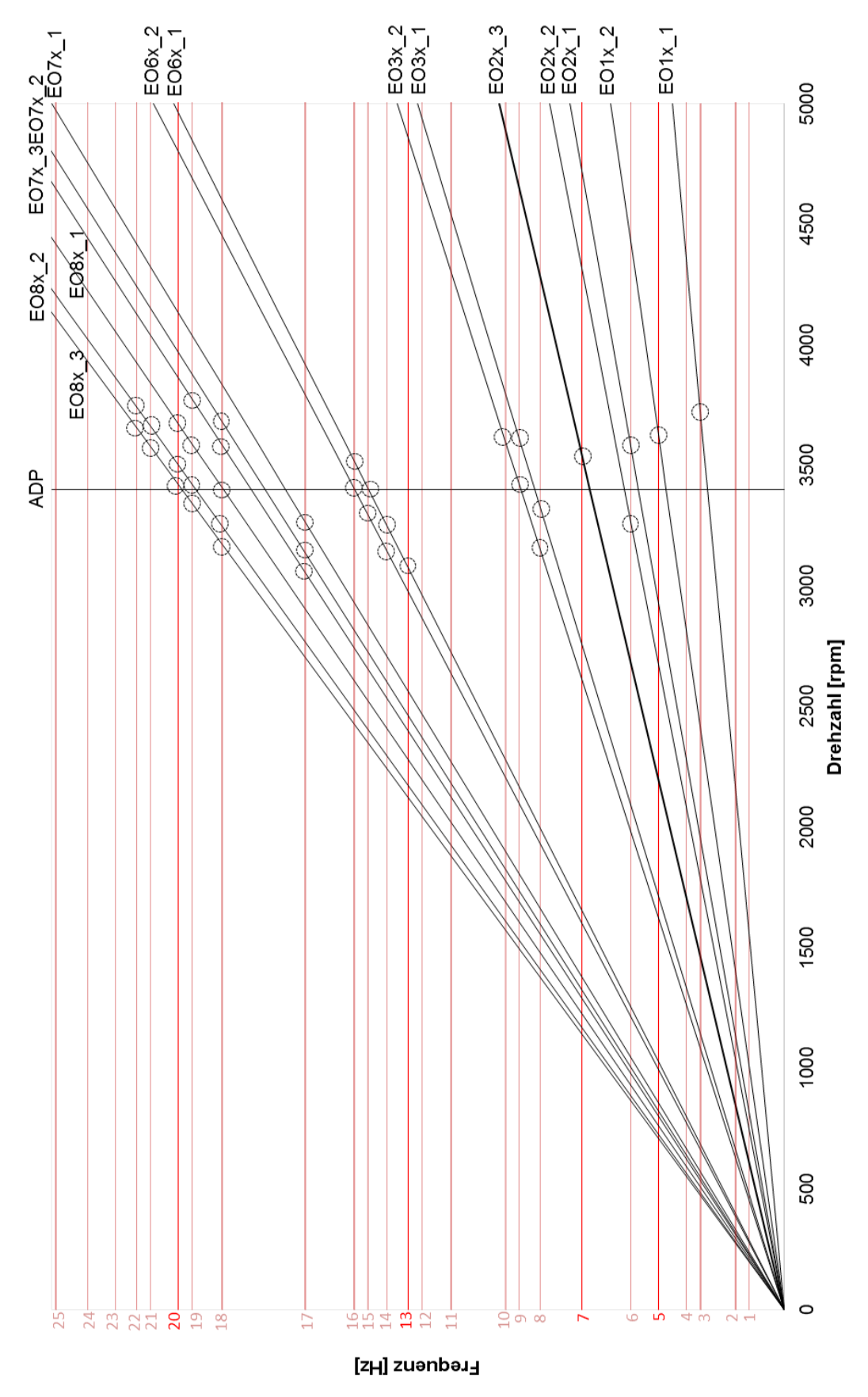

<span id="page-88-0"></span>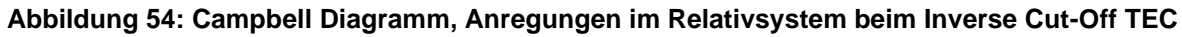

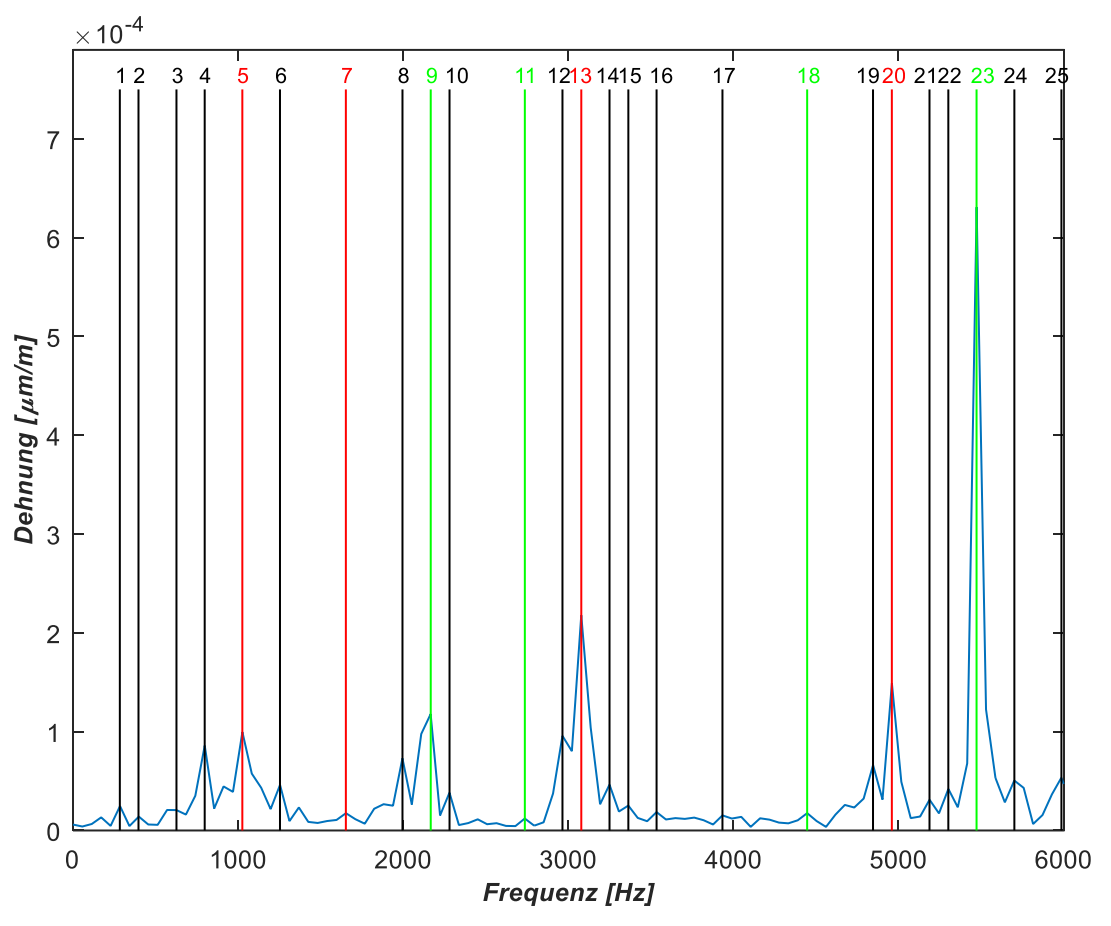

<span id="page-89-0"></span>**Abbildung 55: Frequenzspektrum Inverse Cut-Off TEC; DMS 11**

# **7.2. Dämpfung**

#### **7.2.1. Dämpfung Standard TEC**

Die Gesamtdämpfung der Rotorschaufelschwingung für die Konfiguration Standard TEC ist in der [Abbildung 56](#page-90-0) veranschaulicht. Dabei sind die Dämpfungsgrade für die ersten 4 Schaufeleigenfrequenzen dargestellt. Die Dämpfungsgrade wurden mittels des Halbwertbreitenverfahrens bestimmt. Die aus den Messdaten bestimmten Dämpfungsgrade zeigen bei allen Schaufeleigenfrequenzen ein niedriges Niveau, das eigentlich auch erwartet wurde. Die Größenordnung liegt im Bereich von 10<sup>-2</sup>. Die erste und die zweite SEF sind im Vergleich zur dritten und vierten SEF etwas stärker gedämpft. Bei der ersten Schaufeleigenfrequenz ergibt sich ein Dämpfungsgrad von 0,06, bei der zweiten ein viel niedrigerer Wert von 0,035. Die dritte SEF hat einen Dämpfungsgrad von 0,014, während sich bei der vierten SEF der Wert von 0,006 ergibt. Der Verlauf der Gesamtdämpfung zeigt die Tendenz fallender Dämpfung für Schwingungsformen höherer Frequenzen. Es lässt sich schlussfolgern, dass im gesamten Schwingungsverlauf eine schwache Dämpfung herrscht. Die Abnahme der Dämpfungsgrade hängt offensichtlich von der Schwingform ab.

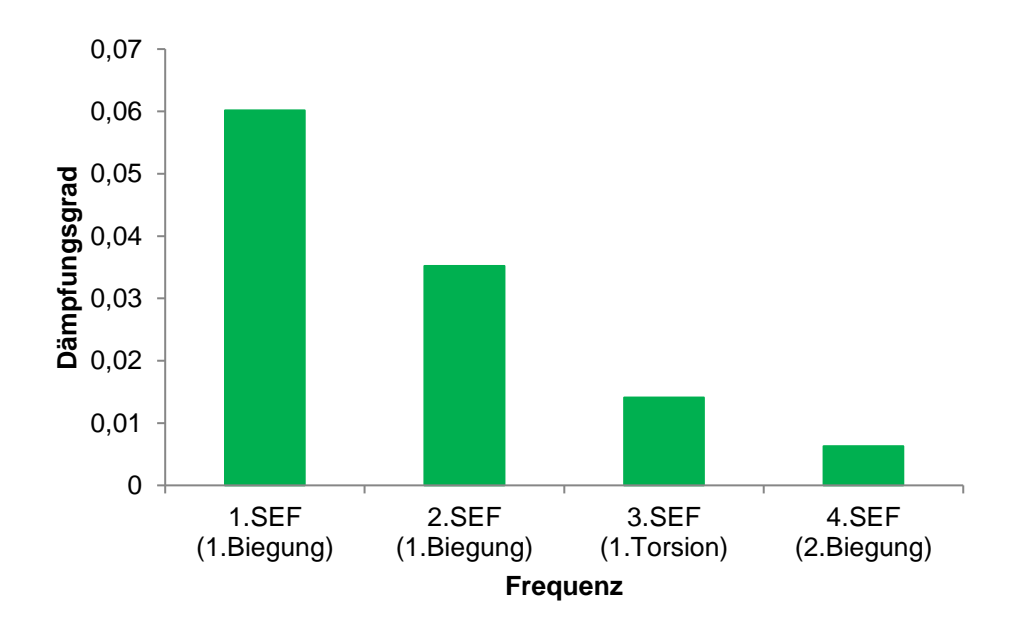

**Abbildung 56: Gesamtdämpfung für die Konfiguration mit dem Standard TEC**

<span id="page-90-0"></span>Nun kann jetzt aus der Gesamtdämpfung die aerodynamische, Struktur- und Werkstoffdämpfung für die Konfiguration mit dem Standard TEC abgeleitet werden. Die Werkstoffdämpfung wird im Rahmen dieser Arbeit nicht bestimmt, sondern aus der Literatur [36] übernommen und sie beträgt für Aluminium (Schaufel) 0,0001. Dabei wird angenommen, dass die Werkstoffdämpfung nahezu unverändert bleibt bzw. frequenzunabhängig ist. Die Strukturdämpfung wurde von Traussnig in [4] für die im vorigen Diagramm ersten 3 Schaufeleigenfrequenzen bestimmt und ist in den nachfolgenden Abbildungen gezeigt. Für die vierte Schaufeleigenfrequenz wurde vom Traussnig [4] kein Wert für Strukturdämpfung gemessen und aufgrund dessen wird die vierte Schaufeleigenfrequenz bei der Ermittlung des aerodynamischen Dämpfungsgrades ausgelassen. Von Traussnig [4] wurden die Dämpfungsgrade im Stillstand mittels Impulshammer ermittelt. Die Dämpfungsgrade variieren sehr stark von Schaufel zu Schaufel aufgrund der Fertigungstolreanzen des Rotors. Die hier dargestellten Dämpfungsgrade beinhalten sowohl die Strukturdämpfung an den

Kontaktstellen als auch die Materialdämpfung. Die [Abbildung 57](#page-91-0) stellt die Strukturdämpfung der ersten Schaufeleigenfrequenz dar. An unserer Schaufel wurde ein Wert von 0,033 gemessen.

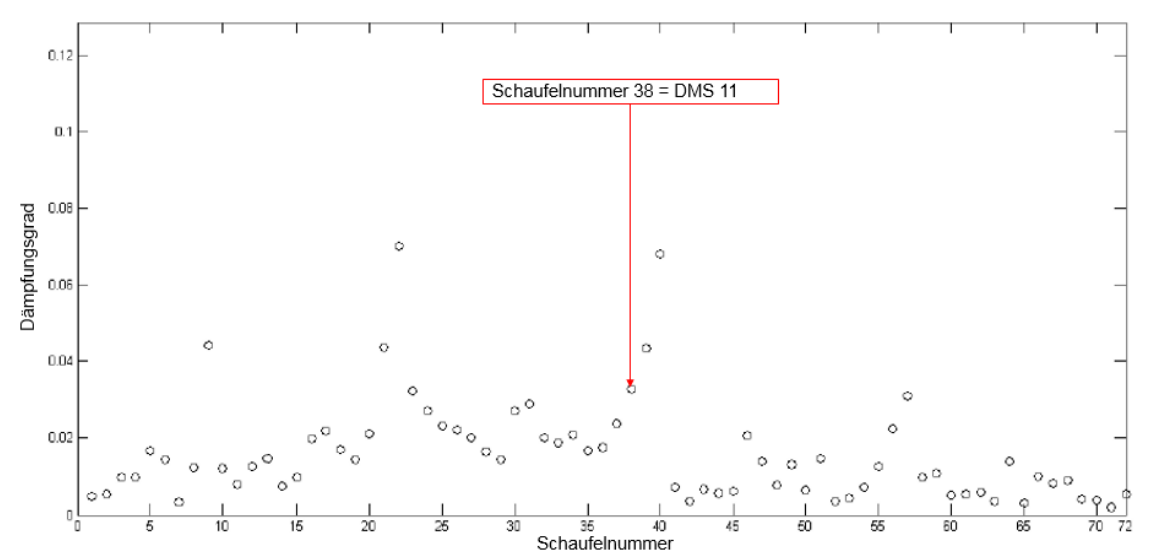

**Abbildung 57: Strukturdämpfung erster Schaufeleigenfrequenz HSL Rotor [4]**

<span id="page-91-0"></span>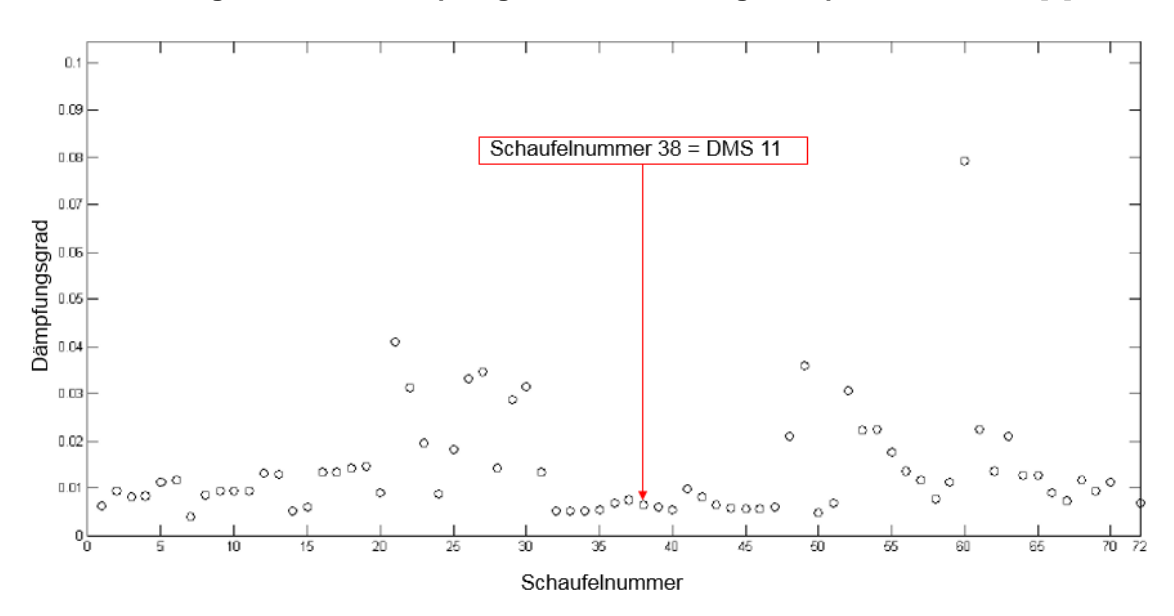

**Abbildung 58: Strukturdämpfung zweiter Schaufeleigenfrequenz HSL Rotor [4]**

<span id="page-91-1"></span>Die [Abbildung 58](#page-91-1) stellt die Strukturdämpfung der zweiten Schaufeleigenfrequenz dar. Ebenso hier ist die Verteilung sehr unregelmäßig, wobei unsere Schaufel einen Wert von 0,006 aufweist. In der [Abbildung 59](#page-92-0) ist die Strukturdämpfung der dritten Schaufeleigenfrequenz veranschaulicht. Die Streuung der Dämpfungsgrade von Schaufel zu Schaufel ist hier ebenso vorhanden. Die Schaufel Nummer 38 besitzt einen Wert von 0,009.

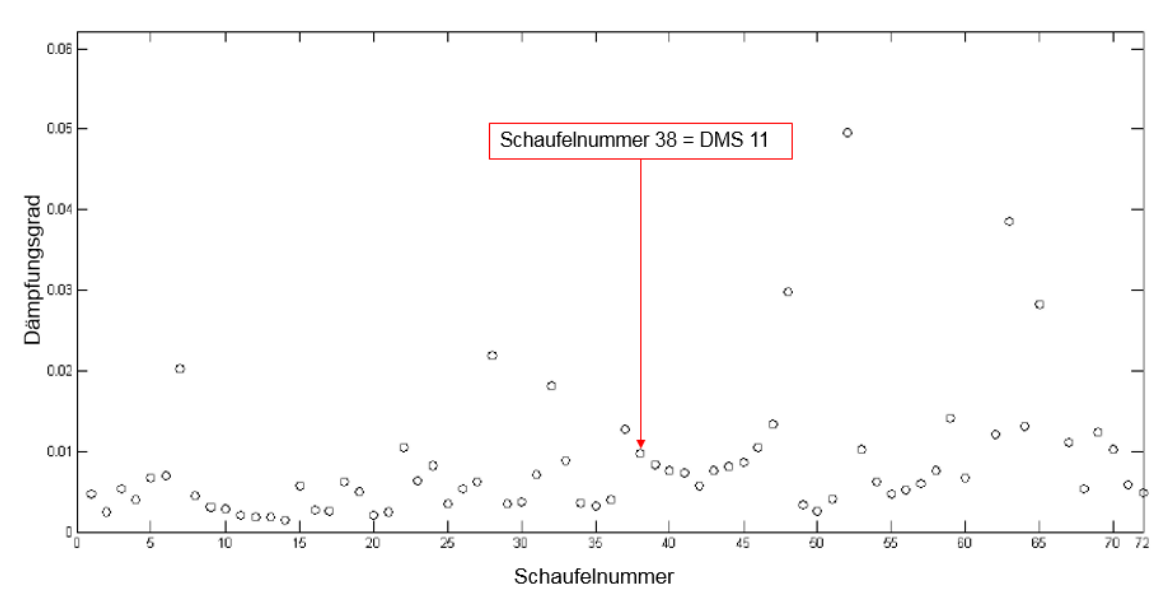

**Abbildung 59: Strukturdämpfung dritter Schaufeleigenfrequenz HSL Rotor [4]**

<span id="page-92-0"></span>Mit der Kenntnis der Strukturdämpfung kann man auf den aerodynamischen Anteil der Dämpfung schließen indem man die Strukturdämpfung von der Gesamtdämpfung abzieht. Hier werden die zwei im Kapitel [4.2.3](#page-58-0) erwähnten Fälle betrachtet. Für den Fall, dass der DMS die Strukturdämpfung mitkriegt, würde man die [Abbildung 60](#page-93-0) erhalten. Dabei ist die Dämpfung anteilig in einem Balkendiagramm dargelegt. Die Strukturdämpfung wurde hier in die Dämpfung durch die Reibung an den Kontaktstellen und die Dämpfung durch die Reibungsvorgänge im Material aufgeteilt.

Für die nachstehenden Erklärungen wird als Hilfe das Koordinatensystem, das in der [Ab](#page-64-0)[bildung 38](#page-64-0) eingezeichnet ist, dienen. Bei der ersten Schwingform (erste Biegung-kleines Flächenträgheitsmoment) schwingt die Schaufel um die y-Achse. Dabei reibt die Schaufel an Kontaktflächen zwischen der Scheibe und Schaufel sowie zwischen den benachbarten Schaufeln, die bei der Fertigung eigentlich nur leicht aneinander gedrückt wurden. Dies ist der Grund warum die Strukturdämpfung bei dieser Schwingform am größten ist. Bei der zweiten Schwingform (erste Biegung-großes Flächenträgheitsmoment) schwingt die Schaufel um die x-Achse. Die Schaufel sitzt in der Scheibe festverkeilt wie im Kapitel Rotorcharakterisierung beschrieben. Bei dieser Schwingform ist die Reibung geringer, weil die Schaufel wegen dem festeren Sitz geringere Relativbewegung ausführen kann und somit ist auch die Strukturdämpfung sofort kleiner. Bei der dritten Schwingform handelt es sich um eine Torsion um die z-Achse. Hier sind offensichtlich die Reibkräfte weder so groß wie bei der ersten noch so klein wie bei der zweiten Schwingform. Bei dieser Schwingform setzten sich die Reibkräfte aus einer Mischung der Reibkräfte der ersten und zweiten Schwingform zusammen. Infolgedessen ergibt sich bei dieser Schwingform für die Strukturdämpfung ein Dämpfungsgrad, der zwischen der beiden ersten liegt. Man sieht dadurch, dass der Trend bei der Strukturdämpfung eigentlich solcher ist, wie man ihn aufgrund der Bewegung und Rotoraufbau auch erwarten würde.

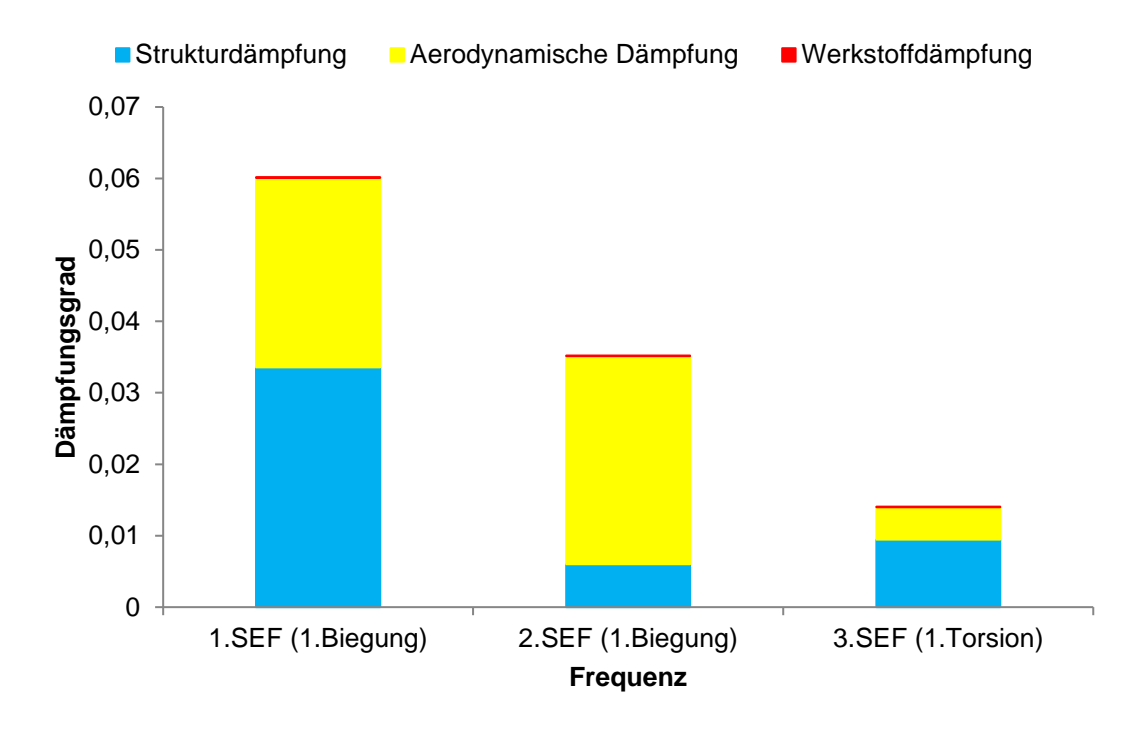

<span id="page-93-0"></span>**Abbildung 60: Aufteilung der Dämpfung bei der Konfiguration Standard TEC im Fall einer im Fuß beweglichen Schaufel**

Zieht man die Strukturdämpfung und Materialdämpfung von der Gesamtdämpfung bei der jeweiligen Schwingform ab, erhält man die aerodynamische Dämpfung. Der Anteil der aerodynamischen Dämpfung (gelb) beträgt bei der ersten Schwingform 0,026. Bei der zweiten Schwingform ist dieser Anteil etwas größer und beträgt 0,029. Bei der dritten Schwingform ergibt sich wiederum ein kleinerer aerodynamischer Dämpfungsgrad mit 0,004. Wie man sieht, ergibt sich bei allen Schwingformen ein positiver Dämpfungsgrad. Es ist offensichtlich, dass die aerodynamische Dämpfung bei jeder Schwingform unterschiedlich groß ist, d.h. die Schwingform hat einen großen Einfluss auf die aerodynamische Dämpfung. Abhängig von der Schwingform ändert sich der Zuströmwinkel auf das Schaufelprofil und deswegen ist der aerodynamische Dämpfungsgrad der jeweiligen Schwingform unterschiedlich groß. Wie die Änderung des Zuströmwinkels die aerodynamische Dämpfung beeinflusst, ist in der Gleichung ([3.11](#page-48-0)) zu sehen. Es ist deutlich zu sehen, dass die globale aerodynamische Dämpfung bei der zweiten Schwingform am größten ist. Bei der ersten Schwingform sieht man im Vergleich zur zweiten Schwingform eine kleinere globale aerodynamische Dämpfung. Der Grund dafür ist wahrscheinlich, dass bei erster Schwingform eine negative aerodynamische Dämpfung auftritt, die dann die globale aerodynamische Dämpfung verringert. Bei der dritten Schwingform ist die globale aerodynamische Dämpfung offensichtlich am kleinsten. Der Grund dafür ist wahrscheinlich derselbe wie bei der ersten Schwingform.

Betrachtet man den Fall, wenn die Schaufel unten starr eingespannt ist und der DMS keine Strukturdämpfung misst, dann erhält man die Dämpfungsgrade wie in [Abbildung 61.](#page-94-0) Hier sieht man, dass die Strukturdämpfung durch die Reibung an den Kontaktflächen gar nicht vorhanden ist. Der einzige Teil der Strukturdämpfung, der übrig bleibt ist die Materialdämpfung. Die Gesamtdämpfung würde sich daher aus dem Anteil der aerodynamischen Dämpfung und dem Anteil der Materialdämpfung zusammensetzten. Die aerodynamische Dämpfung bei der jeweiligen Schwingform wäre in diesem Fall viel größer als im ersten Fall. Hier

ist klar zu sehen, dass die globale aerodynamische Dämpfung bei der ersten Schwingform am größten ist. Bei der zweiten Schwingform ist sie im Vergleich zu der ersten viel kleiner. Bei der dritten ist sie noch kleiner als bei der ersten und der zweiten.

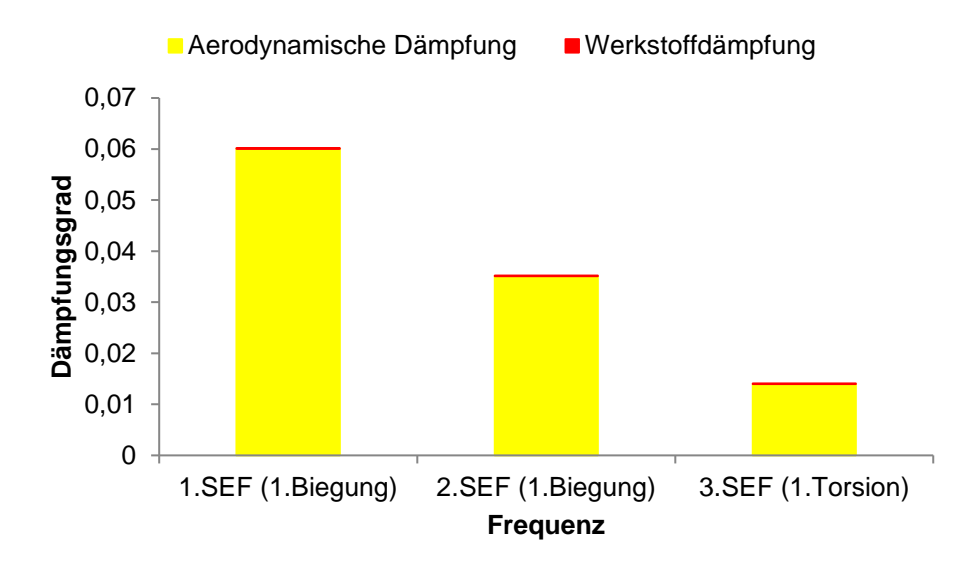

<span id="page-94-0"></span>**Abbildung 61: Aufteilung der Dämpfung bei der Konfiguration Standard TEC im Fall einer im Fuß starr eingespannten Schaufel**

### **7.2.2. Dämpfung Inverse Cut-Off TEC**

Nun wird jetzt die Dämpfung bei der Konfiguration Inverse Cut-Off TEC bestimmt. Hierzu wird die gleiche Bestimmungsmethode wie bei der Konfiguration Standard TEC herangezogen. In der [Abbildung 62](#page-95-0) sind die Dämpfungswerte für die ersten 4 Schaufeleigenfrequenzen ersichtlich. Wie bei Konfiguration Standard TEC weisen die Dämpfungsgrade bei allen Schaufeleigenfrequenzen ein niedriges Level auf, das sich in der Größenordnung von 10-2 bewegt. Der Dämpfungsgrad der ersten EF beträgt 0,049. Die zweite ergibt einen Wert von 0,0275. Die dritte EF wird noch weniger gedämpft und hat einen Dämpfungsgrad von 0,012. Die vierte EF wird am wenigsten gedämpft und hat einen Dämpfungsgrad von 0,00463.

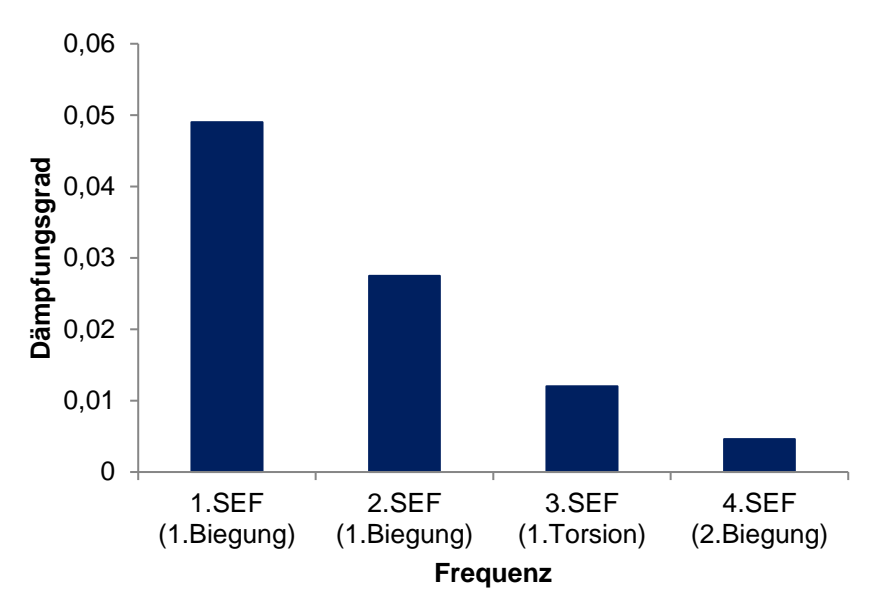

#### **Abbildung 62: Gesamtdämpfung für die Konfiguration mit dem Inverse Cut-Off TEC**

<span id="page-95-0"></span>Wie bei der Konfiguration mit dem Standard TEC wird an dieser Stelle die modale Gesamtdämpfung der jeweiligen Eigenfrequenz in drei Teile unterteilt und zwar die aerodynamische, Struktur-, und Materialdämpfung. Die Materialdämpfung und die Strukturdämpfung sind hier wiederum für die jeweilige Schwingform gleich geblieben wie bei der vorigen Konfiguration. Hierzu wird man wieder diese zwei Grenzfälle betrachten. Für den Grenzfall, dass sich die Schaufel im Fuß bewegen kann und die Relativbewegung der Schaufel mit dem DMS erfasst wurde, ergibt sich die Aufteilung der Dämpfung wie in [Abbildung 63.](#page-96-0) Zieht man die Struktur- und Materialdämpfung von der Gesamtdämpfung für die jeweilige Schwingform ab, bekommt man den globalen aerodynamischen Dämpfungsanteil der einzelnen Schwingformen.

Bei der Konfiguration mit Inverse Cut-Off TEC ergibt sich im Fall einer im Fuß beweglichen Schaufel der gleiche Trend der globalen aerodynamischen Dämpfung wie bei Konfiguration mit Standard TEC. Hier ist ebenso wie bei Konfiguration mit Standard TEC bei der zweiten Schwingform die globale aerodynamische Dämpfung am größten. Bei der ersten Schwingform ist sie geringer als bei der zweiten. Der Grund dafür könnte ebenso eine negativ auftretende aerodynamische Dämpfung sein, die dann die globale aerodynamische Dämpfung verkleinert. Bei der dritten Schwingform geht die globale aerodynamische Dämpfung fast gegen Null, d.h. bei dieser Schwingform ist auch offensichtlich der Anteil negativer aerodynamischer Dämpfung sehr groß.

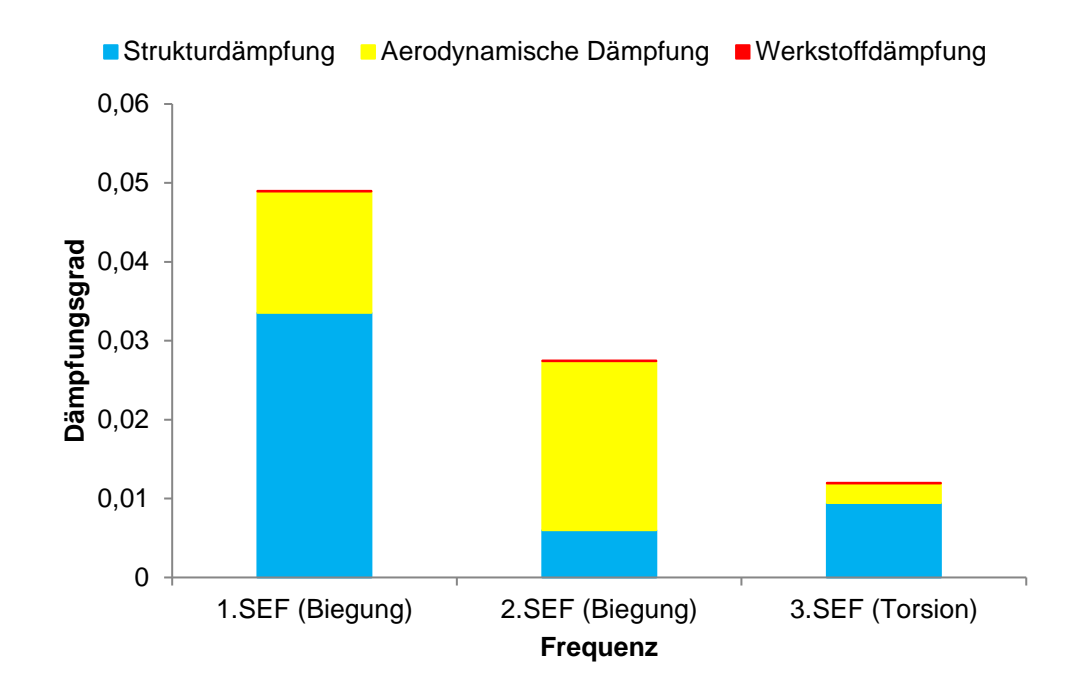

<span id="page-96-0"></span>**Abbildung 63: Aufteilung der Dämpfung bei der Konfiguration Inverse Cut-Off TEC im Fall einer im Fuß beweglichen Schaufel**

Für den zweiten Grenzfall, wo die Schaufel im Fuß starr eingespannt wäre, würde man wieder wie beim Standard TEC keine Strukturdämpfung durch die Reibung an Kontaktflächen haben und die Gesamtdämpfung wäre aus der aerodynamischen Dämpfung und der Materialdämpfung zusammengesetzt wie es in der [Abbildung 64](#page-96-1) dargestellt ist. Der Trend ist wiederum der gleiche wie bei der Konfiguration mit Standard TEC.

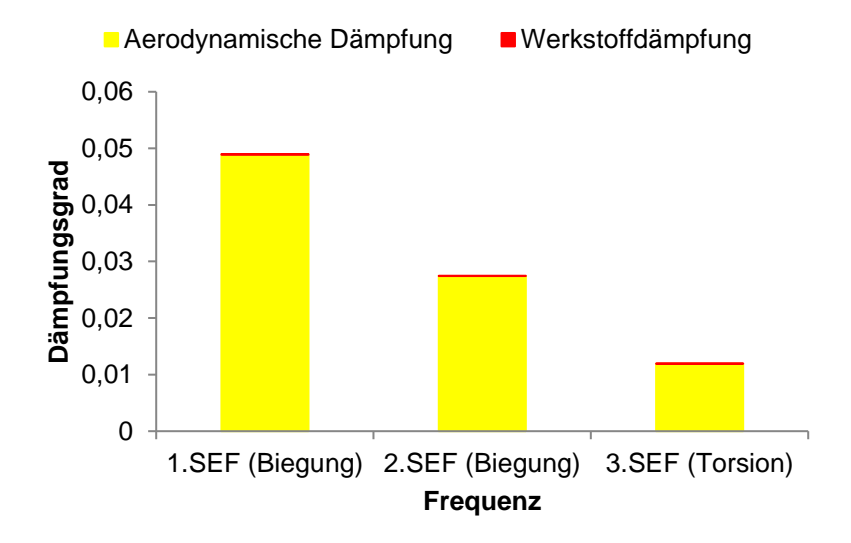

<span id="page-96-1"></span>**Abbildung 64: Aufteilung der Dämpfung bei der Konfiguration Inverse Cut-Off TEC im Fall einer im Fuß starr eingespannten Schaufel**

#### **7.2.3. Vergleich aerodynamischer Dämpfung Standard TEC und Inverse Cut-Off TEC**

Werden die aerodynamischen Dämpfungsanteile bei den einzelnen Schaufelschwingformen zwischen Standard TEC und Inverse Cut-Off TEC verglichen, kommt man auf das Ergebnis in der [Abbildung 65](#page-97-0) für den Fall einer im Fuß beweglichen Schaufel. Hier sieht man, dass der Trend zwischen beiden Konfigurationen der gleiche ist. Bei der ersten Schaufeleigenfrequenz ist die aerodynamische Dämpfung beim Inverse Cut-Off TEC geringer als beim Standard TEC. Bei der zweiten und dritten Schaufeleigenfrequenz ergeben sich beim Inverse Cut-Off TEC ebenso geringere Werte aerodynamischer Dämpfung als beim Standard TEC. Man sieht auch, dass die aerodynamische Dämpfung bei der dritten Schaufeleigenfrequenz bei beiden Konfigurationen fast gegen Null geht. Das Absolutlevel der aerodynamischen Dämpfung beim Standard TEC ist tendenziell höher als beim Inverse Cut-Off TEC. Offensichtlich hat die zweite Schaufeleigenfrequenz die größten aerodynamischen Dämpfungswerte, d.h. die Schwingform ist offensichtlich so, dass die aerodynamische Dämpfung zunimmt. Man sieht eindeutig, dass die Schwingform einen großen Einfluss auf die aerodynamische Dämpfung hat.

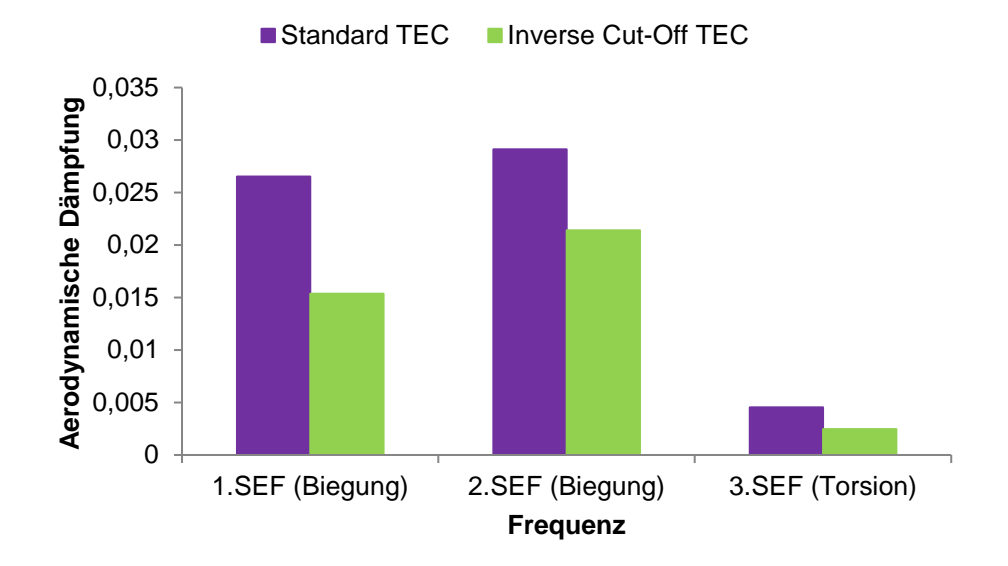

<span id="page-97-0"></span>**Abbildung 65: Vergleich aerodynamischer Dämpfung zwischen Standard TEC und Inverse Cut-Off TEC im Fall einer im Fuß beweglichen Schaufel**

In der [Abbildung 66](#page-98-0) ist der Vergleich aerodynamischer Dämpfung zwischen Standard TEC und Inverse Cut-Off TEC im Fall einer im Fuß starr eingespannten Schaufel zu sehen. Der Trend zwischen beiden Konfigurationen ist der gleiche wie im Fall davor. In diesem Fall ist die aerodynamische Dämpfung bei der ersten Schaufeleigenfrequenz sowie beim Standard TEC als auch beim Inverse Cut-Off TEC am größten. Die zweite und dritte Schaufeleigenfrequenz haben geringere Werte aerodynamischer Dämpfung als die erste Schaufeleigenfrequenz. Die dritte Schaufeleigenfrequenz weist in diesem Fall eine höhere aerodynamische Dämpfung auf als im Fall davor, wo sie fast gegen Null ging. Auch hier ist das Absolutlevel aerodynamischer Dämpfung beim Standard TEC tendenziell höher als beim Inverse Cut-Off TEC.

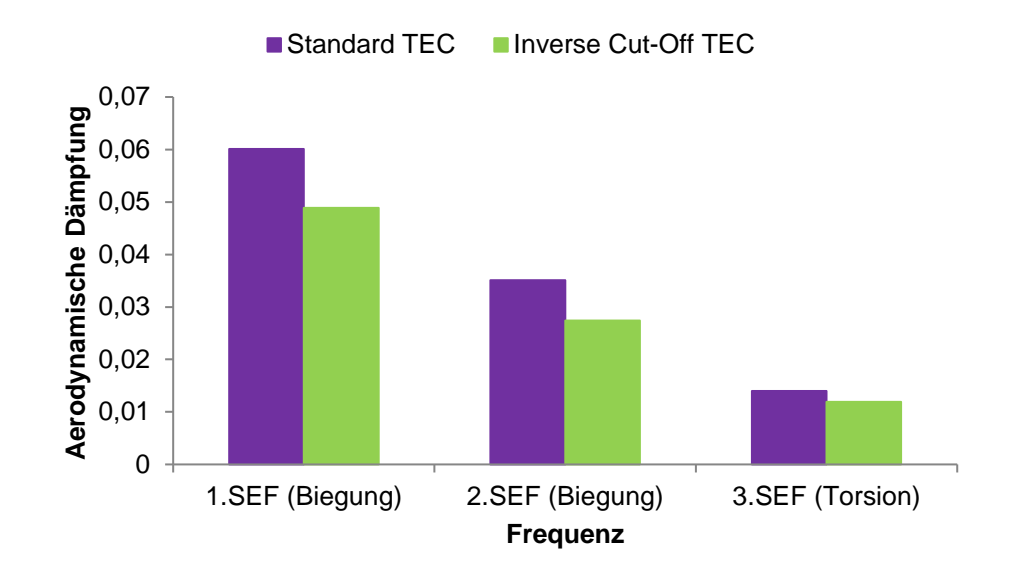

<span id="page-98-0"></span>**Abbildung 66: Vergleich aerodynamischer Dämpfung zwischen Standard TEC und Inverse Cut-Off TEC im Fall einer im Fuß starr eingespannten Schaufel**

## **7.3. TEC-Beurteilung**

#### **7.3.1. Amplitudenvergleich**

Um die TECs beurteilen zu können, wurden die Amplituden der beiden TECs der jeweiligen Schaufeleigenmoden miteinander verglichen. Dabei wurden wie vorher beschrieben die Amplituden gewichtet und in ein Netzdiagramm aufgetragen. Die blaue Linie stellt das Referenz TEC (Standard TEC) dar. Sie wird auch als eine Nullinie bezeichnet. Die rote Linie repräsentiert das Inverse Cut-Off TEC. In [Abbildung 67](#page-99-0) ist es leicht zu erkennen, dass beim Inverse Cut-Off TEC die Amplitude jeder einzelnen Eigenmode höher als die des Standard TECs ist. Die gewichtete Amplitude des Inverse Cut-Off TECs bei der ersten Eigenfrequenz ist um ca. 2% größer als die des Standard TECs. Bei der zweiten Eigenfrequenz ist dieser Unterschied nicht so erheblich und beträgt nur 0,12%. Die gewichtete Amplitude des Inverse Cut-Off TECs bei der dritten Eigenfrequenz hebt sich von den anderen mit einem Unterschied von ca. 10% sehr stark hervor. Bei der vierten Eigenfrequenz liegt der Unterschied bei ca. 4%. Man sieht, dass die Fläche, die vom Inverse Cut-Off TEC aufgespannt wird, viel größer ist als die des Standard TECs. Wie am Anfang des Kapitels 7 erwähnt, ist diese aufgespannte Fläche ein Kriterium für die Beurteilung der TEC. In diesem Fall kann man schlußfolgern, dass das Inverse Cut-Off TEC viel höhere Amplituden als das Standard TEC aufweist, weil die aufgespannte Fläche des Inverse Cut-Off TECs größer ist. Das heißt, dass das Schwingungsniveau der Rotorschaufel mit der Zunahme der Schaufelanzahl vom TEC ebenso zunimmt.

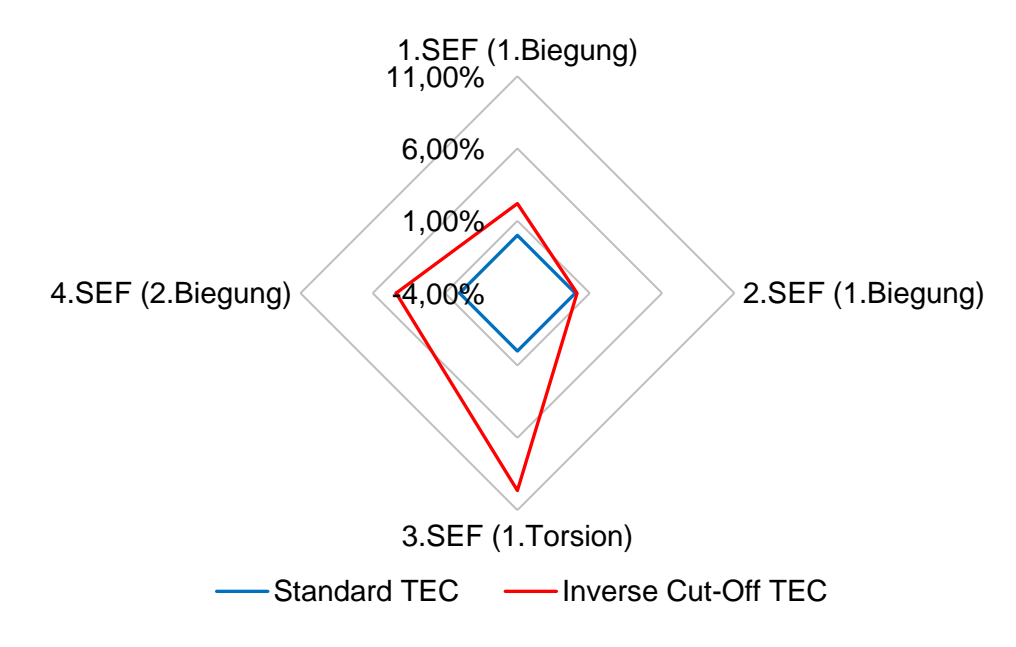

<span id="page-99-0"></span>**Abbildung 67: Amplitudenvergleich zwischen Standard TEC und Inverse Cut-Off TEC**

#### **7.3.2. Dämpfungsvergleich**

Es ist allgemein bekannt, dass die Amplituden von der Dämpfung abhängig sind. Je stärker die Dämpfung ist, desto kleinere Amplituden werden auftreten. Aus dieser Überlegung ist ein Diagramm [\(Abbildung 68\)](#page-100-0) entstanden, das einen Vergleich der Gesamtdämpfung zwischen Standard TEC und Inverse Cut-Off TEC bei der jeweiligen Schaufeleigenfrequenz veranschaulicht. Hiermit soll die Korrektheit des zuvor beschriebenen Amplitudenvergleichs bestätigt werden. Vergleicht man die Dämpfung der Rotorschaufel zwischen Standard TEC und Inverse Cut-Off TEC stellt man fest, dass das Absolutlevel der Dämpfung bei Standard TEC höher ist als bei Inverse Cut-Off TEC. Das bedeutet, dass die Rotorschaufeln bei der Konfiguration IGV-Stator-Rotor- Inverse Cut-Off TEC stärker angeregt werden wie in [Abbil](#page-99-0)[dung 67](#page-99-0) gezeigt wurde. Dies ist bedingt durch die höhere Schaufelzahl des Inverse Cut-Off TECs wie schon in [2.3.2](#page-21-0) erwähnt.

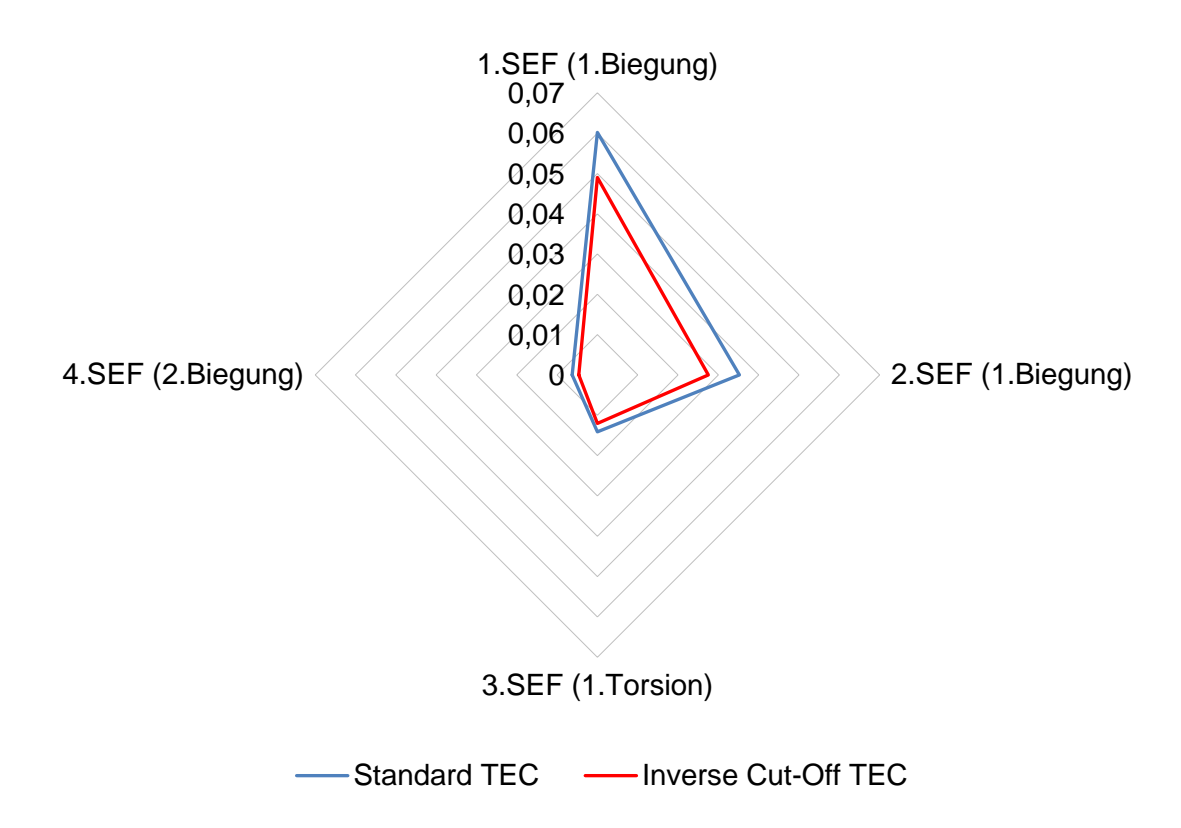

<span id="page-100-0"></span>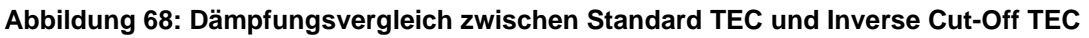

# **8. Fazit und Resümee**

Die vorliegende Arbeit hatte als Hauptziel die Untersuchung der Schaufelschwingungen eines Niederdruckturbinenrotors im rotierenden System unter triebwerksrelevanten Betriebsbedingungen. Dazu wurden experimentelle Messungen der Schaufelschwingungen eines High Stage Loading Rotors mittels Dehnungsmessstreifen an der Technischen Universität Graz am Institut für Thermische Turbomaschinen und Maschinendynamik durchgeführt. Die Messungen erfolgten beim ADP Betriebspunkt (Aero Desing Point, Reiseflug) mit zwei unterschiedlichen Konfigurationen des Turbinenaustrittsgehäuses (Turbine Exit Casing, TEC).

In erster Linie wurden die Ursachen der Schwingungsanregung sowohl stromabwärts als auch stromaufwärts identifiziert. Dabei wurde der Einfluss des stromaufwärts liegenden Vorleitrads (IGVs) und Stators, sowie des jeweiligen stromabwärts liegenden TECs auf die Amplitudenerhöhung gezeigt. Referenzkonfiguration bzw. das TEC mit weniger Schaufeln zeigt günstigere Eigenschaften hinsichtlich der Schwingungsanregung bzw. des Amplitudenniveaus als die Konfiguration mit dem aerodynamisch und akustisch optimierten Inverse Cut-Off TEC.

In zweiter Linie wurde die Dämpfung der einzelnen Eigenfrequenzen der Rotorschaufel im Frequenzbereich bis 6000Hz für beide Konfigurationen des Turbinenaustrittsgehäuses bestimmt. Dabei wurde zuerst die Gesamtdämpfung der jeweiligen Eigenfrequenz und daraus auf Basis der aus Literatur bekannten Materialdämpfung und gemessener Strukturdämpfung die aerodynamische Dämpfung ermittelt. Hieraus ergibt sich, dass die Gesamtdämpfung bei beiden Konfigurationen in der Größenordnung im Bereich von 10<sup>-2</sup> liegt, was dem Bereich der schwachen Dämpfung entspricht. Für die Referenzkonfiguration konnten niedrigere Dämpfungswerte der einzelnen Eigenfrequenzen als für die Konfiguration mit Inverse Cut-Off TEC nachgewiesen werden. Ebenso wurde gezeigt, dass die Gesamtdämpfung mit steigender Eigenfrequenz bei beiden Konfigurationen sinkt. Bei der aerodynamischen Dämpfung konnten kleinere Dämpfungswerte bei der Konfiguration mit Inverse Cut-Off TEC als bei Referenzkonfiguration dokumentiert werden. Ebenso konnte gezeigt werden, dass die Dämpfungsgrade der schaufeldominanten Schwingformen von der Schwingform der Schaufel abhängig sind.

Die in dieser Arbeit gewonnenen Erkenntnisse können als Grundlage für die Auslegung anderer Rotoren dienen. Die ermittelten Dämpfungswerte können insbesondere bei den numerischen Untersuchungen angewendet werden.

## **Literaturverzeichnis**

- [1] "Deutsches Zentrum für Luft- und Raumfahrt (DLR)," [Online]. Available: https://www.dlr.de/dlr/desktopdefault.aspx/tabid-10204/296\_read-25539/year-2017/#/gallery/29439. [Zugriff am 7 12 2018].
- [2] Statista. Das Statistik Portal." [Online]. Available: https://de.statista.com/statistik/daten/studie/374860/umfrage/flugverkehr-entw. [Zugriff am 24 5 2017].
- [3] M.Laublättner, Modalanalyse eines Niederdruckturbinenrotors mit Deckband, Masterarbeit, Graz: ITTM TU Graz, 2017.
- [4] L.Traussnig, Charakterisierung der modalen Eigenschaften einer Niederdruckturbinenbeschaufelung, Diplomarbeit, München: TU München, 2014.
- [5] W.Bräunling, Flugzeugtriebwerke 3.Auflage, Springer-Verlag, 2009.
- [6] R.Schaber, Numerische Auslegung und Simulation von Gasturbinen, München: TU München, 2000.
- [7] F.Schönleitner, Schwingungsanregung verschiedener Turbinenaustrittsgehäuse zukünftiger Flugtriebwerkskonzepte, Dissertation, Graz: ITTM TU Graz, 2016.
- [8] I.Kosmowski, M.Oldenburg, G.Schramm und G.Sörgel, Turbomaschinen, Berlin: VEB Verlag Technik, 1987.
- [9] M.Schwitzke, Aerodynamische Anregung resonanter Schaufelschwingungen in Radialturbinen, Dissertation, Karlsruhe: Logos Verlag, 2015.
- [10] S.Bauinger, Einfluss unterschiedlicher Turbinenübergangskanäle auf die Schallemission in einem zweistufigen Turbinenprüfstand, Diplomarbeit, Graz: ITTM TU Graz, 2013.
- [11] S.F.Zerobin, Akustische Untersuchung von Turbinenübergangskanälen bei drei verschiedenen Betriebspunkten, Masterarbeit, Graz: ITTM TU Graz, 2014.
- [12] M.Moser, Untersuchung der Schallemissionen von flugtriebwerks-Niederdruckturbinen in einem neuen Turbinenakustikprüfstand, Dissertation, ITTM TU Graz.
- [13] D.Sutliff, "Rotating Rake Turbofan Duct Mode Measurement System," NASA Technical Memorandum 213828, 2005.
- [14] R.Gasch, K.Knothe und R.Liebich, Strukturdynamik, Diskrete Systeme und Kontinua, Berlin: Springer Verlag, 2012.
- [15] F.Heitmeir, Maschinendynamik I Skriptum, Graz: ITTM TU Graz, 2016.
- [16] K. W. K.Magnus, Schwingungen 8.Auflage, Wiesbaden: Vieweg+Teubner, 2008.
- [17] C. Pfleiderer und H.Petermann, Strömungsmaschinen, Berlin: Springer, 2004.
- [18] B.J.Lazan, "Damping of materials and members in structural," Oxford, 1968.
- [19] P.Zeller, Handbuch Fahrzeugakustik: Grundlagen, Auslegung, Berechnung, Versuch

3.Auflage, Springer Verlag, 2018.

- [20] S.Kolling und H.Steinhilber, Technische Schwingungslehre, Mittelhessen: Technische Hochschule Mittelhessen, 2013.
- [21] L.Panning, "Auslegung von Reibelementen zur Schwingungsdämpfung von Turbinenschaufeln, Dissertation," Universität Hannover, Hannover, 2005.
- [22] R.Drozdowski, Berechnung der Schwingbeanspruchungen in Radialturbinenrädern unter Berücksichtigung realer Bauteilgeometrien, Dissertation, Dresden: Technische Universität Dresden, Fakultät Maschinenwesen, 2011.
- [23] A.Kammerer und R.S.Abhari, Experimental Study on Impeller Blade Vibration during Resonance. Part2: Blade Damping, ASME Paper GT2008-50467, 2008.
- [24] C.Heinz, M.Schatz, M.V.Casey und H.Stüer, Experimental and Analytical Investigations of a low Pressure Model Turbine during forced Response Excitation, ASME Paper GT2010-22146, 2010.
- [25] E.Hau, Windkraftanlagen, Springer, 2016.
- [26] H.Dresig und F.Holzweißig, Maschinendynamik, Heidelberg: Springer, 2011.
- [27] A.Grimmert, Determination of a Robust Process to Find Material Damping, Bachelorarbeit, München, 2016.
- [28] A.Marn, T.Selic, F.Schönleitner, D.Broszat und F.Hietmeir, "Comparison of the Aerodynamics of Acoustically Designed EGVs and State-of-the-Art EGV," Graz, 2014.
- [29] F.Schönleitner, T. Selic, L. Traussnig, F.Heitmeir und A. Marn, "Experimental Blade Vibration Measurement on Rotating Turbomachinery," in *20^th Blade Mechanichs Seminar*, Winterthur, Switzerland, 2015.
- [30] M.Zenz, "Untersuchung des Einflusses einer Cut-On Auslegung auf die Schallabstrahlung und Aerodynamik von modernen Fantriebwerken, Masterarbeit," Masterarbeit, ITTM, TU Graz, Graz, 2016.
- [31] F.Schönleithner, T.Selic, C.Schitter, F.Heitmeir und A.Marn, "Experimental investigation of the upstream effect of different low pressure turbine exit guide vane designs on rotor blade vibration," in *GT2016-56067*, Graz, Austria, 2016.
- [32] M. Bär, "Bedienungsanleitung Telemetriesystem, 20-Kanal (12xDMS/8xTC)," 2014.
- [33] T.Selic, Experimental Investigation of the Aerodynamics and Acoustics of Exit Guide Vanes for Future Aircraft Engines, Graz: ITTM TU Graz, 2016.
- [34] M.Justl, Numerische Charakterisierung sowie aeroelastische Untersuchung einer Niederdruckturbinenbeschaufelung, Masterarbeit, Graz: ITTM TU Graz, 2015.
- [35] C.Schitter, Numerische Modalanalyse eines Niederdruckturbinenrotors und Erstellung von Campbell- und Interferenz-Diagrammen, Masterarbeit, Graz: Masterarbeit ITTM TU Graz, 2017.
- [36] B.Schlecht, Maschinenelemente 2, Pearson Deutschland GmbH, 2010.
- [37] D.Gross, W.Hauger, J.Schröder und W.Wall, Technische Mechanik 3, Kinetik, Berlin: Springer-Verlag, 9.Auflage.
- [38] V.Adams und A.Askenazi, Building Better Products with Finite Element Analysis, Santa Fe: OnWord Press, 1999.
- [39] "CAE-WIKI," [Online]. Available: http://www.caewiki.info/wikiplus/index.php/Spannungsversteifung. [Zugriff am 18 Jänner 2019].
- [40] C.Schitter, Nummerische Charakterisierung der modalen Eigenschaften eines Niederdruckturbinenrotors, Bachelorarbeit, Graz: ITTM TU Graz, 2015.
- [41] H. Bloch und M.P. Singh, Steam Turbines: Design, Applications and Rerating, Mc Graw Hill, 2009.
- [42] S.J.Wildheim, "Excitation of Rotationally Periodic Structures," Transactions of the ASME, Journal of Applied Mechanics, Vol. 46, pp. 878-882, 1979.

# **Abbildungsverzeichnis**

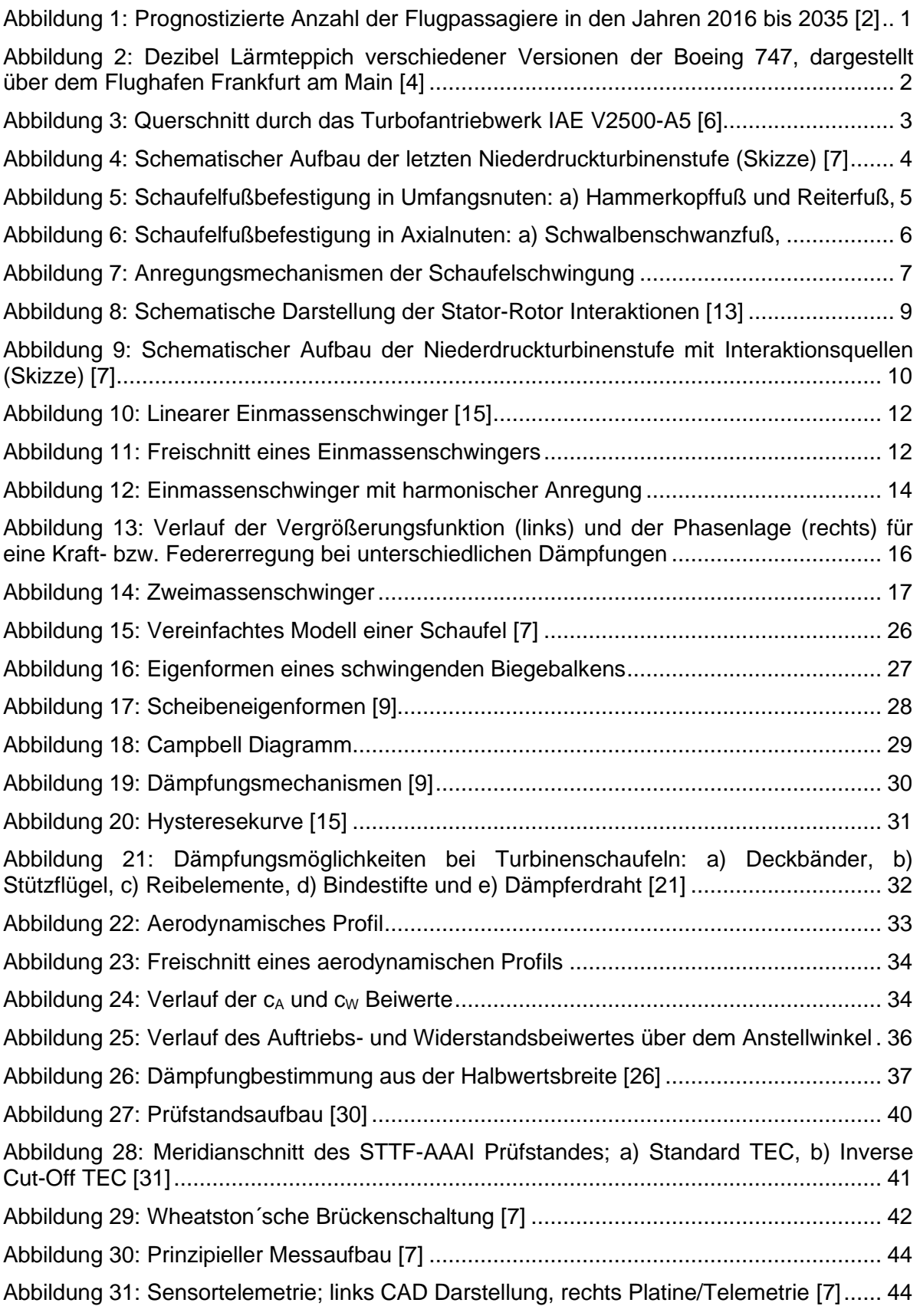

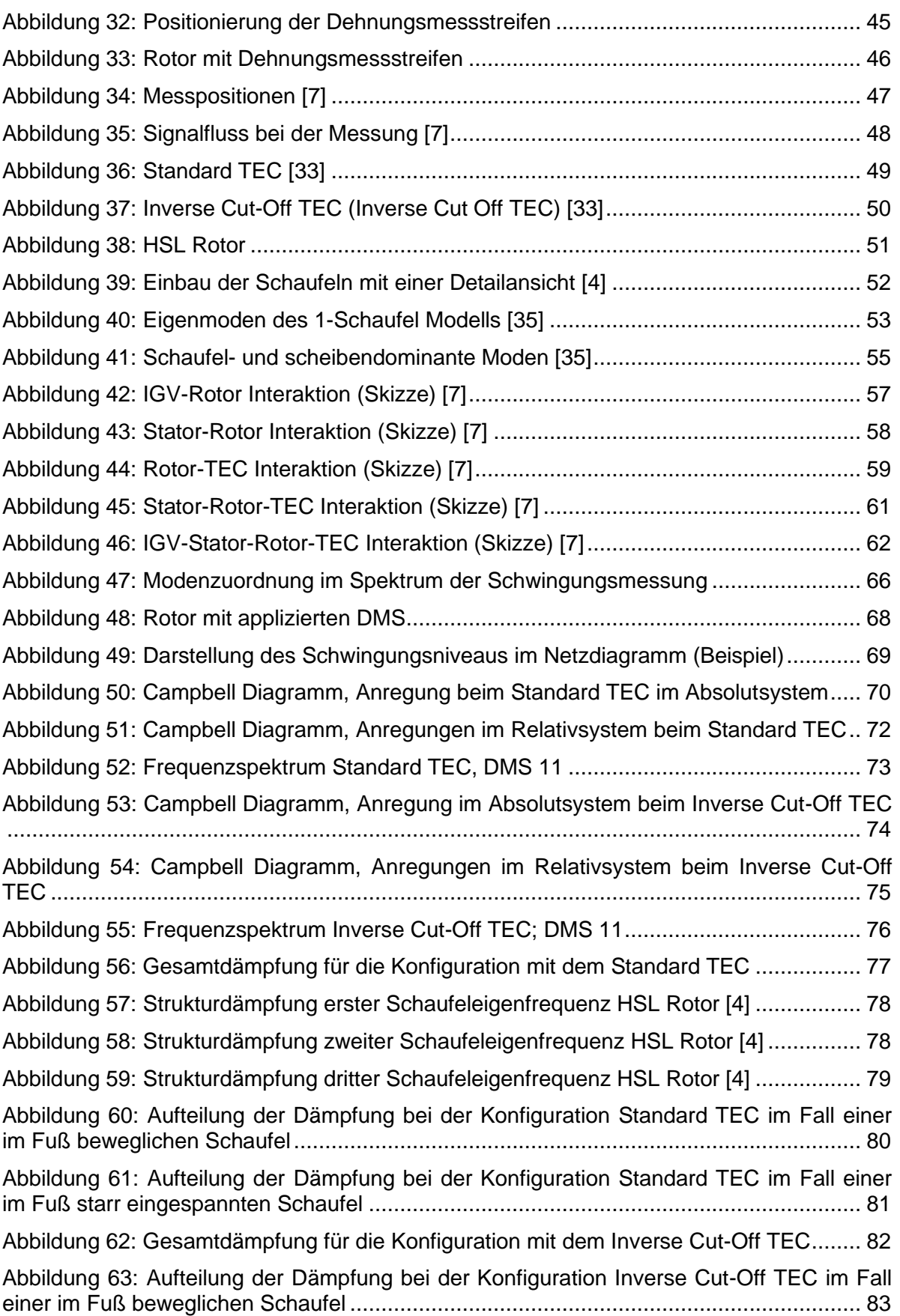

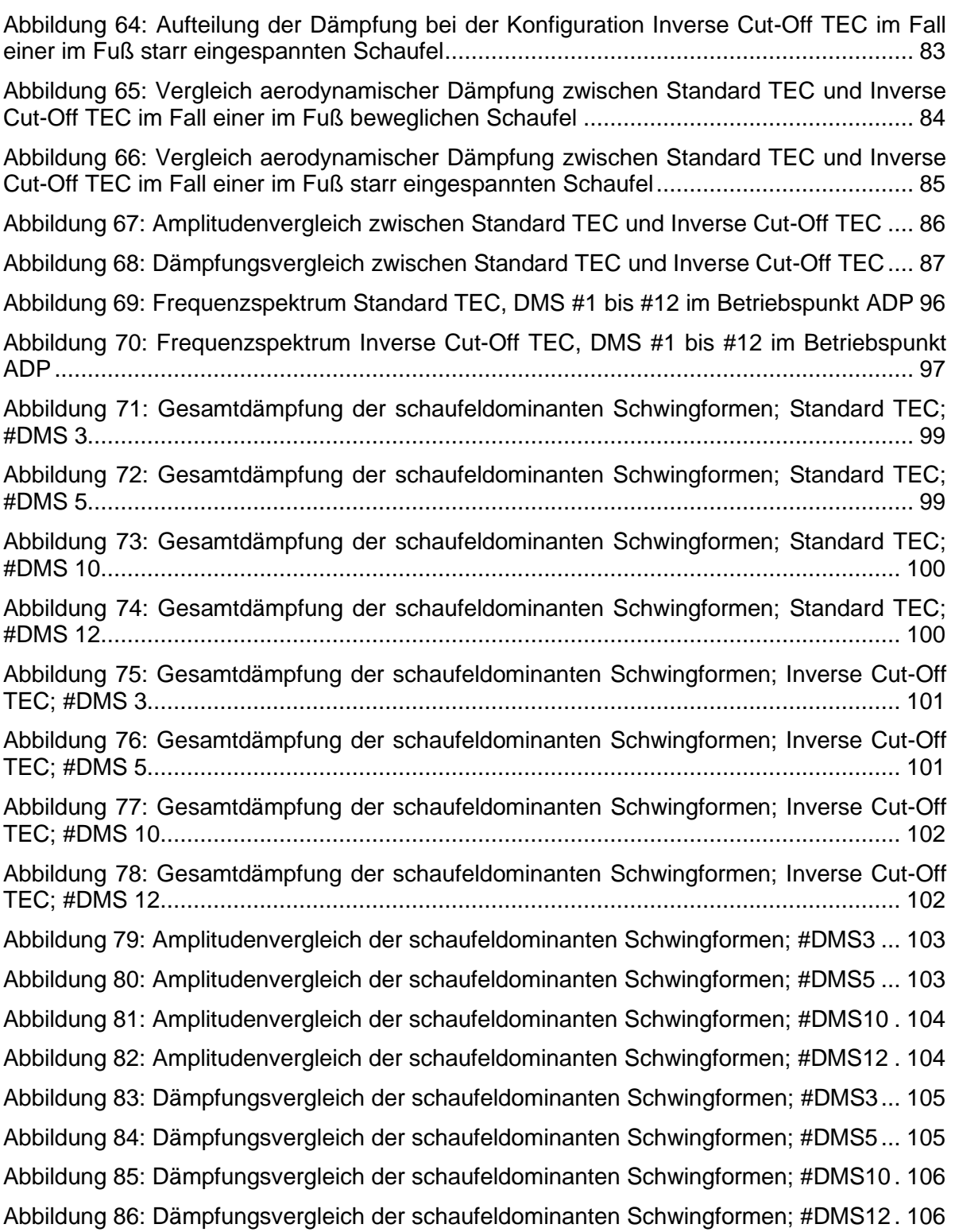
# **Tabellenverzeichnis**

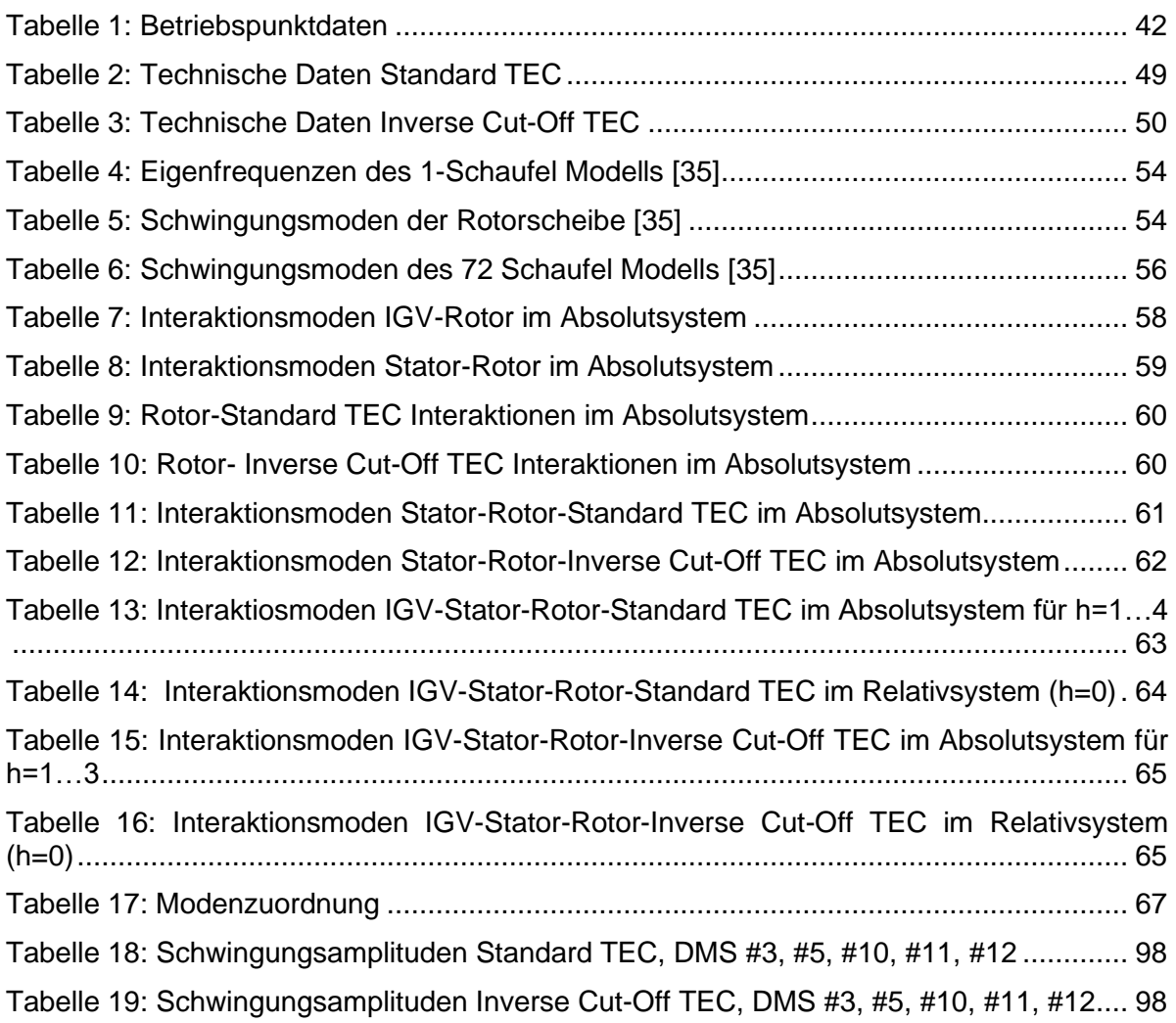

# **Anhang**

# **A Frequenzspektren**

### **A1 Frequenzspektrum Standard TEC, ADP Betriebspunkt**

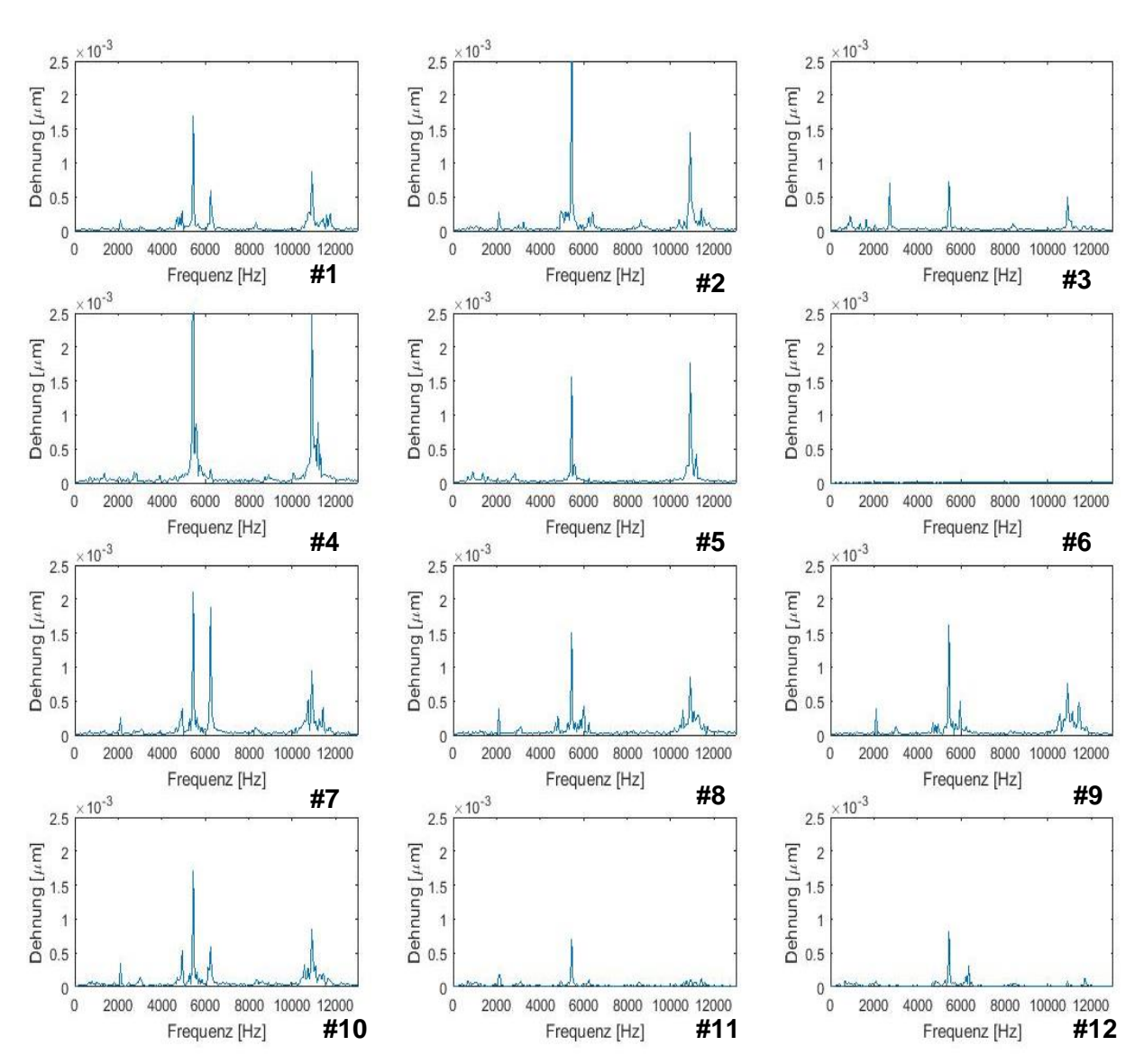

**Abbildung 69: Frequenzspektrum Standard TEC, DMS #1 bis #12 im Betriebspunkt ADP**

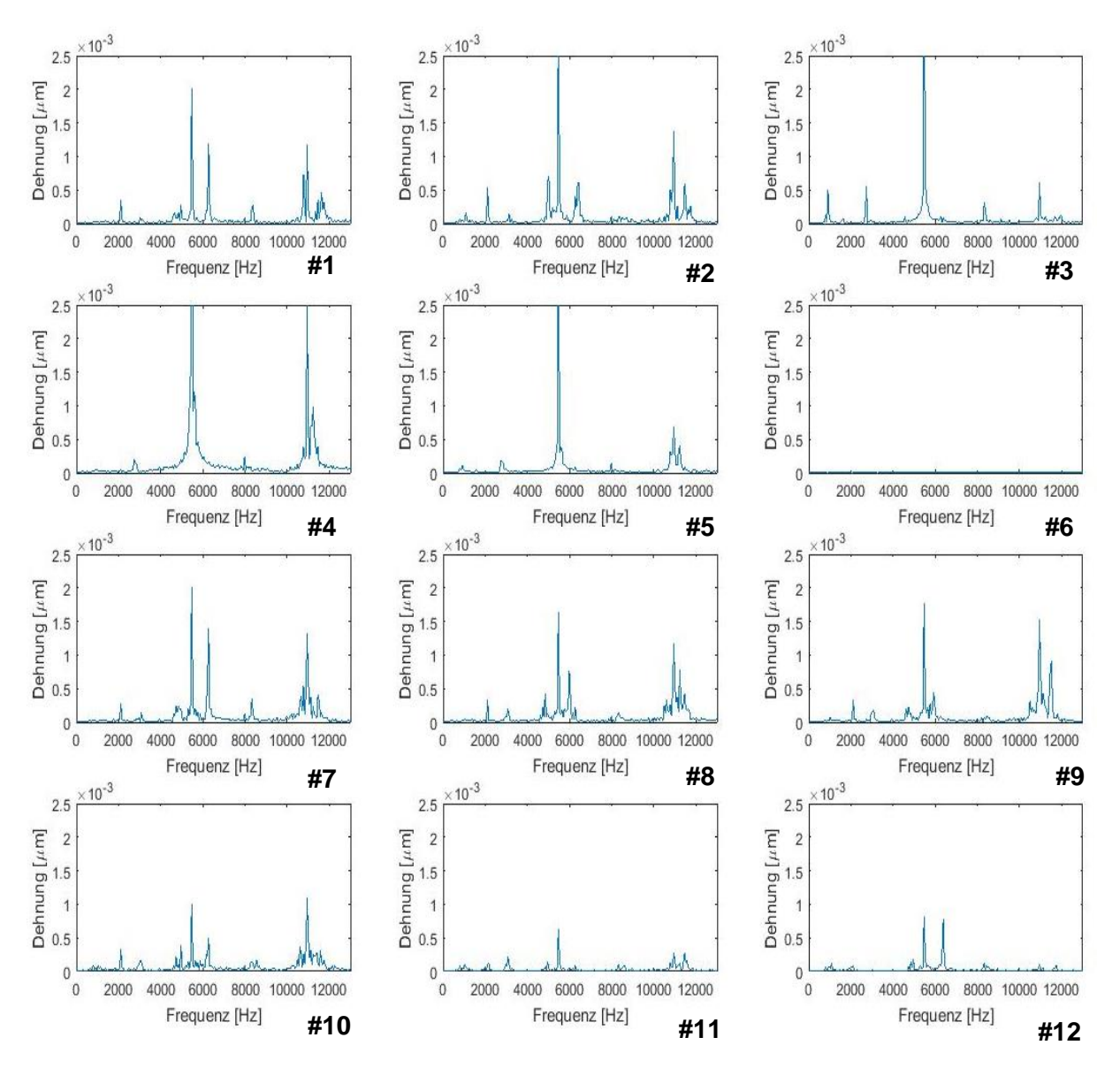

#### **A2 Frequenzspektrum Inverse Cut-Off TEC, ADP Betriebspunkt**

**Abbildung 70: Frequenzspektrum Inverse Cut-Off TEC, DMS #1 bis #12 im Betriebspunkt ADP**

# **B Schwingungsamplituden der schaufeldominanten Schwingformen**

### **B1 Standard TEC, ADP Betriebspunkt**

<span id="page-111-0"></span>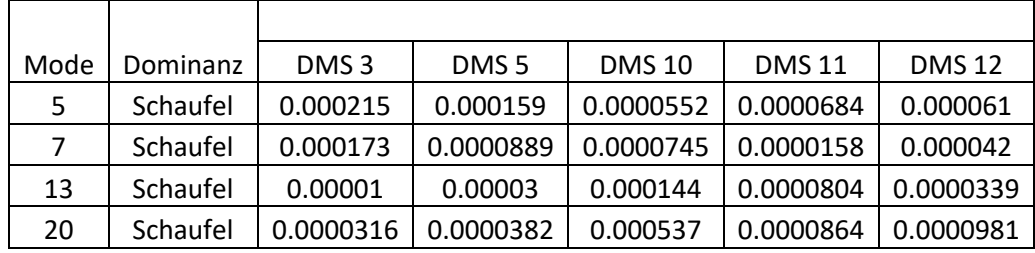

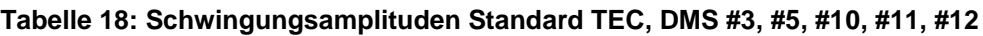

### **B2 Inverse Cut-Off TEC, ADP Betriebspunkt**

<span id="page-111-1"></span>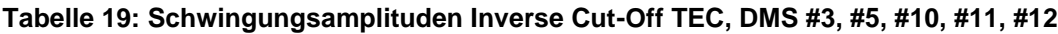

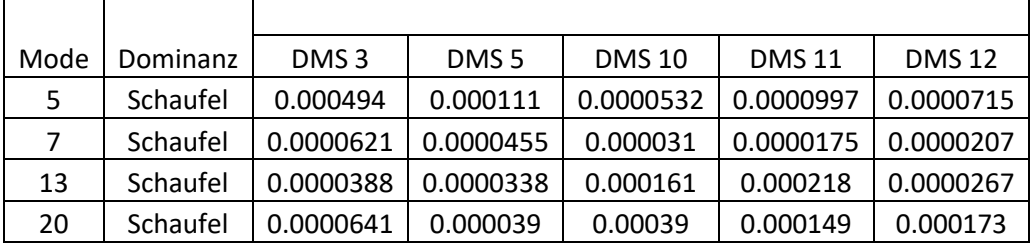

#### **C Dämpfung der schaufeldominanten Schwingformen**

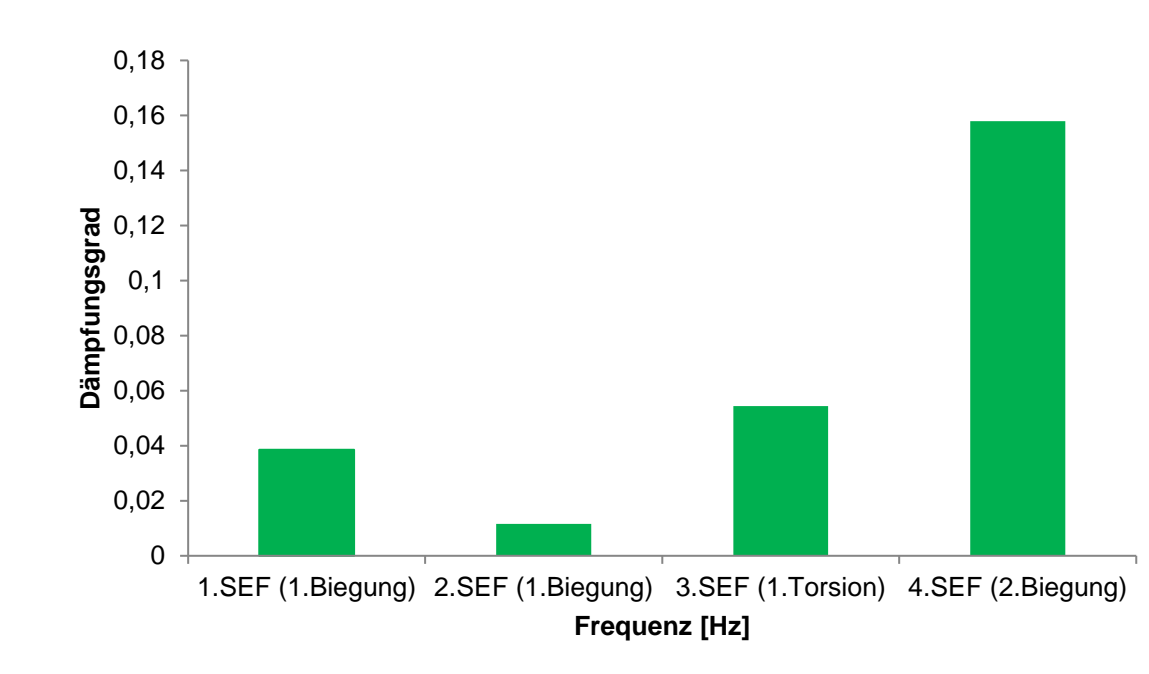

**C1 Standard TEC, ADP Betriebspunkt**

**Abbildung 71: Gesamtdämpfung der schaufeldominanten Schwingformen; Standard TEC; #DMS 3**

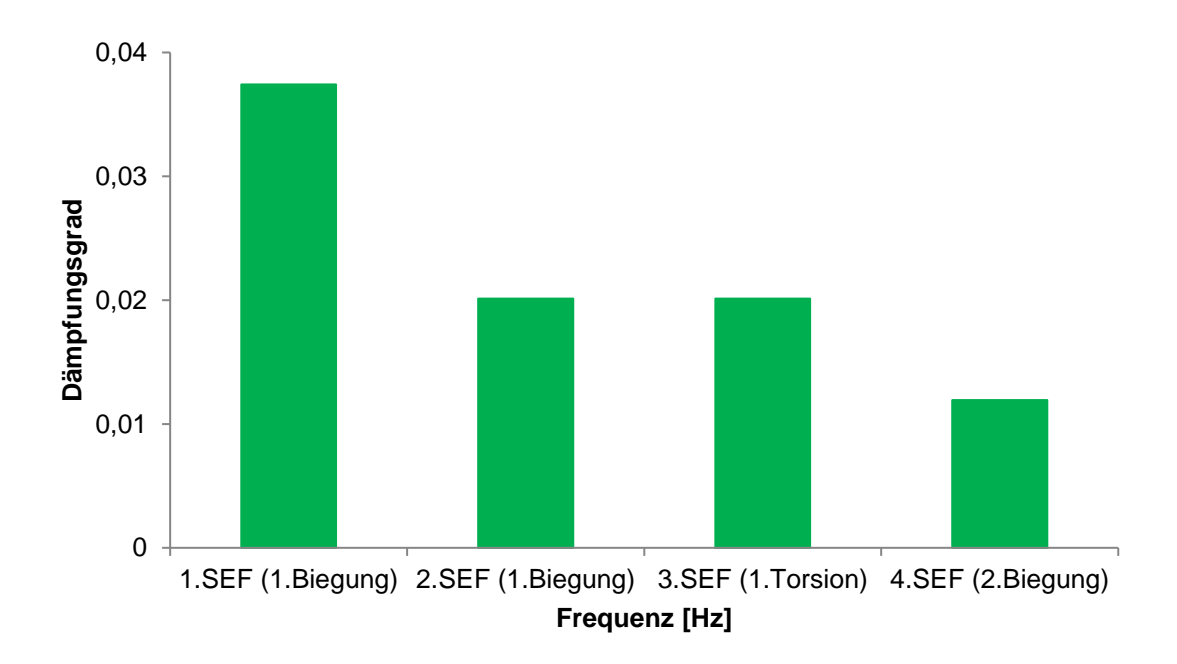

**Abbildung 72: Gesamtdämpfung der schaufeldominanten Schwingformen; Standard TEC; #DMS 5**

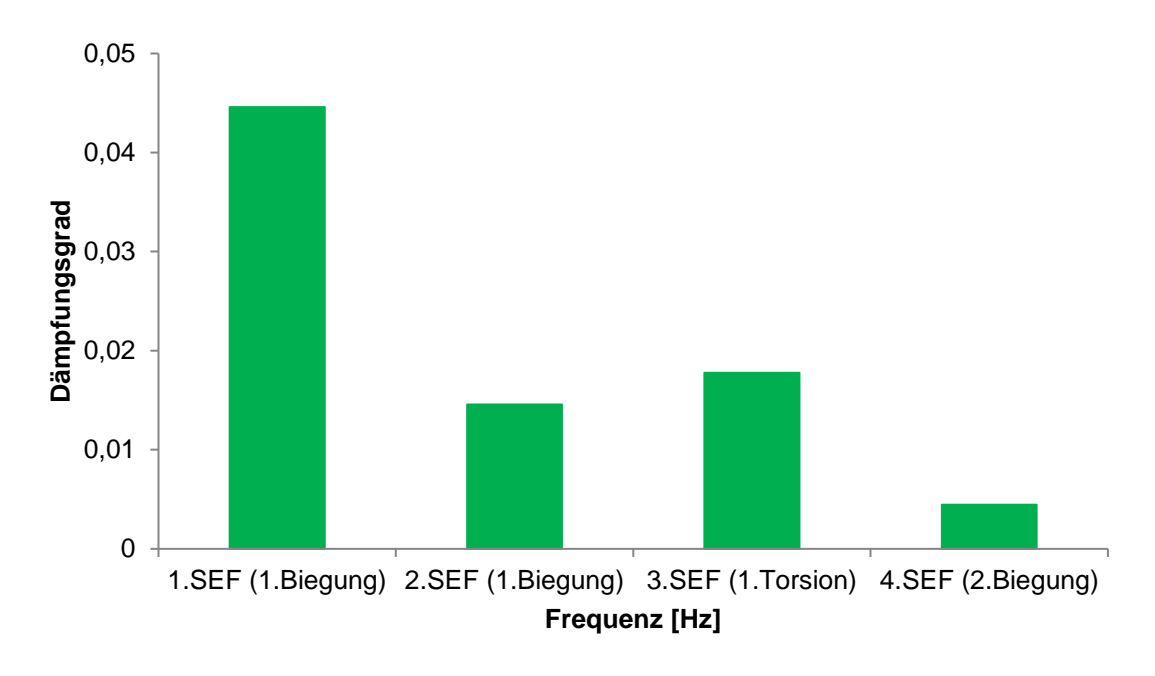

**Abbildung 73: Gesamtdämpfung der schaufeldominanten Schwingformen; Standard TEC; #DMS 10**

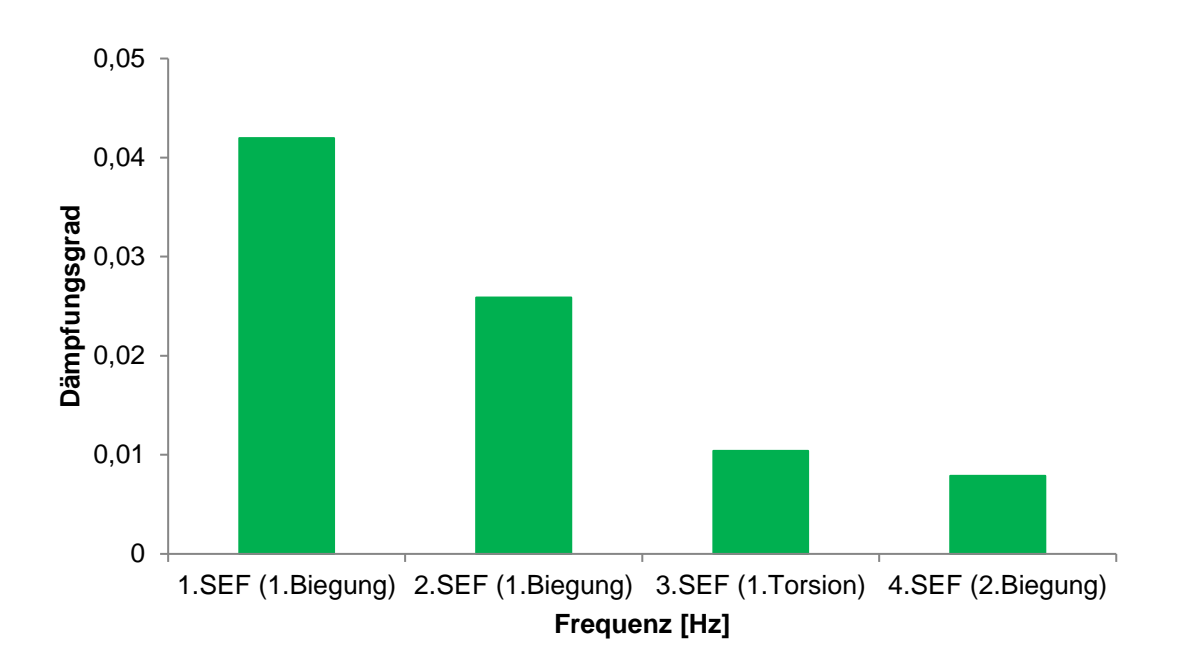

**Abbildung 74: Gesamtdämpfung der schaufeldominanten Schwingformen; Standard TEC; #DMS 12**

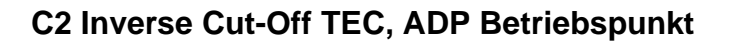

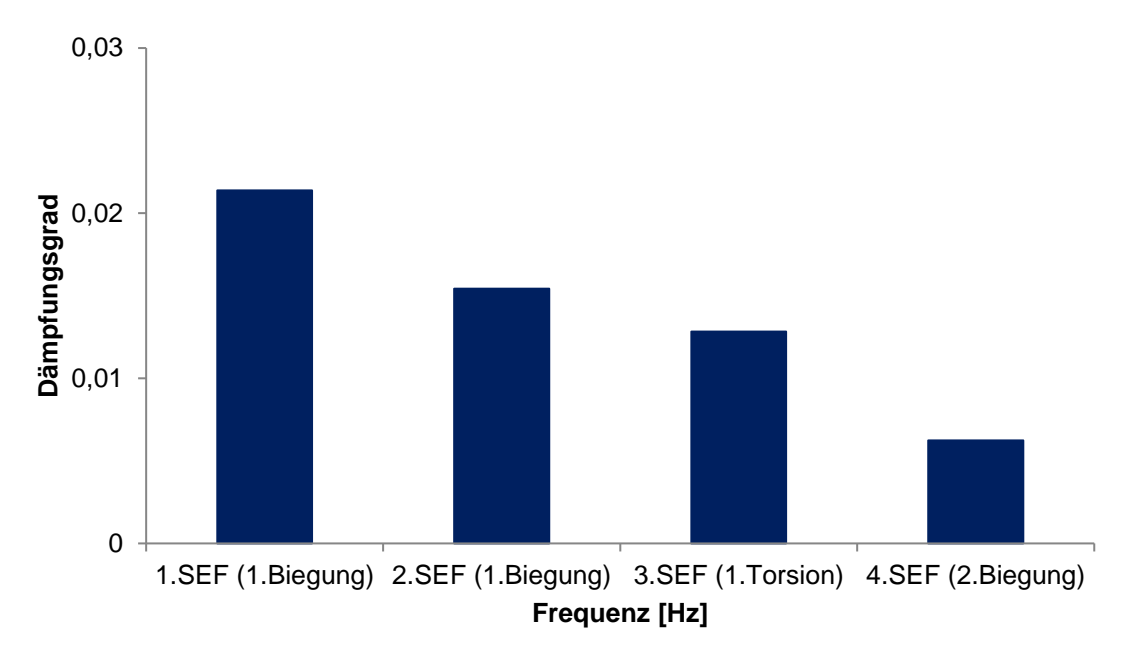

**Abbildung 75: Gesamtdämpfung der schaufeldominanten Schwingformen; Inverse Cut-Off TEC; #DMS 3**

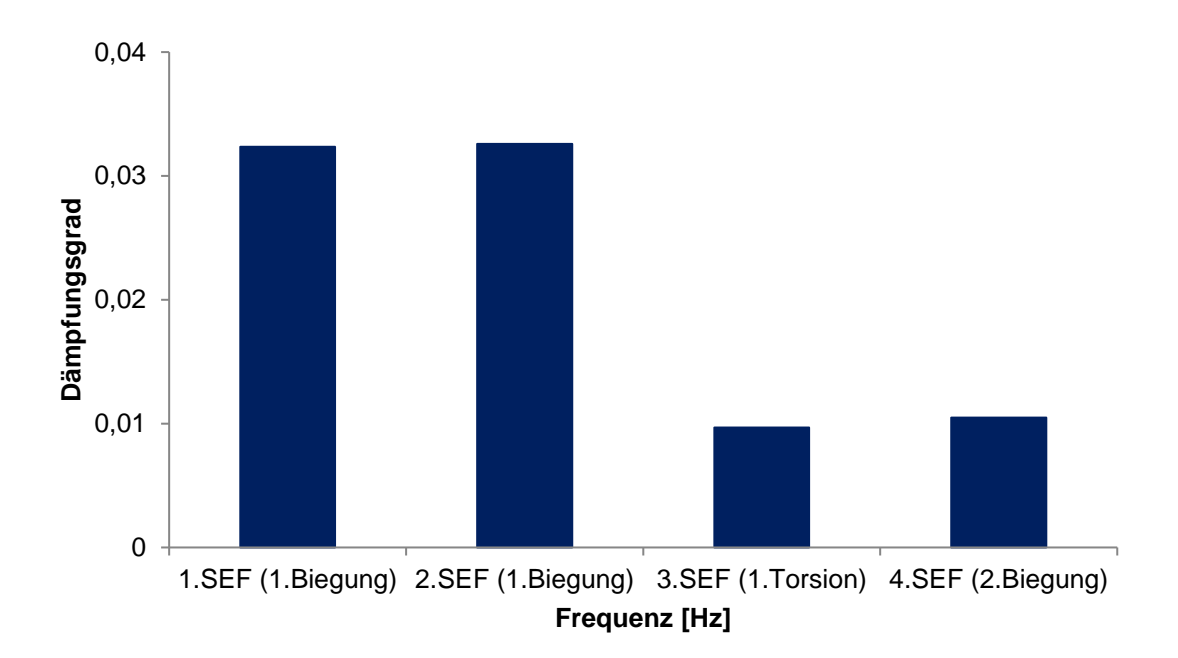

**Abbildung 76: Gesamtdämpfung der schaufeldominanten Schwingformen; Inverse Cut-Off TEC; #DMS 5**

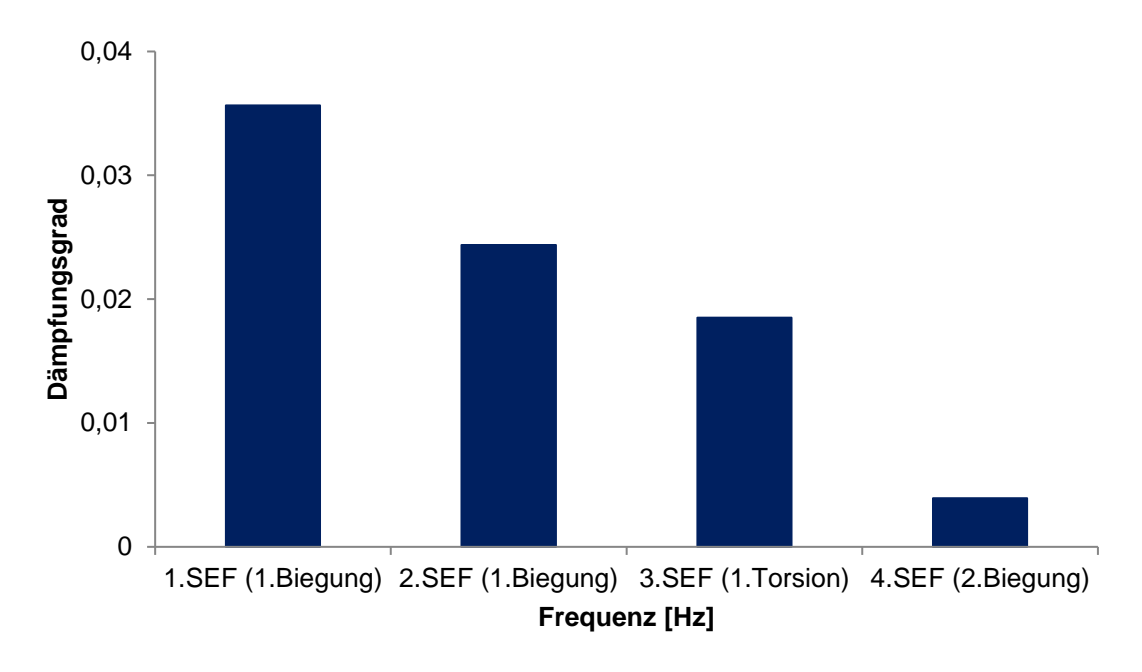

**Abbildung 77: Gesamtdämpfung der schaufeldominanten Schwingformen; Inverse Cut-Off TEC; #DMS 10**

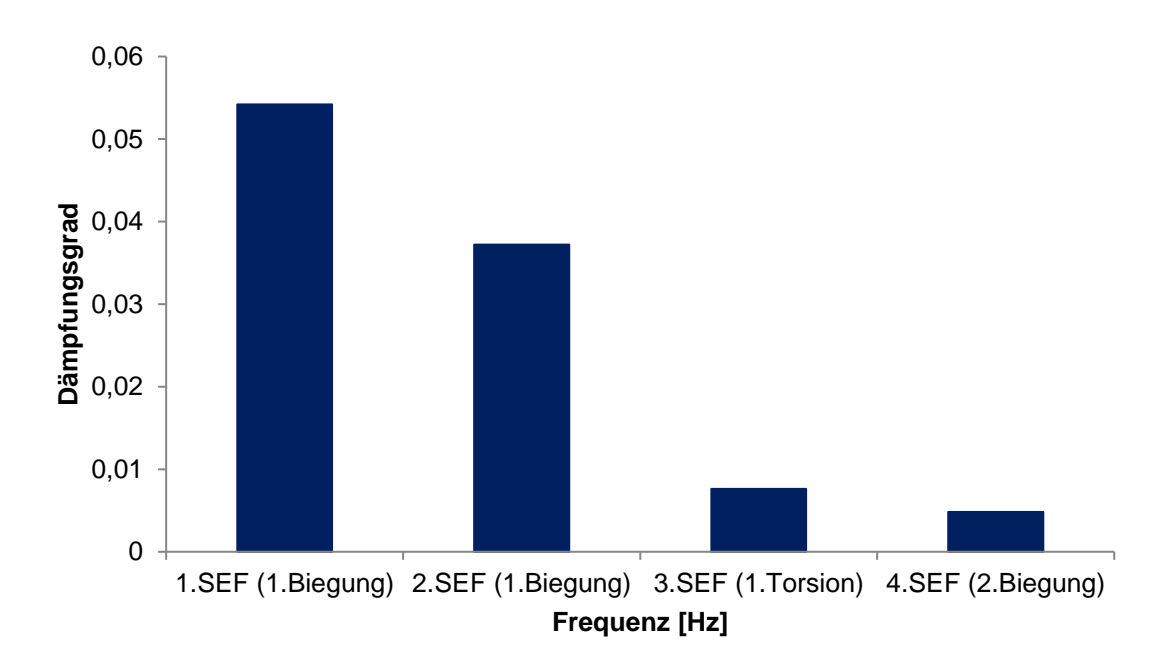

**Abbildung 78: Gesamtdämpfung der schaufeldominanten Schwingformen; Inverse Cut-Off TEC; #DMS 12**

## **D Amplitudenvergleich der schaufeldominanten Schwingformen zwischen Standard TEC und Inverse Cut-Off TEC**

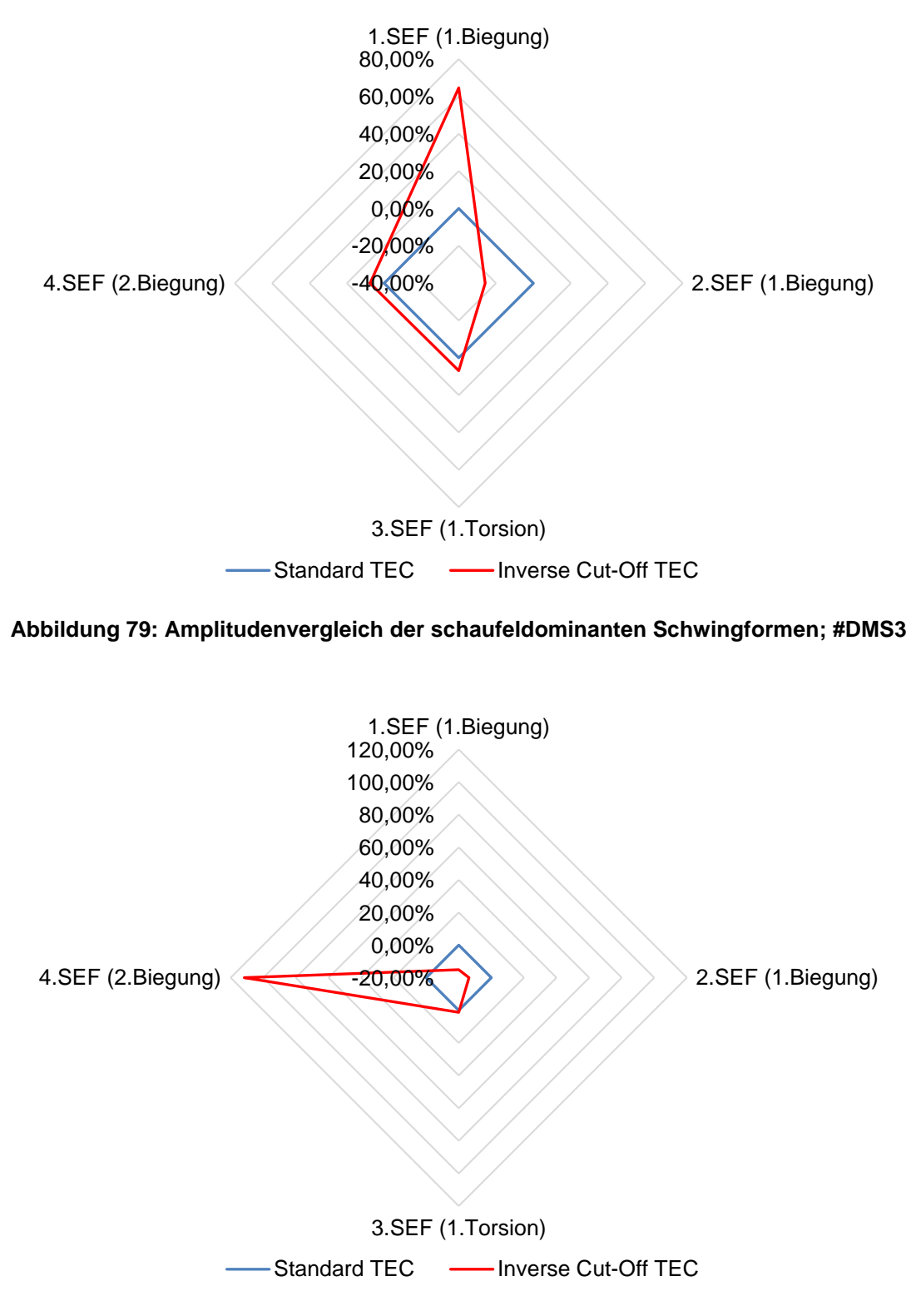

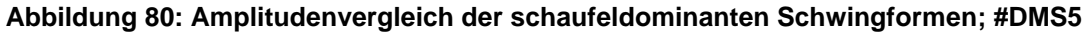

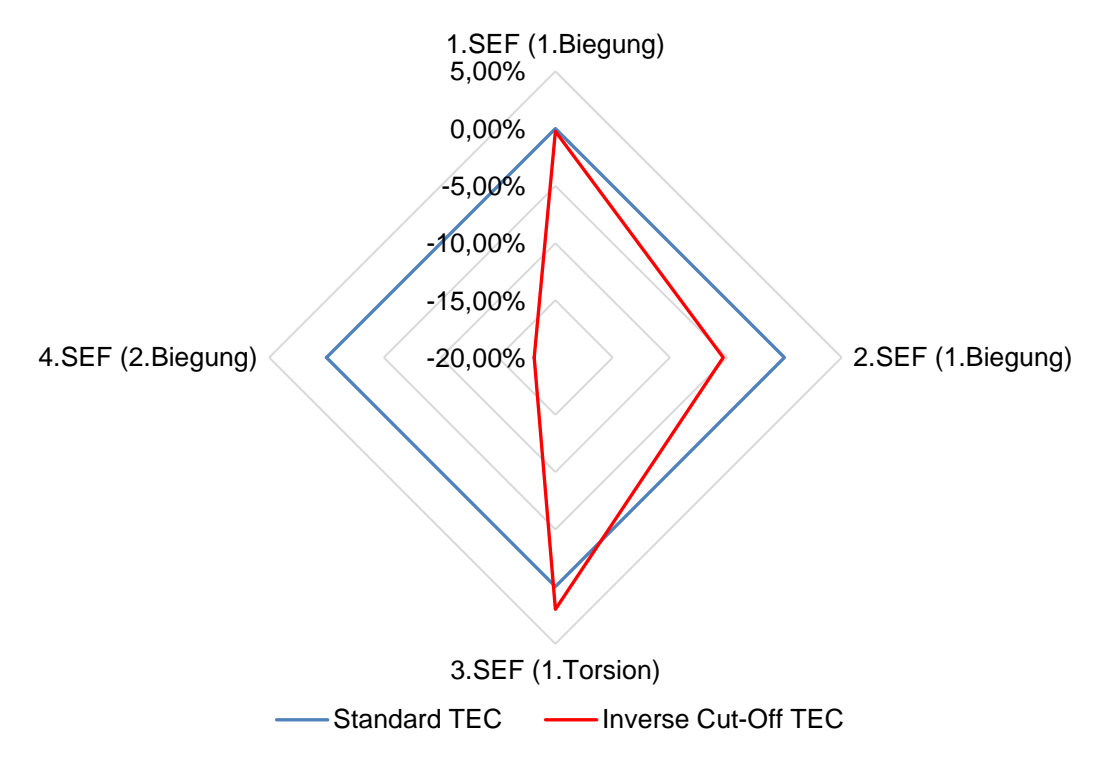

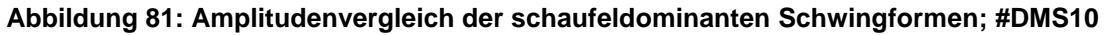

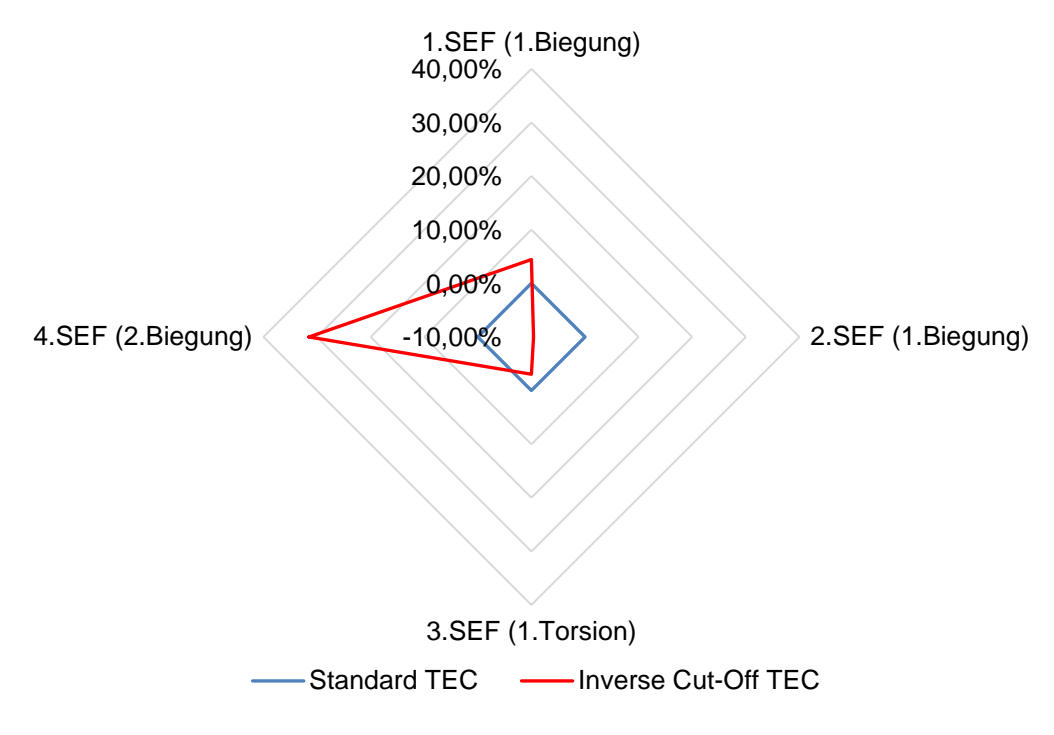

**Abbildung 82: Amplitudenvergleich der schaufeldominanten Schwingformen; #DMS12**

## **E Dämpfungsvergleich der schaufeldominanten Schwingformen zwischen Standard TEC und Inverse Cut-Off TEC**

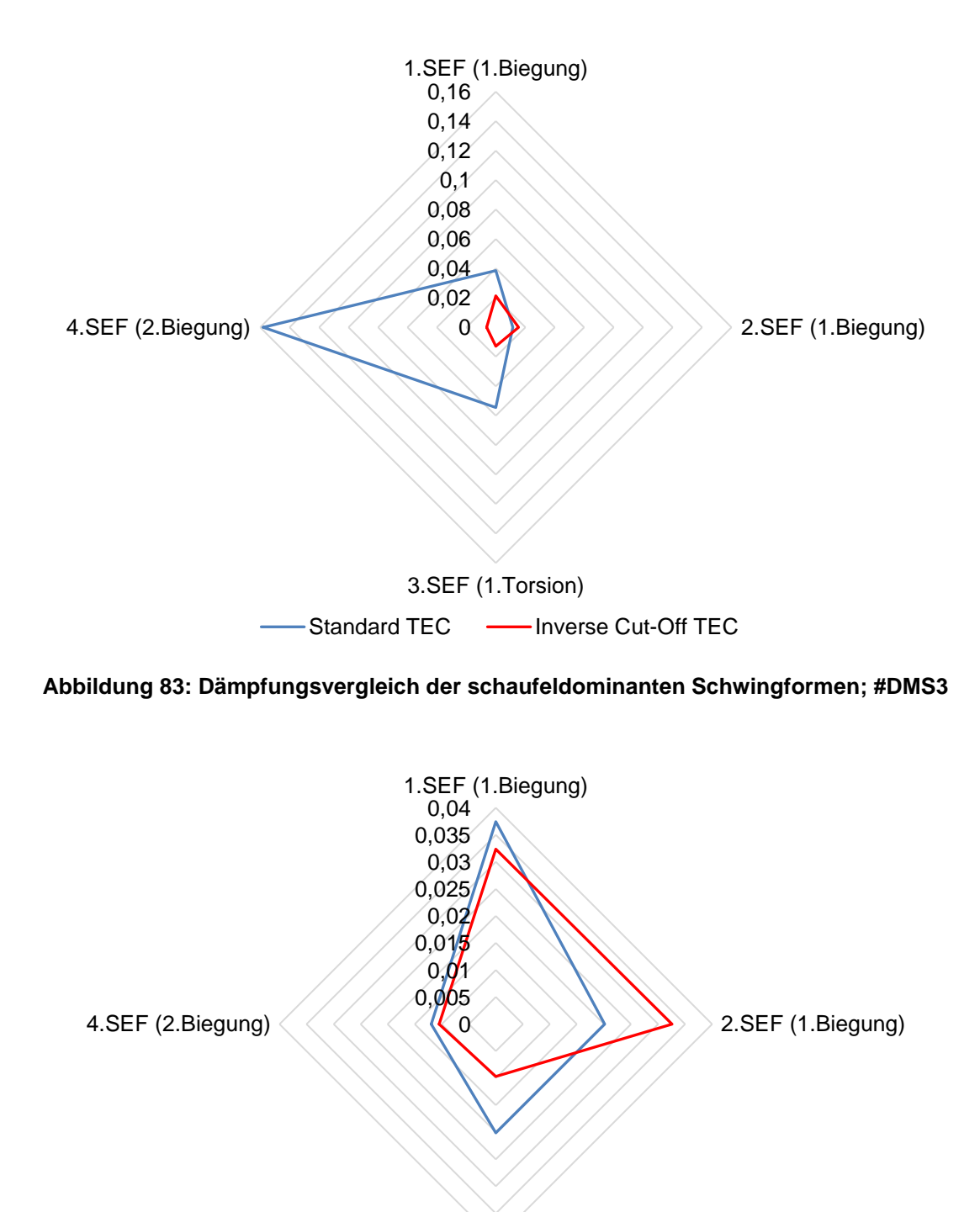

3.SEF (1.Torsion) Standard TEC -- Inverse Cut-Off TEC

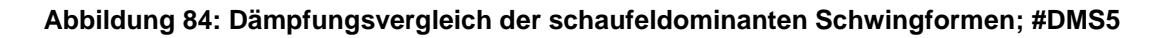

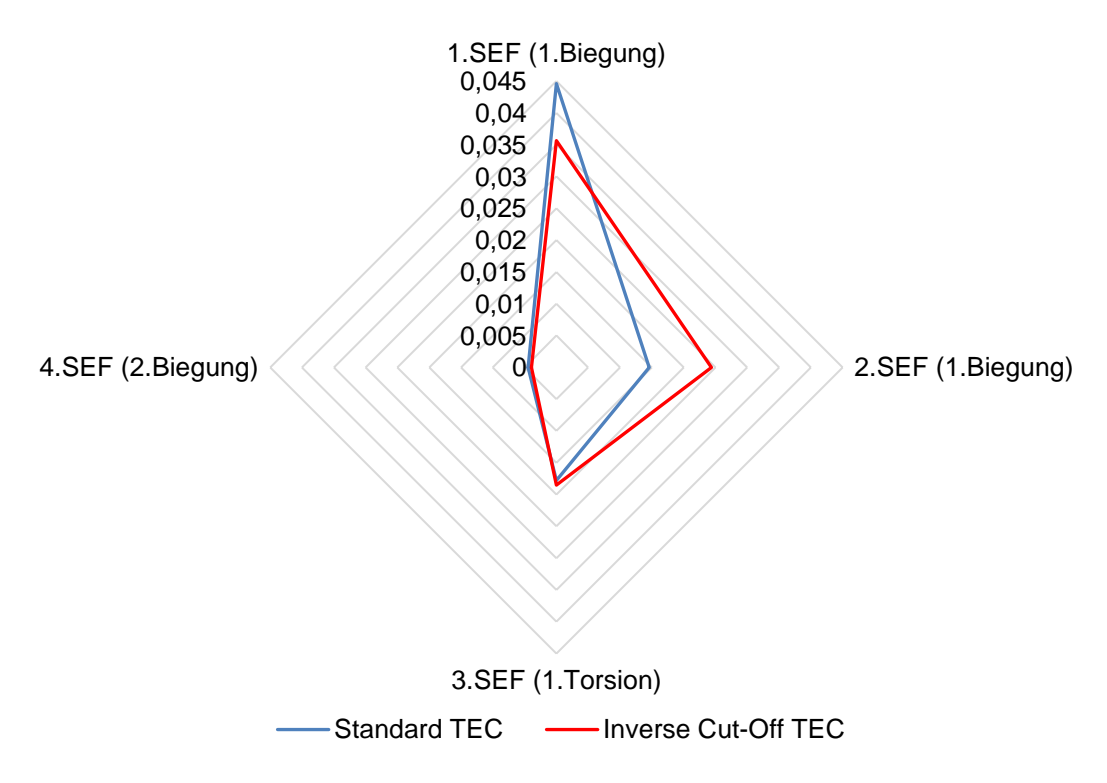

**Abbildung 85: Dämpfungsvergleich der schaufeldominanten Schwingformen; #DMS10**

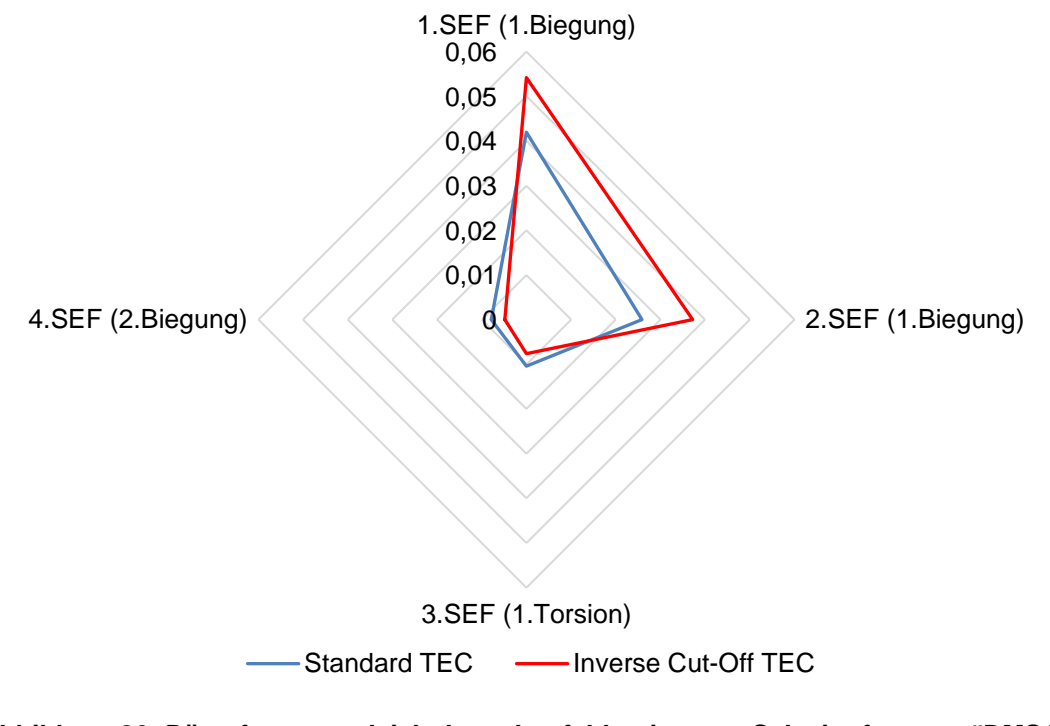

**Abbildung 86: Dämpfungsvergleich der schaufeldominanten Schwingformen; #DMS12**